NASA CR-132691

MCR-75-143 NAS1-13611

Volume III

į

 $\frac{1}{2}$ 

 $\frac{1}{2}$ 

Final Report

April 1975

**PROGRAMMER'S MANUAL** 

# PROGRAM TO OPTIMIZE SIMULATED TRAJECTORIES  $(POST)$

# N75-32148

PEOGRAM TO CPTIMIZE  $(MASI - Ck - 132691)$ SIMULATED TRAJECTONIES (POST). VOLUEE ?: PROGEAMMEE'S MANUAL [ Final Beport (Martin Unclas CECL 22%  $-21.2$ Marietta Corp.)  $63/13$ 40816

Prepaller by

G. L. Brouer, D. E. Cornish, A. R. Habeger, F. M. Peterson, a. J. B. Structure

Approved et Ve

D. E. Cornick Program Manager

MARTIN MARIETTA CORPORATION P.O. Box 179 Denver, Colorado 80201

REPRODUCED BY NATIONAL TECHNICAL **INFORMATION SERVICE**<br>U. S. DEPARTMENT OF COMMERCE<br>U. S. SPRINGFIELD, VA. 22161  $\label{eq:2} \frac{1}{\left\| \frac{1}{\left( \frac{1}{\sqrt{2}} \right)^{2}} \right\|_{\mathcal{H}^{1}}^{2}} \leq \frac{1}{\left\| \frac{1}{\sqrt{2}} \right\|_{\mathcal{H}^{1}}^{2}} \leq \frac{1}{\sqrt{2}}.$  $\mathcal{L}(\mathcal{L}^{\mathcal{L}})$  and  $\mathcal{L}^{\mathcal{L}}$  and  $\mathcal{L}^{\mathcal{L}}$  and  $\mathcal{L}^{\mathcal{L}}$ 

 $\label{eq:2.1} \mathcal{L}(\mathbf{z}) = \mathcal{L}(\mathbf{z}) + \mathcal{L}(\mathbf{z}) = \mathcal{L}(\mathbf{z}) + \mathcal{L}(\mathbf{z})$ 

 $\label{eq:2.1} \mathcal{L}(\mathcal{L}(\mathcal{L})) = \mathcal{L}(\mathcal{L}(\mathcal{L})) = \mathcal{L}(\mathcal{L}(\mathcal{L})) = \mathcal{L}(\mathcal{L}(\mathcal{L})) = \mathcal{L}(\mathcal{L}(\mathcal{L})) = \mathcal{L}(\mathcal{L}(\mathcal{L})) = \mathcal{L}(\mathcal{L}(\mathcal{L})) = \mathcal{L}(\mathcal{L}(\mathcal{L})) = \mathcal{L}(\mathcal{L}(\mathcal{L})) = \mathcal{L}(\mathcal{L}(\mathcal{L})) = \mathcal{L}(\mathcal{L}(\mathcal{L})) = \math$ 

 $\label{eq:2.1} \frac{1}{2} \int_{\mathbb{R}^3} \left| \frac{1}{2} \left( \frac{1}{2} \right) \right| \, d\mu = \frac{1}{2} \int_{\mathbb{R}^3} \left| \frac{1}{2} \left( \frac{1}{2} \right) \right| \, d\mu = \frac{1}{2} \int_{\mathbb{R}^3} \left| \frac{1}{2} \left( \frac{1}{2} \right) \right| \, d\mu = \frac{1}{2} \int_{\mathbb{R}^3} \left| \frac{1}{2} \left( \frac{1}{2} \right) \right| \, d\mu = \frac{1}{2}$  $\label{eq:2.1} \frac{1}{\sqrt{2\pi}}\left(\frac{1}{\sqrt{2\pi}}\right)^{2} \frac{1}{\sqrt{2\pi}}\left(\frac{1}{\sqrt{2\pi}}\right)^{2} \frac{1}{\sqrt{2\pi}}\left(\frac{1}{\sqrt{2\pi}}\right)^{2} \frac{1}{\sqrt{2\pi}}\left(\frac{1}{\sqrt{2\pi}}\right)^{2} \frac{1}{\sqrt{2\pi}}\left(\frac{1}{\sqrt{2\pi}}\right)^{2} \frac{1}{\sqrt{2\pi}}\left(\frac{1}{\sqrt{2\pi}}\right)^{2} \frac{1}{\sqrt{2\pi}}\left(\frac{1}{$ 

 $\label{eq:2.1} \frac{1}{\sqrt{2}}\int_{\mathbb{R}^3}\frac{1}{\sqrt{2}}\left(\frac{1}{\sqrt{2}}\right)^2\frac{1}{\sqrt{2}}\left(\frac{1}{\sqrt{2}}\right)^2\frac{1}{\sqrt{2}}\left(\frac{1}{\sqrt{2}}\right)^2\frac{1}{\sqrt{2}}\left(\frac{1}{\sqrt{2}}\right)^2\frac{1}{\sqrt{2}}\left(\frac{1}{\sqrt{2}}\right)^2\frac{1}{\sqrt{2}}\frac{1}{\sqrt{2}}\frac{1}{\sqrt{2}}\frac{1}{\sqrt{2}}\frac{1}{\sqrt{2}}\frac{1}{\sqrt{2}}$  $\mathcal{L}(\mathcal{L}(\mathcal{L}))$  and  $\mathcal{L}(\mathcal{L}(\mathcal{L}))$  . The contribution of  $\mathcal{L}(\mathcal{L})$  $\hat{\mathbf{v}}$ 

 $\label{eq:2.1} \frac{1}{\sqrt{2}}\left(\frac{1}{\sqrt{2}}\right)^{2} \left(\frac{1}{\sqrt{2}}\right)^{2} \left(\frac{1}{\sqrt{2}}\right)^{2} \left(\frac{1}{\sqrt{2}}\right)^{2} \left(\frac{1}{\sqrt{2}}\right)^{2} \left(\frac{1}{\sqrt{2}}\right)^{2} \left(\frac{1}{\sqrt{2}}\right)^{2} \left(\frac{1}{\sqrt{2}}\right)^{2} \left(\frac{1}{\sqrt{2}}\right)^{2} \left(\frac{1}{\sqrt{2}}\right)^{2} \left(\frac{1}{\sqrt{2}}\right)^{2} \left(\$ 

 $\mathcal{L}(\mathcal{L}(\mathcal{L}))$  and  $\mathcal{L}(\mathcal{L}(\mathcal{L}))$  . The contribution of the contribution of

 $\begin{array}{c} \frac{1}{2} \\ \frac{1}{2} \\ \frac{1}{2} \end{array}$ 

#### FOREWORD

This final report describing the formulation of the Program to Optimize Simulated Trajectories (POST) is provided in accordance with Part 3.0 of NASA Contract NASI-13611. The report is presented in three volumes as follows:

Volume I - POST - Formulation Manual; Volume II - POST - Utilization Manual; Volume III - POST - Programmer's Manual.

m

:=: = =

w

This work was conducted under the direction of Mr. Joseph Rehder of the Space Systems Division, National Aeronautics and Space Administration, Langley Research Center.

i:L

 $\mathcal{L}(\mathcal{L}(\mathcal{L}))$  and the contribution of the contribution of the contribution of the contribution of the contribution of the contribution of the contribution of the contribution of the contribution of the contribution

**CONTENTS** 

Ì

٠

 $\ddot{\phantom{0}}$ 

 $\cdot$ 

 $\mathbf{b}$ 

 $\bar{\mathcal{A}}$ 

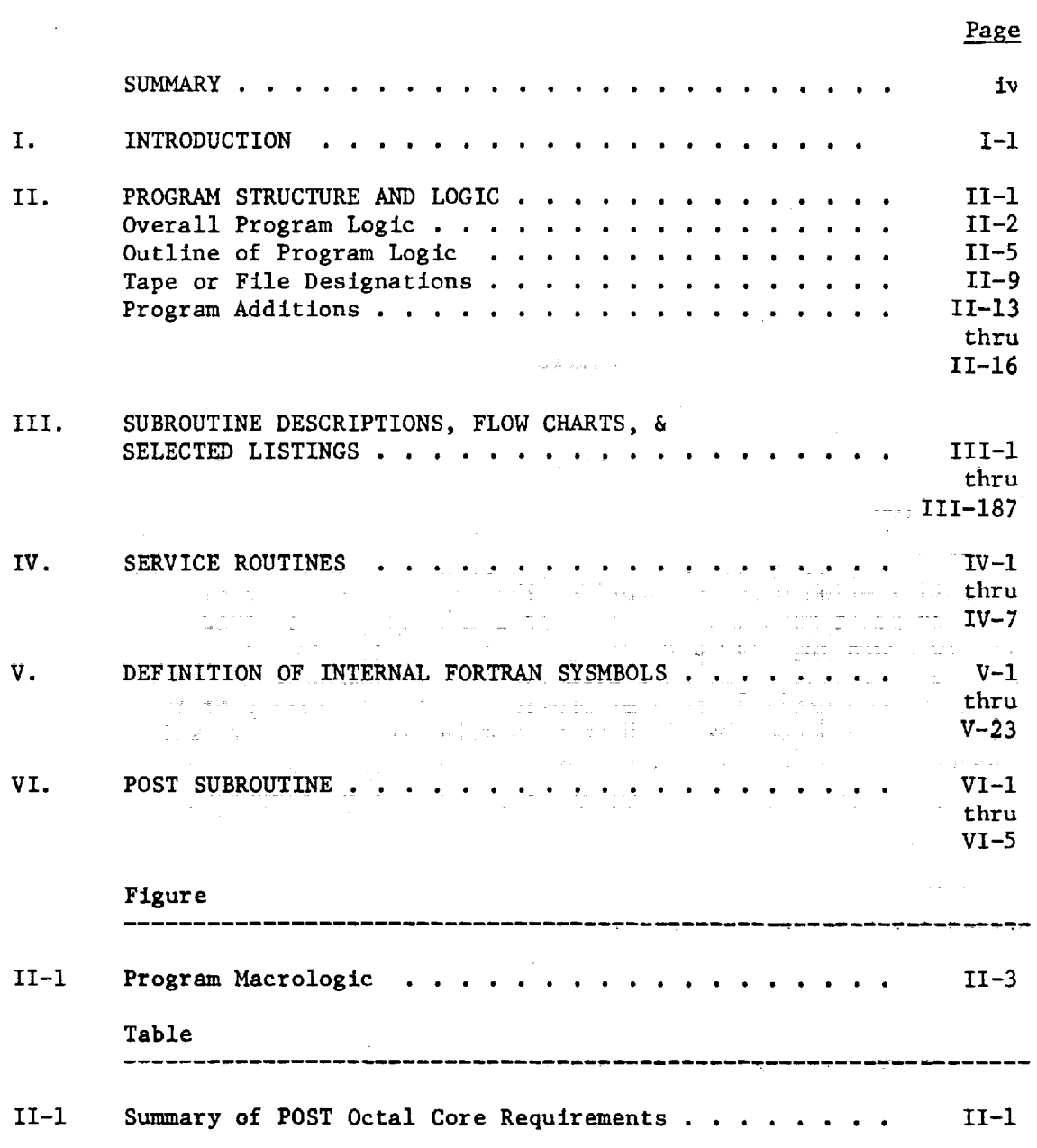

**iii** 

 $\bar{z}$ 

 $\sim$ 

 $\cdot$ 

 $\overline{\phantom{a}}$ 

------

## **FINAL** REPORT **PROGRAM** TO OPTIMIZE SIMULATED TRAJECTORIES (POST)

F

v f

## VOLUME III **- PROGRAMERS** MANUAL

# **By** G. **L. Brauer, D. E.** Cornlck, A. R. **Habeger, F.** M. **Petersen,** and R. Stevenson Martin Marietta Corporation

#### SUMMARY

This report **documents** the program **structure** and **logic,** subroutine **descriptions, and other** pertinent programing information.

**POST,** a **generalized point** mass, **dlscrete parameter** targeting and **optimization** program, provides the capability to target and **optimize** point mass **trajectories** for a powered **or unpowered** vehicle **operating near** a rotating **oblate** planet. POST has been **used successfully** to **solve** a wide variety **of** atmospheric flight mechanics and **orbital transfer** problems. The generality **of** the **program** is evidenced by its N-phase **simulation** capability, which features generalized planet and vehicle models. This flexible **simulation** capability is augmented by an efficient **discrete** parameter **optimization capability that** includes **equality** and inequality constraints.

**POST** was **originally** written in **Fortran** IV **for** the **CDC 6000 series** computers. However, it is also **operational on the** IBM **370** and UNIVAC 1108 computers.

**Other volumes** in **the** final report **are:**

**Volume** I **- Formulation Hanual** - **Documents** the equations **and numerical** techniques **used** in **POST.**

**Volume** II **- Utillzatlon** Manual **-** Documents information **pertinent** to **users of** the **program.** It **describes** the input required and **output** available for each **of** the trajectory and targeting/optimization **options.**

## **I. INTRODUCTION**

The program was written according to guidelines designed to provide complete generality wherever possible without sacrificing computational speed or computer storage. The guidelines adhered to **are:**

- i) **Computer** core size **of** approximately 104 000 octal;
- **2)** Fortran IV **programming language;**
- **3)** Minimum **program execution language;**
- 4) Modular program **construction;**

i

! .

 $=$   $=$   $=$   $=$ 

i !

- **5)** Generalize routines to allow **simulation of** various types of vehicles;
- 6) Generality of input, output, targeting, and stoppin variables;
- 7) Compatibility of operation on both 6500 and **6600 CDC computers** using either MACE or SCOPE operating systems.

Information pertinent to the programmer **is** presented in the following sections of this report. Included are descriptions of the program logic, flow diagrams, Fortran symbols, and subroutine listings.

 $\mathcal{L}(\mathcal{L}^{\mathcal{L}})$  and the set of the set of the set of the set of the set of the set of the set of the set of the set of the set of the set of the set of the set of the set of the set of the set of the set of the set

 $\mathbf{A}^{\text{in}}(\mathbf{A}^{\text{in}}) = \mathbf{A}^{\text{in}}(\mathbf{A}^{\text{in}}) = \mathbf{A}^{\text{in}}(\mathbf{A}^{\text{in}}) = \mathbf{A}^{\text{in}}(\mathbf{A}^{\text{in}})$ and a man de la contra de la contra de la contra de la contra de la contra de la contra de la contra de la con<br>En la contra de la contra de la contra de la contra de la contra de la contra de la contra de la contra de la

## II. PROGRAM STRUCTURE AND LOGIC

**POST is coded** exclusively in FORTRAN IV. **Overlays are used** to minimize computer core requirements. The program requires approximately **104 000** octal **cells** of **computer storage** (see **table** 11-1). **More** than 104 **000 cells may be required** to **load** the program, **depending on the** operating **system used.**

Executive programs are used throughout. These **control** the program flow-by **calling** subroutines containing the actual mathematical formulations. This procedure allows the program to be modified quickly and easily.  $\mathbb{R}^{10}$  , the mass range

| Overlay        | Basic<br>program | Scope<br>3.4.1<br>system | Subtotal<br>(absolute) | Blank<br>common | Operating<br>total<br>(absolute) |
|----------------|------------------|--------------------------|------------------------|-----------------|----------------------------------|
| (0, 0)         | 23 141           | 3 375                    | 26 536                 | 3 7 2 0         | 32 456                           |
| (1,0)          | 31 766           | 2076                     | 62 623                 |                 | 66 543                           |
| (2, 0)         | 24 777           | 1 006                    | 54 544                 |                 | 60 464                           |
| (2, 1)         | 5 103            | 0                        | 61 647                 |                 | 65 567                           |
| (2, 2)         | 15 205           | 74                       | 72 046                 |                 | 75 766                           |
| (2, 3)         | 21 147           | 405                      | 77 674                 |                 | 103 614                          |
| (2, 5)         | 6 103            | Û                        | 62 651                 |                 | 66 576                           |
| (2, 6)         | 1 676            | 0                        | 56 442                 |                 | 62 362                           |
| Total required |                  | 77 674                   |                        | 103 614         |                                  |

TABLE II-l. **- SUMMARY OF** POST **OCTAL CORE** REQUIREMENTS

i:::\_ k.

 $\sim$  12  $\,$  2

en e e

i :--:

 $\overline{a}$ 

## Overall Program**Logic**

المتشابطين بشماء ستديد

**POST** is structured in **three** overlay levels, as shown in **figure** II-l. **The first** overlay (0,0) is the **master executive** over**lay, which controls** the **overall** program. **This** overlay **controls** the **read-ln** Of input **data and determines** which trajectory **compu**tationsare to **be performed.**

Overlay  $(0,0)$  first calls overlay  $(1,0)$ , which reads the namelist input data from cards and stores the processed data on disc for **later** use.

Overlay  $(2,0)$  is called by  $(0,0)$  after  $(1,0)$  has completed the input processing tasks. The first decision in overlay (2,0) concerns **the** type of simulation; i.e., single trajectory or search/ optimization mode. If a'single **trajectory** is to be run, the program calls overlays  $(2,1)$ ,  $(2,2)$ , and  $(2,3)$  sequentially, then returns to the master overlay  $(0,0)$ . If the search/optimization mode is to be used, the program control is turned over to subroutine MINMYS, which calls overlays  $(2,1)$ ,  $(2,2)$ ,  $(2,3)$ ,  $(2,5)$ , and (2,6) as required to perform the search/optimization function. When convergence has been achieved or the maximum number of iterations has been exceeded, control reverts back to the master overlay (0,0) for the next problem.

**An** outline of the approximate calling sequence for each routine **is presented** in the **following section** of this **report.** This outline **shows** which **subroutines are called** by **a** given routine, thereby **allowing** the detailed **logic** flow to be followed **easily. The** overall **program logic described** by the overlays **is as follows:**

- 1) Overlay  $(2,1)$  reads the previously processed input data from tape, **locates** the data for the **current** phase (event), **and initializes** the program values based on this input;
- 2) Overlay (2,2) initializes the **equations of motion** for the **current** phase;
- 3) Overlay (2,3) integrates the equations **of** motion **from** time  $t_i$  to a specified stopping condition for the current phase;
- 4) Overlay (2,5) calculates the control corrections base on the search/optimization algorithm being used, limits the control parameters that violate the control param**eter** constraints, and tests for convergence;

II-2

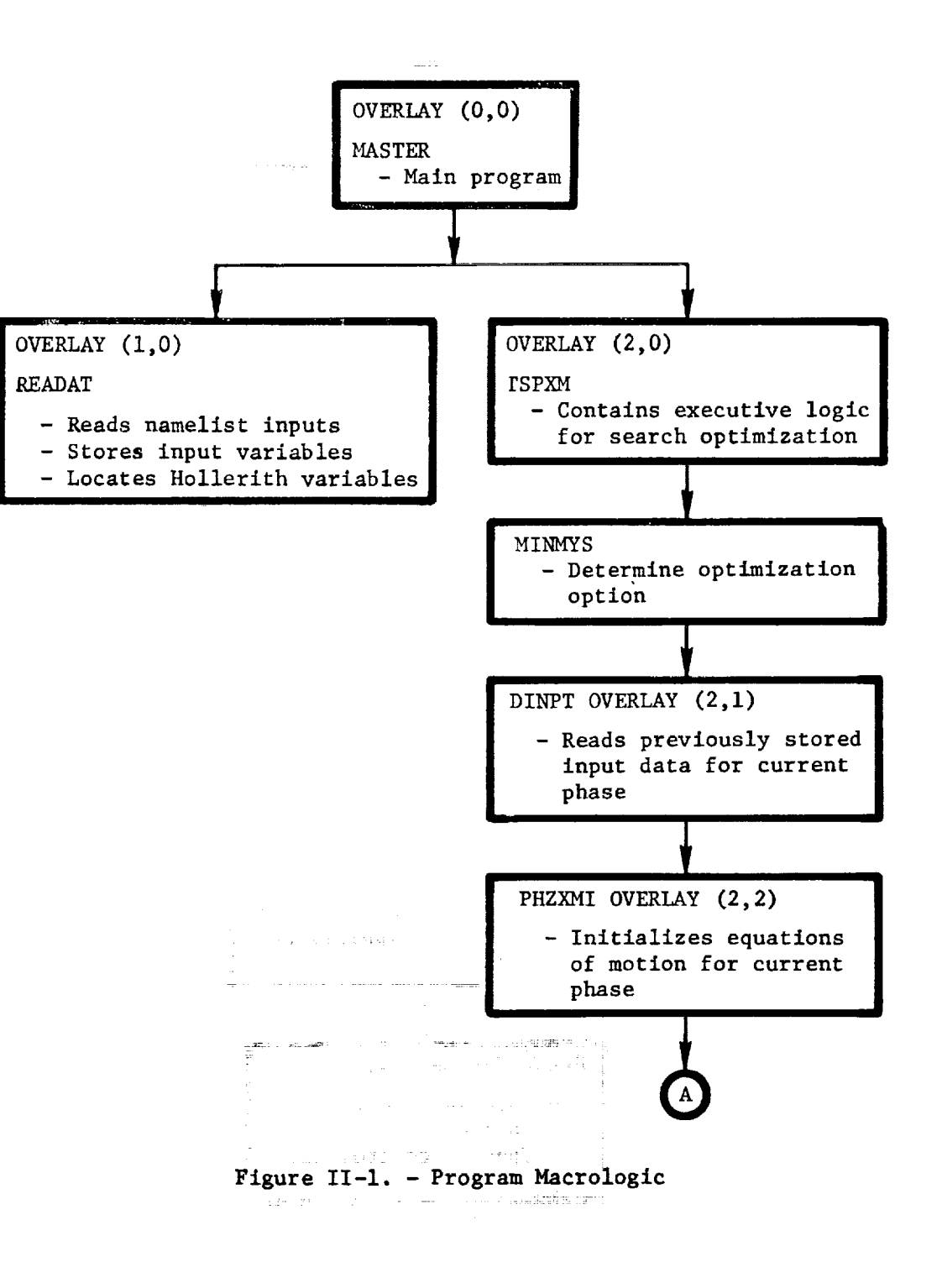

L

 $\ddot{=}$ 

!

! ! **i** w  $\blacksquare$ 

تے ا

 $II -3$ 

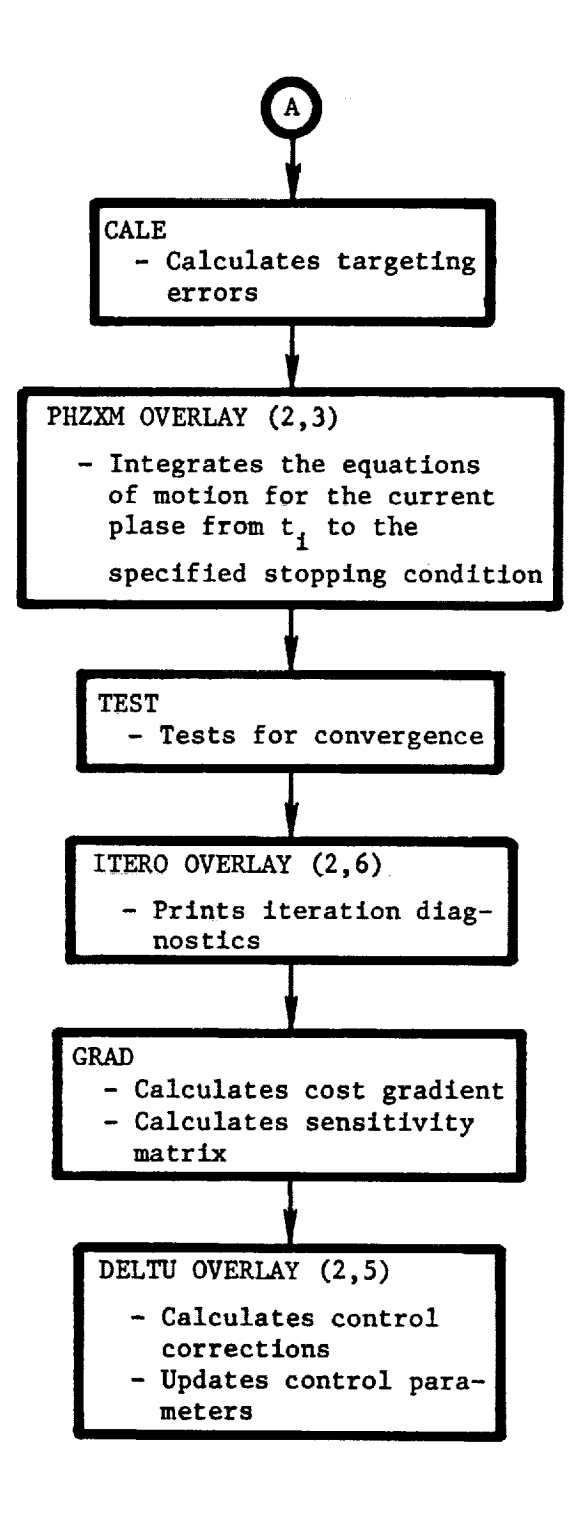

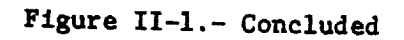

 $II-4$ 

5) Overlay (2,6) prints out an iteration sunmnary at the end of each iteration. It also performs any other information output tasks required by search/optimization algorithm, such as printing trial step summaries.

The program dictionary (subroutine DICT) performs a one-toone mapping of variables in common and the Hollerith names by which the user can select the variables for a variety of uses, including output, stopping conditions, control variables, and targeting variables.

All variables in the dictionary are located in common with respect to two labeled commons, IV and END. The first of these commons defines the starting reference; the last defines the ending reference. These commons must bracket all commons required by the dictionary.

in the company

POST uses a generalized table storing and look-up procedure whereby the size of tables is limited only by the total data storage allocation of 1500 cells. Each table has its own multiplier. This is accomplished by dimensioning the table by (2). The first location contains the address of the table and the second location contains the table function multiplier. The generalized table lookup (GENTAB) is set up to handle all allowable types of tables, namely, constant-value, monovarlant, bivariant, and trivariant.

#### Outline of Program Logic

This outline shows the calling sequence for a single iteration for the trajectory and optimization logic. Certain routines are called only if certain options are requested. These routines are presented in their approximate calling sequence. The outline allows the user to follow the program flow either forward or backward from a given routine to aid in understanding the logic flow. Each subroutine that is called by another routine is listed immediately below and to the right of the calling routine.

11-5

```
1.1 MASTER (OVERLAY (POSTOO, 1, 0)), BLKDAT
       2.1 READATIOVERLAYIPOST10,1,0)),DICT
              3.1 RSEARCH
                     4.1 NMLTER
              3.2 RGENDAT
                     1.1 NMLTER
              3.3 RTBLMLT
                     4.1 NMLTER
              3.4 RTAB
                     4.1 NMLTER
              3.5 INPUTX
      2.2 TSPXM(OVERLAY(POST20,2,0)), DATA
              3.I TRAJX
                     4.1 CLSPFL
             3.2 MINMYS
                     4.1 NOMINL
                            5.1 SETIC
                            5.2 TRAJ
                                   6.1 DINPT(CVERLAY(PCST21,2,1)
                                          7.1 SETESN
                      ÷
                                   6.2 SAVIC
                                                                               \begin{array}{cccccccccccccc} \multicolumn{2}{c}{} & \multicolumn{2}{c}{} & \and the contract of the contract of
                                  6.3 SETIV
                                   6.4 PHZXMI(OVERLAY(POST22,2,2)
                                          7.I CYCXMI
                                                 8.1 DYNXMI
                                                        9.1 DYNXA (OR DYNXB)
                                                               10.1 DERVI
                                                                         11.1 MOTIAL
                                                                                 12.1 CRBTR
                                                                                 12.2 WINDS
                                                                                 12.3 GUIDI
                                                                                          13.1 QUAT1
                                                                                          13.2 QUAT2
                                                                                 12.4 GUID1
                                                                                          13.1 PLGM
                                                                                          13.2 CLGOM
                                                                                 12.5 IBMTRX
                                                                                 12.6 WGTINI
                                                                                 12.7 INTGRL
                                                                                 12.8 ATMOS
                                                               10.2 DYSI1
                                                                        II.1 DLOOK
                                                8.2 AUXFMI
                                                        9.1 EPHEM
                                                               10.1 FORMN
                                                               10.2 SUN
                                                8.3 TGOEMI
                                                8.4 INFXMI
                                                       9.1 PAGER
                                                       9.2 PRNTIC
```
 $II-6$ 

```
6.5 CALE
6.6 PHZXM(OVERLAY(POST23,2,3)
    7.1 TGOEM
    7.2 CLGM
        8.1 GSENSR
        6.2 GNAV
        E.3 GGUID
        8.4 GCNTRL
    7.3 CYCXM, OR CYCYM
    7.4 DYNXM
        8.1 DYNS1, DYNS2, OR DYNS3
            9.1 RUK, SVDQ, OR TWOBDY
            9.2 DERIV
                10.1 GSA
                     11.1 UPNOMS
             24 将客室的时间
                     11.2 MOTION
                     11.3 AUXFM
                     11.4 CALSPE
                     11.5 CALES
                     11.6 GRADS
                10.2 MOTION, GR MOTENC
                      11.1 ATMOS
                           12.1 ATMOS1, OR
                                ATMCS2, OR
                                ATMD53
                     11.2 WINDS
                     11.3 GUID1
                           12.1 OLGM
                           12.2 OLGOM
                     11.4 IBMTRX
                     11.5 AERO
                     11.6 PROP
                           12.1 TRIM
                                13.1 XITER
                     11.7 TMOTM
                           12.1 GRAV
                  11.8 AEROHI
                     11.9 GUID2
                           12.1 OLGM
    7.5 AUXFM
        8.1 GAMLAM
        3.2 DGAMLAM
        S.3 EACKCI
        d.4 BACKOR
        8.5 XRNGE1
        8.6 XRNGE2
        8.7 DPRNG
        L.E CONIC
        8.9 MONITR
        8.10 HSWGT
        E.11 TRACKER
        8.12 ANMPT
```
8.13 CALSPEC

 $\mathbf{I}^{\text{max}}$ 

E

Ē

in a complete the control of the complete the control of the control of the control of the control of the control of the control of the control of the control of the control of the control of the control of the control of  $\tilde{\Xi}$ 

in Mills

÷,

 $II-7$ 

**7.6** INFXM **8.** ] CONVO 6.2 **PAGER** 6.3 **PBLOCK 7.7** CLSPFL 5.3 TESI 5.4 ITERO (OVERLAY (POST26, 2, 6) 5.5 SETIC 5.6 TRAJ 4.2 GRAD 5.1 SETIC 5.2 TRAJ 5.3 P\_D 4.3 DELTU (OVERLAY, POST25, 2, 5) 5. I WUC AL 5.2 GMAG 5.3 SDM, OR 5.3 CGM, OR 5.3 DGMP2, OR &. I DGM 5.3 PGM 6. I UPDATE 6.2 DRCP ?.1 REVISE B. 1 UPDATS 7.2 COMB IN 7.3 UPDATS 6.3 DGM 5.z\_ UNITDU 5.5 G\_BDD 4.4 TRYI1 1 5.1 GENMIN 6.1 FGAMA 7.1 SETIC 7.2 TRAJ 7.3 ITERO(OVFRLAY, POST26, 2,6) 6.2 TPOSM (>.3 THPCSM 6.4 BUCKET 6.5 THPM 6.6 FEPMIN 5.2 DEL TU(OVERLAY, POST25,2,5) 5.3 UPNEM  $5.4$  DELTU (GVERLAY, POST25, 2,5) 4.E TRYIT2 5.1 **FG\_MA** 5.2 GENMIK 4.5 UPNOM (RETURN TO 3.2 AND REPEAT UNTIL CONVERGED)

 $\mathbf{A}$ 

#### Tape or File Designations

The program uses several Tape (File) designations internally to perform the simulation tasks. These files are normally stored on discs, but tapes can be used by assigning them the proper file designations. The file designations are as follows:

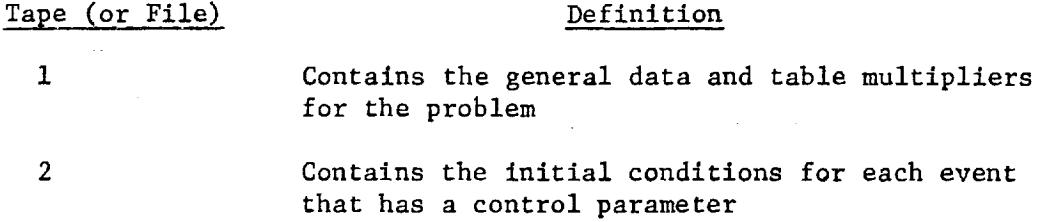

- **3** and 4 Store input data for multiple runs
- 5 (INPUT) Stores input data
- 6 (OUTPUT) Stores output data

| i

J

|

Ē

i min  $\equiv$ 

 $\equiv$   $\equiv$ 

8 (PROFIL) Contains the simulation profile

## Common Designations

POST uses several labeled commons to provide communication between subroutines. In addition, a blank common is used to act as a data buffer for the table input data and the event criteria. The blank common could be labeled, if desired, without adversely affecting the operation of the program.

The labeled commons are briefly described below in alphabetical order. The variables are listed in the following section alphabetically to provide an easy cross-reference.

AUXVC: Common AUXVC contains the variables that are computed as auxiliaries at the end of each integration step.

CYCVC: Common **CYCVC** contains variables and flags used to perform cycling functions during forward **integration.**

DPGVC: Common DPGVC contains the variables and flags associated with the guidance (steering) options.

DYNVC: Common **DYNVC** contains **variables** and flags required to perform dynamics functions during the forward integration. Primarily this includes time references and discontinuity flags.

DYTEM: Common DYTEM contains variables and storage used by the integration algorithms to integrate the equations of motion forward. No variable in this common may be input or output.

END: Common END is used to define the end of the dictionary. Any variable defined in a common after common END cannot be input, output, or used as a search parameter. This common contains only one variable, namely, END.

GENIC: Common GENIC contains variables of a general nature that are required in overlay (0,0).

GUIDIC: Common GUIDIC contains the input variables for the generalized guidance routines.

**GUIDVC:** Common **GUIDVC** contains the computed variables for the generalized guidance routines.

HØLINC: Common HØLINC contains all of the Hollerith input variables.

INFVC: Common INFVC contains variables and flags that may be used **in** the information output routines at any phase.

 $\underline{IV}$ : Common IV is used to define a reference to the dictionary region. All variables that are to be input, output, or used as search parameters must be defined in a common between common IV and common END. IV contains the size of this region. This common contains one variable, namely, IV(2).

KRØIC: Common KRØIC contains input variables for the variable step/order predictor-corrector integrator.

KRØVC: Common KRØVC contains variables and flags calculated in the variable step/order predictor-corrector integrator.

L\_CAL: Common L@CAL **contains** parameters **used** in computing **the** equations of motion and the auxiliary equations that are not required to be input or output. If a common variable is to be added and it is not needed as an output or an input, it should **be** added to this **common.**

**II-lO**

MNMMLT: Common MNMMLT contains a list of mnemonic multipliers associated with the aerodynamic tables. The first cell contains the value 1.0. The remaining cells contain the address of any input variable within the dictionary.

MØTBL: Common MØTBL defines all tables to be interpolated by the general table lookup routine GENTAB. Each table requires two consecutive storage locations. The first is the table address and the second is the value of the table multiplier. Whenever a table is added to this common, subroutines DICT and DATA must be modified accordingly.

M@TIC: Common M@TIC contains all parameters that are required as inputs to the equations of motion. Input parameters do not have to be defined in this common; however, when such a parameter is defined in a lower common (e.g., MØTVC), the program must search for the dictionary and, hence, runs longer.

MØTVC: Common MØTVC contains all variables used in the equations of motion. These are generally not input or constant parameters. They are available for output, table arguments, or search parameters through the dictionary.

MULTRC: Common MULTRC contains the variables associated with the multiple-run capability.

@VRLY25: Common @VRLY25 contains the variables required by overlay  $(2,5)$ , which contains the direction-of-search logic.

PHZVC: Common PHZVC contains flags and constants required to perform the phasing fun-tions.

REDAT: Common REDAT is defined in overlay (1,0) by READAT and contains variables and storage data required to build the general and table data buffers.

SEARC: Common SEARC is defined in BLKDAT and, in general, contains all parameters required by the iteration algorithms. Variables in common SEARC can be input only once per run through namelist SEARCH. They cannot be changed through input at a phase. Since SEARC is defined in overlay (0,0), it is available to every routine in the program.

SERVC: **Common** SERVC is a service **common** available to all routines in the program. This **common contains** 50 **cells** of temporary storage, 5 commonly used index parameters, and a list of the most frequently used fixed- and floating-point constants. This **common** should be used whenever possible in order to **conserve** storage.

ORIGINAL PAGE IS OF POOR QUALITY

|<br>|<br>|

₽

Ii-ii

SPECAL: Common SPECAL contains the variables associated with the special calculation routine CALSPEC.

 $\bar{\bullet}$ 

 $\bullet$ 

×.

TARGVC:**Common** TARGVC contains parameters calculated for the target vehicle.

TGOVC: Common TGOVC contains variables and flags required to perform the time-to-go functions.

TRACKC; Common TRACKC **contains** the variables associated with the tracking station **option.**

 $\sim$ 

#### Program Additions

The guidance, navigation, and flight control routines will generally be coded by the user. The coding of these routines may require the user to make minor program additions. The most frequently requested types of program additions are: addition of new general variables, addition of generally new tables, and addition of new integrals. Instructions for making these additions'are presented in this section. Other types of additions will generally require in-depth knowledge of the program code, and a programmer familiar with the program should be consulted.

i

=

 $\ddot{=}$ 

±

i i g

Addition of new general variables. - General variables are any variable that are computed in the simulation portion of the program and are to be input, output, used as table arguments, search parameters, integrals, or derivatives. The program Executive processing algorithm expects to find all general variables defined in a labeled common which is loaded between the labeled common /IV/ and the labeled common /END/. The labeled commons /IV/ and /END/ are defined in subroutine DICT for overlay  $(1,0)$ and in subroutine DATA for overlay (2.0). The labeled commons defined between /IV/ and /END/ must be in the same order and must be the same size in subroutine DICT [overlay  $(1,0)$ ] and in subroutine DATA [overlay (2,0)]. That is, a one-to-one mapping of parameters in subroutine DICT to subroutine DATA relative to labeled common /IV/ must be maintained; /END/-/IV/ in overlay (i,0) must equal /END/-/IV/ in overlay (2,0). This is absolutely required for proper program operation.

The following steps should be followed to add a general variable:

 $\mathcal{L}^{\text{in}}$  .

i) Add the new variable(s) to an appropriate labeled common. For example, if the new variable is an auxiliary parameter, it should be added to labeled common /AUXVC/. New variables should be added on to the end of an existing common. Only the length of the common should change, NOT the structure.

2500 If the user does not want to add to an existing common, a new labeled common may be defined, and the new variables included in it. However, this is not generally necessary.

2) The labeled common to which the new variables have been added, or the new labeled common, is replaced or added ... into subroutine DICT in overlay  $(1,0)$ . If a new labeled common is being added it must be placed after common /IV/ and before common /END/; but not between common /MOTBL/ and common /MOTEND/. The locations from common /MOTBL/ through common /MOTEND/ are reserved for tables.

 $II-13$ 

- 3) For every new variable added, the Hollerith name by which it is to be known must be set into its location for use during input processing. This is done by a DATA statement in subroutine DICT. For example, if a new variable called AROANG is added, then the data statement DATA AROANG/6HAROANG/ must be added in the subroutine DICT.
- 4) If the new variable is going to be on input quantity it must be added to the NAMELIST/GENDAT/. The input NAMELIST/GENDAT/ is defined in subroutine RGENDA in overlay (I,0). Include the new or updated labeled common and add the new input variable to the namelist.
- 5) Subroutine DATA, in overlay (2,0), establishes the initial or nominal values of the variables to be used in the simulation. Every new variable must have a nominal value set, even if it is zero. Add the new common, or update existing common with new variables, in the subroutine DATA.
- 6) Add data statement in subroutine DATA to set nominal value of new variable.
- 7) Add or change common for new variable in routines where it is to be used. Add necessary coding to perform computations involving new variable.

Adding new tables.- The program has a generalized table accessing feature that allows new tables to be added without adding dimensional arrays, hard-wired table arguments, table types, table dimensions, etc. The program input processor packs all tables input by the user, into an array in blank common. At execution time, the table interpolation routine, GENTAB, is directed to a particular table in the blank common array by a pointer, which is set at data initialization at the beginning of each phase. Thus, each table has a pointer associated with it. Each table also has a multiplier associated with it, by which the table is scaled during execution. To add a new table the user need only add the table pointer and the table multiplier. Because the pointer and multiplier can change from phase to phase, they are included in the general data area of program. That is, they are defined between labeled common /IV/ and labeled /END/ as they are specified in Subroutine DICT and DATA for overlays (I,0) and (2,0), respectively. The table input processor expects to find all table pointers and multipliers together, and in pairs. The pairs must be defined between labeled common /MOTBL/ and labeled common /MOTEND/, as declared in Subroutine DICT and Subroutine DATA. A new table pointer and multiplier should be added to labeled common /MOTBL/. A new labeled common could be declared between common /MOTBL/ and /MOTEND/, but this is generally not necessary.

11-14

To add a new table the following procedure is to be followed:

- 1) Add two locations to labeled common /MOTBL/ for the table pointer and multiplier.
- 2) Replace labeled common /MOTBL/ in Subroutine DICT in overlay  $(1,0)$ .
- 3) Add data statement in subroutine DICT to set table name in pointer, and Hollerith name of multiplier into table multiplier. For example, if a new table called EMFT is to be added, then EMFT(2) is added to common /MOTBL/. In Subroutine DICT the data statement DATA EMFT/4HEMFT, 6HEMFTM/ is added. This sets the table name, EMFT, and the table multiplier EMFTM for the input processor.
- 4) Table multipliers are input through namelist /TBLMLT/, Thus the table multiplier must be added to namelist  $/TBIMLT/$  in subroutine RTBLML in overlay  $(1,0)$ . Replace the labeled common /MOTBL/. Include equivalence statement to equate table multiplier with desired input name. Add input name to namelist /TBLMLT/. For example, EQUIVALENCE (EMFT(2), EMFTM); add EMFTM to namelist /TBLMLT/.
- 5) Replace labeled common /MOTBL/ in subroutine DATA in overlay (2,0).
- 6) Add data statement in subroutine DATA to set table pointer to zero and table multiplier to desired nominal value. Generally the table multiplier will be set to 1.0. For example, DATA EMFT/0 , 1.0 /.
- 7) To reference the new table add or replace labeled common /MOTBL/ in routine where table look-up is to be performed. To perform the interpolation, the interpolation routine GENTAB is called with the table pointer as an argument. For example:

 $VOLT = GENTAB (EMFT)$ 

!

i

i

i ! I ! i

If the table is not input, GENTAB will return as zero.

i<br>Samara e s

Adding new integrals.- Any general variable computed in the simulation model can be integrated provided it satisfies the necessary conditions of differentiable and continuity as required by the integration algorithms. The variables must be computed in the inner loop of the simulation, and be defined as a general variable in Subroutine DICT and Subroutine DATA. The program determines which variables are to be integrated during any phase

from an integration list, which is defined in BLKDAT. The integration list contains three entries for each integral. These entries are the integral name, the derivative name, and a flag to indicate whether this integral is to be integrated or not. During phase initialization this flag can be set to turn the integration on or off. The integration list is defined in labeled common /DYNIL/ in BLKDAT. The first location in labeled common /DYNIL/ contains the total size of the list including itself. Thus, to add an integral the common /DYNIL/ must be increased by three, and the contents of DYNIL(1) increased by three.

-=

To add a new integral the following procedure should be followed:

- l) In BIXDAT, overlay (0,0), increase the dimension of DYNIL in labeled common /DYNIL/ by three for each new integral.
- 2) In the associated data statement increase the number prestored into DYNIL(1) by three for each integral added.
- 3) Add the DATA statment to set the Hollerith name of the fntegral, of the derivlties and a nominal value of 0 or 1, depending when the integral is to be nominally off or on, into three new locations defined in DYNIL.

For example, to add DYNPI as the integral of DYNP, the following DATA statement should appear.

DATA DYNIL/M, 6HTIME, 6HDTIME , I 6HDYNPI, 6HDYNP , 0

- 4) Add integral and derivative, if required, to simulation as described previously under addition of general variables.
- 5) If the user desires to turn the integral on or off as <sup>a</sup> function of input, or model selected, then, the associated flag must be set in the integration list in Subroutine MOTIAL (overlay 2,2). The utility routine INTGRL can be used. The first argument is the position of the integral in the list, the second is the number of integrals to be set, and the third the flag zero or one.

# III. SUBROUTINE DESCRIPTIONS, FLOW CHARTS, AND SELECTED LISTINGS

This section describes the subroutines used in the program. Flow charts and/or listings are also presented in order to show the detailed operation of the subroutines.

Note that the routines are presented alphabetically, rather than in the order shown in the previous outline of program logic. The outline enables the user to follow the program logic flow from one subroutine to another with a minimum of searching to find the next routine, but this alphabetical listing makes it easier to find subroutines at random.

 $\frac{1}{2}$ 

i

I 1 i

m

Ē

Ē

III-i

أنسب

ang.

71. A

AERØ: This routine calculates the aerodynamic forces and moments in the body coordinate system.

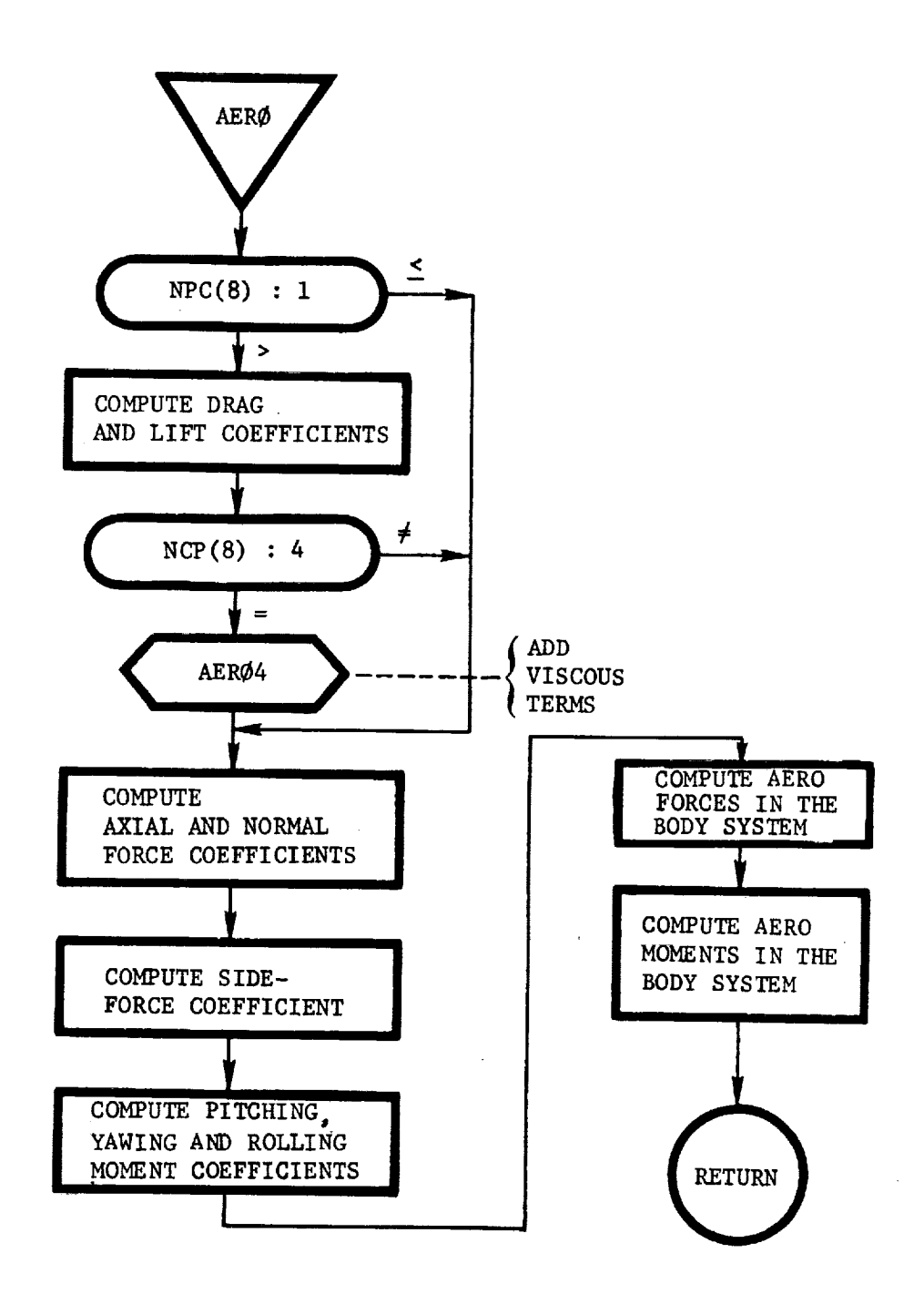

 $III-2$ 

AERØHI: This routine calculates aeroheating indicators that are functions of angle of attack, sideslip, and Mach number.

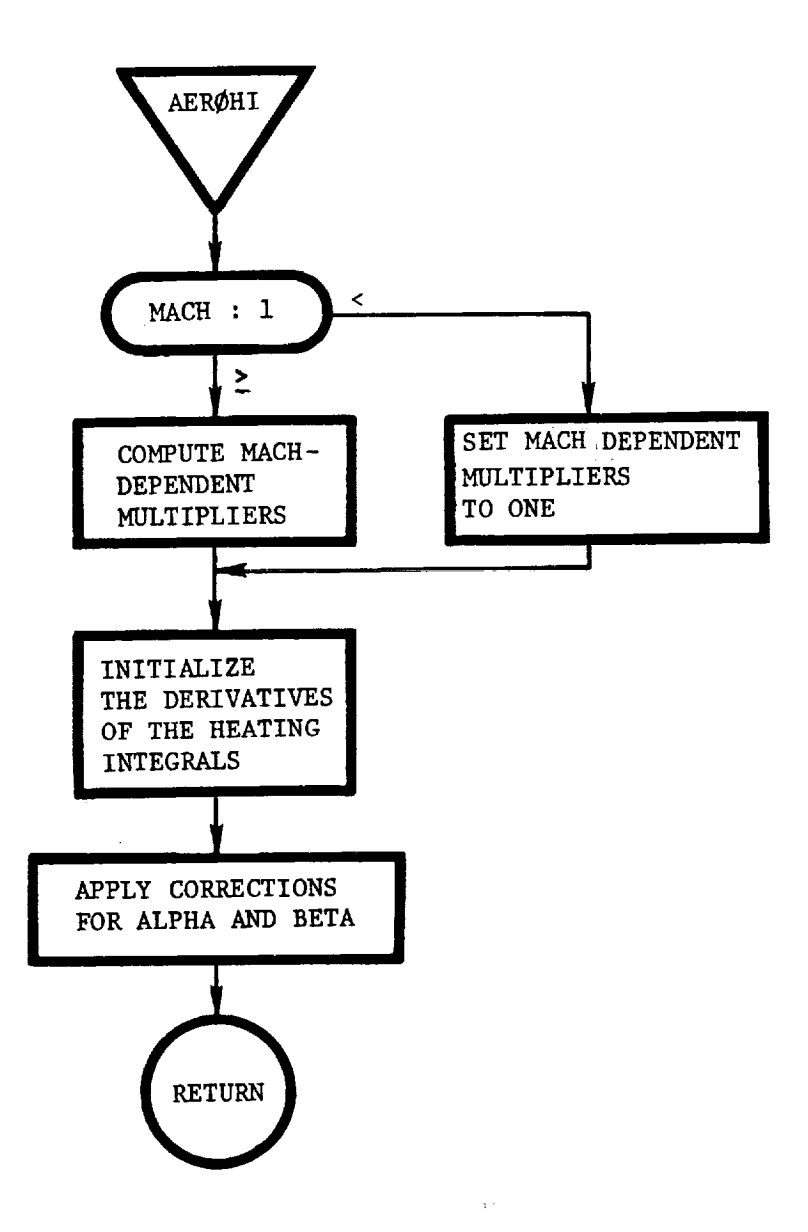

III-3

į

ŧ.

9

 $\ddot{\bullet}$ 

I

AERØ4: This routine calculates the corrections to the lift and drag coefficients (DCLV and DCDV) to be applied to CL and CD to account for viscous interaction effects.

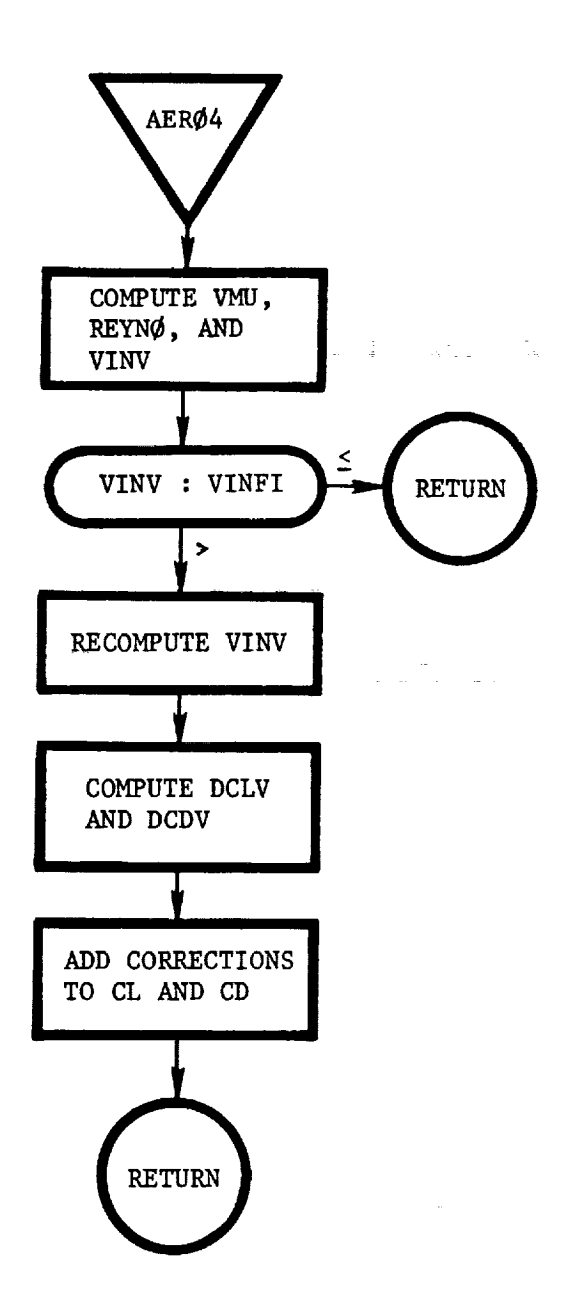

ANMPT: This routine calculates the vacuum impact point of the vehicle and the oblate planet at the specified altitude (ALTIP).

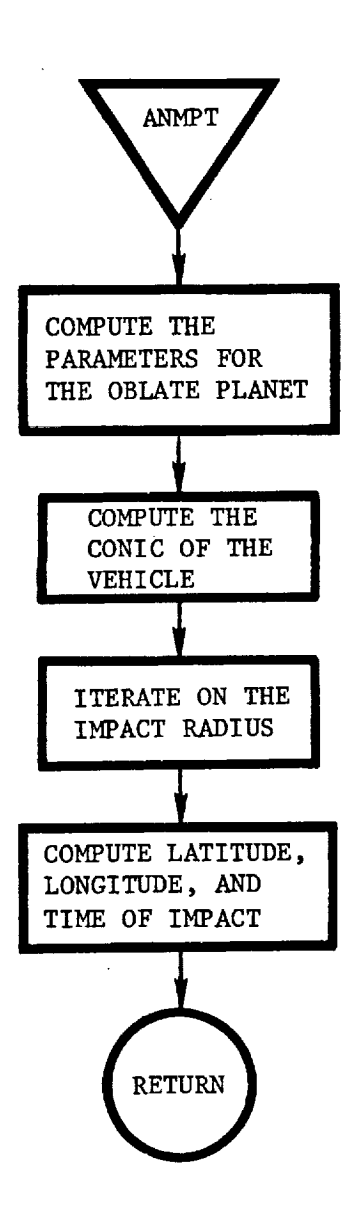

| | | | ! ! 3 i

 $\frac{1}{2}$  or  $\frac{1}{2}$ 

Ii

₫

| i | !

 $\begin{array}{c} \hline \end{array}$  Here is a set of the set of the set of the set of the set of the set of the set of the set of the set of the set of the set of the set of the set of the set of the set of the set of the set of the set of

 $\bar{\Xi}$ i a.<br>Prezidente 111-5

ATM@S: This routine determines which atmosphere model is to be used.

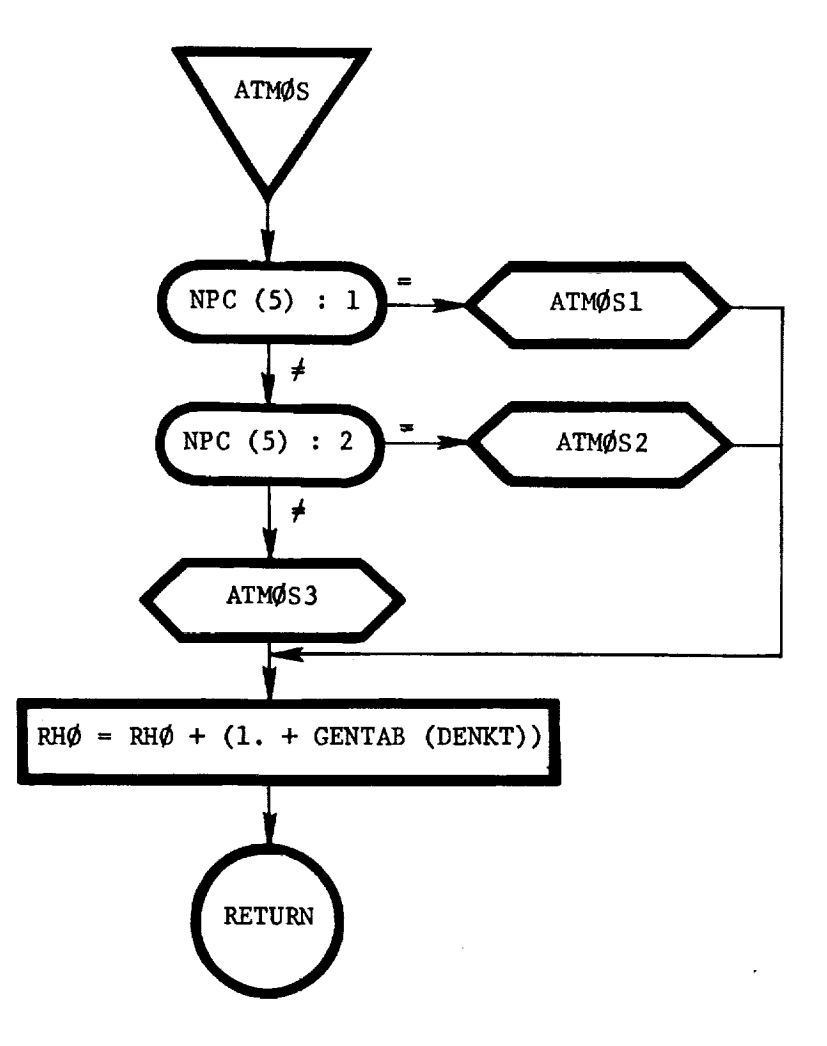

III-6

£,

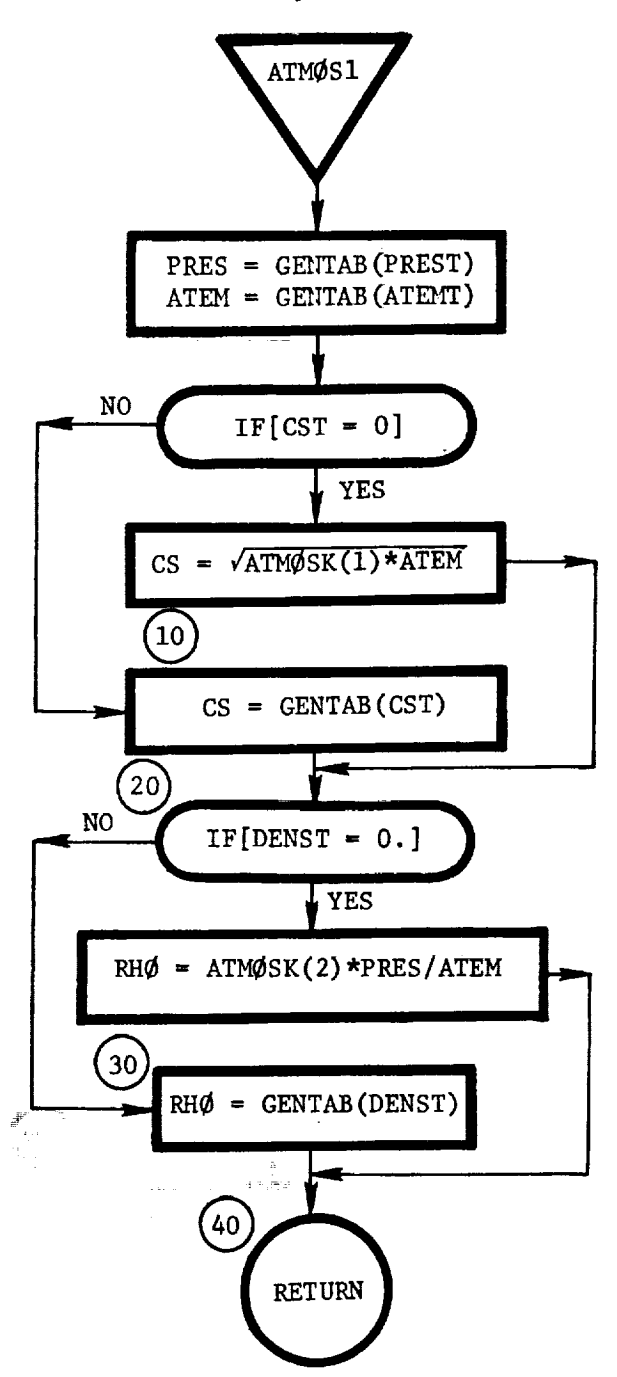

ATMØS1: This routine computes the atmospheric parameters using generalized table lookups.

111-7

ATM@S2: This routine computes the atmospheric parameters based on the 1962 U.S. Standard atmosphere model as a function of geopotential altitude.

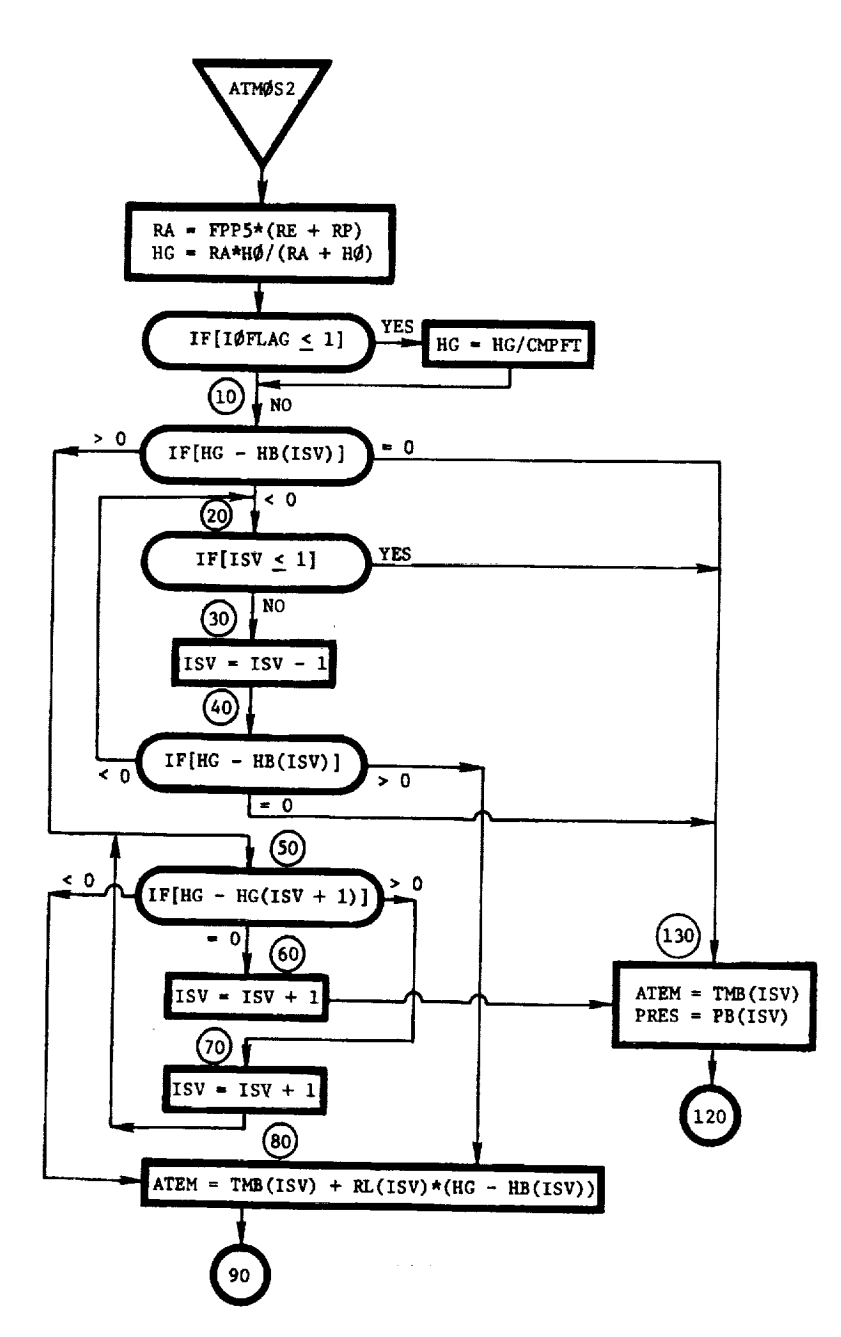

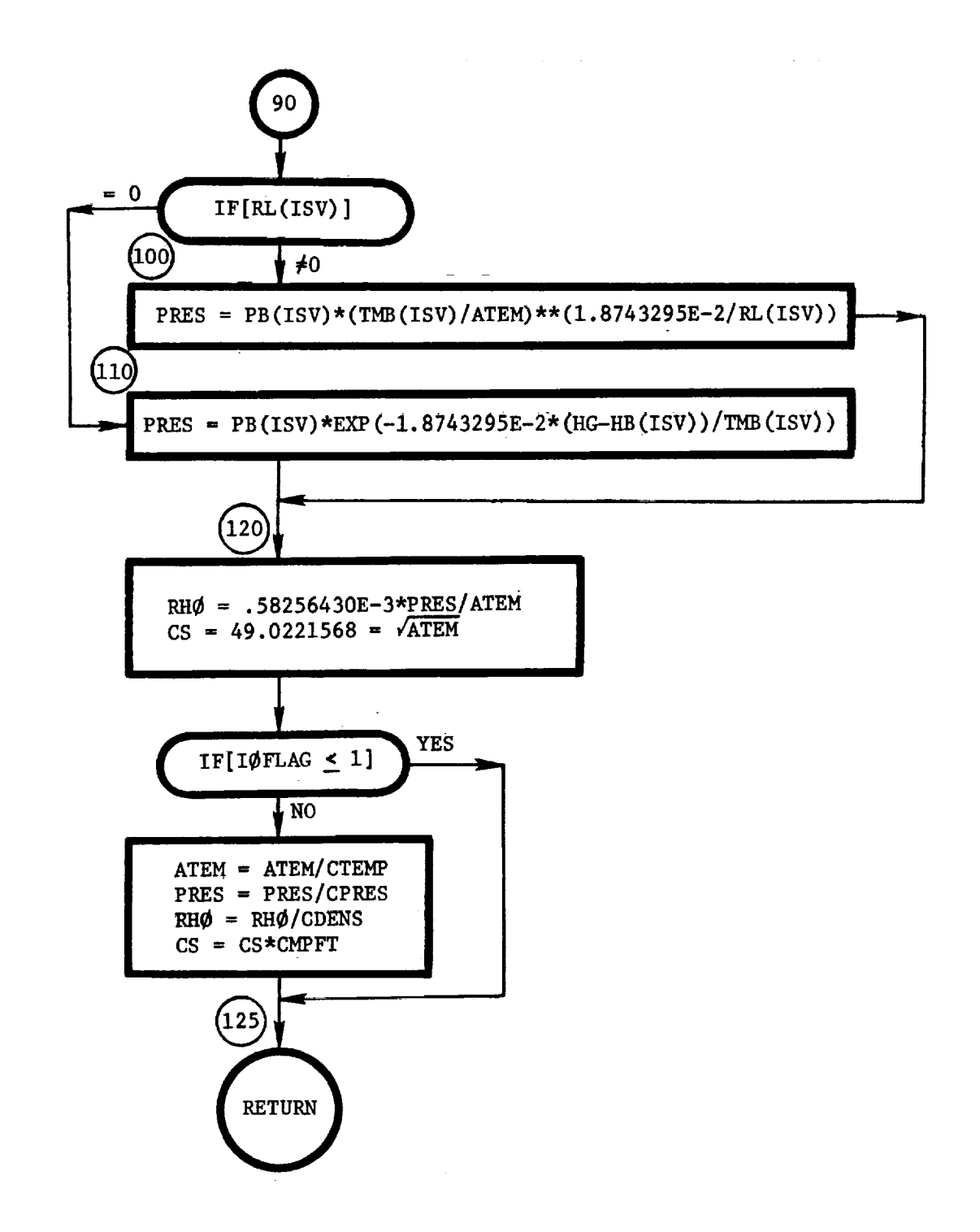

 $\frac{1}{2}$ 

 $\tilde{z}$ 

III-9

ATMØS3: This routine computes the atmospheric parameters based on the 1963 Patrick AFB atmosphere model.

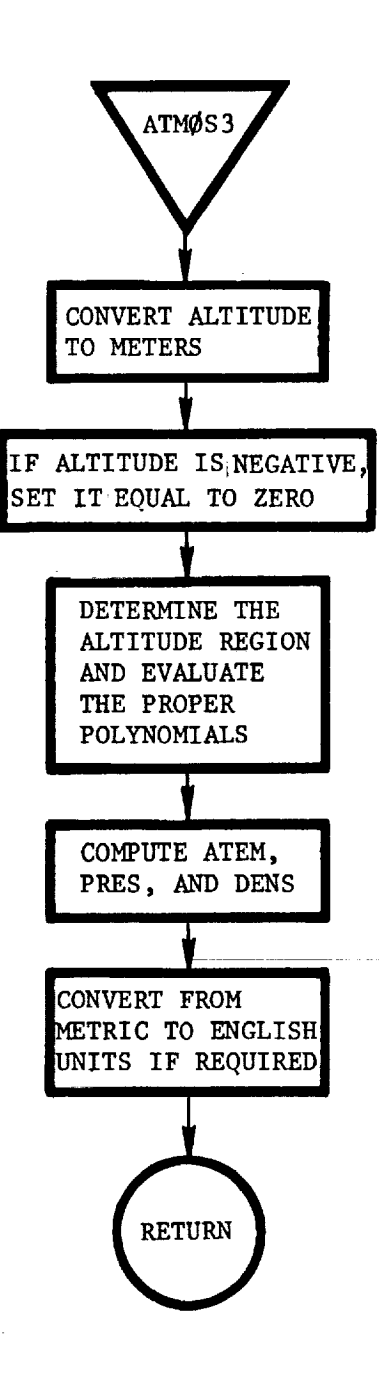

Ý.

Ill-lO

 $\ddot{\phantom{a}}$ 

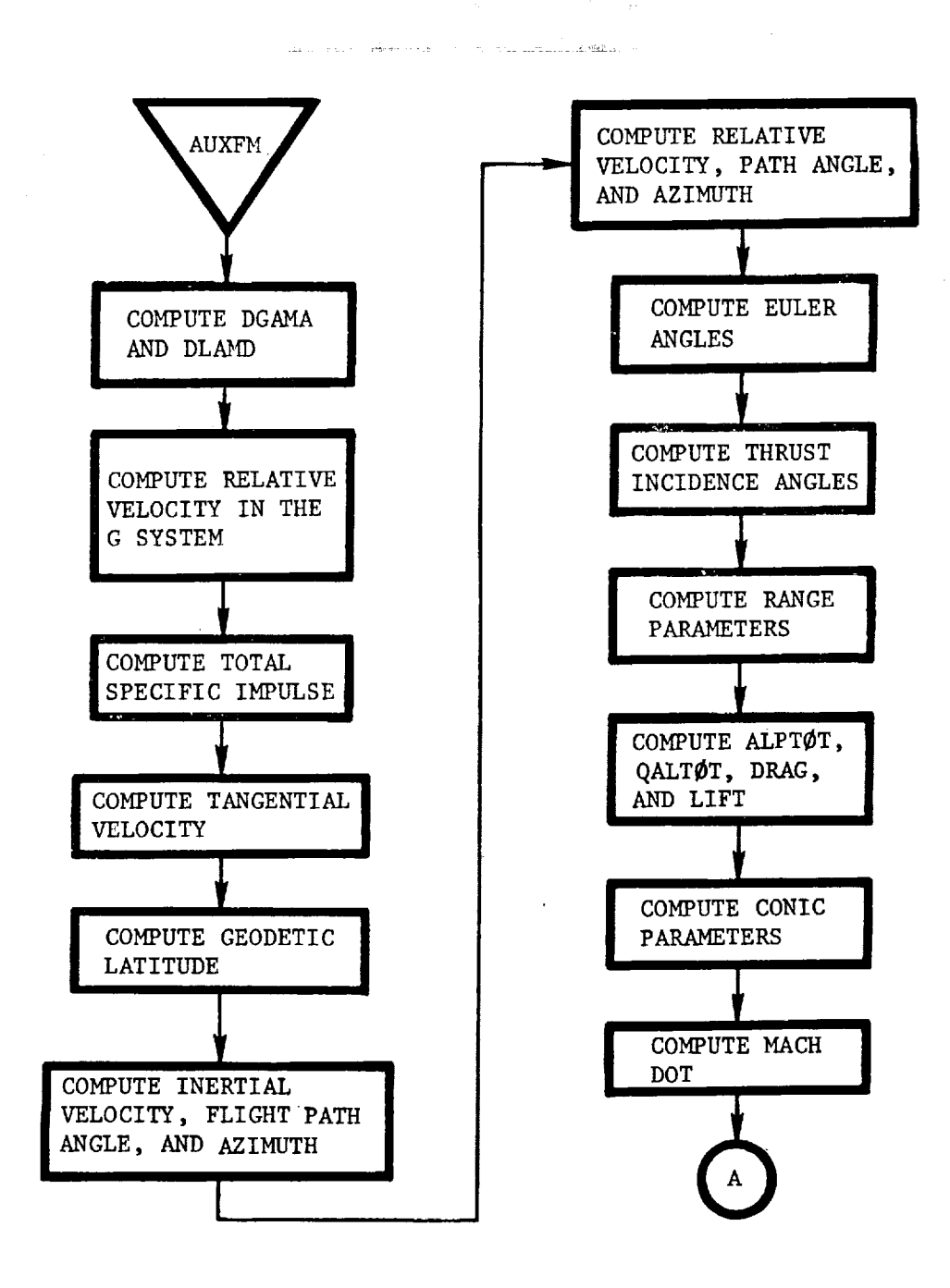

AUXFM: This routine calculates the auxiliary variables at the end of each integration step.

 $\bar{\mathbf{S}}$ 

III-ll

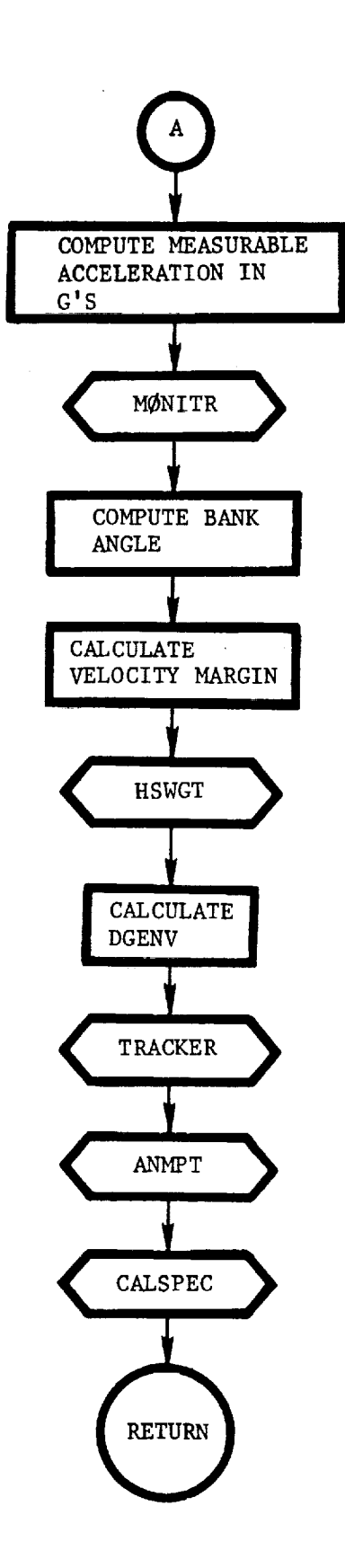

 $\cdot$ 

 $\overline{a}$ 

 $\overline{r}$ 

 $\overline{\bullet}$ 

 $III-12$ 

 $\overline{a}$ 

 $\alpha$  is a set of
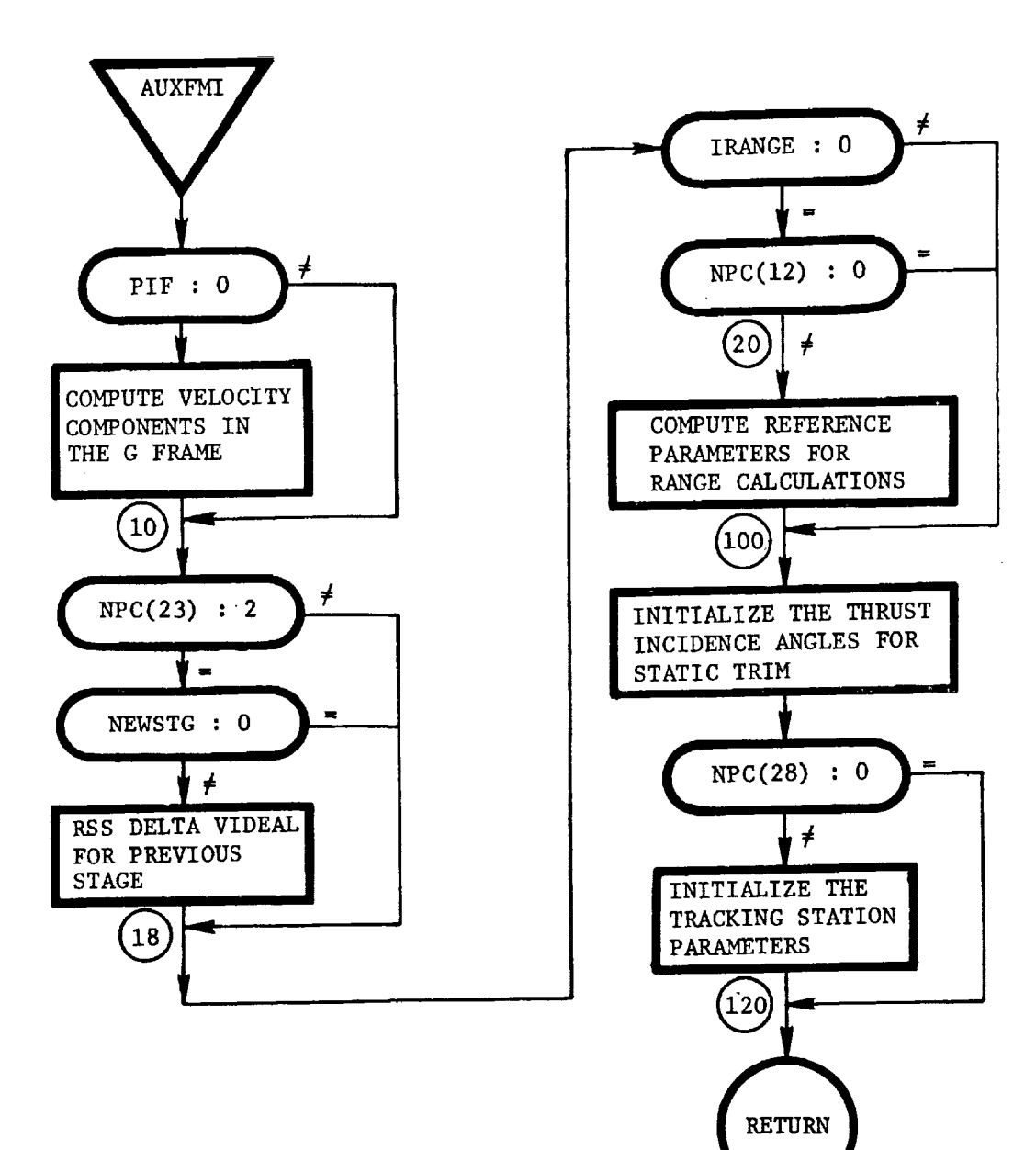

AUXFMI: This routine initializes the auxiliary calculations.

J

111-13

 $\mathcal{L}(\mathcal{A})$ 

 $BACKØI:$  This routine computes the inertial Euler angles, given the LB matrix.

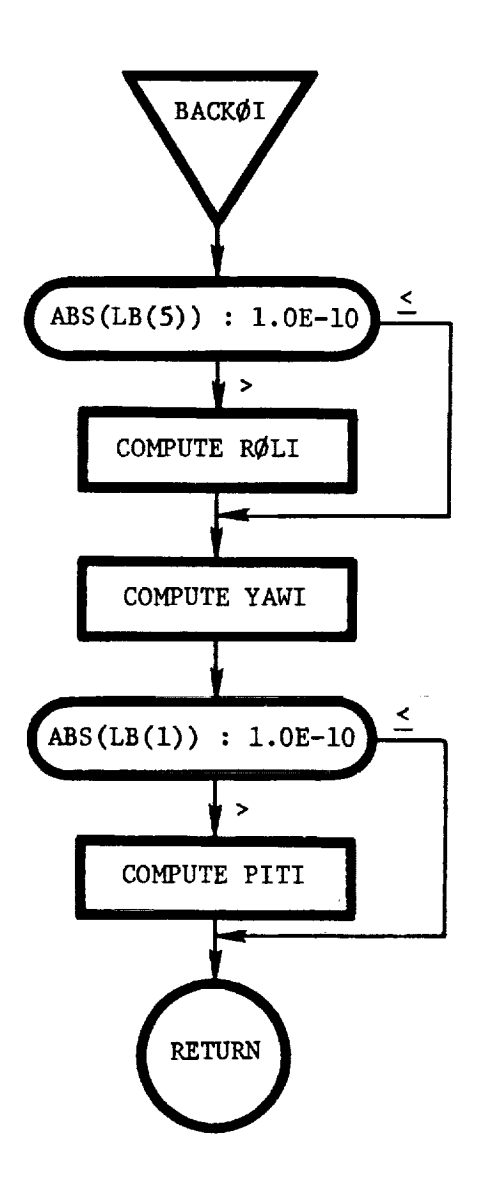

 $\bar{\mathbf{r}}$ 

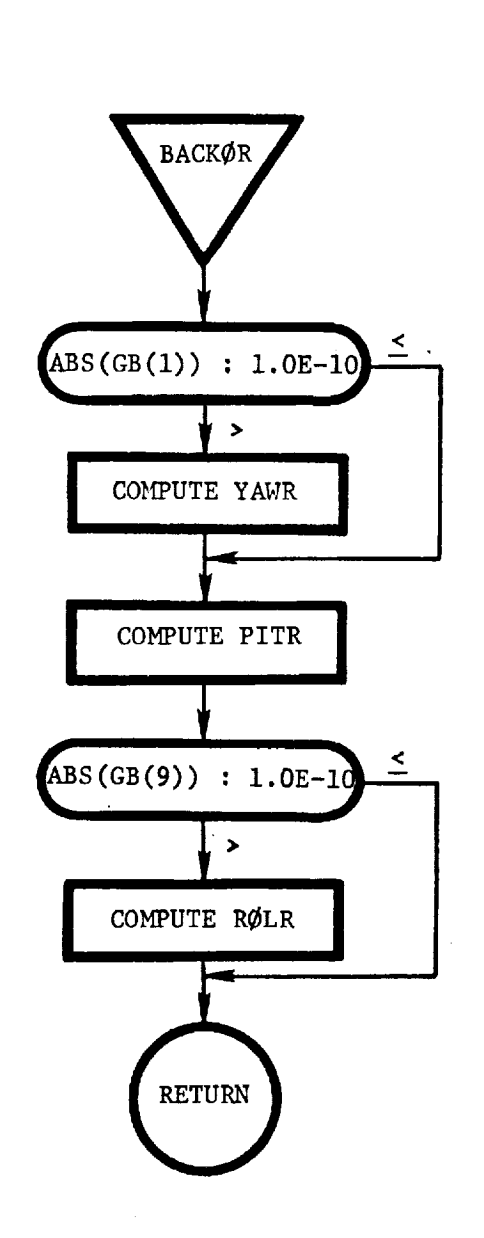

BACKØR: This routine computes the relative Euler angles, given the GB matrix.

 $1.111$ 

**IELES** 

喬

 $\ddot{\cdot}$  $\ddot{i}$ 

BLKDAT: This routine is not called explicity but performs its function of presetting all internal program values at load time. Certain of these values can be overridden later by input if desired.

alan di

 $\overline{\mathbb{C}}$ 

 $\chi_{\rm{max}}$ 

\*DECK, BLKDAT **BLOCK DATA C**\_:\_,1,: **BLKDAT C SET INITIAL PROGRAM VALUES CWk,\_w**, **THE DATA STATEMENTS IN THIS ROUTINE ARE STANDARDIZED C C C C** C C **C C C C C C** STANDARD **FORTRAN DECLARATIONS** COMMON **DIMENSION** EQUIVALFNCE **TYPE (CAN** BE **ANYWHERE** ABOVE) DATA **(CAN BE ANYWHERE)** NAMELIST - WARNING- \*\*\* COMMON MULTRC MUST BE FIRST COMMON IN BLKDAT \*\*\* C \*CALL MULTRC C \*CALL SERVC \*CALL GENIC \*CALL SEARC COMMON/INFIV/ INFIV(1) COMMON/INFIC/ PF{596),HFADER(]O) COMMON/INFND/ I\_FND COMMON /DYNIL/ DYNIL(18\_) COMMON/INPVC/ INPCF \*IF -IDENT, SMALLC, I COMMON /GENRL/ IGEN(2500)  $*IF$  -IDENT, LARC, 1 **COMMON** IEKT(2500) \*IF IDENT, LARC, 1 COMMON IBKT(ISO0) C C C **DIMENSION** DYNILI(52) **DIMENSION DYNIL214B) DIMENSION** DYNIL3(4B) DIMENSION DYNIL4(IB) DIMENSION DYNIL5(36) DIMENSION SEARC1(782) DIMENSION **SEARC2(478)** DIMENSION SEARC3(53) DIMENSION SEARC4(53) DIMENSION SEARCS(55) DIMENSION **SEARC6(172)** DIMENSION SEARC7(31) **DIMENSION** SEARCB(B3) EQUIVALENCE (DYNILI(I),DYNIL( 1)) EQUIVALENCE **(DYNIL2II),DYNIL(53))**

i

 $\sim$ 

i

**!**

**EQUIVALENCE (DYNIL3 (1)** tDYN **IL (lOl) |** EQUIVALENCE (DYNIL4(1),DYNIL **EOUI VALENCE (DYNIL5 (I),DYNIL(167)** ) EQUIVALENCE **(SEARCI (I),DFDC(1) ) EOUIVALFNCE (SEARC2(I),GP (1) ) EQUIVALENCE (SEA'C3 (i),ITC(] I ) EQUIVALENCE (SEARC\_** ( I **),NAC )** EQUIVALENCE **(SEARC5( 1** ),PGI(1) **)** EQUIVALENCE **(SEARC6 (1)** tP2NOM **)** EQUIVALENCE (SEARC7(1),YFS(1) ) **EQUIVALENCE (SEARC8 (I),TIMIN )** COMMON MULTRC **DATA IN /3** DATA IO **/3** DATA MULTR **F/I DATA** ICASE 70 **DATA** IGSIZ /0 **COMMON SERVC** DATA **TEMP** /EO\*O DATA STEMP /25\*0.0 DATA IRI /0 DATA I /0 DATA **J I0** DATA **K I0** DATA **L /0** DATA M /0 DATA **NULL /IHU** DATA NOO /0 DATA NO1 **/]** DATA NO2 **/2** DATA NO3 **/3** DATA NO4 **/4** DATA NO5 /5 DATA NO6 /6 DATA NO7 /7 DATA NO8 /8 DA **TA** NO9 **/9** DATA **NIC.** /10 **DATA** NZl **/3]** DATA **NI2 /]2 DATA** N13 **/13** DATA N]4 **/34** DATA **N|5 /15 DATA FPOO I0.0 DATA FPP5 / .5** DATA **FP1 /1.0** DATA **FP2** /2.0 / / / / / I I I I I I I I I I I I I I I **I I** I **I** I I **I** I I I I I **I I**

C C

**C C C**

C

**DATA FP3 /3.0**

**I**

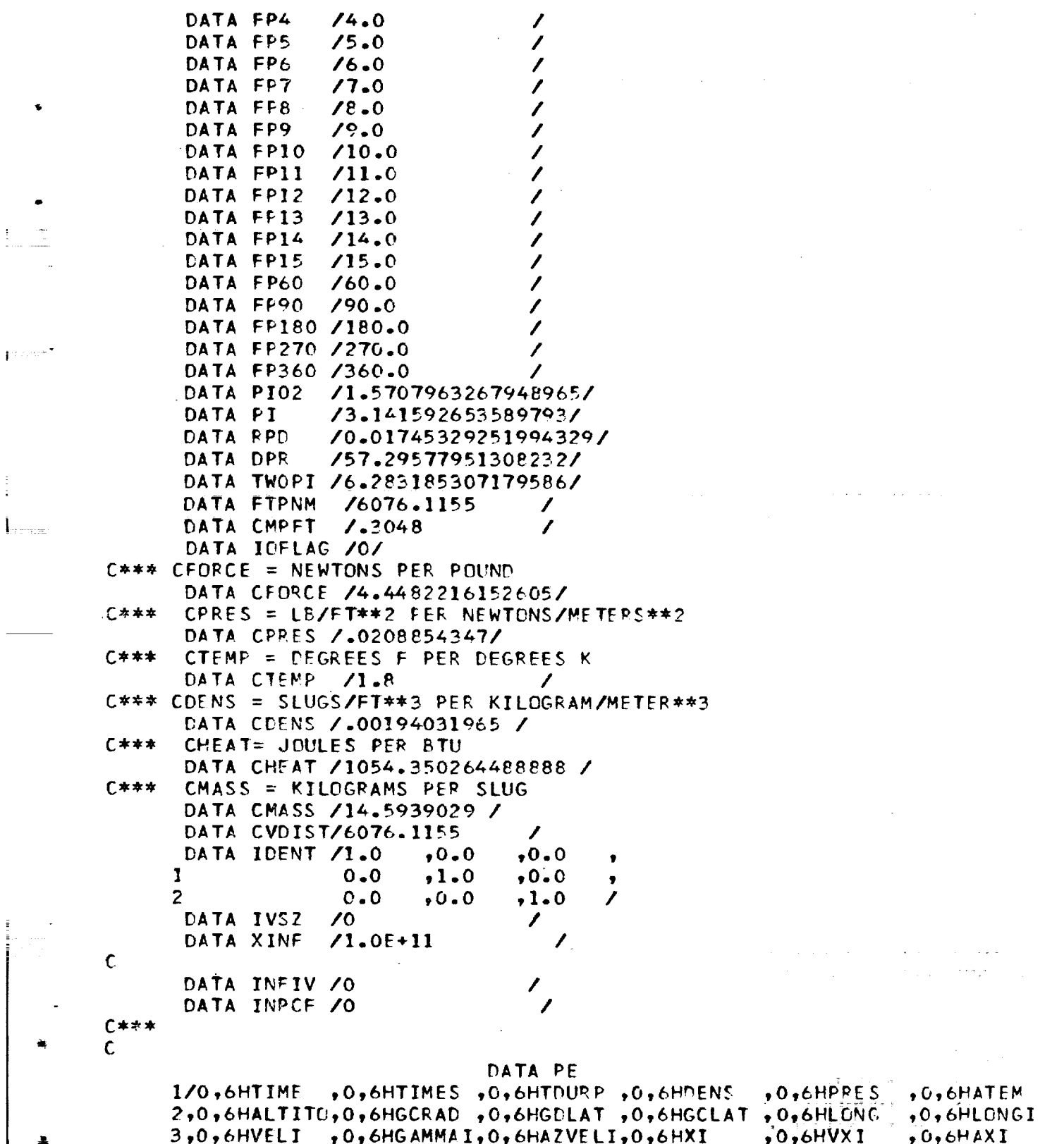

 $\mathop{\vdots}\limits_{\mathop{\longrightarrow}\limits^{\mathop{\longrightarrow}\limits}_{\mathop{\longrightarrow}\limits^{\mathop{\longrightarrow}\limits}_{\mathop{\longrightarrow}\limits^{\mathop{\longrightarrow}\limits}_{\mathop{\longrightarrow}\limits^{\mathop{\longrightarrow}\limits}_{\mathop{\longrightarrow}\limits^{\mathop{\longrightarrow}\limits}_{\mathop{\longrightarrow}\limits^{\mathop{\longrightarrow}\limits}_{\mathop{\longrightarrow}\limits^{\mathop{\longrightarrow}\limits}_{\mathop{\longrightarrow}\limits^{\mathop{\longrightarrow}\limits}_{\mathop{\longrightarrow}\limits^{\mathop{\longrightarrow}\limits}_{\mathop{\longrightarrow}\limits^{\mathop{\longrightarrow}\limits}_{\mathop{\longrightarrow}\limits^{\mathop{\longrightarrow}\limits}_{\mathop{\longrightarrow}\limits^{\mathop{\longrightarrow}\limits}_{\mathop{\longrightarrow}\limits^{\mathop{\longrightarrow}\limits}_{\mathop$ 

į

 $IH-19$ 

4,0,6HVELR , 0, 6HGAMMAR, 0, 6HAZVELR, 0, 6HYI  $, 0, 6$ HVYI  $, 0, 6$ HAYI  $5,0,6$ HVELA , 0, 6HG AMMA A, 0, 6HA ZVE LA, 0, 6HZ I  $, 0, 6$ HVZI  $0.6HAZI$ 6,0,6HGAMAD ,0,6HAZVAD ,0,6HDWNRNG,0,6HCRRNG ,0,6HDPRNG1,0,6HDPRNG2 7,0,6HTHRUST,0,6HWEIGHT,0,6HWDOT ,0,6HWEICON,0,6HWPROP ,0,6HASMG  $8,0,6$ HETA  $,0,6$ HETAL ,0,6HIPNULL,0,6HIYNULL,0,6HINCPCH,0,6HINCYAW  $9,0,6$ HFTXP  $, 0, 6$ HF AXP  $, 0, 6$ HAXB +0+6HALPHA +0+6HALPDOT+0+6HALPTOT  $0,0,6$ HFTYR  $, 0, 6$ HFAYB  $, 0, 6$ HAYB  $,0,6$ HPETA , 0, 6HP ET DOT, 0, 6HQALPHA  $A, 0, 6$ HFTZB  $0.6$ HFAZB  $, 0, 6$ PAZB ,0,6HBNKANG,0,6HBNKDOT,0,6HQALTOT  $B, 0, 6HCA$  $, 0, 6$ HCD  $,0,6$ HDRAG  $,0,6$ HROLI  $, 0, 6$ HYAWR  $, 0, 6$ HROLBD  $C, 0, 6HCN$  $,0,6$ HCL  $, 0, 6$ HLIFT  $, 0, 6$ HYAWI  $,0,6$ HPITR  $,0,6$ HPITBD  $D, 0, 6$ HCY , O, 6HHEATRT, O, 6HTLHEAT, O, 6HPITI  $0.6$ HROLR  $,0,6$ HYAWBD  $E, 0, 6HDYNP$ **, O, OHMACH**  $,0,6$ HRFYNC  $,0,6$ HASXI  $,0,6$ HASYI  $,0,6$ HASZI  $F, 216*0$  $G/$ DATA HEADER /10\*1H / ..... INTEGRATION FLAG 0- INTEGRAL NOT ON 1- INTEGRAL ON FIRST ORDER 2- INTEGRAL ON SECOND ORDER BOTH FIRST AND SECOND DERIVATIVES MUST BE INCLUDED IN LIST FCR SECOND ORDER EQUATIONS. SECOND ORDER EQUATIONS MUST RE FLAGED WITH -2- FOR KROGH INTEGRATOR DATA DYNIL1  $0 / 202$  $1,6$ HTIMF **,6HDTIME**,1  $2,6$ HXI  $, 6HVXI$  $\cdot$  1  $3,6HYI$ •6HVYI  $,1$ 4  $.6HZI$ ,6HVZI  $,1$ 5,6HVXI  $, 2$  $, 6HAXI$ 6  $, 6HVYI$  $, 6HAYI$  $, 2$ 7  $,6HVZI$  $,6HAZI$  $\sqrt{2}$ 8 ,6HMASS ,6HDMASS  $\cdot$  1 9  $, 6HEO$  $,6HDEO$  $\cdot$ <sup>0</sup>  $0,6HE1$  $\bullet$  O  $,6HDE1$ A  $, 6HF2$  $,6H$ DE2  $\cdot$ <sup>0</sup> P.  $,6HE3$  $,6HDE3$  $\cdot$ <sup>0</sup> C. ,6HFVALI  $,6$ HDFVALI.0  $D$ ,  $6H$ FVAL2,  $6H$ DFVAL2, 0  $E$ ,  $6HFVAL$  ,  $6HPVAL$  ,  $6HPVAL$  ,  $0$ F , 6HTLHEAT, 6HHEATRT, I G , 6HHTRT1I, 6HHTRT1, 1  $H /$ DATA DYNIL2 **1/6HDLR**  $\bullet$  O ,6HDLRD 2,6HTVLR ,6HTVLRD,0  $3,6$ HATL ,6HATLD  $\bullet$ <sup>0</sup> 4,6HGLR  $, 6HGLRD$  $, 0$ 5,6HVIDEAL,6HVIDLD ,0

 $\equiv$ 

 $\mathbf c$  $\mathsf{C}$ C C

C  $\mathsf{C}$  $\mathsf{C}$  $\mathsf{C}$  $\mathbf c$ 

 $\mathsf{C}$  $\mathsf{C}$ 

```
6,6HPWPROP,6HPWDOT,0,6HAHID
                    \cdot^{\circ}7,6HAHI
8,6HHTRT
          , 6HHTETD , 09,6HHTTP
          , 6HHTTPD , 00,6HHTRT
           ,6HHTRTD,0
A,6HHTLF
          , 6HHTLFD , 0B,6HHTURF ,6HHTURBD,0
C,6HTIMRF1,6HDTIMR1,0
D<sub>7</sub>6HTIMRF2,6HDTIMP2,0
E,6HTIMPF3,6HDTIMR3,0
F,6HTIMRF4,6HDTIMR4,0
G/DATA DYNIL3
            ,6HDVX
                      , 01 \times, 6HUVY, 02,6HDY, 0,6HUVZ3,6PDZ
                      , 0,6HDAX
4,6HDVX
5,6HDVY,6HDAY\cdot^{\mathrm{o}}.6HDAZ, 06,6HDYZ7,6HGINTI ,6HGDERV1,0
8,6HGINT2 ,6HGDERV2,0
9,6HGNTS, 6HGPVS, 0
C,6HGINT4 ,6HGDEFV4,0
A,6HGINT5 ,6HGDERV5,0
B,6HGINT6 ,6HGDFRV6,0
C,6HGINT7,6HCDERV7,0
D,6HGINT8 ,6HGDERV8,0
E,6HGINT9,6HGDERV9,0
F,6HGINTIO,6HGDERVO,0
G /DATA DYNIL4
1 /6HDIAMP1,6HDIARP1,0
2,6HDIAMP2,6HDIARP2,0
3,6HDTAMPS,6HDIARP3,0,6HDLID,0
4,6HDLI5,6HTVLI
            , 6HTVLID , 06,6HGLI
            ,6HGLID
                      \cdot^{\circ}1/DATA DYNIL5
            ,6HDVXI
                      \sqrt{2}1 /6HDXI
            , 6HUVYI, 02,6HDYI,\mathbf{0},6HDVZI3,6HDZI
4,6HDVXI
            ,6HDAXI, 0,6HDAYI
                      , 05,6HDVYI
            ,6HDAZI, 06,6HDVZI
            ,6HDVXPT,07,6HDXPT
            ,6HDVYPT,0
8,6HDYPT,6HDVZPT,09,6HDZPT
0,6HDVXPT, 6HDAXPT, 0
A , SHDVYPT , SHDAYPT , O
B, 6HDV2PT, 6HDAZPT, 0
C /
```
Ξ

÷

 $\ddot{\cdot}$ 

į

Ī

I

ORIGINAL PAGE IS OF POOR QUALITY

 $\mathcal{A}$ 

 $\alpha \rightarrow \alpha_{\rm F}$  .

 $\sim$   $\sim$ 

 $\label{eq:2.1} \left\langle \omega_{\alpha} \right\rangle = \omega_{\alpha} \left\langle \omega_{\alpha} \right\rangle = \omega_{\alpha} \left\langle \omega_{\alpha} \right\rangle = \omega_{\alpha} \left\langle \omega_{\alpha} \right\rangle = \omega_{\alpha} \left\langle \omega_{\alpha} \right\rangle$ 

```
COMMON SEARC
 DATA
ACOB /625*0 /
 DATA
CONEPS/ PQ.9 v
]
 DATA
CONSEX/ .DO0001
]
 DATA
CTHA / .5 /
 I_ATA
CTHAT /0 /
 DATA
DFPPH / 25*900.0 /
 DA TA
D-_PTL / 25'_1.0 /
 DATA
DEPV_L/ 25*0.0 /
 DA TA
DFPVR / 25*0.0 /
 DA TA
SEARC|/7e2_0 /
 DATA
F]TEPR/ -COCO0]
]
 DA TA
GAMAS /0 /
DATA
GAMASS/O /
C_ATA
GAMAX /|0/
DATA SEARC2/478*O /
DATA ICGM /63 /
nATA
IDAV /0 /
DATA
IDEB / O /
DATA.
IDEPVR/ 25*0 /
DATA
IFDEG / 25*0 /
_ATA
IHA D IT/O /
DATA
IMAX /0 /
DATA
IMIN /0 /
DATA INDPH / 25*0 /
DA TA
]NDVR / 25*0 /
DATA
INTRPL/O /
DATA
]NTRY]/O /
DATA
IOPT /O /
DATA
IPRO / O /
DATA
ISTART/63 /
DATA
SEARC3/53_O /
DATA
LIMIT /5000B /
DATA
MAXITR/ ]0 /
DATA
MODEW / ] /
DATA
SFARC4/53*O /
DATA
NDEPV / 0 /
DA TA
NFQC /0
DA TA
NETF /0
DA TA
NFLAG /0
DATA
NINDV /
DA TA
NOMF /0
DATA
NSTEP /0
DATA NTC /0
DATA
DLDG2 /O
DATA
OLDP] /0
DATA
OLDP2 /0
               5".I /
          • .001 /
               • .OOl /
                     /
                     /
                     /
                    /
                     /
                     /
                     /
                     /
                     /
                     /
                \mathbf 0
```
III-22

**C C C**

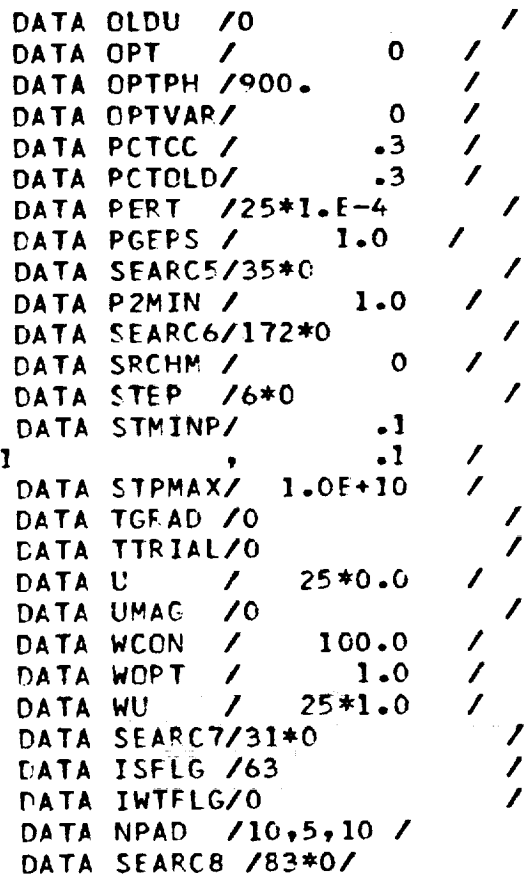

COMMON GENIC

DATA IPRT /63<br>DATA LISTIN/2

÷.  $\bar{\omega}$  . ye.

 $\sim 10^{-10}$ 

END

 $\begin{matrix} 0 \\ 0 \\ 0 \end{matrix}$ 

 $\mathsf{C}$ 

 $\Sigma$ 

Ī

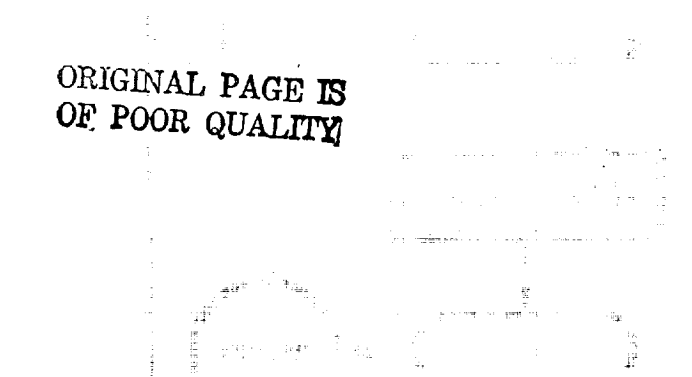

 $\frac{1}{1}$ 

 $\begin{bmatrix} 1 & 0 & 0 & 0 \\ 0 & 0 & 0 & 0 \\ 0 & 0 & 0 & 0 \\ 0 & 0 & 0 & 0 \\ 0 & 0 & 0 & 0 \\ 0 & 0 & 0 & 0 \\ 0 & 0 & 0 & 0 & 0 \\ 0 & 0 & 0 & 0 & 0 \\ 0 & 0 & 0 & 0 & 0 \\ 0 & 0 & 0 & 0 & 0 & 0 \\ 0 & 0 & 0 & 0 & 0 & 0 \\ 0 & 0 & 0 & 0 & 0 & 0 \\ 0 & 0 & 0 & 0 & 0 & 0 \\ 0 & 0 & 0 & 0 & 0 & 0 & 0 \\ 0 &$ 

 $\hat{a}$  ,  $\hat{a}$ 

 $\frac{1}{p} \frac{2\pi\left( \frac{p}{p} \right)}{p}$ 

 $III-23-$ 

高端

ä,

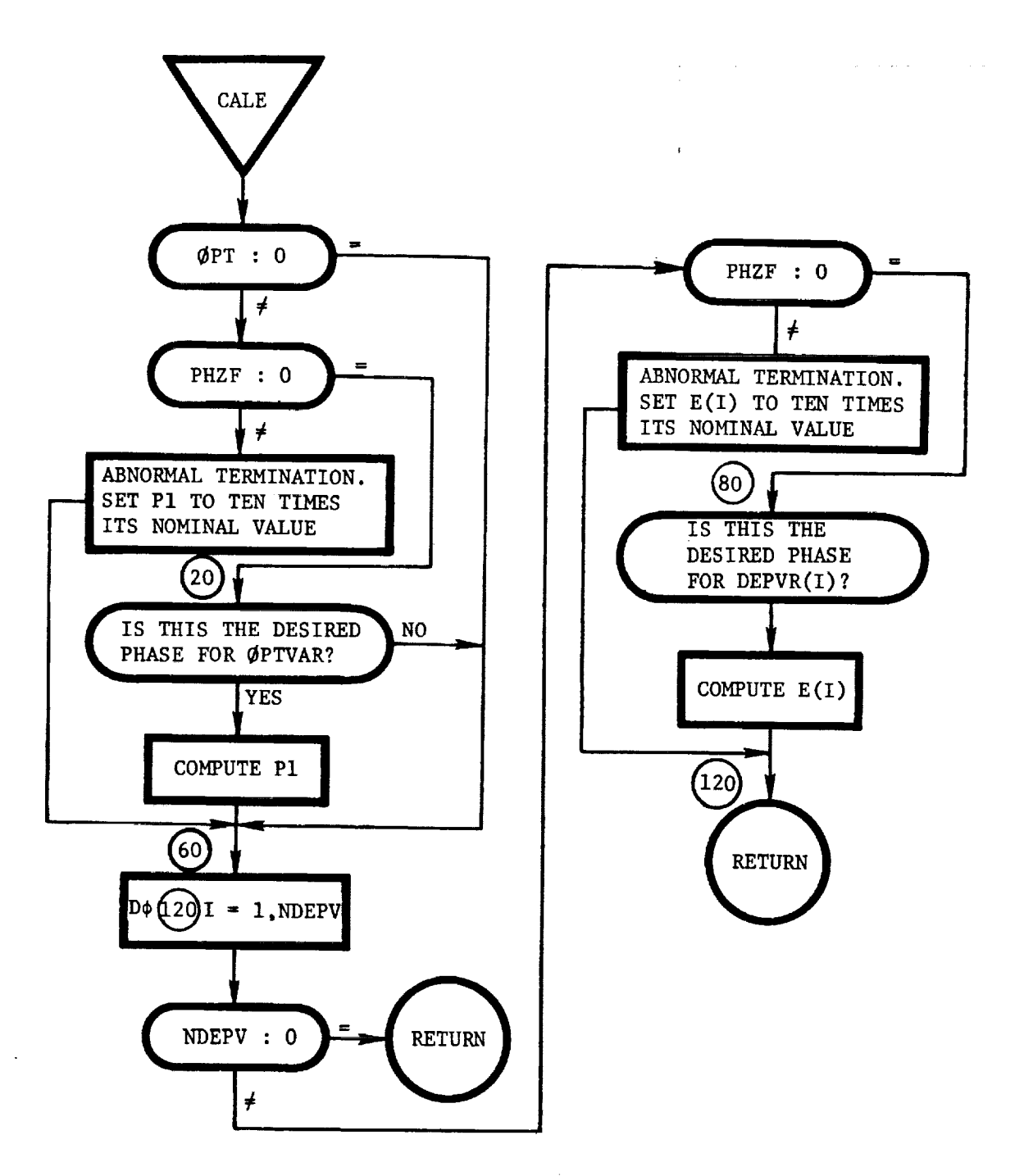

CALE: This routine calculates the performance index (PI) and the error in the target variables  $(E(I))$ .

÷

×,

111-24

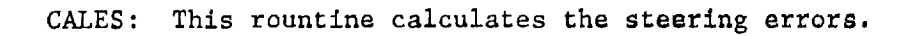

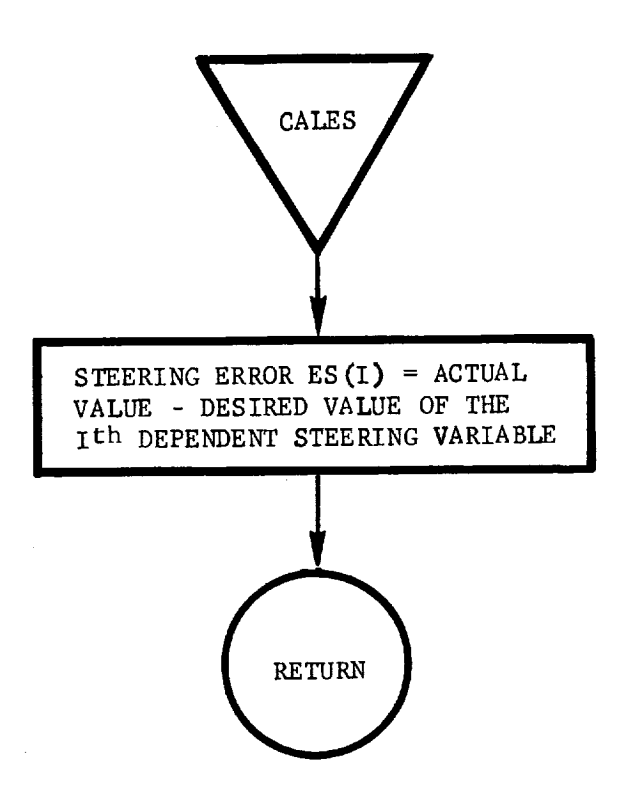

!

i Ξ

 $\mathbf{I}$ ţ

Y

١Ļ,

Ė

İ

CALSPEC: This routine is a blank routine to be used when special calculations of a temporary nature are required. This routine is called at the end of each integration step from AUXFM Ę.

 $\equiv$ 

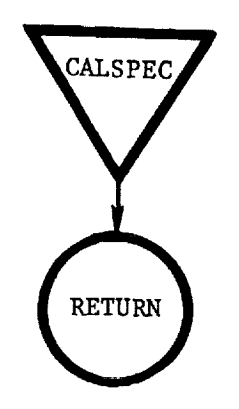

CGM: This routine contains the logic for the conjugate gradient method. It is a second-generation unconstrained optimization technique that has the stability of the steepestdescent method and the convergence properties of the second-order techniques.

!

=

i **i !**

 $\overline{\overline{z}}$ 

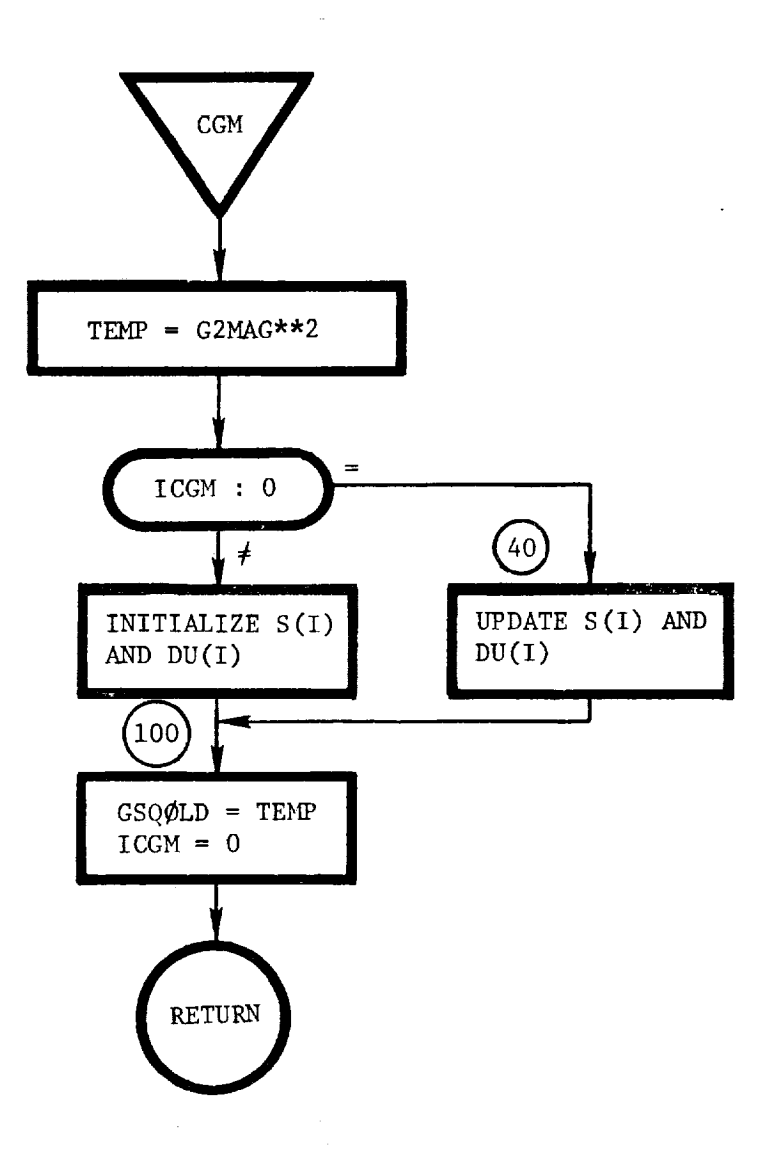

111-27

CLGM: This routine contains the executive logic for the closed-loop guidance routines.

 $\approx$ 

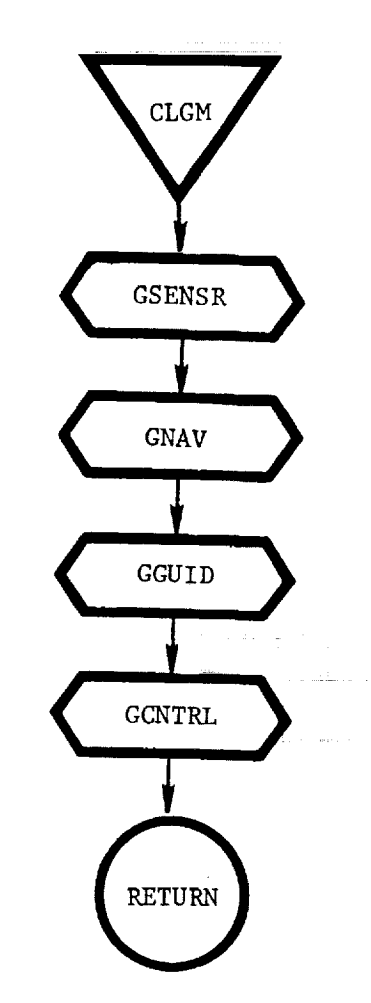

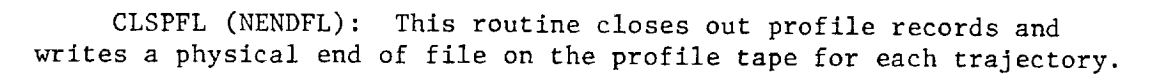

i.

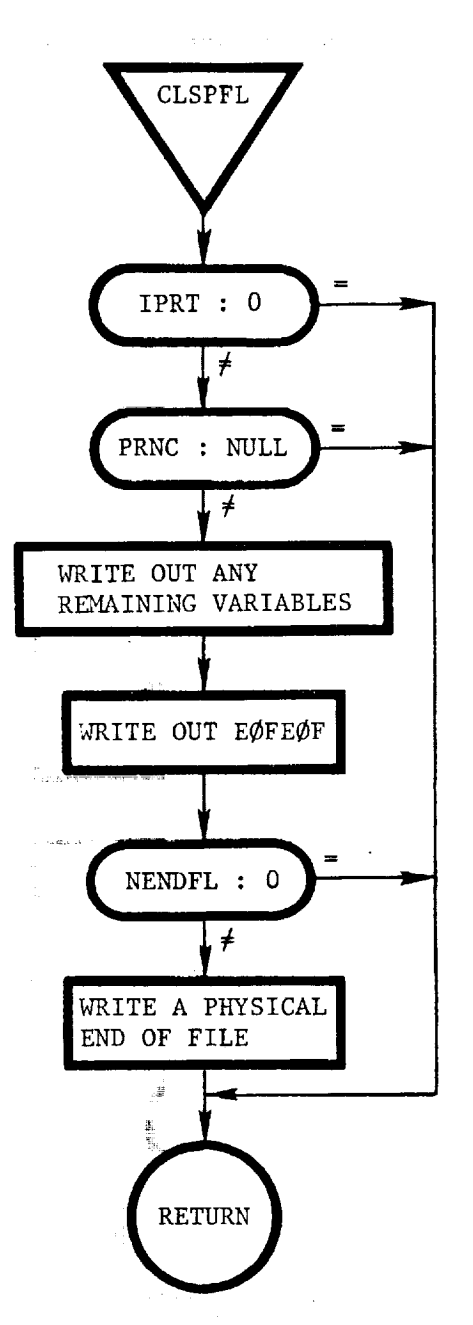

| .......

A

Î

Ť.  $\mathbf{i}$ 

CØMBIN: This routine determines all combinations of the indices of the active constraints. These combinations of constraints are used to determine if any constraints can be dropped, and are used when the number of tight constraints exceeds the number of independent variables.

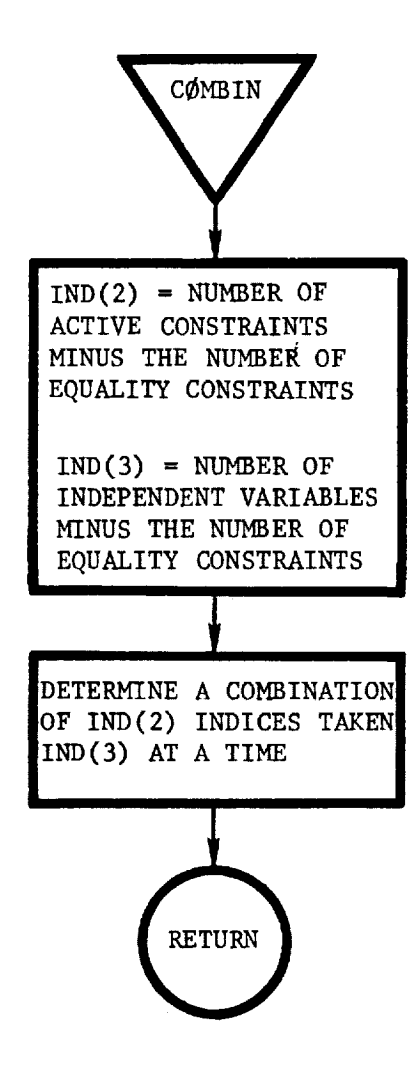

CØNIC: This routine calculates the Keplerian conic for either elliptic or hyperbolic orbits, based on the value of the orbital energy.

r

| |

|

Á

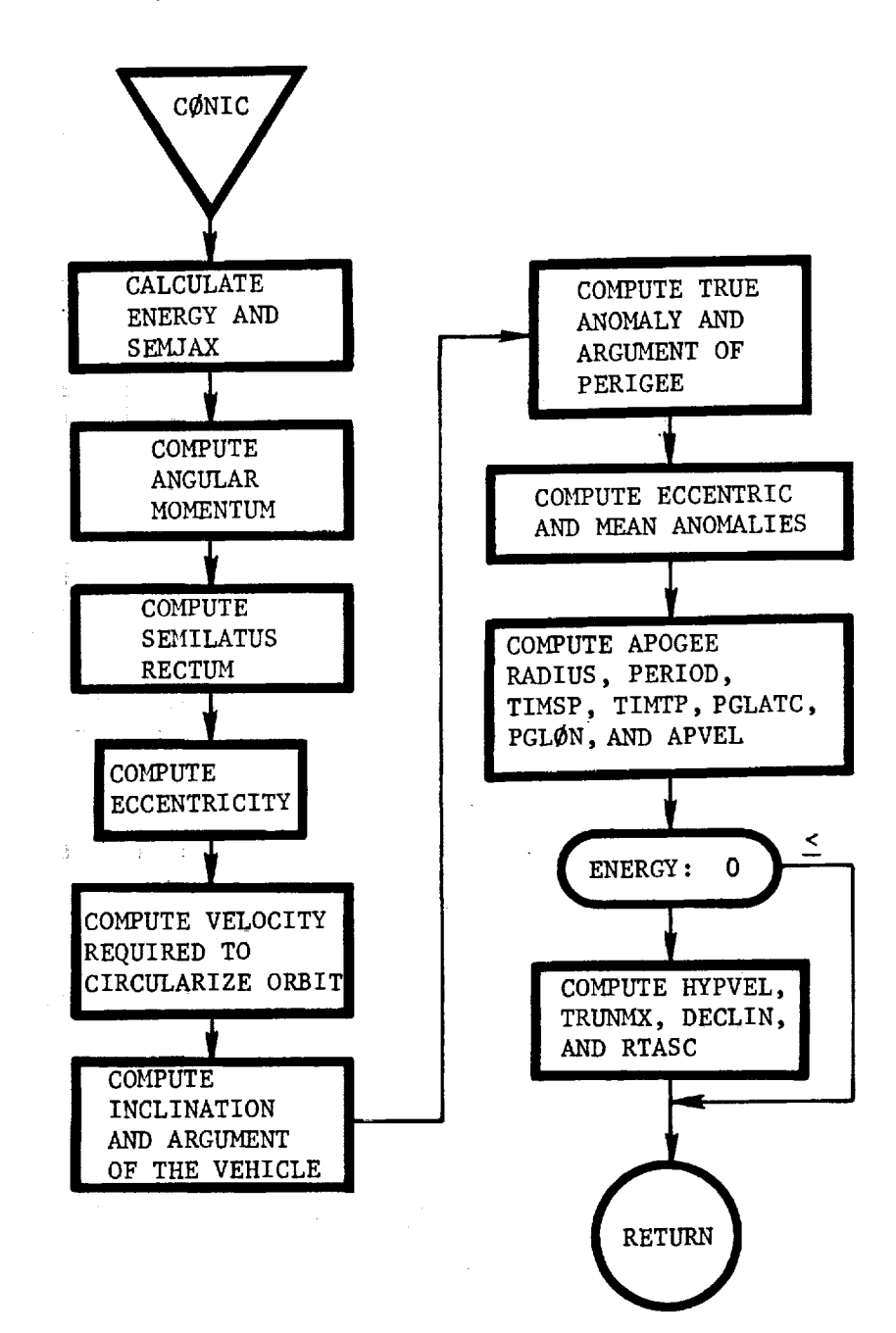

CØNVØ: This routine converts the output variables from metric to English, or vice-versa, as required.

÷,

ä,

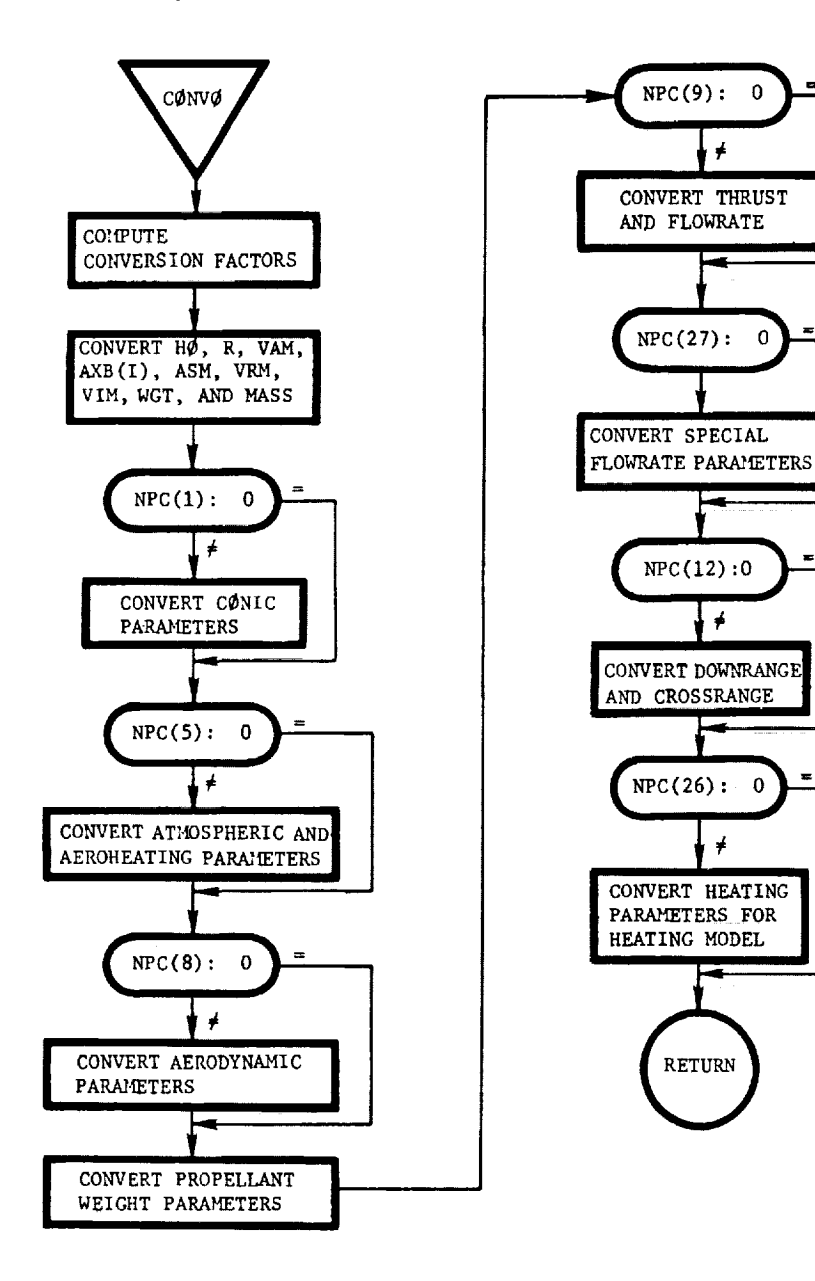

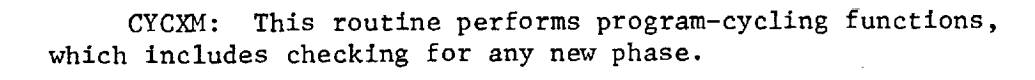

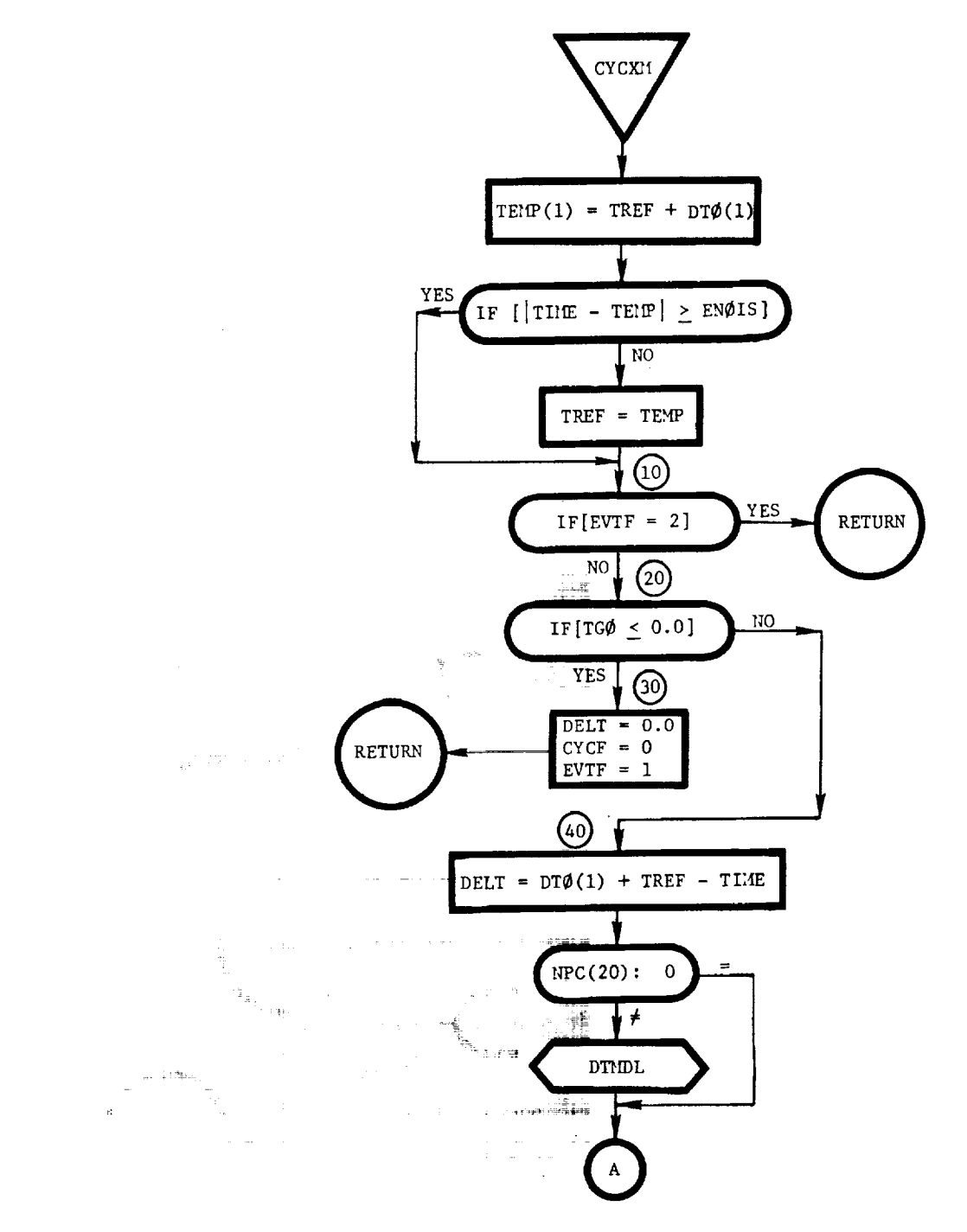

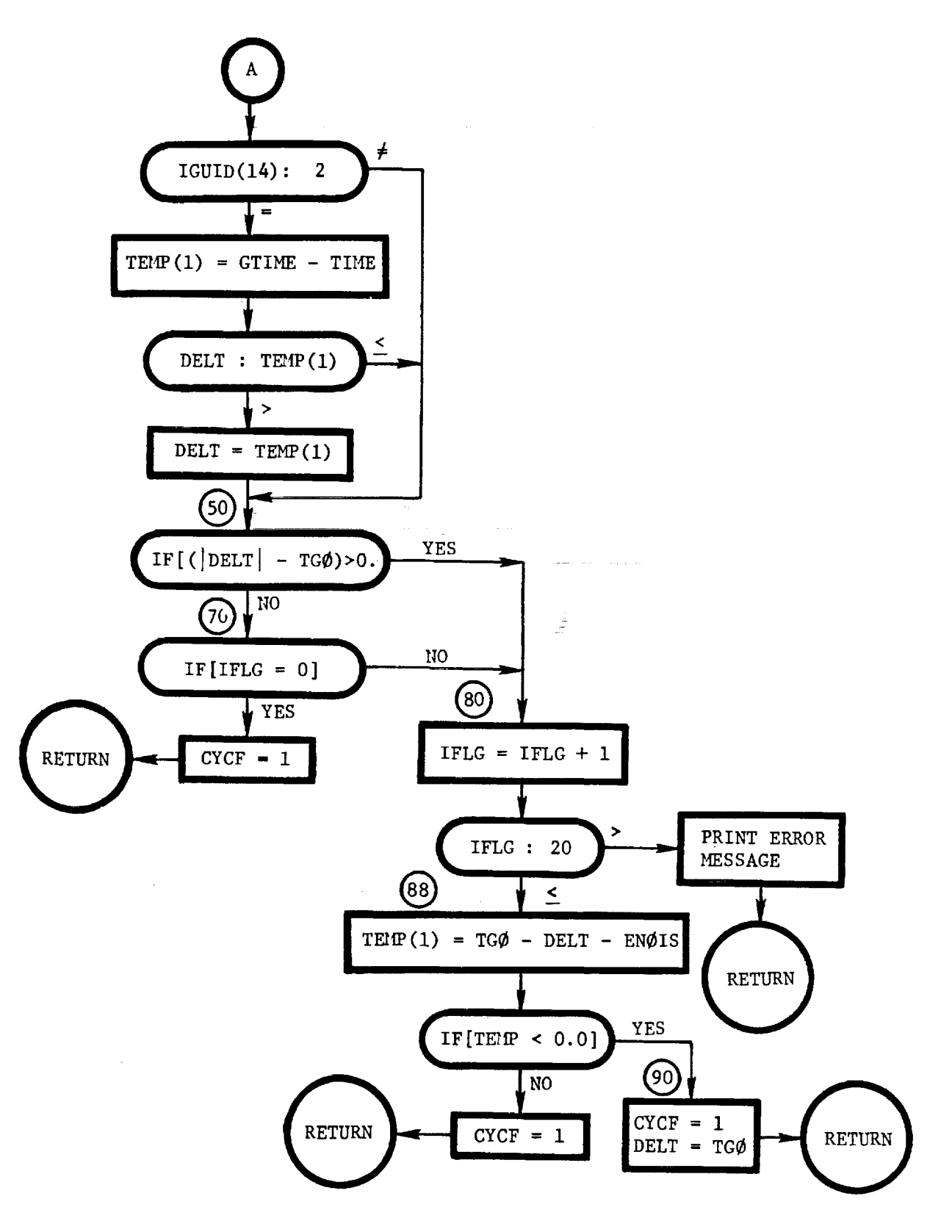

f

 $\frac{1}{2}$ 

111-34

CYCXMI: This routine initializes the program at the beginning of each new cycle.

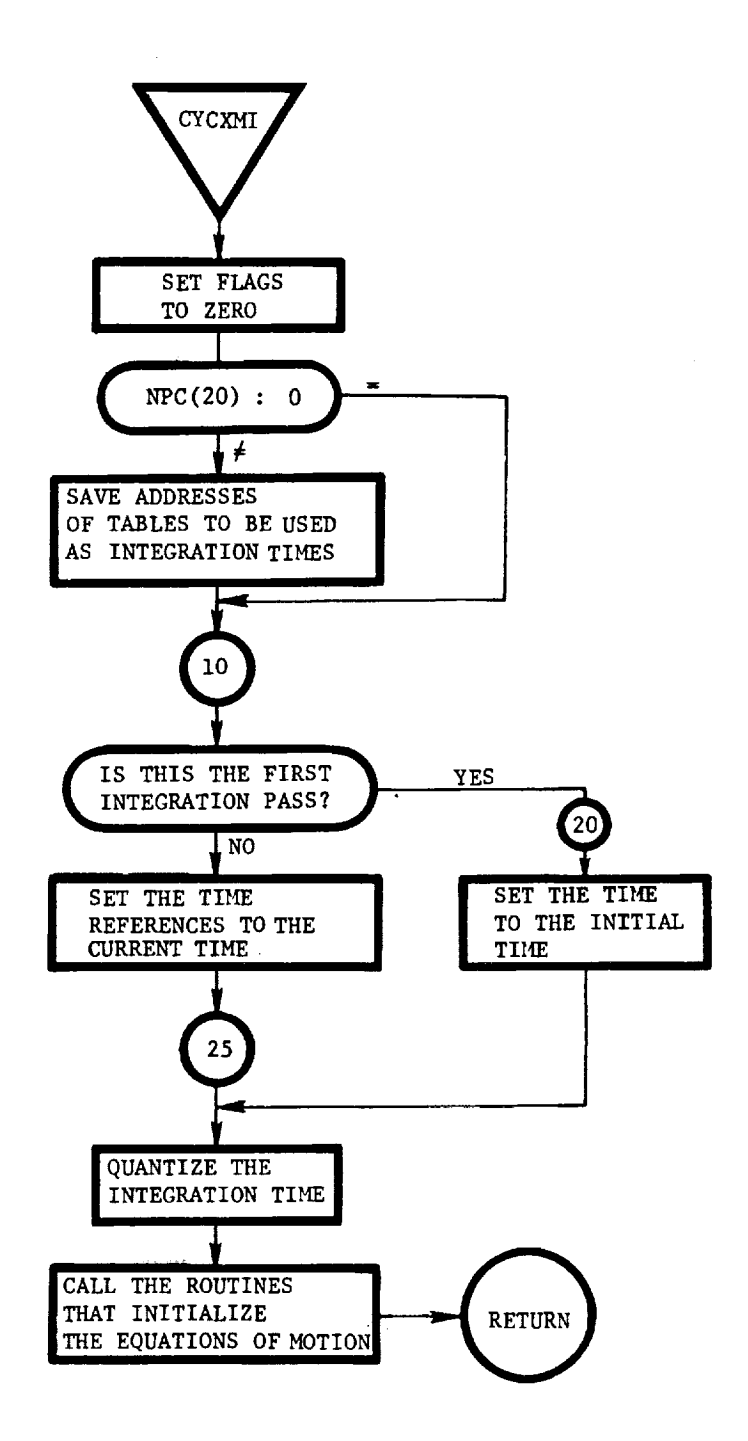

 $\mathbf i$ 

 $\mathtt{DATA:}$  . This routine is not called explicitly, but preset the program variables to their stored values at the time overla (2,0) is called.

 $\frac{d\mathbf{r}}{d\mathbf{r}} = \frac{1}{2}\left[\frac{d\mathbf{r}}{d\mathbf{r}}\right] \left[\frac{d\mathbf{r}}{d\mathbf{r}}\right] = \frac{1}{2}\left[\frac{d\mathbf{r}}{d\mathbf{r}}\right] \left[\frac{d\mathbf{r}}{d\mathbf{r}}\right] = \frac{1}{2}\left[\frac{d\mathbf{r}}{d\mathbf{r}}\right] \left[\frac{d\mathbf{r}}{d\mathbf{r}}\right] = \frac{1}{2}\left[\frac{d\mathbf{r}}{d\mathbf{r}}\right] \left[\frac{d\mathbf{r}}{$ 

 $\bar{t}$ 

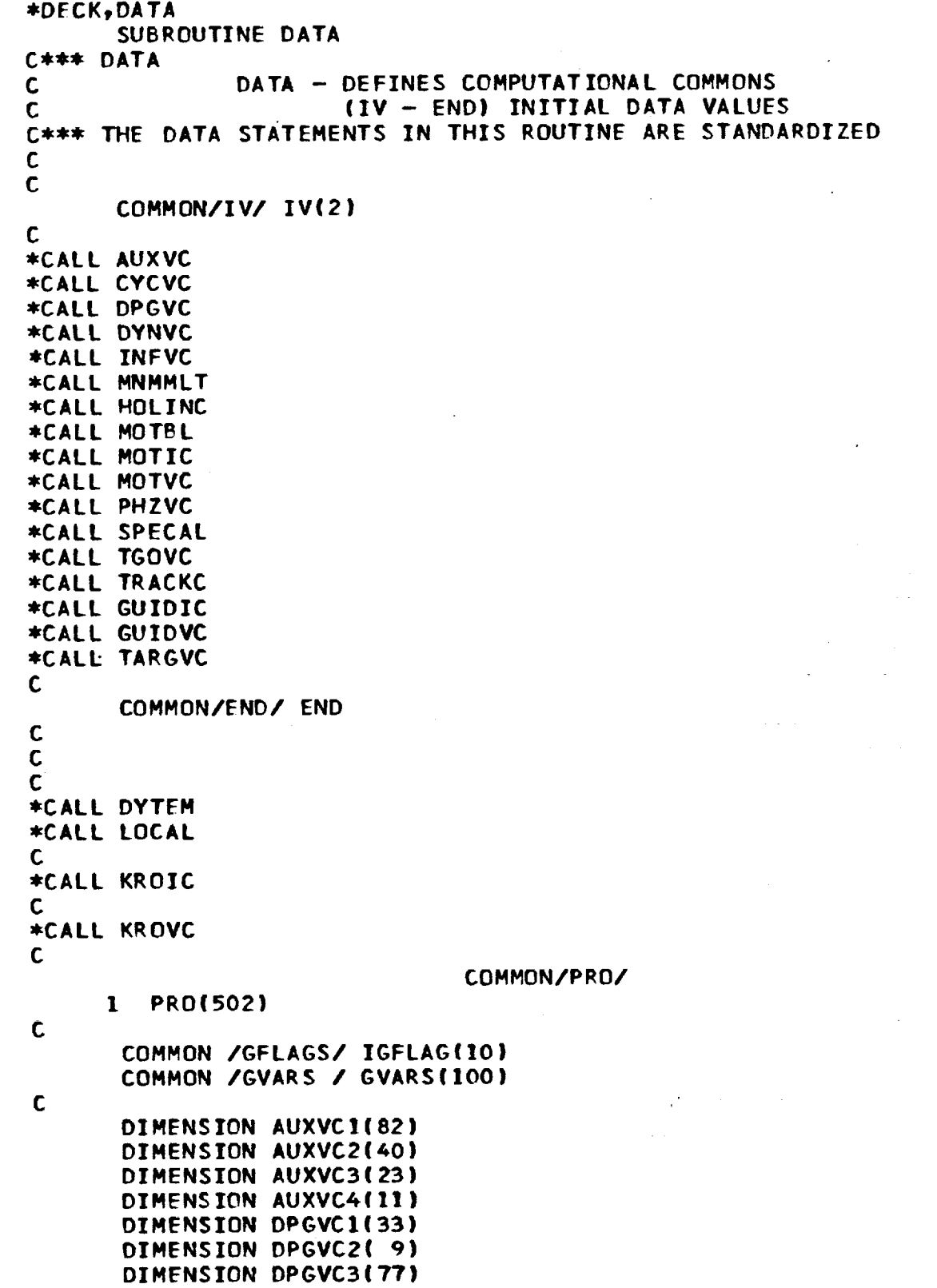

**DIMENSION DPGVC4(27) DIMENSION DYNVCI(|4)** DIMENSION **HOLINllSI|** DIMENSION MNMML1(16) DIMENSION MOTBLI(304) DIMENSION MOTVCI(141) **DIMENSION** MOTVC2( **9)** DIMENSION MOTVC3(I48) DIMENSION MOTVC4(26) DIMENSION SPECAI{24) DIMENSION GUIDVI(35) DIMENSION **TARGVI(133)** DIMENSION **LOCAL](145)** DIMENSION KROICI(I3) DIMENSION KROVCI(2?) DIMENSION KRDVC2(8) DIMENSION KROVC3(59) EQUIVALENCE (AUXVCl(1),ALPTOT ) **EQUIVALENCE (AUXVC2 (I) tCRRNG )** EQUIVALENCE (AUXVC3(I),URX(1) ) EQUIVALENCE (AUXVC4(1), DPRGII ) **EQUIVALENCE (DPGVC1(1), ALPHA )** EQUIVALENCE (DPGVC2(1), HARG(1) ) EQUIVALENCE (DPGVC3(1), YAWI ) EQUIVALENCE (DPGVC4(1),ENOMS EQUIVALENCE (DYNVCl(1),DTIMR EQUIVALENCE (HOLINI(I), ALPARG ) EOUIVALENCE (MNMML1(1), CADPNM ) **EQUI** VALENCE **(MOTBLI(I)\_CST(I) ) EQUIVALENCE (MOTVCI(I),AHI** ) **EQUIVALENCE (MOTVC2(1),LONGI** ) **EQUIVALENCE (MOTVC3fII,DENS } EQUIVALENCE (MOTVC4(1), EQUIVALENCE (SPECAI(1),SPECI** EQUIVALENCE **fGUIDVI(I)tGPXI{I) )**  $\begin{bmatrix} \texttt{FOUIVAL} \texttt{ENCE} & \texttt{ITARGVICI} \texttt{1} & \texttt{ALTAT} \end{bmatrix}$ **EQUIVALENCE (LOCALI(I), A(I)** ) **EQUIVALENCE (KROICI(1),TINT** ) EQUIVALENCE (KROVC1(1),DD **EQUIVALENCE (KROVC2(II\_KQQ) EQUIVALENCE (KROVC3(1),RN DATA IV(2| DATA PRO DATA** IGFLAG **/10\*O/ DATA GVARS /0 / /502.0/ /100.01**

١  $\mathbf{I}$ 

D

 $\overline{\phantom{a}}$ 

 $\mathbf C$ 

C C

**C C** C **C**

**AUXVC**

```
DATA AUXVC1/82*0
 DATA XMAX
          /10*-1.0E10/
 DATA XMIN
           /10*1.0E10/DATA AUXVC2 /40*0/
 DATA AUXVC3 /23*0/
 DATA NTRK
            \prime\primeDATA XIVE /0.0,0.0,0.0,0.0,0.0,0.0,0.0,0.0,0.1.0/
 DATA AUXVC4 /11*0/
 CYCVC
 DATA DELT
           70.01
 DATA DT
           /1.01
 DATA DTIME /1.0
                   \overline{\mathcal{L}}DATA DTM
           /1.0DATA DTO
           70.0DATA ENOIS /1.E-8 /
 DATA TREF
           70.0DATA IDTAB /6*0
 DATA IFLG
           \prime<sup>0</sup>
                          ∕
           \sqrt{0}DATA CYCF
                         ∕
 DATA DELTT /0
                      1
 DPGVC
 DATA DPGVC1/33*0
                         1
 DATA AP
            DATA GB
            DATA IA
            DATA IB
            DATA IG
            DATA IL
            DATA LE
            DATA DPGVC2/9*0
                          7
                      DATA IGUID
1/0\bullet<sup>O</sup>
                       ,1\bullet<sup>O</sup>
            \sqrt{0}, 0\bullet<sup>O</sup>
                                              \bullet<sup>O</sup>
                             \bullet<sup>0</sup>
2,0,2,1\bullet<sup>O</sup>
                       , 03,10*04/DATA IVCRT /3*0
                          \overline{\mathbf{r}}DATA IVETA /0
 DATA KDG
           73*1.0DATA KRG
           73*1.0DATA DPGVC3 /77*0/
 DATA DEPTLS /4*1.0/
 DATA MAXITS /0/
 DATA NITS
            \frac{1}{2}DATA PERTS
            74*1.5-4/DATA DPGVC4 /27*0/
```
 $\mathbf c$  $\mathbf c$ 

**DYNVC** 

 $\mathbf C$  $\mathsf{C}$ 

 $\mathbf c$ 

 $\mathbf c$ 

 $\mathbf C$  $\mathbf c$ 

 $\mathbf c$ 

 $\bullet$ <sup>O</sup>

 $\mathbf c$ DATA DYNVC1/14\*0.0 DATA DEBINT / O  $\overline{\mathbf{r}}$ DATA DLTMIN /O/ DATA DLTMAX /I.OEIO/ DATA EPSINT /1.0/  $\mathbf c$  $\mathbf c$ HOLINC  $\mathbf c$ DATA HOLINI /51\*0/  $\mathbf c$  $\mathbf c$ **INFVC** Ċ DATA ESNPRT/O DATA EXTRAP, LPRNT/2\*0/ DATA PINC  $70 - 0$ DATA PRNC  $/1$ HU 1 DATA FID /10HUD265 FILE, 10H I.D. 0000/ DATA INFF, IPRNTE, IPRNTR/3\*0/ DATA PSTOP /6HPSTOP / DATA TITLE /10\*10H ∕ DATA SFID /0  $\cdot$  0 DATA MPINC  $\sqrt{0}$  $\mathbf c$ C MNMMLT  $\mathbf C$ DATA ONE  $/1.0/$ DATA MNMML1/16\*0.0  $\mathbf C$  $\frac{c}{c}$ MOTRL DATA MOTELI  $1/0, 1.$ , 0,1., 0,1., 0,1., 0,1., 0,1., 0,1., 0,1., 0,1., 0,1., 0,1. 2,0,1., 0,1., 0,1., 0,1., 0,1., 0,1., 0,1., 0,1., 0,1., 0,1.  $3,0,1.$ , 0,1., 0,1., 0,1., 0,1., 0,1., 0,1., 0,1., 0,1., 0,1. 4,0,1., 0,1., 0,1., 0,1., 0,1., 0,1., 0,1., 0,1., 0,1., 0,1., 0,1.  $5,0,1.$ , 0,1., 0,1., 0,1., 0,1., 0,1., 0,1., 0,1., 0,1., 0,1. 6,0,1., 0,1., 0,1., 0,1., 0,1., 0,1., 0,1., 0,1., 0,1., 0,1., 0,1.  $7,0,1.$ , 0,1., 0,1., 0,1., 0,1., 0,1., 0,1., 0,1., 0,1., 0,1. 8,0,1., 0,1., 0,1., 0,1., 0,1., 0,1., 0,1., 0,1., 0,1., 0,1. 9,0,1., 0,1., 0,1., 0,1., 0,1., 0,1., 0,1., 0,1., 0,1., 0,1.  $0.0001$  or  $0.10001$  or  $0.10001$  or  $0.10001$  or  $0.10001$  or  $0.10001$  or  $0.10001$  or  $0.10001$ A, O, l., O, l., O, l., O, l., O, l., O, l., O, l., O, l., O, l., O, l. B, 0, 1., 0, 1., 0, 1., 0, 1., 0, 1., 0, 1., 0, 1., 0, 1., 0, 1., 0, 1.  $C_70_71...$  0,1., 0,1., 0,1., 0,1., 0,1., 0,1., 0,1., 0,1., 0,1., 0,1.  $D_7O_7I_{-7}$  Orler Orler Orler Orler Orler Orler Orler Orler Orle  $E_70, 1.7$ , 0,1., 0,1., 0,1., 0,1., 0,1., 0,1., 0,1., 0,1., 0,1.  $F_{10111}, 0.1.$  $\mathbf{I}$  $\mathbf C$ MOTIC

 $\mathbf C$  $\mathbf C$ 

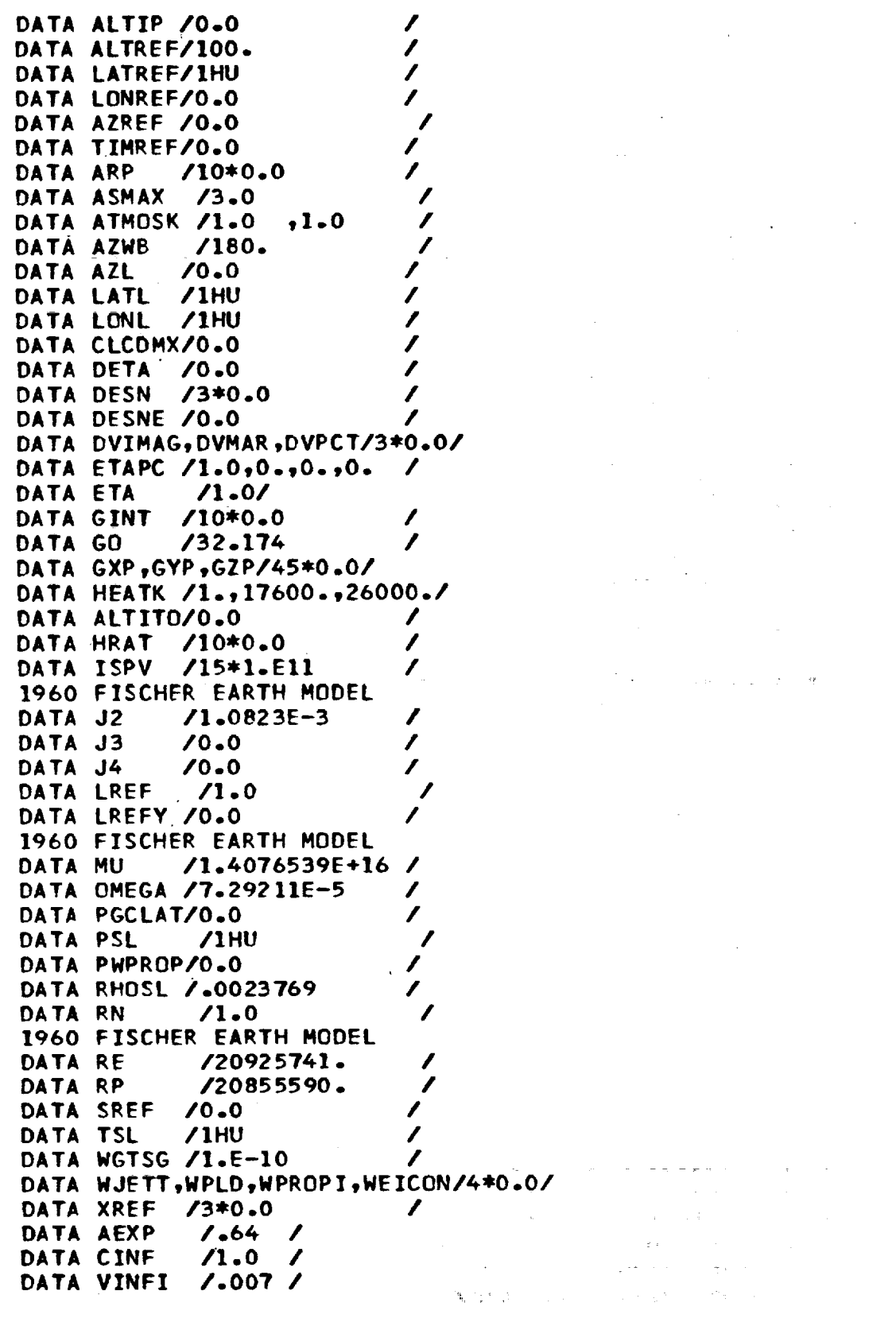

 $\mathcal{L}^{\text{max}}_{\text{max}}$ 

 $\mathcal{L}^{\text{max}}_{\text{max}}$  and  $\mathcal{L}^{\text{max}}_{\text{max}}$ 

 $\mathcal{L}^{\text{max}}$  , where  $\mathcal{L}^{\text{max}}$ 

 $\mathcal{F}^{\mathcal{G}}(\mathcal{A})$  is a subset of  $\mathcal{G}^{\mathcal{G}}(\mathcal{A})$  .  $\mathcal{G}^{\mathcal{G}}(\mathcal{A})$ 

 $\sim 10^{-1}$ 

 $\sim 10^{-1}$ 

 $\sim 10^7$ 

 $\label{eq:2.1} \frac{1}{\sqrt{2\pi}}\left(\frac{1}{\sqrt{2\pi}}\right)^{1/2}\left(\frac{1}{\sqrt{2\pi}}\right)^{1/2}\left(\frac{1}{\sqrt{2\pi}}\right)^{1/2}.$ 

 $\sim$   $\sim$ 

 $III-41$ 

 $\sim 10^{-1}$ 

 $\sim$ 

 $\mathcal{L}^{\text{max}}_{\text{max}}$ 

 $\mathsf{C}$ 

 $\mathsf{C}^{\mathbb{C}^{\times}}$ 

ġ,

Ţ

 $\mathbf c$ 

 $\bar{z}$ 

DATA IENGA /15\*1 DATA IENGT /15\*1 DATA ITAP  $710*0.0$ DATA IWPF  $/15*0.0$  $\sqrt{1}$ DATA NENG I DATA NEQS  $73*0.0$ I DATA NEWSTG/0.0  $\overline{\phantom{a}}$ DATA NPC  $1/0$  $,1$  $,4$  $,2$  $, 2$  $\bullet$  0  $\bullet$  0  $,1$  $, 0$  $\bullet$ <sup>O</sup>  $2,0$  $, 0$  $\bullet$ <sup>0</sup>  $, 0$  $\bullet$  0  $, 0$  $, 0$  $, 0$  $,1$  $\bullet$ <sup>0</sup>  $3,15*0$  $4/$ DATA GHA  $70.0$  $\boldsymbol{\ell}$  $\frac{1}{2}$  $/180.0$ DATA GHAS DATA DECL  $70.0$ DATA TRPM  $70 - 0$  $\overline{\phantom{a}}$ DATA DVMARR/0.0 ∕ DATA DATE /3\*1HU **MOTVC** DATA MOTVC1/141\*0 I DATA GCLAT /1HU ノノノノノノ DATA GDLAT /0 DATA LONG /1HU DATA MOTVC2/9\*0 DATA GCRAD /1HU DATA MOTVC3/148\*0 DATA ISV  $\sqrt{1}$ 1 DATA ISV3 /0 DATA DIARP /3\*0.0 DATA DRAGP /3\*0.0 ノノノ DATA DRAGPT/0.0 DATA FAXBP /3\*0.0 DATA CDP  $73*0.0$ DATA DIAMP /3\*0.0 7 DATA DRGPK /3\*0.0 DATA DRGPP /3\*0.0  $\overline{\phantom{a}}$ DATA VELAP /0.0  $\overline{\mathcal{L}}$ DATA DRGPS /3\*0.0  $\overline{\mathcal{L}}$ DATA IDRGP /3\*0  $\overline{\phantom{a}}$ DATA PARIF /3\*0.0  $\mathbf{r}$ DATA MOTVC4 /26\*0/ PHZVC DATA ALTMAX/1.E20 DATA ALTMIN/-5000. , DATA MAXTIM/1.0E10  $\overline{\mathbf{r}}$ DATA EVTF /0 DATA FESN /100 DATA IESN, PHZF, PIF, 14/4\*0/

÷,

 $\mathsf{C}$  $\mathsf C$ 

 $\mathbf C$ 

 $\mathbf c$  $\mathbf c$ 

 $\mathsf{C}$ 

DATA SAVESN /0/

 $\mathbf{C}$  $\mathbf C$ 

 $\mathbf c$ 

 $\mathsf c$ 

 $\mathbf c$  $\mathbf C$ 

> $\mathbf c$  $\mathbf c$  $\mathbf c$

 $\mathbf c$ 

C  $\mathbf c$ 

 $\mathsf{C}$ 

j

**SPECAL** DATA SPECA1/24\*0  $\mathcal{L}_{\mathcal{L}}$ **TGOVC** DATA FUXN /10\*0 DATA PCTGO  $/$  .9  $/$ DATA SAVE /80\*0/ DATA TGO /10.0E10/ DATA TIMX, ESN/2\*0/ DATA IEVNT /10\*0 DATA ISZEV /0 Î DATA NXEVT /3 , DATA I5  $\overline{0}$ DATA GUXN /10\*0/ DATA TIMY /0/ **TRACKC** DATA CTKLAT /10\*0.0 T DATA CTKLON /10\*0.0 DATA ELEV /10\*0.0 ∕ DATA LKA  $/10*0.0$ DATA LKB  $/10*0.0$ DATA PGT  $790*0.0$ DATA SLNTRG /10\*0.0 DATA SLOSI /10\*0 DATA SLOS2 /10\*0 DATA SLOS3 /10\*0 DATA STKLAT /10\*0.0 DATA STKLON /10\*0.0 DATA TKLATC /10\*0.0 DATA TKRAD /10\*0.0 1 DATA TRKAZM /10\*0.0  $\mathbf{r}$ DATA TRKGLT /28.22655 .28.41338 .26.62278 .34.8155 .6\*0.0<br>DATA TRKHIT /49.0 .34.0 .45.0 .22.0 .6\*0  $\prime$ ∕ DATA TRKLON /279.40002,279.40723,281.65167,283.64607,6\*0.0/ DATA TRKXRI /30\*0.0  $\prime$ DATA JTKFLG /6\*0 , IOHCAPE KEN , IOHGRAND BAHA, DATA TRKNAM /10HPATRICK 10HALTANT FLD, 6\*10H  $\prime$  $\mathbf{I}$ DATA NTRKS  $\lambda$ 10 1  $\lambda$ 10 1 DATA NOUM  $\overline{\mathbf{r}}$ DATA ELEMIN/0.0 **GUIDIC** 

DATA DTG

 $/1.0$ 

**/ /** / / **DATA GVRI /10\*0 DATA IGF /6\*0 GUIDVC DATA GTIME /1.E10 DATA GUIDV1 /35\*0** TARGVC **DATA TARGV1** /133"0/ MVEHF(1) **TURNS** ON **THE** INTEGRATION **OF TARGET** VEHICLE NVEHF(2) SPECIFIES **TARGET** INITIALIZATION **DYTEM DATA NMAX, /40 <b>1 LOCAL** DA **TA LOCALI/145\*O.O** / **DA TA** MSKFLG **/40000000000000000000B,37777777777777777777B/ DATA ACO\_S /16.0/** DATA **ALTIO /O/ KROIC** DATA KROIC1 **113"01 DATA GAM** \* .348611111111111, **\*** .30422453TO3703T\_  $*$  .280189596443937, **DATA 3333333333333E-2t-4.16666666666667E-2, GASII.0,-.5,-8.3 1** 1.0,.5,.416666666666667t.375, **• 32986111111111], .31E591931216@31,** .294868000440917, .286975446428571, .274265540031599, .269028846773649,  $-5, -16666666666667, -125, -105555555555556,$ **8.561507936507O3E-2t 7.95717592592573E-2, 7o10329861111\_llE-2v 6.78584998463470E-2, 6.28403190954034?-2,** 6.08074792915404E-2/ **-l.R75E-2,** -2.63888888888889E-2, **-1°13673@41798942E-2\_ -?.89255401234568E-3t -5.92405641233767E-3, O.375E-2** v **7.48522027689594E-2t 6.51646205557143E-2\_ -1.42691798941799E-2,**  $* -9.35653659611993E-3,$  $* -6.78584998463471E-3,$ **-5°2366O325795029E-31 DATA 1 PT / 1o, 2.,** 4.t **8. 2 , 16., 32., 64., 128. 3** • **256.,** 512.,1024.•2048. **4** •4096.,8192. **/ DATA**  $E[\text{FPI}]$ ,  $I=1$ ,  $13$ ) **l 1.13636360E-01• 6.73076O30E-02•** 4°60526330E-02, **3o43749980E-O2t 2 2.T1381590E-02• 2.22547310E-02• ].87484580E-02, 1.61123220E-02• 2.50000000E-01•**

£,

ORIGINAL PAGE IS OF POOR QUALITY

III-4\_

**C C** C

**C C C**

**C C C C C C C**

**C C C**

**C** C **C**

1.40603000E-02, 1.24197060E-02, 1.10802170E-02/  $3<sup>7</sup>$  $2.00000000E-01, 4.00000000E-01,$ DATA  $(ETP(1), I=14, 26)$ / 3.40909090E-01, 2.01923080E-01, 1.38157900E-01, 1.03124990E-01, 1 8.14144780E-02, 6.67641930E-02, 5.62453730E-02, 4.83369670E-02, 2 4.21809010E-02, 3.72591170E-02, 3.32406510E-02/ 3. 1.42857140E-01, 2.85714280E-01, DATA (ETP(I),  $1=27,39$ )/ 3.42857140E-01, 3.46153840E-01, 2.45614040E-01, 1.87500000F-01, 1 1.50303650E-01, 1.24626490E-01, 1.05873640E-01, 9.15858320E-02,  $\overline{2}$ 8.03445710E-02, 7.12783130E-02, 6.38220510E-02/ ٦. 1.11111110E-01, 2.22222220E-01, DATA (ETP(I),  $I=40,52$ )/ 2.85714280E-01, 2.53968250E-01, 3.07017540E-01, 2.50000000E-01, 1. 2.08755060E-01, 1.78037850E-01, 1.54399060E-01, 1.35682710F-01, 2  $1.20516850E - 01, 1.07997450E - 01, 9.75059080E - 02/$ 3. DATA (ETP(I), I=53, 65)/ 9.09090910E-02, 1.81818180E-01, 2.42424240E-01, 2.42424240E-01, 1.73160170E-01, 2.50000000E-01, 1 2.27732800E-01, 2.05428290E-01, 1.85278880E-01, 1.67608050E-01,  $\mathbf{2}$ 1.52231820E-01, 1.38853860E-01, 1.27181620E-01/ 3 7.69230760E-02, 1.53846150E-01, DATA  $E[\text{FPE}]$ , I=66, 78)/ 2.09790210E-01, 2.23776220E-01, 1.86480190E-01, 1.11888110E-01, 1 1.91295550E-01, 1.91733070E-01, 1.85278880E-01, 1.75988460E-01,  $\mathbf{2}$ 1.65763530E-01, 1.55516330E-01, 1.45680770E-01/ 3. 6.66666660E-02, 1.33333330E-01, DATA  $E$ FTP $(1), 1 = 79, 91$ )/ 1.84615380E-01, 2.05128200E-01, 1.86480190E-01, 1.34265730E-01, 1. 6.96192690E-02, 1.39442230E-01, 1.52023690E-01, 1.56434190E-01, 2 1.56012730E-01, 1.52787970E-01, 1.47993160E-01/ 3 5.88235290E-02, 1.17647060E-01, DATA (ETP(I),  $I=92, 104$ )/ 1.64705880E-01, 1.88235290E-01, 1.80995470E-01, 1.44796380E-01, 1. 9.21431500E-02, 4.21225830E-02, 9.77295190E-02, 1.14931240E-01,<br>1.25367380E-01, 1.30961120E-01, 1.33193850E-01/  $\mathbf{2}$  $\overline{\mathbf{3}}$  $5.26315790E - 02, 1.05263160E - 01,$ DATA (ETP(I),  $I=105,117$ )/ 1 1.48606810E-01, 1.73374610E-01, 1.73374610E-01, 1.48606810E-01, 1.06692070E-01, 6.09668970E-02, 2.49410030E-02, 6.63064840E-02,  $\overline{2}$ 8.35782530E-02, 9.62949390E-02, 1.05153040E-01/  $3<sup>1</sup>$ DATA (ETP(I), I=118, 130)/ 4.76190480E-02, 9.52380950E-02, 1.35338350E-01, 1.60401000E-01, 1.65118680E-01, 1.48606810E-01,  $\mathbf{I}$ 1.15583080E-01, 7.54828240E-02, 3.91930050E-02, 1.45159280E-02,  $\overline{2}$ 4.37790860E-02, 5.88469080E-02, 7.14002090F-02/  $\mathbf{3}$ 4.34782610E-02, 8.69565210E-02, DATA (ETP(I),  $I=131, 143$ )/ 1.24223600E-01, 1.49068320E-01, 1.56914020E-01, 1.46453090E-01,  $\mathbf{L}$ 1.20608430F-01, 8.61488760E-02, 5.16893250E-02, 2.46139640E-02,  $\overline{\phantom{a}}$ 8.33088030E-03, 2.82465160E-02, 4.03201180E-02/  $\mathbf{3}$ DATA (ETP(I), I=144, 156)/ 4.00000000E-02, 7.99999990E-02, 1.14782610E-01, 1.39130430E-01, 1.49068320E-01, 1.43105590E-01,  $\mathbf{1}$ 1.23020590E-01, 9.37299770E-02, 6.20271900E-02, 3.44595500E-02,  $\mathbf{2}$ 1.51622020E-02, 4.72588120E-03, 1.78691420E-02/  $3<sup>1</sup>$ DATA (ETP(I), I=157, 169)/ 3.70370370E-02, 7.40740740E-02, 1.06666670E-01, 1.30370370F-01, 1.41706920E-01, 1.39130430E-01, T  $1.23671500E-01$ , 9.89371980E-02, 7.02974820E-02, 4.33935080F-02,  $\overline{2}$ 2.24625220E-02, 9.18921340E-03, 2.65466170E-03/  $\mathbf{3}$ DATA FAC  $/1.1.5/$ DATA FPP1 /-1 DATA FPPO1 /.01  $\prime$ 

ORIGINAL PAGE IS OF POOR QUALITY

```
C
C
C
C
C
C
C
C
C
C
C
C
C
C
C
C
C
'C
C
C
C
C
C
C
C
C
C
C
C
C
C
C
C
C
C
C
C
C
C
C
       DATA FPP25 /,,25 /
      KROVC
      DATA KROVCI 127"0/
      DATA KBIT2 /QS/
      DATA KnC /0/
      DATA KDD /0/
      DATA KDS /0/
      DATA KMAXO 121
      DATA KC_M I01
      D_TA KOMAX /121
      DATA KROVC2 18"01
      DATA RNDINT /2.8E-]41
      DATA KROVC3 /59*0/
      NPC(I) FLAGS CONIC CALCULATION
      NPC|2) FLAGS INTEGRATION SCHEME
      NPC(3| FLAGS INITIAL VELOCITY INPUT OPTION
      NPC(4) FLAGS INITIAL POSITION INPUT OPTION
      NPC(5} FLAGS ATMOSPHERE MODEL
      NPC(6) FLAGS ATMOSPHERE WINDS
      NPC{?) FLAGS ACCELERATION LIMIT PY THROTTLING
      NPCI8) FLAGS AERODYNAMIC COEFFICIENT TYPE
      NPC(9) FLAGS ENGINE TYPE
      NPC(IO| FLAGS STATIC T_IM
      NPC(II) FLAGS ENVIRCNMENTAL INEQUALITY CONSTRAINTS
      NPC(12) FLAGS CROSS AND DOWNRANGE CALCULATION
      NPC(13) FLAGS PROPELLANT JETTISON OPTION
      NPC(14) FLAGS HOLD DOWN OPTION
      NPC(15) FLAGS HEATING RATE
      NPC(I6) FLAGS EARTH MODEL
      NPC(I7) FLAGS MASS FRACTION JETTISON OPTION
      NPC(181 FLAGS TRAJECTORY TERMINATION
      NPC(19) FLAGS INPUT CONDITIONS PRINTOUT
      NPC(20) FLAGS DT MODEL
      NPCI2I) FLAGS FLOWRATE METHOD FOR ROCKFT ENGINES
      NPC(22) FLAGS THROTTLING PARAMETER
      NPC(23) FLAGS DVMAR CALCULATION
      NPC(24) FLAGS GENERAL INTEGRATION
      k:PC(25) FLAGS VELOCITY LOSSES
      NPC(26) FLAGS AERODYNAMIC HEATING INDICATORS
      NPC(2?) FLAGS INDIVIDUAL ENGINE FLOWRATES
      NPC(28) FLAGS TRACKING STATIONS
      NPC(29) FLAGS ANALYTIC IMPACT
      NPC(30) FLAGS WEIGHT AS FUNCTION OF TABLE LOOKUP
      NPC(3I) FLAGS VERNAL EQUANOX CALCULATIONS
      NPC(32) FLAGS PARACHUTE DRAG OPTION
      NPC(33) FLAGS BTL COORDINATES COMPUTATIONS
      NPC(34) - NOT USED
      NPC(35) - NOT USED
```
**END**

DELTU: This is the main program of overlay (2,5). This routine determines the direction of search, based on the search/ optimlzation mode selected by user input.

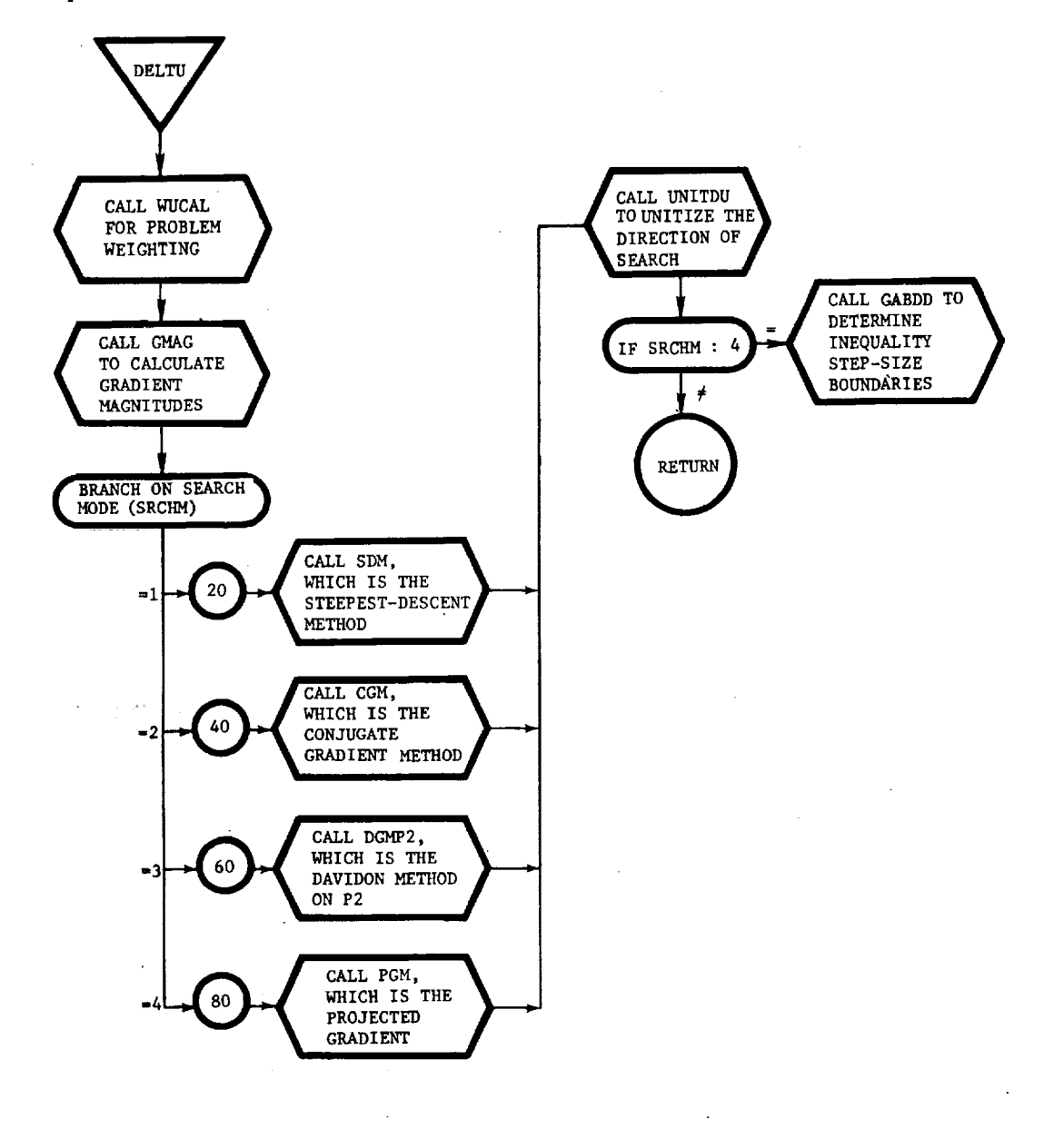

l i

 $\bar{\mathcal{Z}}$ 

÷

DERIV: This routine updates the time references and calls the computational routines.

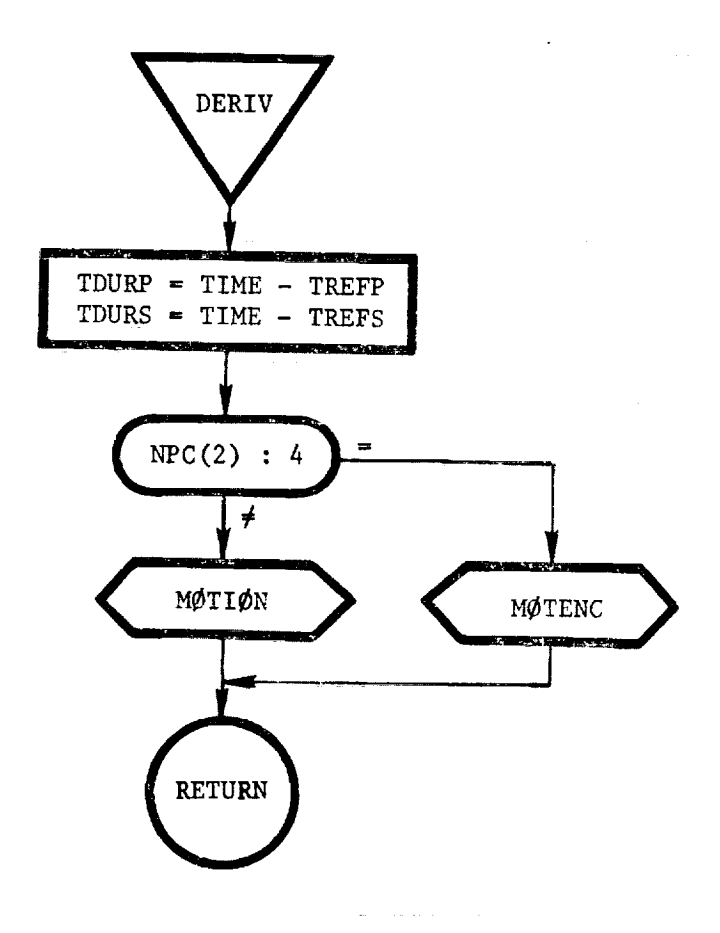

 $-III-48$
DERVI: This routine initializes the time references and calls the routines to initialize the equations of motion.

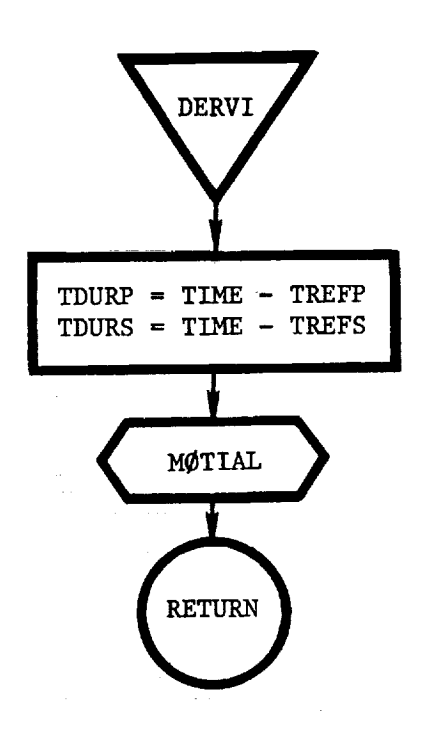

 $\mathbb{Z}_{\geq 0}$ 

 $\mathcal{L}_{\mathcal{A}}$ 

J  $\mathbf{I}$ 

 $\frac{1}{2}$ 

J

 $\pmb{\mathsf{I}}$ 

**111.49**

DGAMLAM: This routine computes the rate of change in path angle and azimuth relative to the atmosphere.

Ξ

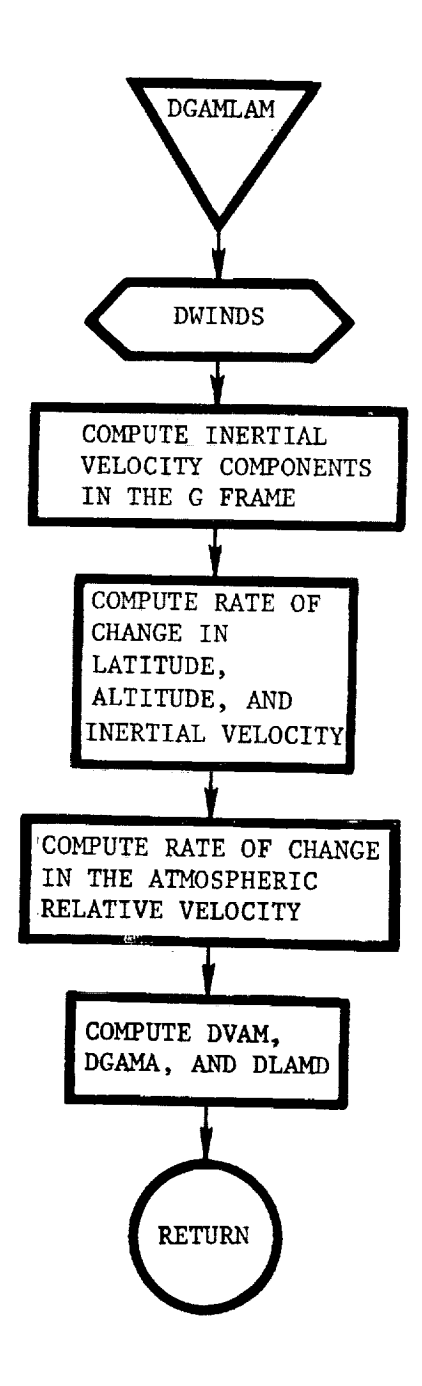

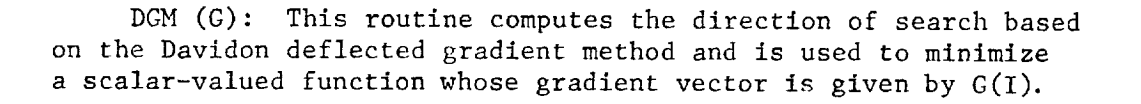

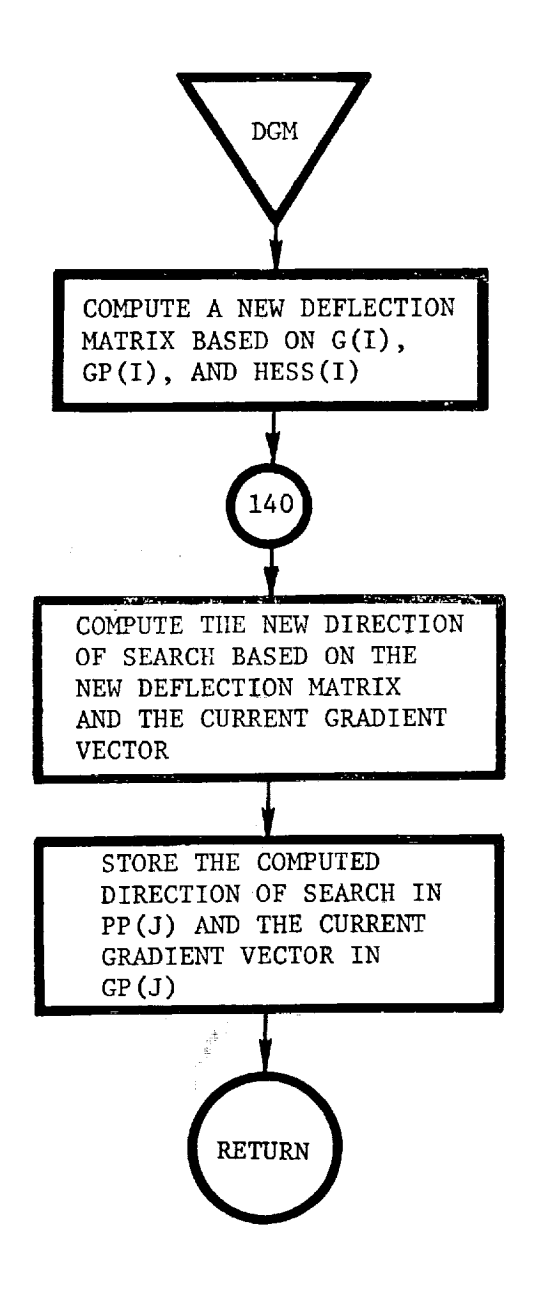

i .,  $\lambda$ |

Ť

÷ j

i

ļ

DGMP2: This routine computes the direction of search for minimizingP2 via the Davidon variable metric method.

 $\ddot{\phantom{a}}$ 

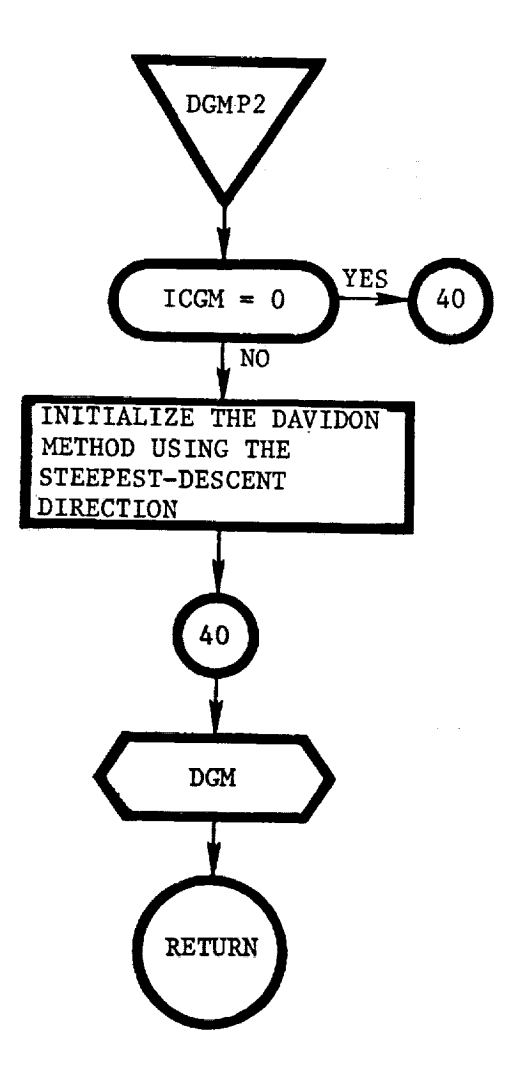

ł.

DICT: This routine is not call explicity, but maps the variable names to core locations at the time overlay  $(1,0)$  is called.

 $\alpha$ 

 $\mathcal{A}_1$  and  $\mathcal{A}_2$  are all  $\mathcal{A}_2$  . In the set of  $\mathcal{A}_1$ 

 $\sim$ 

 $\bar{\beta}$ 

 $\label{eq:2.1} \mathcal{L}_{\text{in}} = \mathcal{L}_{\text{in}} + \frac{1}{m} \mathcal{L}_{\text{out}} + \mathcal{L}_{\text{out}} + \mathcal{L}_{\text{out}}$ 

 $\overline{a}$ 

 $\bar{z}$ 

 $\hat{\mathbf{r}}$ 

 $\mathcal{L}^{\text{max}}$ 

 $\label{eq:2.1} \begin{split} \mathcal{L}_{\text{max}}(\mathcal{L}_{\text{max}}) = \mathcal{L}_{\text{max}}(\mathcal{L}_{\text{max}}) \mathcal{L}_{\text{max}}(\mathcal{L}_{\text{max}}) \mathcal{L}_{\text{max}}(\mathcal{L}_{\text{max}}) \mathcal{L}_{\text{max}}(\mathcal{L}_{\text{max}}) \mathcal{L}_{\text{max}}(\mathcal{L}_{\text{max}}) \mathcal{L}_{\text{max}}(\mathcal{L}_{\text{max}}) \mathcal{L}_{\text{max}}(\mathcal{L}_{\text{max}}) \mathcal{L}_{\text{max}}(\mathcal{L}_{\text{max$ 

(\* 1983년~)<br>19일 - 대한민국 (1998년~) (\* 1998년~)<br>19월 - 대한민국 (\* 1998년~)

(1978년<del>)</del> 1978년<br>1984년(唐朝王) 1983년(1971년)<br>1999년 - 대한민국의 대한민국의 1971년<br>1992년 - 대한민국의 대한민국의 1971년

i |

 $\bar{\rm t}$ 

 $\mathbf{i}$ 

ţ

濫 ţ

l,  $\bar{z}$ 

 $\frac{1}{2}$ 

 $\frac{1}{2}$  ,  $\frac{1}{2}$ 

III-53

 $\label{eq:3.1} \mathcal{L}(\mathbf{u},\mathbf{v}) = \mathcal{L}(\mathbf{u},\mathbf{u},\mathbf{v}) = \mathcal{L}(\mathbf{u},\mathbf{v})$ 

 $\omega_{\rm{m}}^{\rm{c}} = 1.8 \pm 0.02$ 

 $\sim$ 

```
*DECK, DICT
       SUBROUTINE DICT
C*** DICT
C DICT - DEFINES COMPUTATIONAL COMMONS<br>C (IV - END) DICTIONARY VALUES DATA
               C (IV - END) DICTIONARY VALUES DATA
C*** THE DATA STATEMENTS IN THIS ROUTINE ARE STANDARDIZED
C*** THERE MUST BE AN EVEN NUMBER OF INTFGERS IN COMMONS BETWEEN
     C IV'AND END FOR THE UNIVAC 1108 DOUBLE PRECISION VERSION
C
      COMMON/IV/ IV(2|
C
C
       COMPUTATIONAL DATA REGION
C
*CALL AUXVC
*CALL CYCVC
*CALL DPGVC
*CALL DYNVC
*CALL INFVC
*CALL MNMMLT
-*CALL HOLINC
*CALL MOTBL
*CALL MOTIC
*CALL MOTVC
*CALL PHZVC
*CALL SPECAL
*CALL TGOVC
*CALL TR ACKC
*CALL GUIDIC
*CALL GU IDVC
,*CALL TARGVC
      COMMON/END/END
C
C*** C 0 M M 0 N S
NOT INCLUDED IN D I CT I O-N AR Y
C
*CALL DYTEM
C
C***C OMP UTAT ION,A L
                                   D ATA D I C TI ONA RY
C
      DIMENSION AUXVCI(126)
      DIMENSION AUXVC2(60)
      DIMENSION CYCVCI(16|
      DIMENSION DPGVCl(126}
      DIMFNSION DPGVC2(IIg)
      DIMENSION DYNVCI(IB)
      DIMENSION INFVCI(24)
      DIMENSION MNMMLI(IT)
      DIMENSION HOLINI(51)
      DIMENSION MOTICI(126)
      DIMENSION MOTIC2(I26)
      DIMENSION MOTIC3( |)
      DIMENSION MOTVCI(126|
      DIMENSION MOTVC2(I26)
```
÷

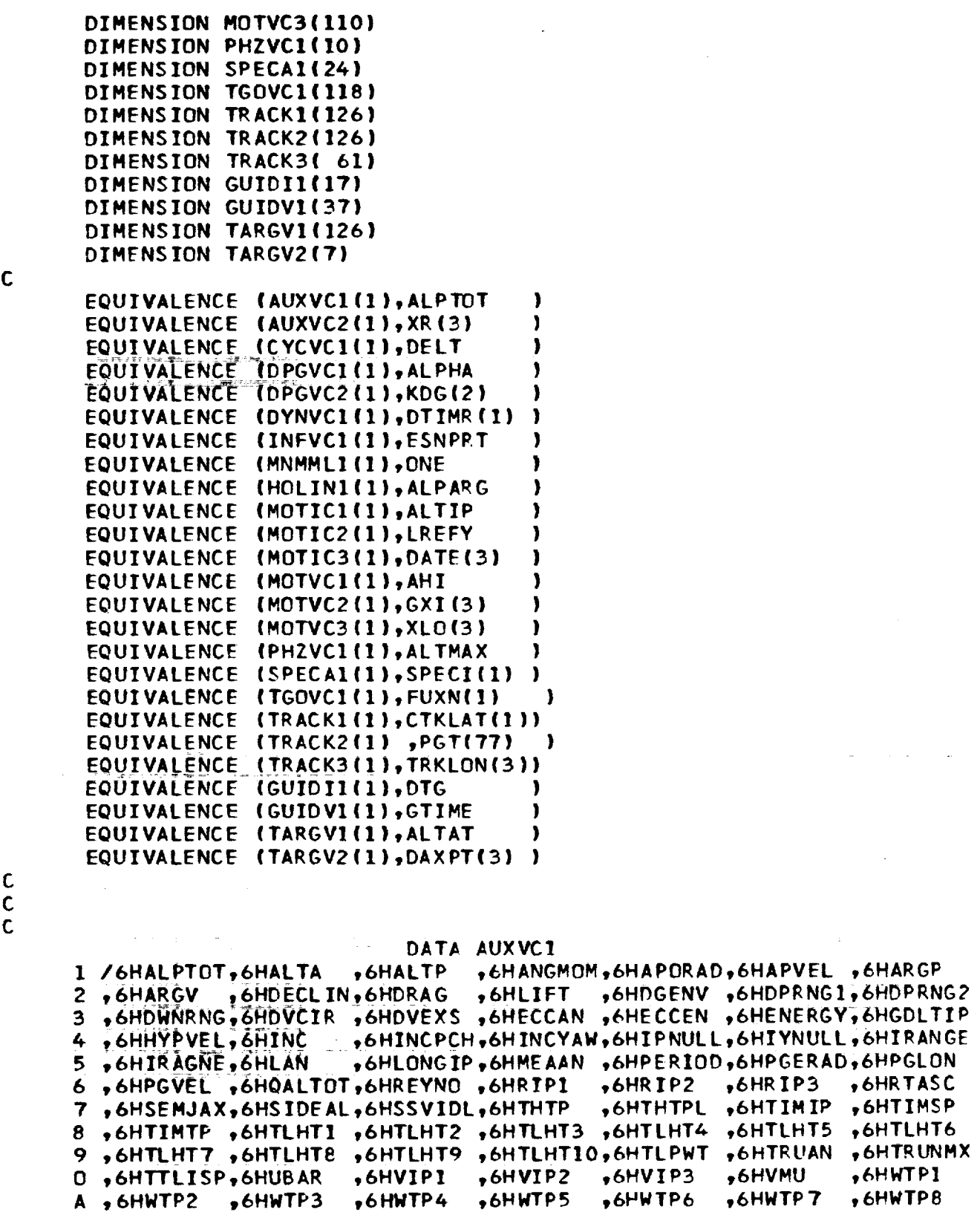

 $\mathbf{A}$ 

 $\mathcal{A}$ 

 $\epsilon = \frac{\omega}{\omega}$ 

 $\sim$ 

 $\frac{1}{\sqrt{2}}$ 

 $\frac{1}{2}$ 

III-55

 $\Delta_{\rm eff}$ 

H ,6HYXMX7 ,6HYXMX8 ,6HYXMX9 ,6HYXMX10,6HMACHDT,6HXR  $I$ DATA AUXVC2  $1 / 6$ HZR  $, 6HXVE$ ,6HYVE  $2,6HXSVE$ ,6HYSVE  $, 6$ HZSVE 3 , 6HSCONE , 6HSCLOCK, 6HXIVE11, 6HXIVE12, 6HXIVE13, 6HXIVE21, 6HXIVE22 4,6HXIVE23,6HXIVE31,6HXIVE32,6HXIVE33,6HURX 5. ,6HUTY ,6HUTX  $, 6HUTZ$ 6 ,6HLANVE ,6HVCIRC ,6HGULIE ,6HRASGM ,6HETLX 7,6HBTLXD,6HBTLYD,6HBTLZD,6HZETA1,6HZETA2,6HZETA3 8,6HDPRGI1,6HDPRGI2,6HGCLTIP,6HGENV1,6HGENV2,6HPGENV,6HRGENV 9,6HSGENV,0HDTRUAN,6HDYNPD,0HBETAS  $I$ DATA CYCVC1 1 /6HDELT  $,6HDT$ ,6HDTIME ,6HDTM 2,6HIDTAB1,6HIDTAB2,6HIDTAB3,6HIDTAB4,6HIDTAB5,6HIDTAB6,6HIFLG 3,6HCYCF ,6HDELTT  $4/$ DATA DPGVC1 1 /6HALPHA ,6HBETA 4,6HDYAW  $5,6HAB5$  $,6HAB6$  $,6HAB7$  $6,6HGB3$  $, 6HGB4$  $, 6$ HGP5  $7,6HIAI$  $*6HIA2$  $, 6HIA3$ 8,6HIA8  $, 6HIA9$  $, 6HIEII$ 

,6HBNKANG,6HALPPC1,6HALPPC2,6HALPPC3,6HALPPC4 2 ,6HBETPC1,6HBETPC2,6HBETPC3,6HBETPC4,6HBNKPC1,6HBNKPC2,6HBNKPC3 3 ,6HBNKPC4,6HALPDOT,6HEETDOT,6HENKDOT,6HDALPHA,6HDBETA ,6HDBANK +6HDPITCH,6HDROLL ;6HAB1  $, 6HAB2$  $,6HAB3$ ,6HAB4  $,6HAB8$  $,6HAB9$  $,6HGB1$  $,6HGB2$  $.6HGB6$  $, 6HGE7$  $,6HGB8$  $, 6HGB9$  $, 6HIA4$  $, 6HIA5$ ,6HIA6  $,6HIA7$  $, 6HIB12$  $, 6HIB13$  $,6$ HIB21  $, 6HIB22$  $9,6HIB23,6HIB31$  $, 6HIB32$  $, 6HIB33$  $, 6HIGI$ ,6HIG2 ,6HIG3  $0,6HIG4$  $, 6HIG5$ ,6HIG6  $, 6HIG7$  $, 6HIG8$  $, 6HIG9$  $.6HILI$ A,6HIL2  $, 6$ HIL3  $, 6HIL4$  $, 6HIL5$  $, 6$ HIL6  $, 6HIL7$  $, 6$ HILB  $B,6HIL9$  $, 6HLEI$  $, 6HLB2$  $, 6$ HLB3 **,6HLB4**  $, 6HLB5$ **,6HLB6**  $C, 6HLB7$  $, 6HLB8$ \*6HHARG1 \*6HHARG2 \*6HHARG3 \*6HHERROR ,6HLB9 D , 6HHERROR, 6HHERROR, 6HIDGF1, 6HIDGF2, 6HIDGF3, 6HIGUID1, 6HIGUID2 E , 6HIGUID3, 6HIGUID4, 6HIGUID5, 6HIGUID6, 6HIGUID7, 6HIGUID8, 6HIGUID9 F ,6HIGUID1,6HIGUID1,6HIGUID1,6HIGUID1,6HIGUID1,6HIGUID1,6HIGUID1 G , 6HIGUIDI, 6HIGUIDI, 6HIGUIDI, 6HIGUID2, 6HIGUID2, 6HIGUID2, 6HIGUID2 H , 6HIGUID2, 6HIGUID2, 6HIVCRT1, 6HIVCRT2, 6HIVCRT3, 6HIVE TA , 6HKDG1  $I$ 

+6HWTP10 +6HXISAV1+6HXISAV2+6HXISAV3+6HXMAX1 +6HXMAX2

,6HVXVE

,6HYSI

,6HUNY

,6HDTO

,6HVYVE

 $,6HZSI$ 

,6HURY

,6HUNZ

**,6HBTLY** 

,6HENOIS, 6HTREF

,6HYR

,6HVZVE

 $.6$ HURZ

,6HRAS

"6HBTLZ

**,6HNTRK** 

,6HSHADF

÷

 $C$  ,  $6$ HXMAX3 ,  $6$ HXMAX4 ,  $6$ HXMAX5 ,  $6$ HXMAX6 ,  $6$ HXMAX7 ,  $6$ HXMAX8 ,  $6$ HXMAX9 D ,6HXMAX10,6HXMIN1 ,6HXMIN2 ,6HXMIN3 ,6HXMIN4 ,6HXMIN5 ,6HXMIN6 E ,6HXMIN7 ,6HXMIN8 ,6HXMIN9 ,6HXMIN10,6HCRRNG ,6HYXMN1 ,6HYXMN2<br>F ,6HYXMN3 ,6HYXMN4 ,6HYXMN5 ,6HYXMN6 ,6HYXMN7 ,6HYXMN8 ,6HYXMN9 G , 6HYXMN10, 6HYXMX1 , 6HYXMX2 , 6HYXMX3 , 6HYXMX4 , 6HYXMX5 , 6HYXMX6

 $6HZVE$ 

 $, 6HXST$ 

,6HUNX

DATA DPGVC2

 $\mathbf C$ 

B,6HWTP9

 $\mathbf c$  $\mathbf c$  $\mathbf c$ 

 $\mathbf c$  $\frac{c}{c}$ 

III-56

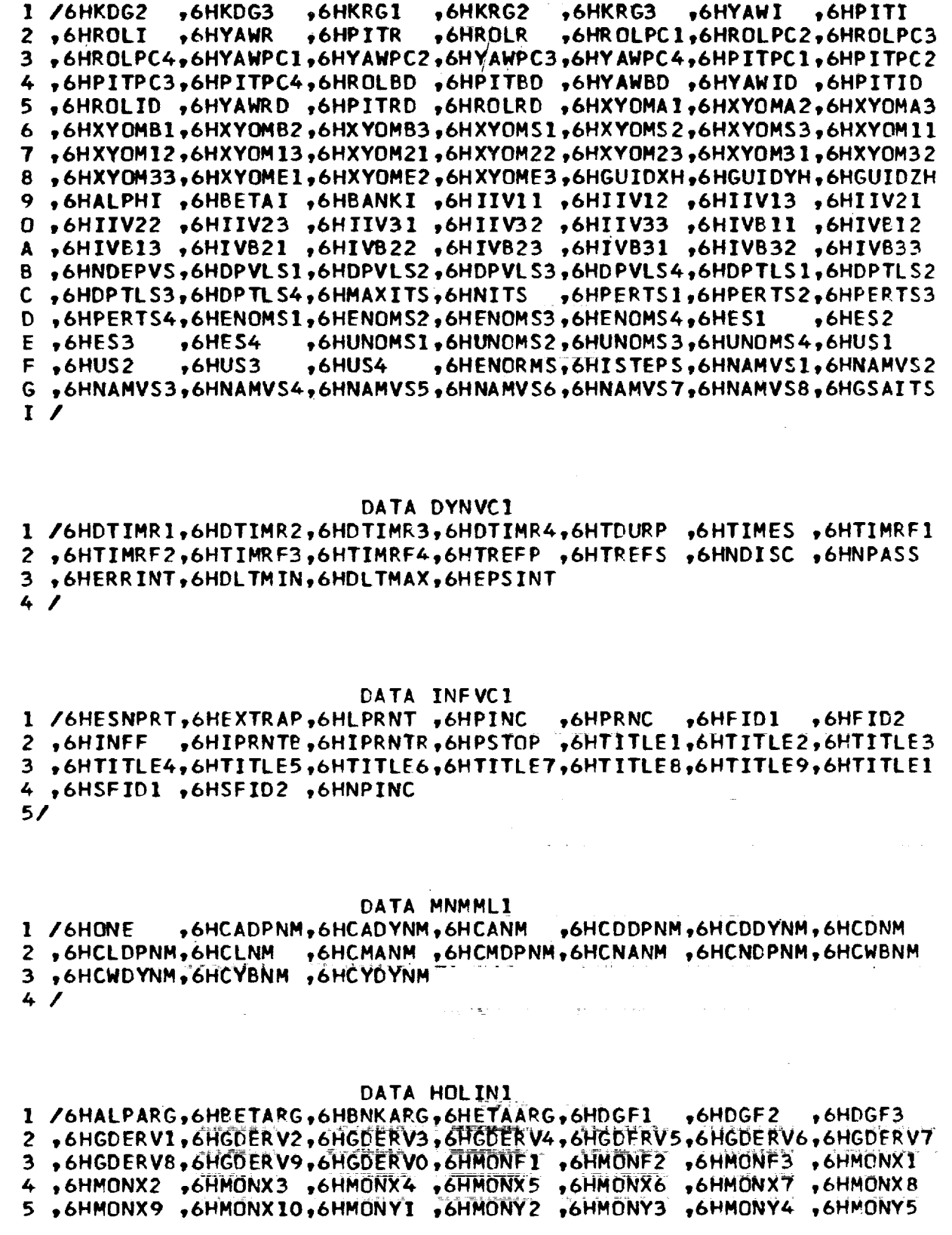

 $\begin{matrix} 0 \\ 0 \\ 0 \end{matrix}$ 

 $\frac{1}{2}$ 

l,

 $\frac{1}{\sqrt{2}}$ 

 $\frac{1}{1-\beta}$ 

 $\label{eq:2.1} \begin{array}{lllllllll} \mathbf{1} & \mathbf{1} & \mathbf{$ 

 $\frac{1}{2}$ 

 $\mathbf{I}$  $\cdot$ 

 $\blacktriangleright$ 

 $\begin{array}{c} \mathbf{1} \\ \mathbf{1} \\ \mathbf{1} \end{array}$  $\triangleright$ 

 $\bar{z}$ 

 $\begin{bmatrix} 1 \\ 2 \\ 3 \end{bmatrix}$ 

 $\begin{matrix} 1 & 1 \\ 1 & 1 \\ 1 & 1 \end{matrix}$ 

 $c$ <br> $c$ <br> $c$ 

 $\ddot{\phantom{0}}$ 

 $\ddot{\cdot}$ 

 $III-57$ 

 $\hat{\mathcal{A}}$ 

```
6 ,6HMONY6 ,6HMONY7 ,6HMONY8 ,6HMONY9 ,6HMONY10,6HYAWARG,6HPITARG
7 ,6HROLARG,6HDPVRS1,6HDPVRS2,6HDPVRS3,6HDPVRS4,6HINVRS1,6HINVRS2
8 ,6HINVRS3,6HINVRS4
8/
```
 $\prime$  $\overline{\phantom{a}}$ 

ノノノノノ

 $\overline{\mathbf{r}}$ 

 $\boldsymbol{\prime}$  $\overline{\phantom{a}}$ 

ノノノノノノノノ

I I  $\overline{\mathcal{L}}$ Ï

 $\equiv$ 

DATA IV(2)

 $\mathbf C$  $\mathbf C$  $\mathbf c$ 

 $\mathbf c$  $\mathbf c$ 

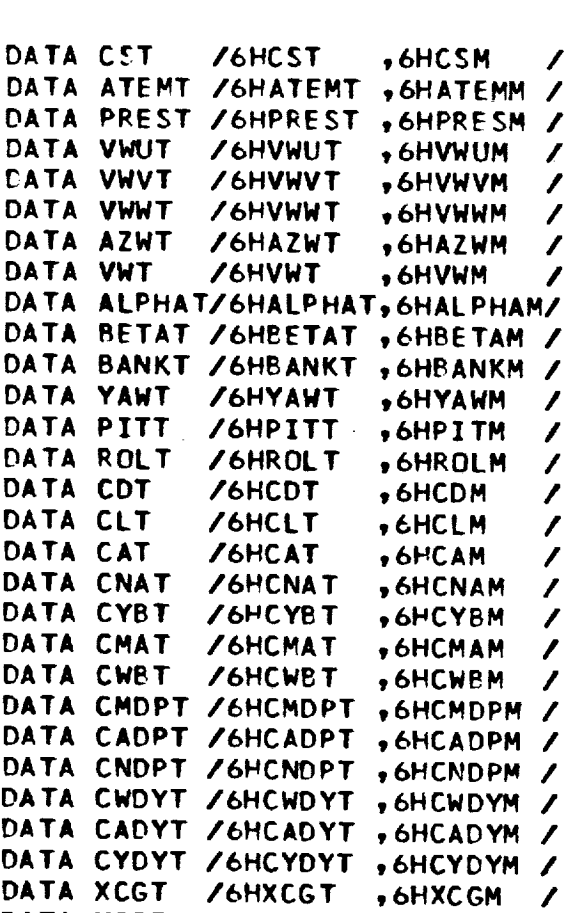

 $76H*$ 

7

1 DATA YCGT /6HYCGT +6HYCGM  $\prime$ DATA ZCGT /6HZCGT ,6HZCGM  $\boldsymbol{\mathcal{J}}$ DATA TVCIT 1/6HTVC1T , 6HTVC1M , 6HTVC2T , 6HTVC2M , 6HTVC3T , 6HTVC3M ANTVC4T , SHTVC4M , SHTVC5T , SHTVC5M , SHTVC6T , SHTVC6M 3, SHTVC7T , SHTVC7M , SHTVC8T , SHTVC9M

4,6HTVC10T,6HTVC10M,6HTVC11T,6HTVC11M,6HTVC12T,6HTVC12M 5,6HTVC13T,6HTVC13M,6HTVC14T,6HTVC14M,6HTVC15T,6HTVC15M  $6/$ **CATA WDIT** 

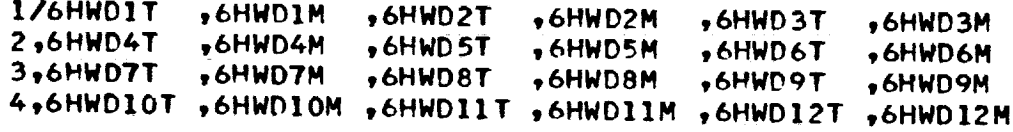

5,6HWD13T ,6HWD13M ,6HWD14T ,6HWD14M ,6HWD15T ,6HWD15M  $6/$ DATA AEIT  $96HAE3M$ 1/6HAE1T  $.6$ HAEIM  $, 6HAE2T$  $, 6HAE2M$  $, 6$ HAE 3T  $, 6HAE5T$  $, 6HAE6T$ 2,6HAE4T  $, 6HAE5M$  $.6HAE6M$  $, 6HAE4M$ 3,6HAE7T, 6HAE7M ,6HAE8T  $,6$ HAE8M  $,6HAE9T$  $, 6HAE9M$ 7,6HAE10T ,6HAE10M ,6HAE11T ,6HAE11M ,6HAE12T ,6HAE12M 5,6HAE13T ,6HAE13M ,6HAE14T ,6HAE14M ,6HAE15T ,6HAE15M  $6/$  $, 6$ HFLIM / DATA FLIT **SHFLIT** DATA FL2T /6HFL2T ,6HFL2M  $\overline{\phantom{a}}$ DATA FL3T **/6HFL3T**  $, 6HFL3M /$ DATA XREFT /6HXREFT ,6HXREFM / DATA YREFT /6HYREFT, 6HYREFM / DATA ZREFT /6HZREFT ,6HZREFM / DATA CLDPT /6HCLDPT ,6HCLDPM / DATA CDDPT /6HCDDPT, 6HCDDPM / DATA CODYT /6HCDDYT , 6HCDDYM / DATA DENST /6HDENST ,6HDENSM / DATA HTRTT /6HHTRTT ,6HHTRTM / DATA ETAT **/6HETAT**  $, 6$ HETAM 7 DATA CAOT /6HCAOT ,6HCAOM  $\mathcal{L}_{\mathcal{L}}$ DATA CNOT **/6HCNOT** ,6HCNOM  $\prime$ DATA CYOT **/6HCYOT**  $\overline{\phantom{a}}$  $, 6$ HCYOM DATA PIIT, YIIT. 1/6HP I1T  $, 6$ HPI3M  $, 6HPIIIM$  $, 6HPI2T$  $, 6HPI2M$  $, 6HPI3T$  $, 6HPI4M$  $, 6HP$ I5T  $,6HP$ I5M  $, 6HPI6T$  $,6HP$ I6M 2,6HP14T  $, 6HPI7M$  $,6HPIPM$  $, 6HP$ <sub>19</sub> 3,6HPI7T  $, 6HP$ <sub>18</sub>T  $, 6HPI9M$ 4,6HPI10T, 6HPI10M, 6HPI11T, 6HPI11M, 6HPI12T, 6HPI12M 5,6HPI13T ,6HPI13M ,6HPI14T ,6HPI14M ,6HPI15T ,6HPI15M  $, 6HYI3M$ 6,6HYI1T  $,6$ HYIIM  $,6$ HYI2T  $,6$ HYI2M ,6HYI3T  $, 6HYI6T$ ,6HYI5T ,6HY I5M ,6HYI6M 7,6HYI4T  $, 6HYI4M$  $,6HYI9T$ 8,6HYI7T  $,6$ HYI7M ,6HYI8M ,6HYI9M  $, 6HYI8T$ 9,6HYI10T ,6HYI10M ,6HYI11T ,6HYI11M ,6HYI12T ,6HYI12M O,6HYI13T, GHYI13M, 6HYI14T, 6HYI14M, 6HYI15T, 6HYI15M / DATA CDOT **/6HCDOT**  $,6$ HCDOM / DATA CLOT **/6HCLOT** ,6HCLGM  $\prime$ DATA CWOT **/6HCWOT** , GHCWOM  $\prime$ DATA CMOT /6HCMOT  $,6$ HCMOM  $\overline{\phantom{a}}$ DATA WUA1T /6HWUA1T ,6HWUA1M / DATA WUAZT /6HWUAZT ,6HWUAZM /<br>DATA DENKT /6HDENKT ,6HDENKM / DATA GDF1T /6HGDF1T ,6HGDF1M / DATA GDF2T /6HGDF2T ,6HGDF2M / DATA GDF3T /6HGDF3T ,6HGDF3M / DATA GNOM1T/6HGNOM1T, 6HGNOM1M/ DATA GNOM2T/6HGNOM2T,6HGNOM2M/ DATA GNOM3T/6HGNOM3T, 6HGNOM3M/ DATA GNMX1T/6HGNMX1T,6HGNMX1M/ DATA GNMX2T/6HGNMX2T,6HGNMX2M/ DATA GNMX3T/6HGNMX3T,6HGNMX3M/ DATA GNMNIT/6HGNMNIT, 6HGNMNIM/

 $\ddot{=}$ 

III-59

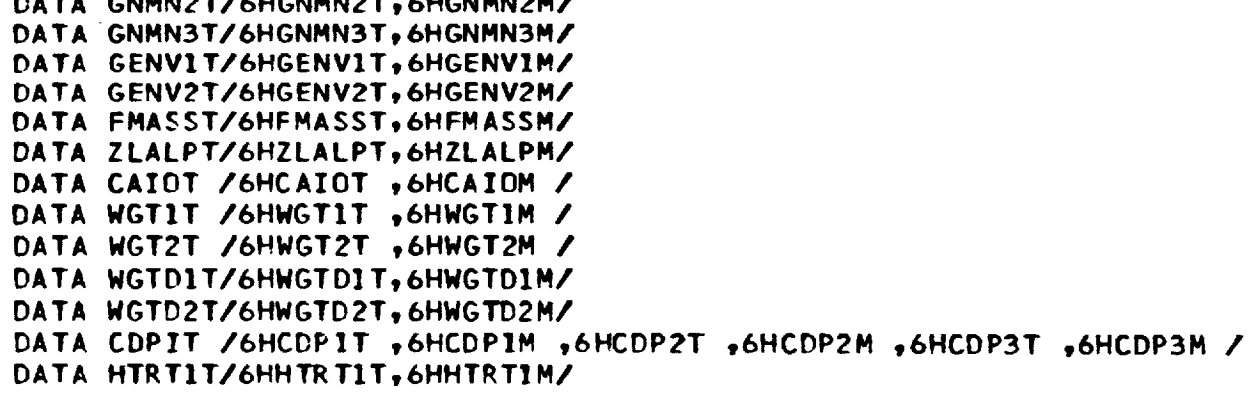

 $C$ <br> $C$ 

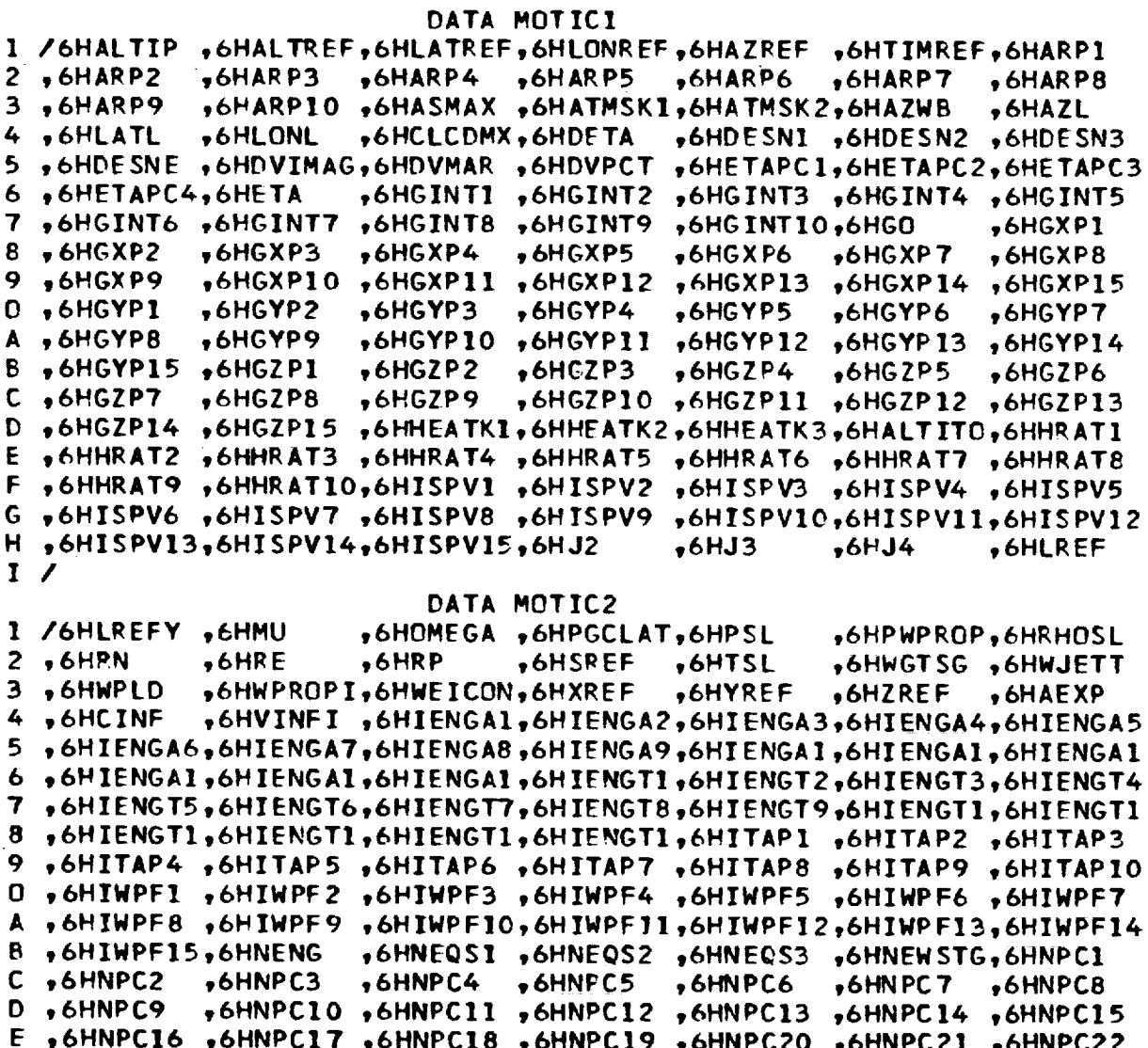

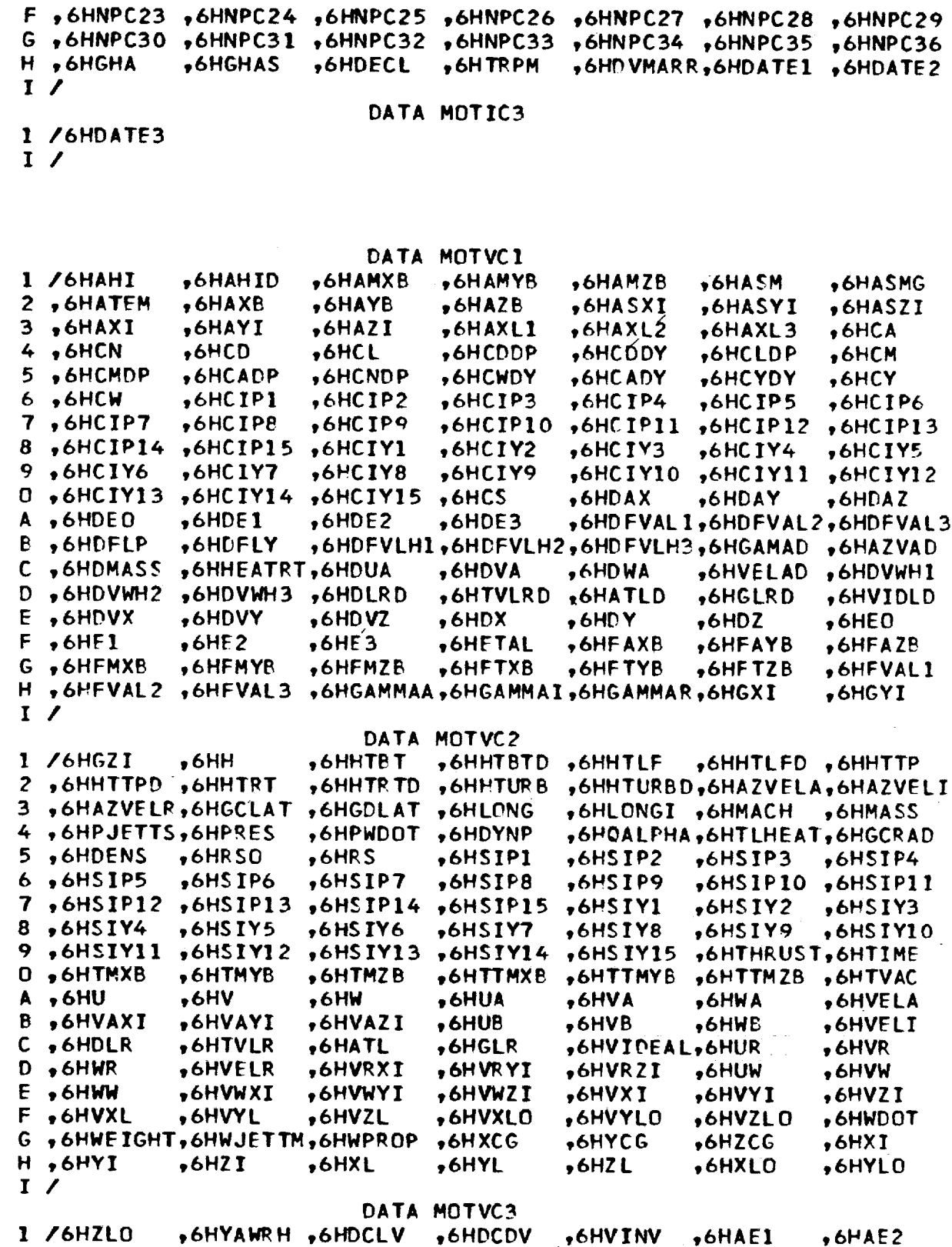

 $\begin{bmatrix} 0 \\ 0 \\ 0 \end{bmatrix}$ 

 $\ddot{\phantom{0}}$ 

 $III-61$ 

 $2,6HAE3$  $,6HAE4$  $,6HAE5$  $,6HAF6$ ,6HAE7  $\cdot$  6HAE8  $, 6HAE9$  $3,6$ HAEIO  $, 6$ HAEII  $, 6HAE12$  $, 6$ HAE13 ,6HAE14  $.6$ HAE15  $.6HWD1$  $4,6$ HWD2  $,6$ HWD3  $,6HWD4$ **ACHWD5** ,6HWD6  $,6HWD7$ ,6HWD8 ,6HWD10  $,6HWD11$ 5. .6HWD9 ,6HWD12  $, 6HWD13$ ,6HWD14 ,6HWD15  $6,6$ HTHR1  $, 6HTHR2$  $, 6HTHR3$ ,6HTHR4 ,6HTHR5 ,6HTHR6  $, 6HTHR7$ 7,6HTHR8  $, 6$ HTHR9 6HTHR10,6HTHR11,6HTHR12,6HTHR13,6HTHR14, 8,6HTHR15,6HISV ,6HISV3 ,6HDIARP1,6HDIARP2,6HDIARP3,6HDRAGP1 9 ,6HDRAGP2,6HDRAGP3,6HDRAGPT,6HFAXBP1,6HFAXBP2,6HFAXBP3,6HCDP1  $,6HCDP3$ ,6HDIAMP1,6HDIAMP2,6HDIAMP3,6HDRGPK1,6HDRGPK2  $0,6$ HCDP2 A ,6HDRGPK3,6HDRGPP1,6HDRGPP2,6HDRGPP3,6HVELAP ,6HDRGPS1,6HDRGPS2 B , 6HDRGPS3, 6HIDRGP1, 6HIDRGP2, 6HIDRGP3, 6HPARIF1, 6HPARIF2, 6HPARIF3 ,6HTVLID,6HGLID,6HDLI  $C$ ,  $6$ H $D$ LI $D$ ,6HTVLI  $, 6HGLI$ ,6HHTRT1I D , 6HHTRT1 , 6HTIMED , 6HTTIME , 6HAXG  $.6HAYG$ ,6HAHOR IZ  $,6HAZG$ E , 6HAVERT , 6HIAEROH, 6HROVETI, 6HROVET2, 6HROVET3, 6HROVET4, 6HROVET5 F, 6HROVET6,6HROVET7,6HROVET8,6HROVET9,6HROVET0  $I$ DATA PHZVC1 1 /6HALTMAX,6HALTMIN,6HMAXTIM,6HEVTF  $, 6$ HFESN  $, 6$ HIESN  $, 6HPHZF$  $2,6HPIF$  $.6H14$ **+6HSAVESN**  $3 \,$ DATA SPECAI 1 /6HSPECI1,6HSPECI2,6HSPECI3,6HSPECI4,6HSPECI5,6HSPECI6,6HSPECI7 2,6HSPECI8,6HSPECI9,6HSPECV1,6HSPECV2,6HSPECV3,6HSPECV4,6HSPECV5 3 ,6HSPECV6,6HSPECV7,6HSPECV8,6HSPECV9,6HNSPEC1,6HNSPEC2,6HNSPEC3 4,6HNSPEC4,6HNSPEC5,6HNSPEC6  $5/$ DATA TGOVC1 1 /6HFUXN1 ,6HFUXN2 ,6HFUXN3 ,6HFUXN4 ,6HFUXN5 ,6HFUXN6 ,6HFUXN7 2,6HFUXN8,6HFUXN9,6HFUXN10,6HPCTGO,6HSAVE1,6HSAVE2,6HSAVE3 3,6HSAVE4,6HSAVE5,6HSAVE6,6HSAVE7,6HSAVE8,0HSAVE9,6HSAVE10 4,6HSAVE11,6HSAVE12,6HSAVE13,6HSAVE14,6HSAVE15,6HSAVE16,6HSAVE17 5 ,6HSAVE18,6HSAVE19,6HSAVE20,6HSAVE21,6HSAVE22,6HSAVE23,6HSAVE24 6,0HSAVE25,6HSAVE26,6HSAVE27,6HSAVE28,6HSAVE29,6HSAVE30,6HSAVE31 7,6HSAVE32,6HSAVE33,6HSAVE34,6HSAVE35,6HSAVE36,6HSAVE37,6HSAVE38 8, 6HSAVE39,6HSAVE40,6HSAVE41,6HSAVE42,6HSAVE43,6HSAVE44,6HSAVE45 9 ,6HSAVE46,6HSAVE47,6HSAVE48,6HSAVE49,6HSAVE50,6HSAVE51,6HSAVE52 0,6HSAVE53,6HSAVE54,6HSAVE55,6HSAVE56,6HSAVE57,6HSAVE58,6HSAVE59 A ,6HSAVE60,6HSAVE61,6HSAVE62,6HSAVE63,6HSAVE64,6HSAVE65,6HSAVE66 B , 6HSAVE67, 6HSAVE68, 6HSAVE69, 6HSAVE70, 6HSAVE71, 6HSAVE72, 6HSAVE73 C , 6HSAVE74, 6HSAVE75, 6HSAVE76, 6HSAVE77, 6HSAVE78, 6HSAVE79, 6HSAVE80  $D, 6HTOO$ ,6HTIMX  $, 6$ HESN C , 6HIEVNTI, 6HIEVNT2, 6HIEVNT3, 6HIEVNT4, 6HIEVNT5, 6HIEVNT6, 6HIEVNT7 D , 6HIEVNT8, 6HIEVNT9, 6HIENV10, 6HISZEV , 6HNXEVT , 6HI5 •6HGUXN1

 $\mathbf c$  $\mathsf{C}$  $\mathbf c$ 

 $\mathbf c$  $\mathsf c$  $\mathsf{C}$ 

> $\mathbf c$  $\overline{\mathbf{c}}$  $\mathbf c$

E ,6HGUXN2 ,6HGUXN3 ,6HGUXN4 ,6HGUXN5 ,6HGUXN6 ,6HGUXN7 ,6HGUXN8<br>F ,6HGUXN9 ,6HGUXN10,6HTIMY<br>I /

 $\mathbf c$  $\mathsf C$  $\mathsf{C}$ 

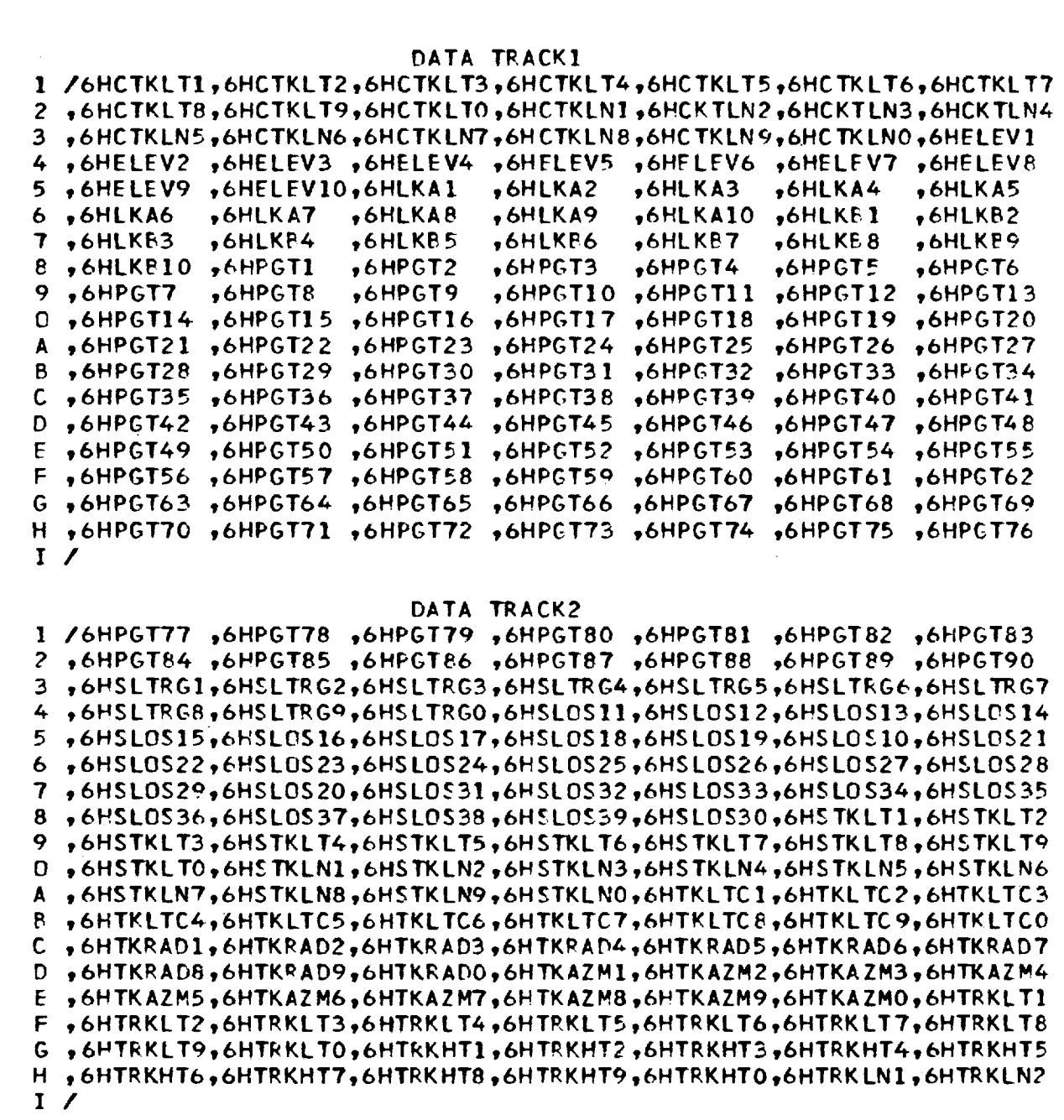

## DATA TRACK3

1 /6HTRKLN3,6HTRKLN4,6HTRKLN5,6HTRKLN6,6HTRKLN7,6HTRKLN8,6HTRKLN9 2,6HTRKLNO,6HTKRXI ,6HTKRX2,6HTKRX3,6HTKRX4,6HTKRX5,6HTKRX6<br>3,6HTKRX7,6HTKRX8,6HTKRX9,6HTKRX10,6HTKRX11,6HTKRX12,6HTKRX12

 $TII=63$ 

 $\frac{1}{2}$ 

 $\mathbf c$ 

 $\mathbf c$ 

4 , 6HTKRX13, 6HTKRX14, 6HTKRX15, 6HTKRX16, 6HTKFX17, 6HTKRX18, 6HTKRX19 5,6HTKRX20,6PTKRX21,6HTKRX22,6HTKRX23,6HTKRX24,6HTKRX25,6HTKRX26  $\overline{\mathbf{7}}$ ,6HTRKFL5,6HTRKFL6,6HTRKFL7,6HTRKFL8,6HTRKFL9,6HTRKFL0,6HTRKNM1 ,6HTRKNM2,6HTRKNM3,6HTRKNM4,6HTRKNM5,6HTRKNM6,6HTRKNM7,6HTRKNM8 9,6HTRKNM9,6HTRKNM0,6HNTRKS,6HNDUM,6HFLEMIN  $1/$ DATA GUIDII **176HDTG** ACPICVRII ACHIGVRI2 ACHIGVRI3 ACHIGVRI4 ACHIGVRI5 ACHIGVRIG 2,6HGVRI7 ,6HGVRI8 ,6HGVRI9 ,6HGVPI10,6HIGF1 ,6HIGF2  $, 6HIGF3$  $,$   $\epsilon$ HIGF5  $3,6$ HIGF4 $\pm$  $, 6HIEFE$  $4/$ LATA GUIDVI I/6HGTIME , CHDCTIME, CHGPXI  $,6HGPYI$  $, 6HGPZI$ ,6HGPVXI ,6HGPVYI 2,6HGPVZI ,6HGPAXI ,6HGFAYI ,6HGPAZI ,6HGALPHA,6HGBETA ,6HGEANK 3,6HGYAWR ,CHCPITR ,CHCROLP ,GHGPOLI ,GHGYAWI ,GHGPITI ,GHGASM 4,6HGPASXI,6HCFASYI,6HCFASZI,6HGTHRST,6HGWGT ,6HGWDOT ,6HGVRC1 5,6HOVEC2 ,6HGVRC3 ,6HGVFC4 ,6HGVFC5 ,6HGVFC6 ,6HGVFC7 ,6HGVRC8 6,6PGVRC9,6PGVRC10  $7/$ DATA TARGVI IZ6HALIAT , CHALTPT , CHANGMOT, CHAPORT , CHARGPT , CHARGVT , CHDECLT 2,6HECCENT,6HENRGYT,6HHYPVT,6HINCT ,6HLANT ,6HPERIDT,6HPGERT 3,6HPGLONT,6HPGCLTT,6HRTASCT,6HSEMAXT,6HTRUANT,6HTRUMXT,6HETR1  $4,6$ HE TR $2$  $, 6$ HETR $3$  $, 6$ HETR4  $, 6$ HE TR $5$  $, 6$ PETR $6 -$ , 6HETR $7 645796$ 5,6HETR9  $,6HDXRT$  $,6H$ DZRT , GHDYRT +6HOVXRT +6HOVYRT +6HDVZRT 6,6HDXI  $, fHDYI$  $,6PDZI$ ,6HDVYI ,6HDVXI  $,6HDVZI$  $,6HDAXI$ 7,6HDAYI  $, 6H$ DAZI  $,6HXIT$  $, 6HYIT$  $,6$  $+2$ it **ALVXIT** ,6HVYIT B, EHVZIT., EHAXIT , 6HAYIT **,6HAZIT** , EHGCP ADT, EHVELIT, GHTDXR ,6HTDVXR ,6HTDVYR ,6HTDVZP ,6HDVCIRT,6HECCANT 9,6HTDYR  $, 6HTEZR$ O,6HMEAANT,6HTIMSPT,6HTIMTPT,6HPGVELT,6HAPVELT,6HGTAXI ,6HGTAYI A,6HGTAZI ,6HGTVXI ,6HGTVYI ,6HGTVZI ,6HGTXI ,6HGTYI  $,6HGTZI$ E,6HMVEHF1,6HMVEHF2,6HMVEHF3,6HMVEHF4,6HMVEHF5,6HMVEHF6,6HMVEHF7 C,6HMVEHFR,6HMVEHF9,6HMVEHF0,6HAZVIT ,6HGAMIT ,6HIGTI  $, 6HIGT2$  $0,6HIGT3$  $,$  $\epsilon$ HIGT4 ,6HIGT5  $,641677$  $,6HIGT8$  $, 6HIGT6$  ,  $, 6HIGT9$ E, GHDRT +EHVCIRCT, 6HLANVET, 6HGCLATT, 6HLONGT, 6HXLTC  $.6$ HYLTO  $F, 6H2LTC$ ,6HVXLTO ,6HVYLTO ,6HVZLTO ,6HXLT ,6HYLT  $.6HZLT$  $6,6$ HVXLT ,6HVYLT ,6HVZLT ,6HAXLT ,64AYLT ,6HAZLT ,6HPXPT H,6HDYPT ,6HDZPT , GHDVXPT , GHDVYFT , GHDVZFT , GHDAXPT , GHDAYPT  $\frac{1}{2}$ DATA TARGV2 I/6HDAZFT , 6HDVVXI , 6HDVVYI , 6HDVVZI , 6HDVVXIT, 6HDVVYIT, 6HDVVZIT  $\mathbf{I}$ 

END

 $\mathsf{C}$  $\mathsf{C}$  $\mathsf{C}$  $\mathsf{C}$ 

C.  $\mathsf{C}$  $\mathbf c$ 

DINPT: This routine reads the previously stored input data from the disc and locates the data for the current phase.

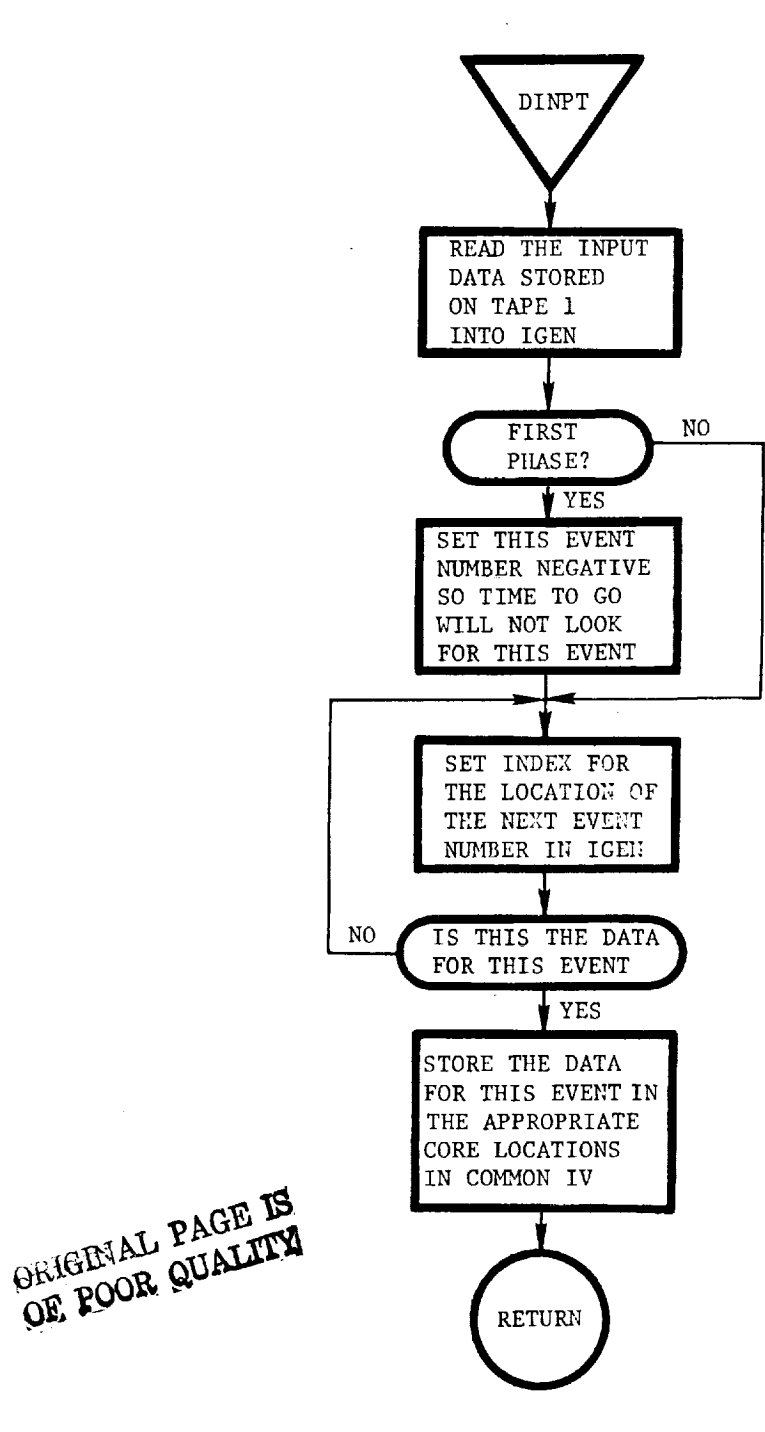

 $\bar{\tau}$ 

DL@@K (NAME): This routine sets the **core** addresses of the variables (NAME) to be integrated into the integration list.

 $\sim$ 

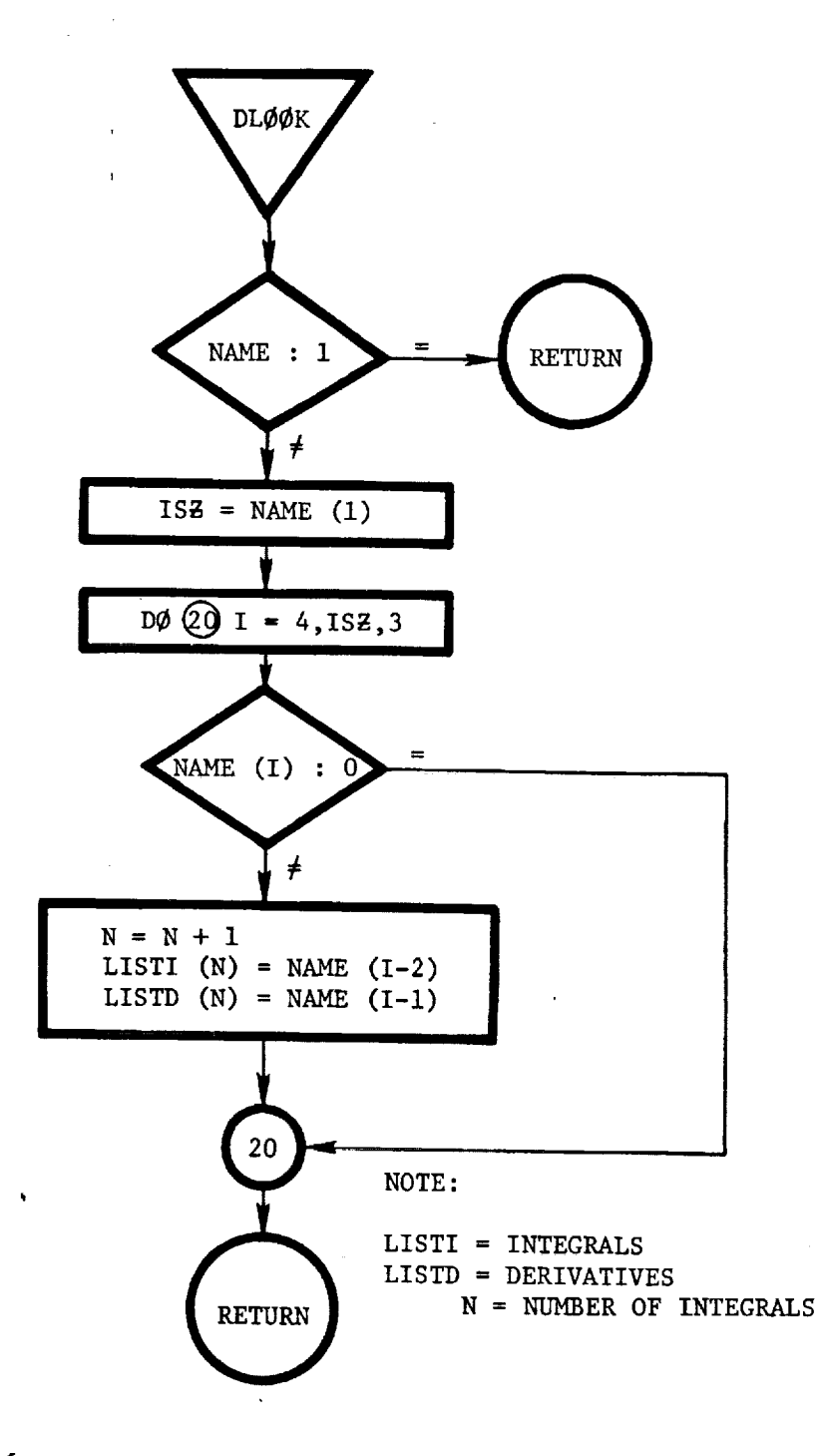

DPRNG: This routine calculates the range based on the dot product of the initial position vector of the vehicle and the impact point vector with the oblate planet.

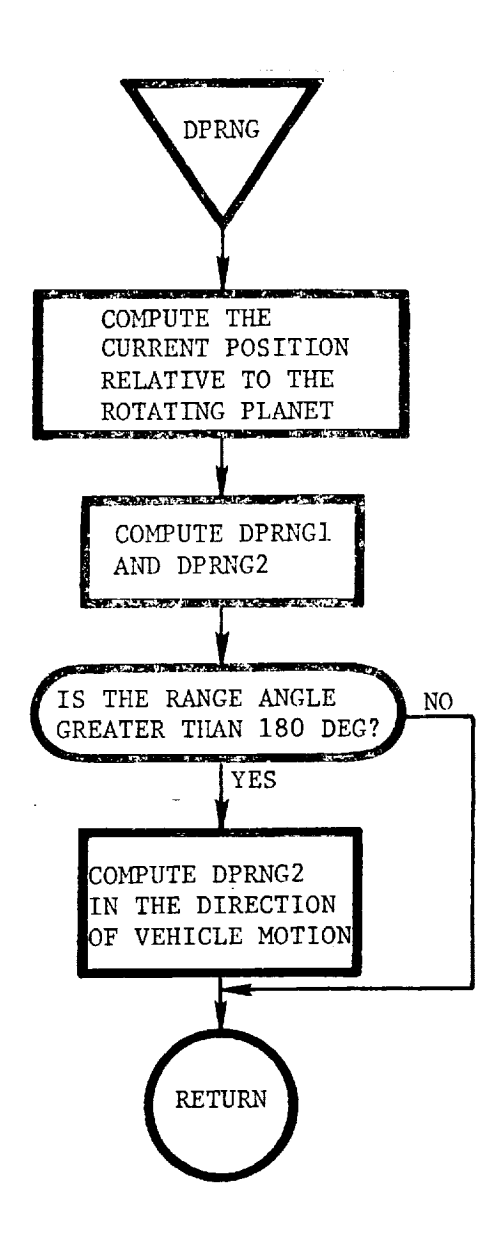

 $\ddot{i}$  $\bar{z}$ 

III-67

DRØP: This subroutine drops tight constraints.

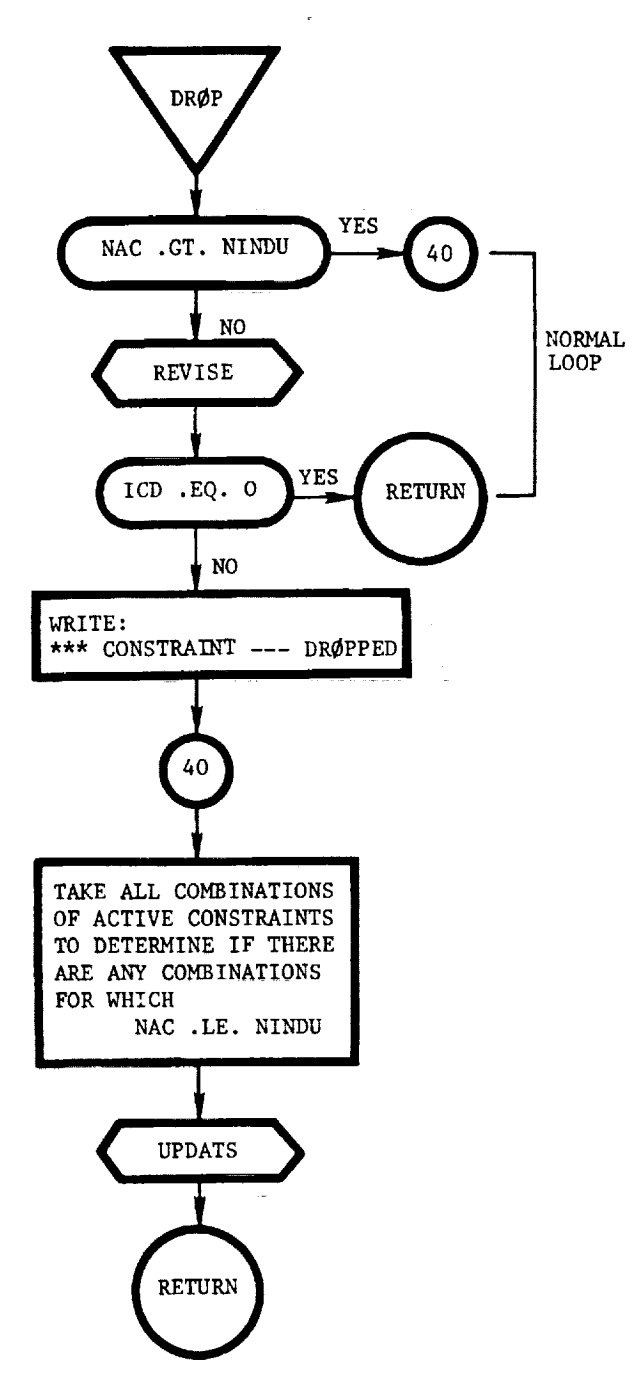

DTMDL: This routine checks the user-specified tables to ensure that the next integration step size is less than or equa to the next time point in any of the tables.

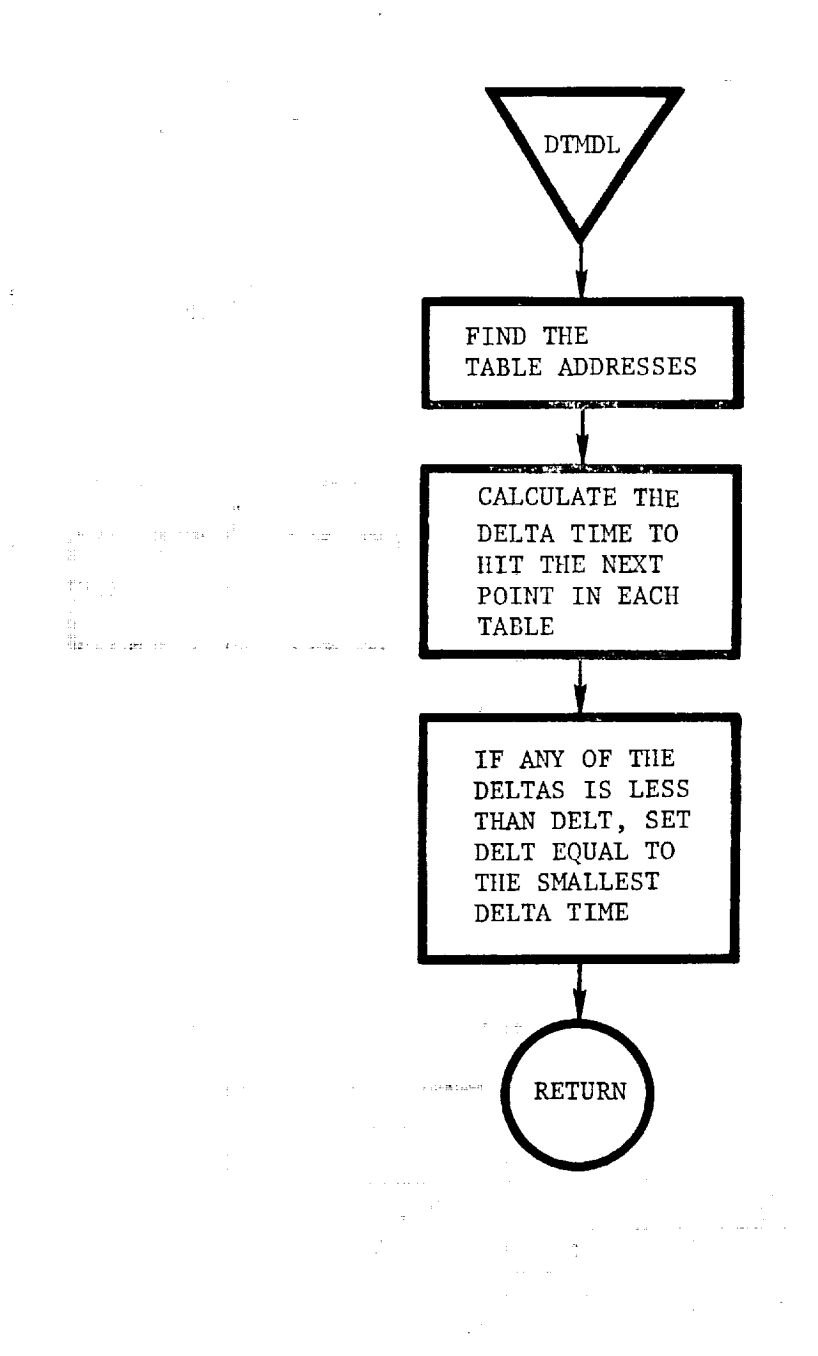

DVADDM: This routine adds instantaneous delta inertial velocity at the beginning of any phase.

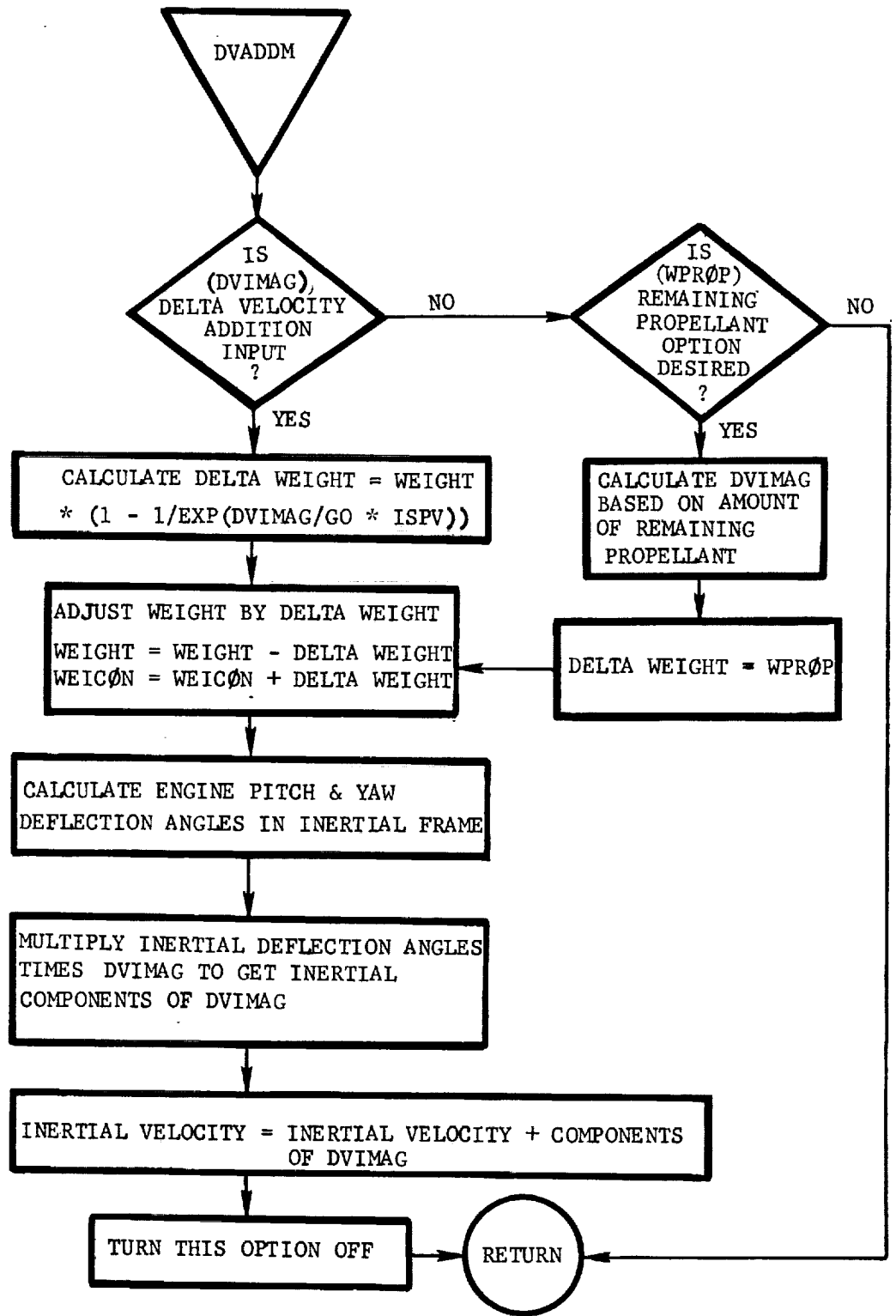

111-70

! DWINDS: This routine calculates the rate of change in the wind with respect to the altitude above the surface.

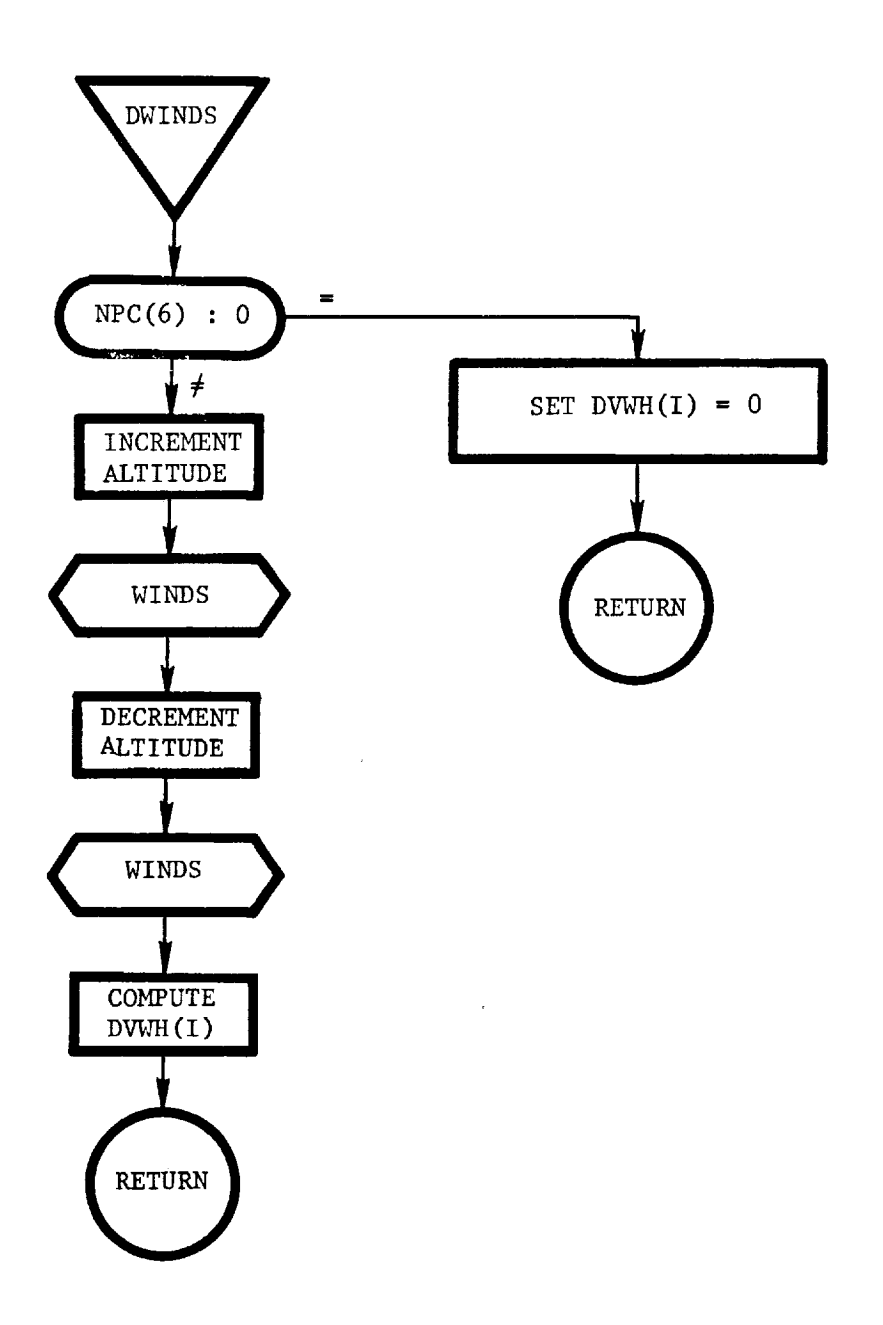

 $\ddot{\bullet}$ 

III-71

 $\ddot{\phantom{a}}$ 

DYNSI: This routine integrates the equations of motion using the Runge-Kutta method.

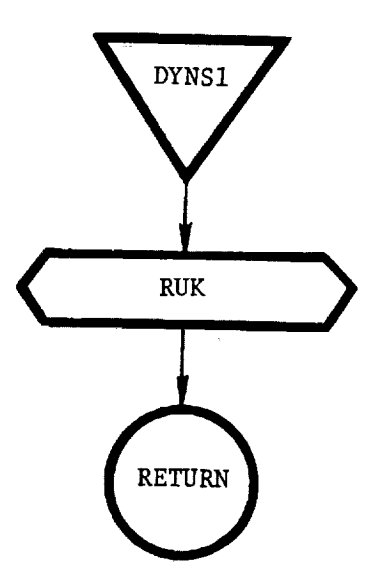

DYNS2: This routine integrates the equations of motion using the predictor-corrector method.

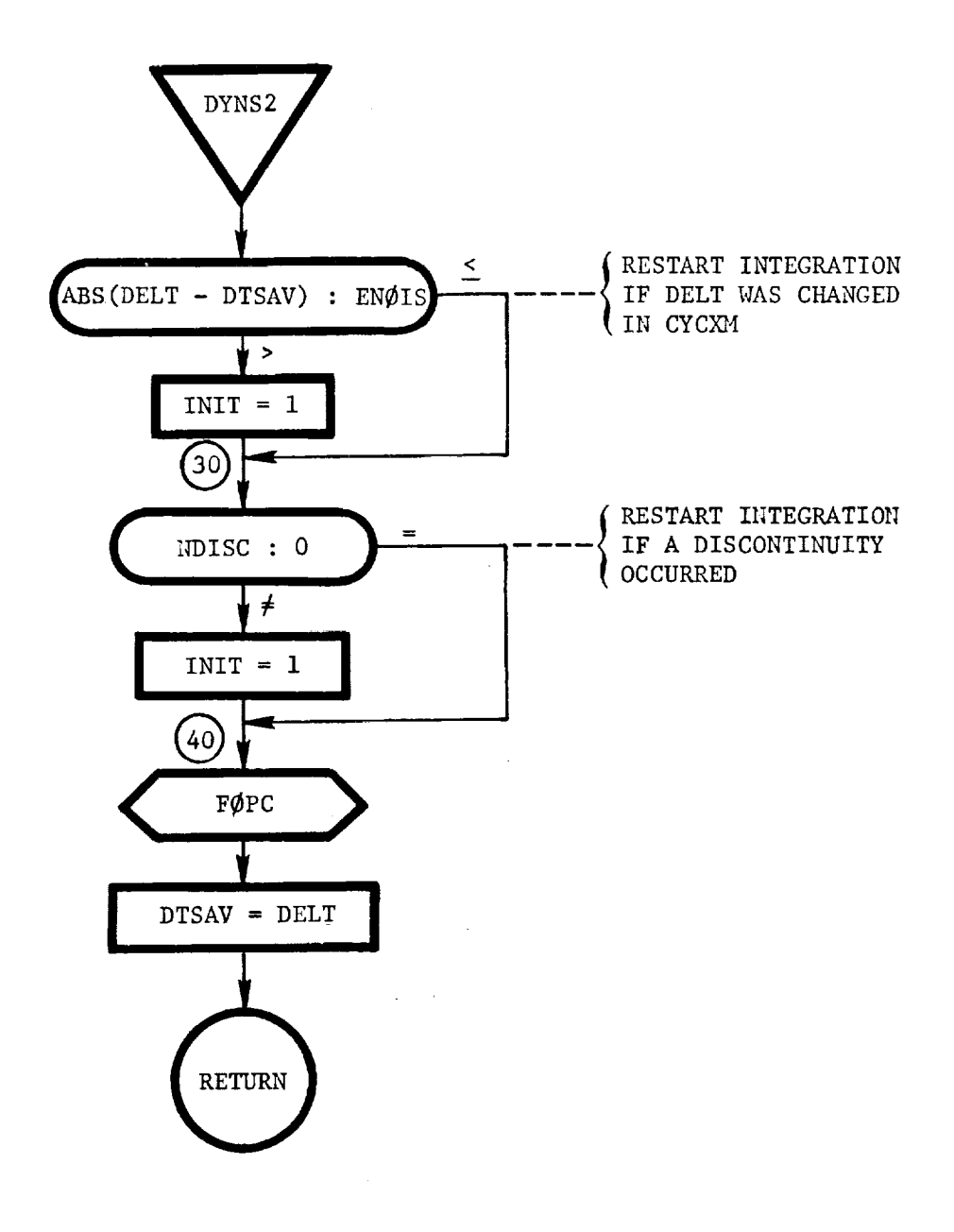

٦,

 $\frac{1}{2}$ 

DYNS3: This routine integrates the equations of motion using Laplace's Method of integrating orbits about a spherical planet.

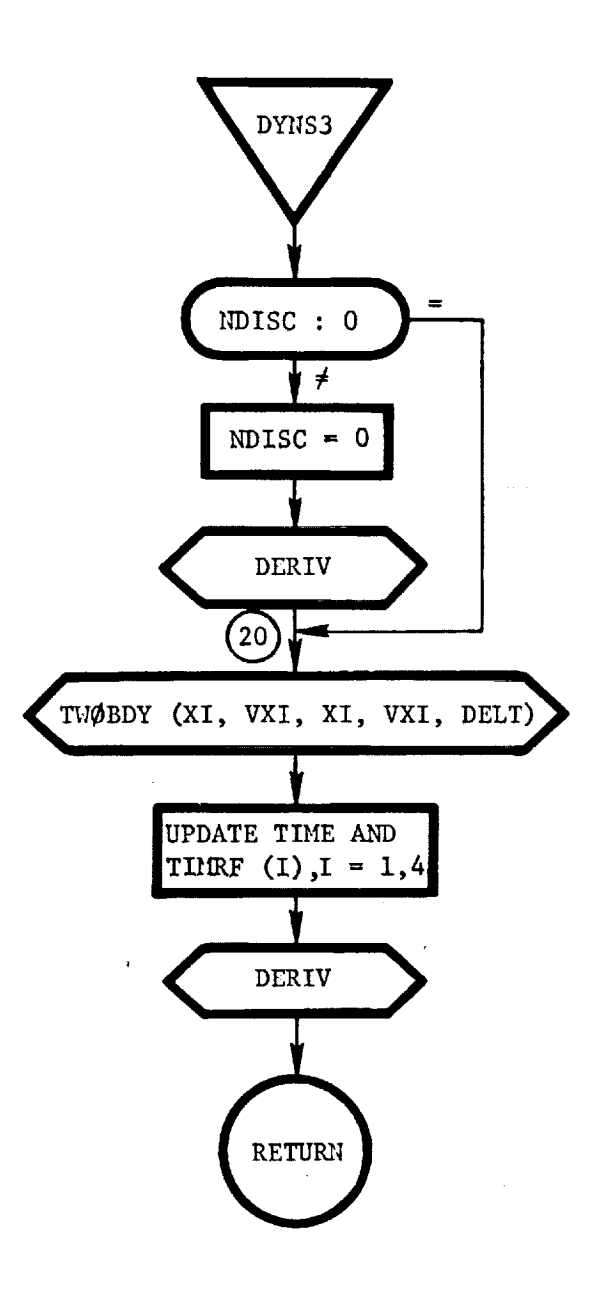

DYNXA: This routine initializes the fourth-order Runge-Kutta integration scheme.

pag

 $\frac{1}{2}$ 

 $\frac{1}{2}$ 

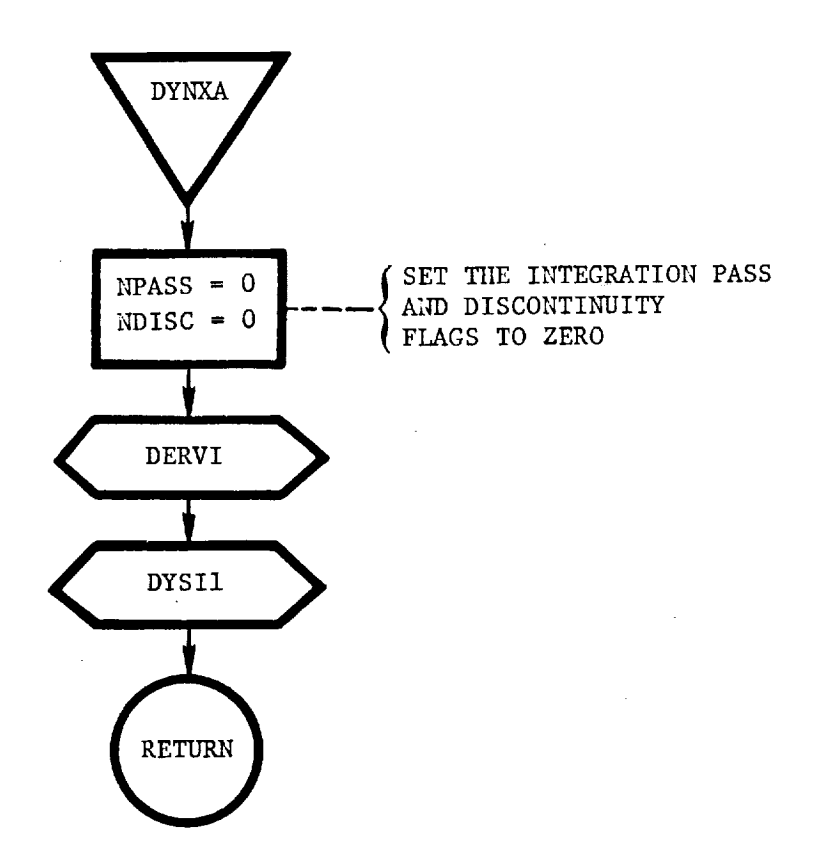

DYNXB: This routine initializes the fourth-order predictorcorrector integration scheme.

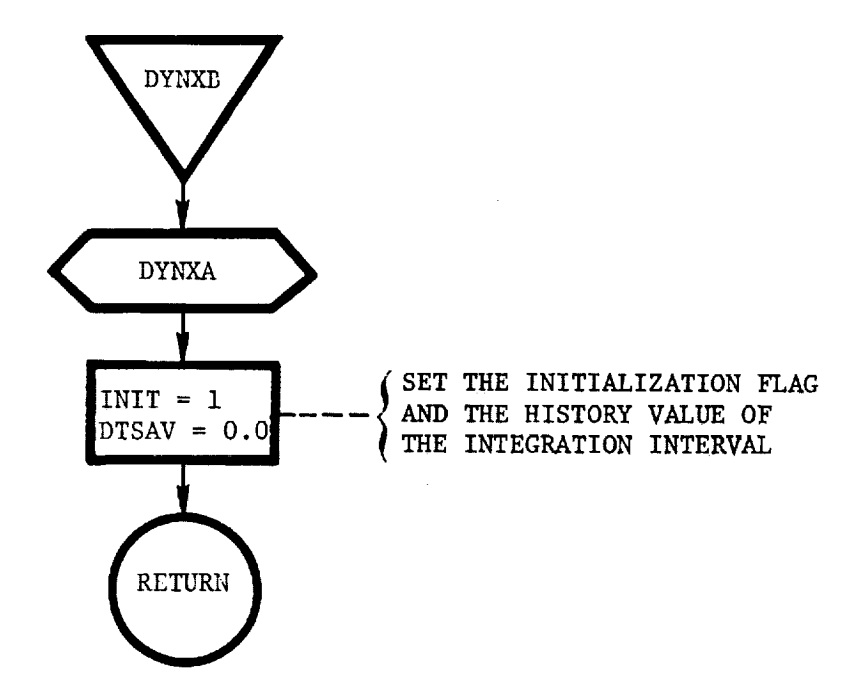

a

This routine determines which integration scheme is DYNXM: to be used.

 $\sim$ 

 $\mathcal{L}$ 

 $\bar{z}$ 

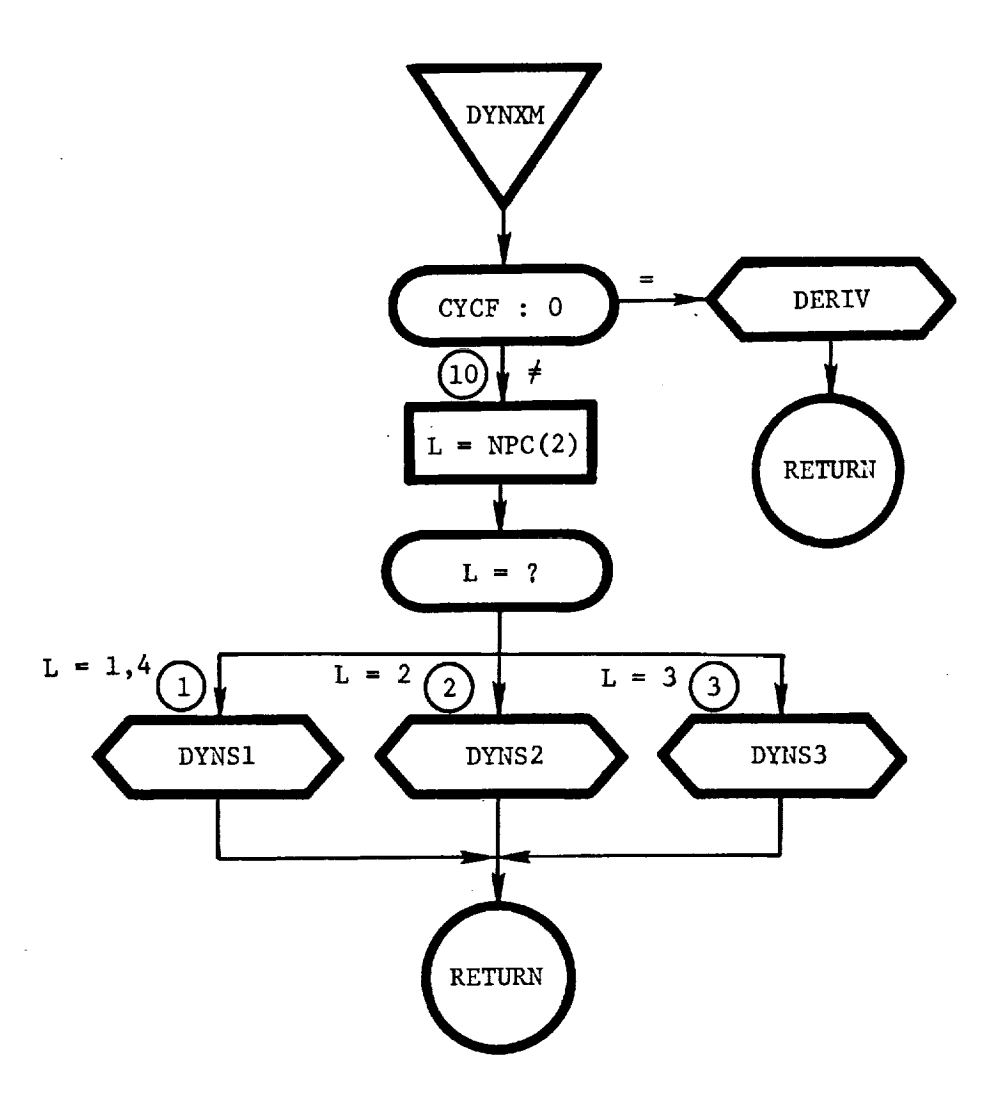

 $C - 2$ 

 $\frac{1}{L}$ 

 $\ddot{\rm r}$  $\frac{1}{2}$ 

Ŷ.

 $\frac{1}{2}$ iki at at

٦

医骨折的  $\bar{z}$   $\bar{z}$ 

 $III-77$ 

DYNXMI: This routine selects the integration scheme to be used.

 $\ddot{\phantom{a}}$ 

 $\ddot{\phantom{a}}$ 

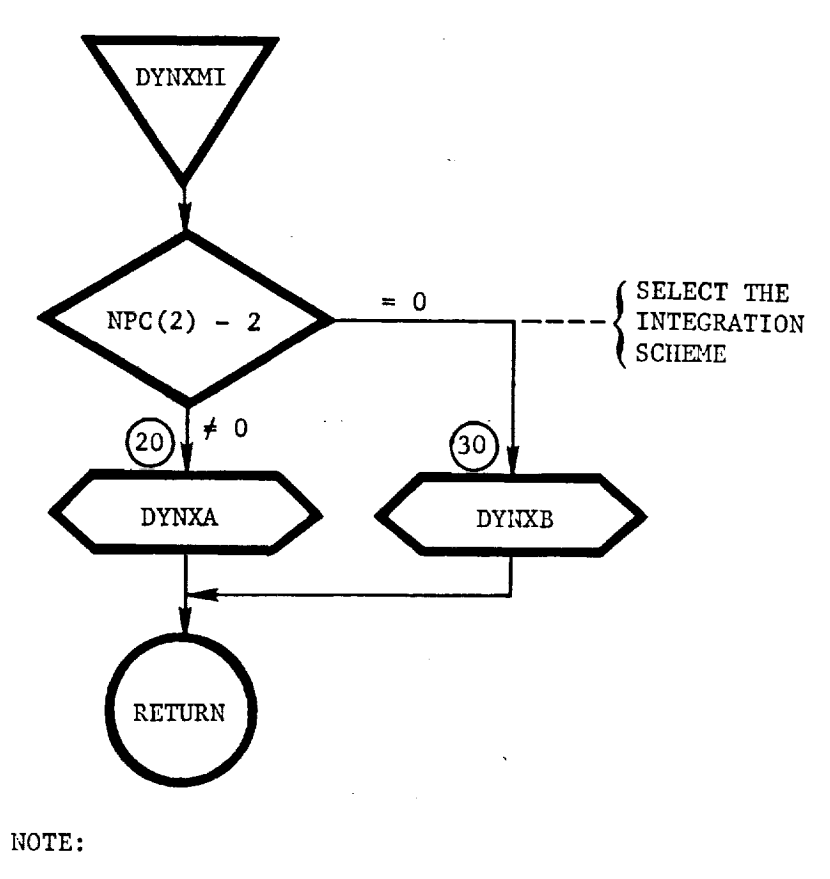

DYNXA - FOURTH-ORDER RUNGE-KUTTA INTEGRATION

- LAPLACE'S METHOD OF INTEGRATION
- ENCKE'S METHOD OF INTEGRATION
- DYNXB FOURTH-ORDER PREDICTOR-CORRECTOR INTEGRATION

DYSII: This routine sets the integration list.

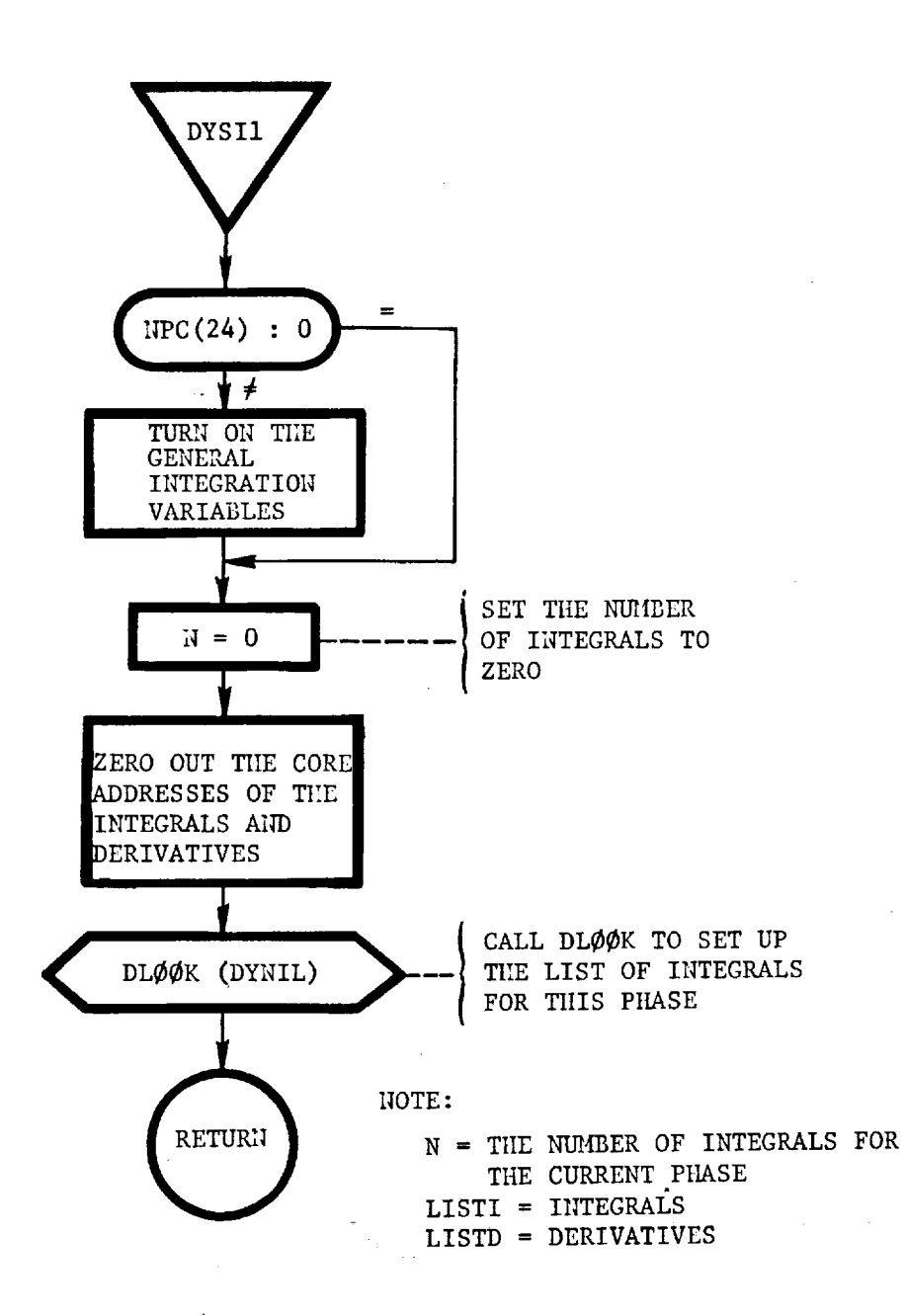

 $\ddot{=}$  $\mathbf{I}$ 

III-79

EPHEM: This routine calculates the Greenwich Hour Angle **and** the right ascension and declination of the sun.

l.

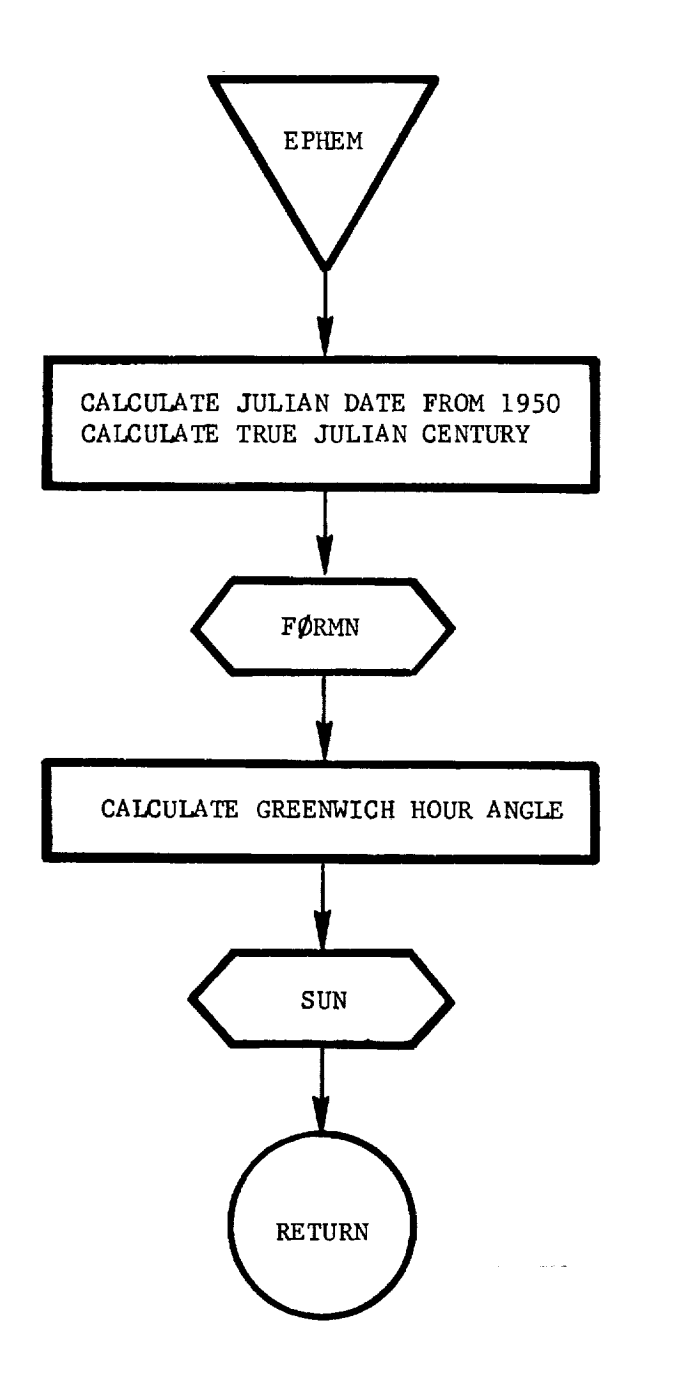

FGAMA(IS): This subroutine calculates the values of PI and P2 associated with a particular GAMA in the direction of search by changing the controls according to the equation

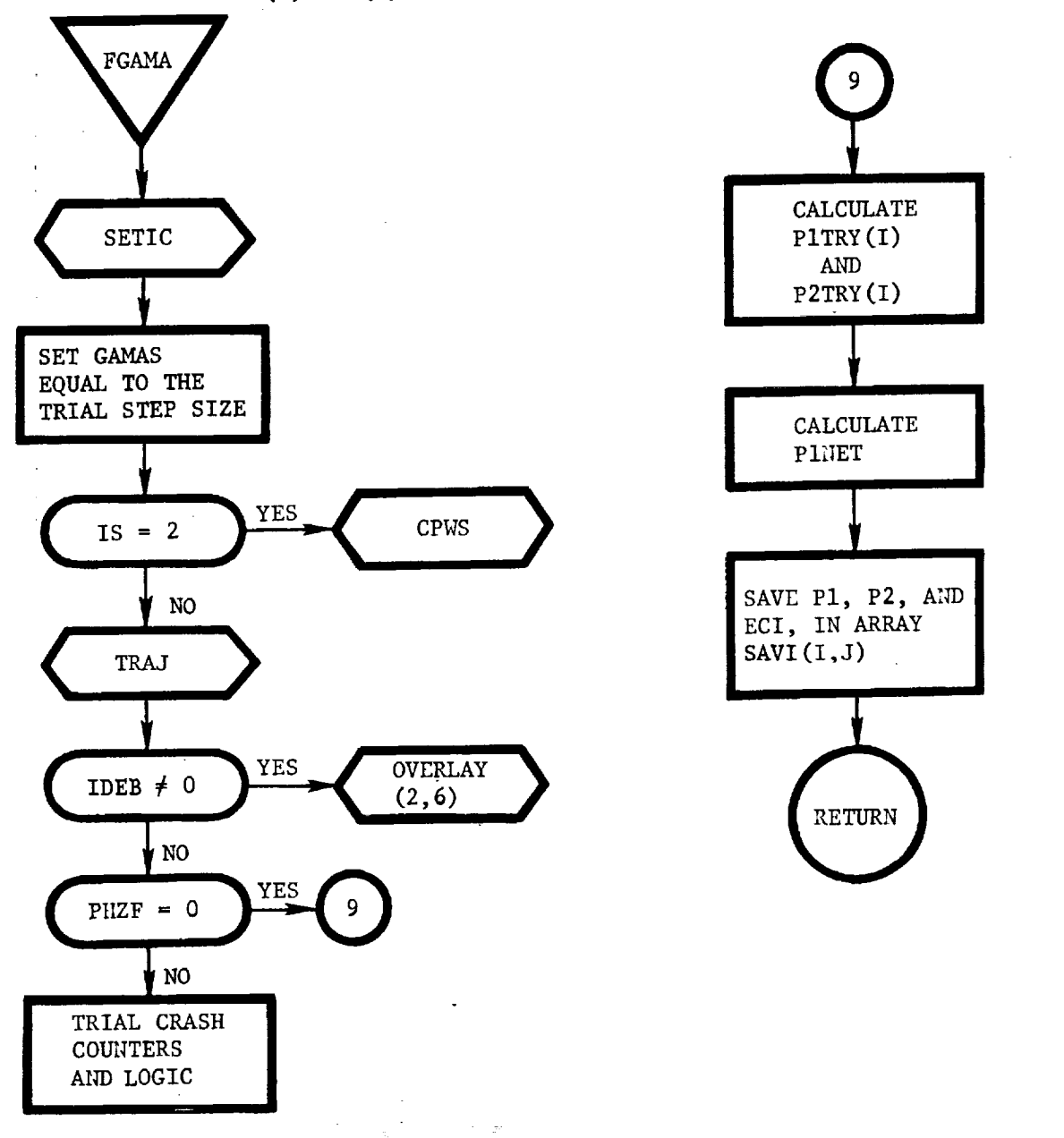

 $U(I) = U(I) + GAMA * DU(I)$ 

III-81

FØPC: This routine contains the fourth-order predictorcorrector integration algorithm.

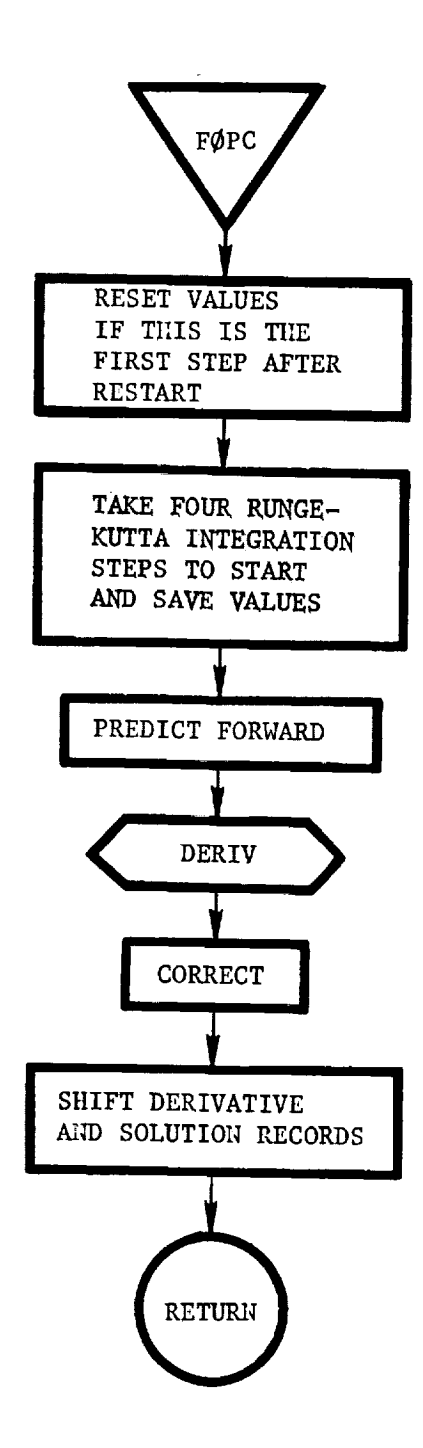

4

 $\hat{\phi}_{\alpha}$ 

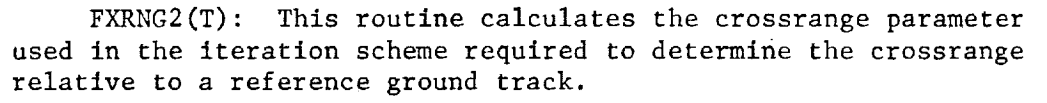

9.

 $\mathbb{H} \times \mathbb{Z}$ 

 $\overline{1}$ 

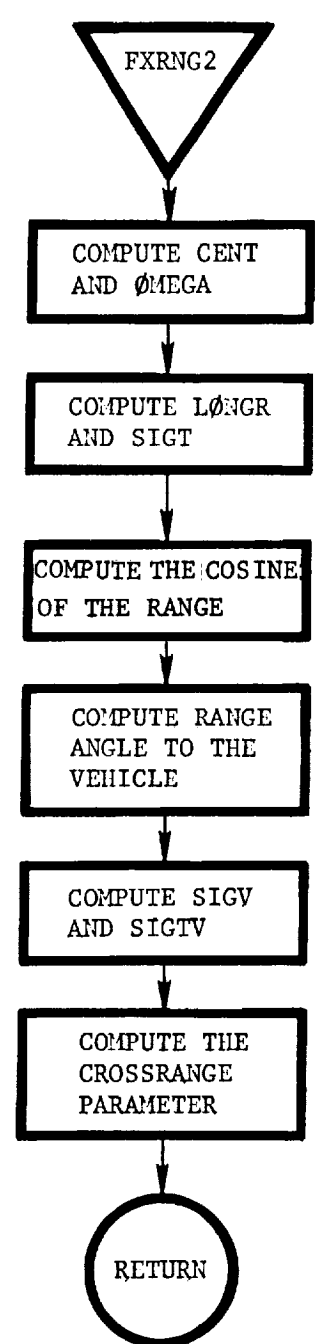

GABDD: This routine computes the maximum step size in the direction of search, STPMAX. STPMAX is computed as the minimum step needed to make one of the inactive inequality constraints become active. This prediction is based on a linearization of the inactive constraints.

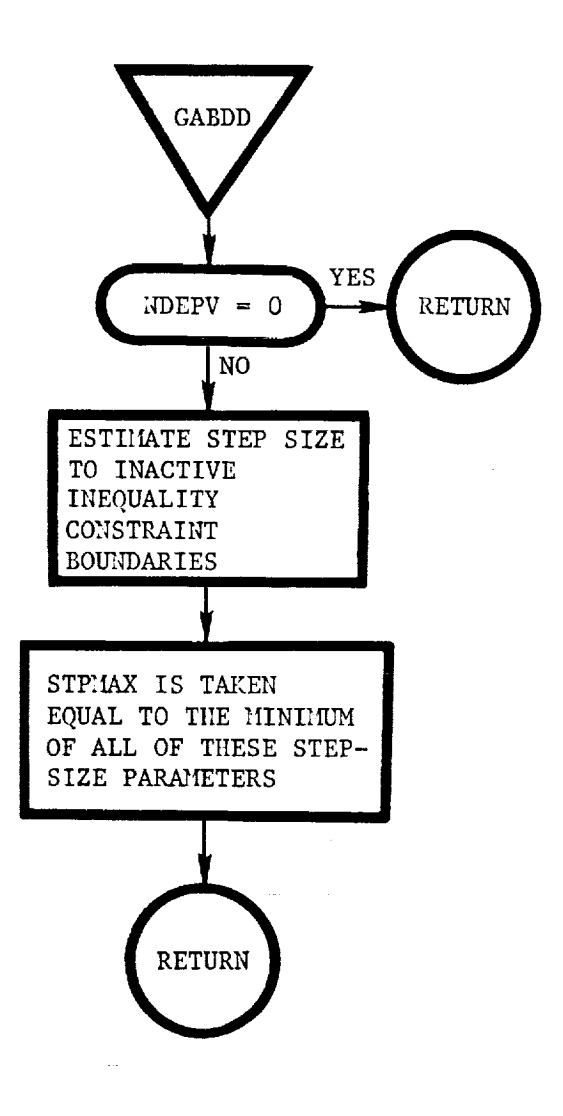
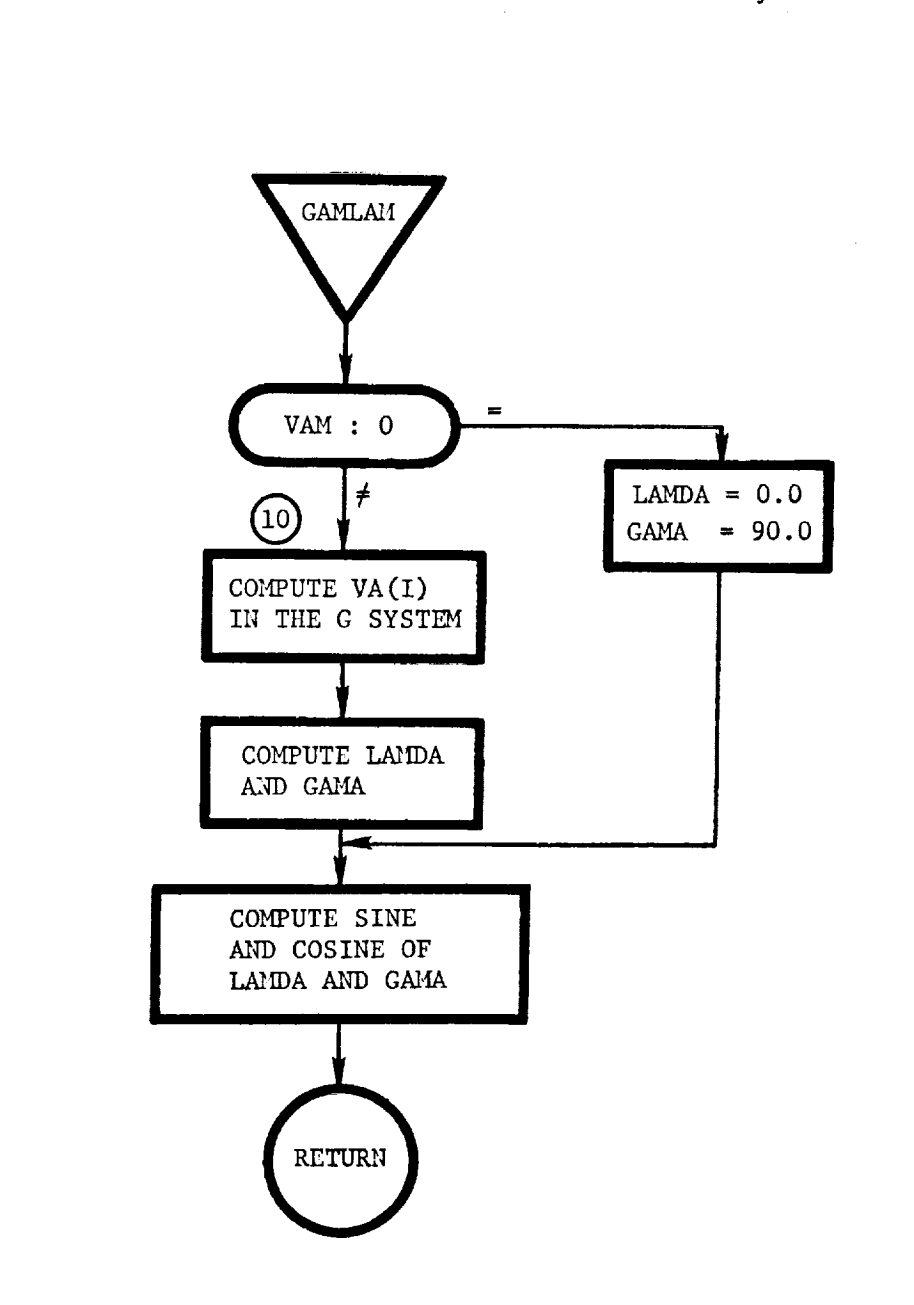

**Windows** 

 $\tilde{\phantom{a}}$ 

 $\cdot$  .

 $\mathcal{A}_{\mathcal{A}}$  $\mathbf{I}$ 

 $\mathfrak{t}$ 

EL E

 $\ddot{\phantom{a}}$ 

t

 $\bar{z}$ 

 $\begin{array}{c} 1 \\ 1 \\ 1 \\ 1 \end{array}$  $\mathfrak j$ 

GAMLAM: This routine calculates the flight path angle and azimuth angle of the atmospheric relative velocity vector.

GCNTRL: This is a blank routine used for simulating the hardware lags and errors associated with implementing the closedloop guidance steering commands.

÷

 $\frac{1}{4}$ 

 $\frac{1}{2}$ 

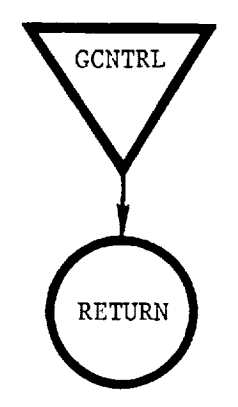

GENMIN: This routine finds the minimum of the function y, given the pairs  $(X, Y)$  and the slope at  $X = 0$ . If the pairs  $(X, Y)$ are not given, then GENMIN generates these pairs automatically. The minimization is based on approximations to the functions that are made using quadratic and cubic polynomials. The analytically calculated minimums of these polynomials are used as estimates to the actual minimum values of y.

.m

E.E

i

論书

 $\frac{15}{100}$ 

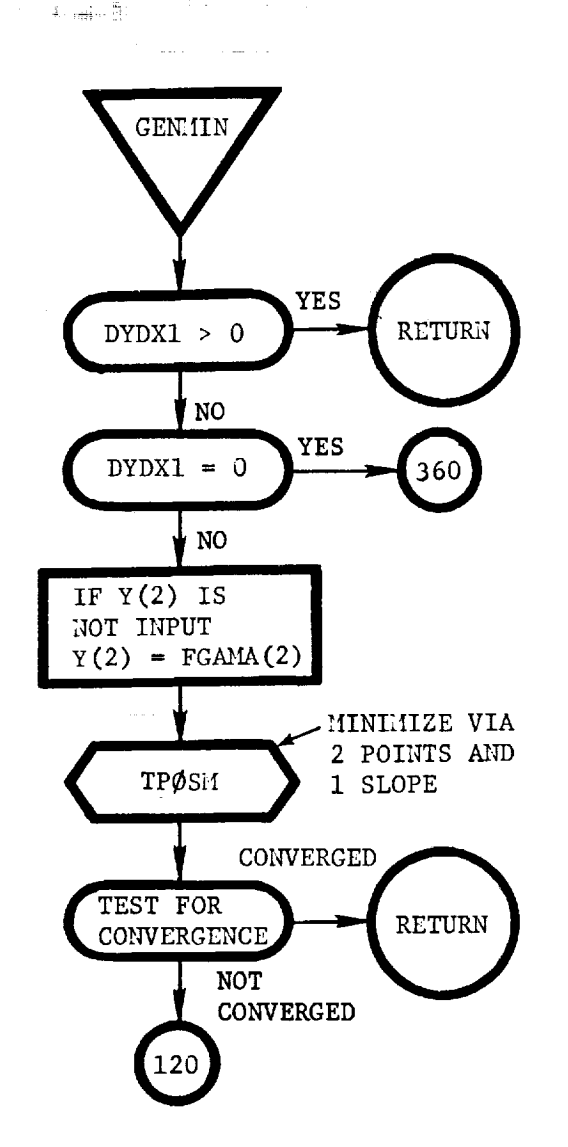

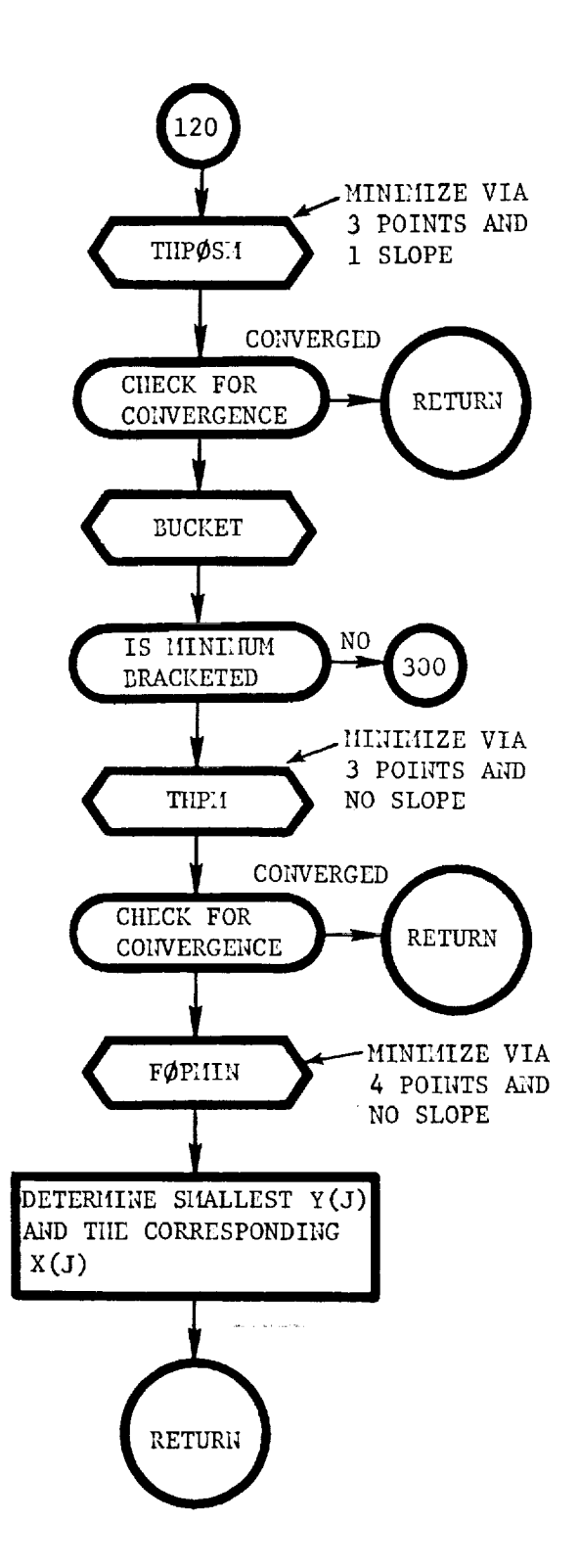

 $\sim$ 

والمتواصية

.I

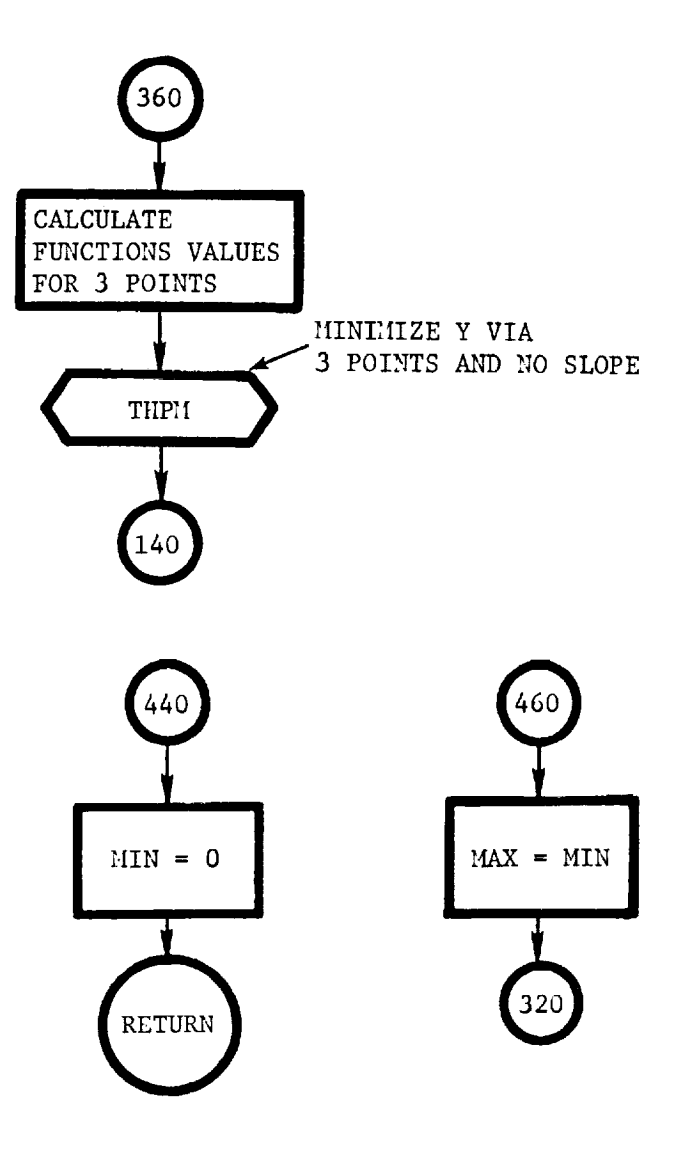

 $\sim$ 

 $\frac{1}{4}$ 

 $\tau^+$   $\rightarrow$ 

 $\bar{z}$ 

GGUID: This is a blank routine that is to be used for simulating the closed-loop guidance equations being analyzed.

 $\hat{\mathbf{z}}$ 

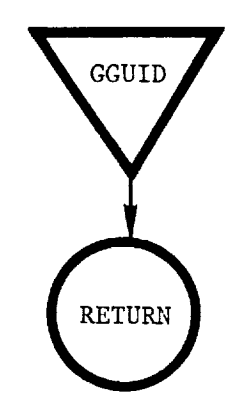

GMAG: This routine computes the magnitude of the gradient vectors GI(I) and G2(I).

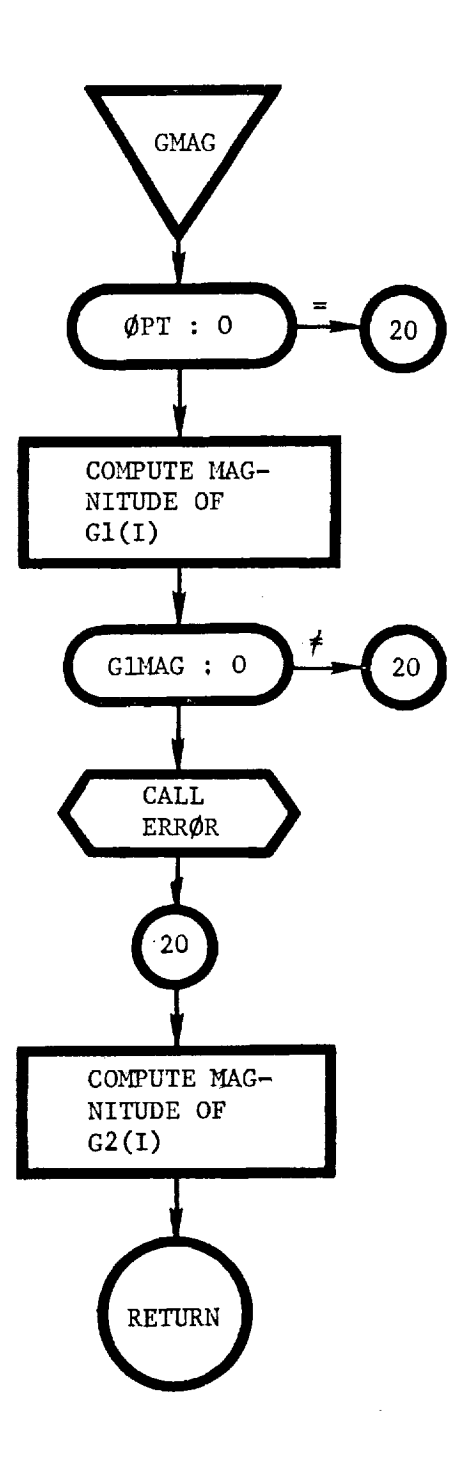

 $\frac{1}{2}$ 

GNAV: This is a blank routine that is to be used for simulating the navigation equations for the closed-loop guidance syste being analyzeo

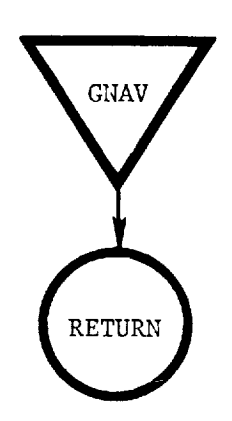

GRAD: This routine computes the gradients of the penalty functions (GI and G2) with respect to the control parameters.

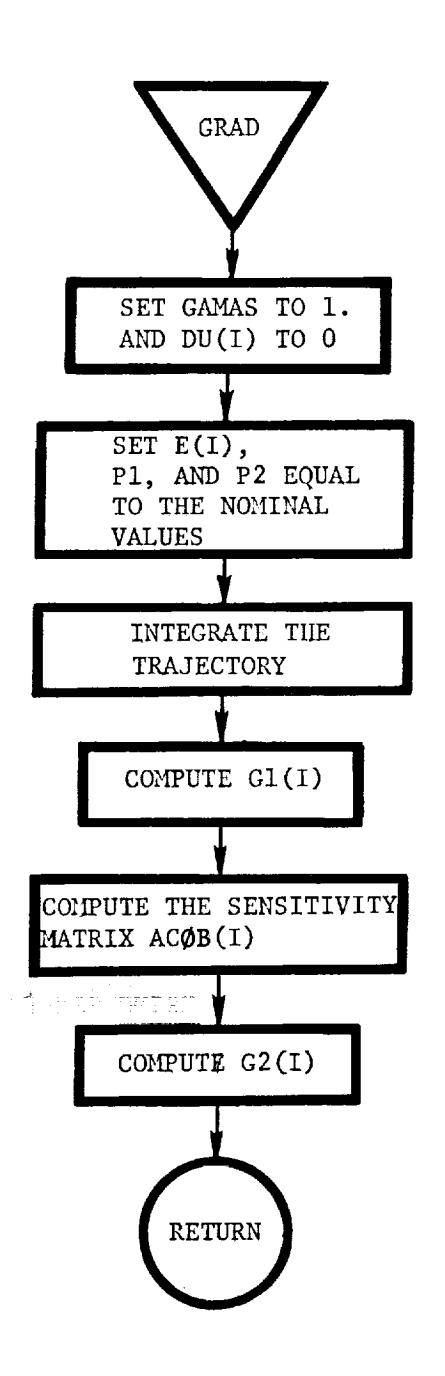

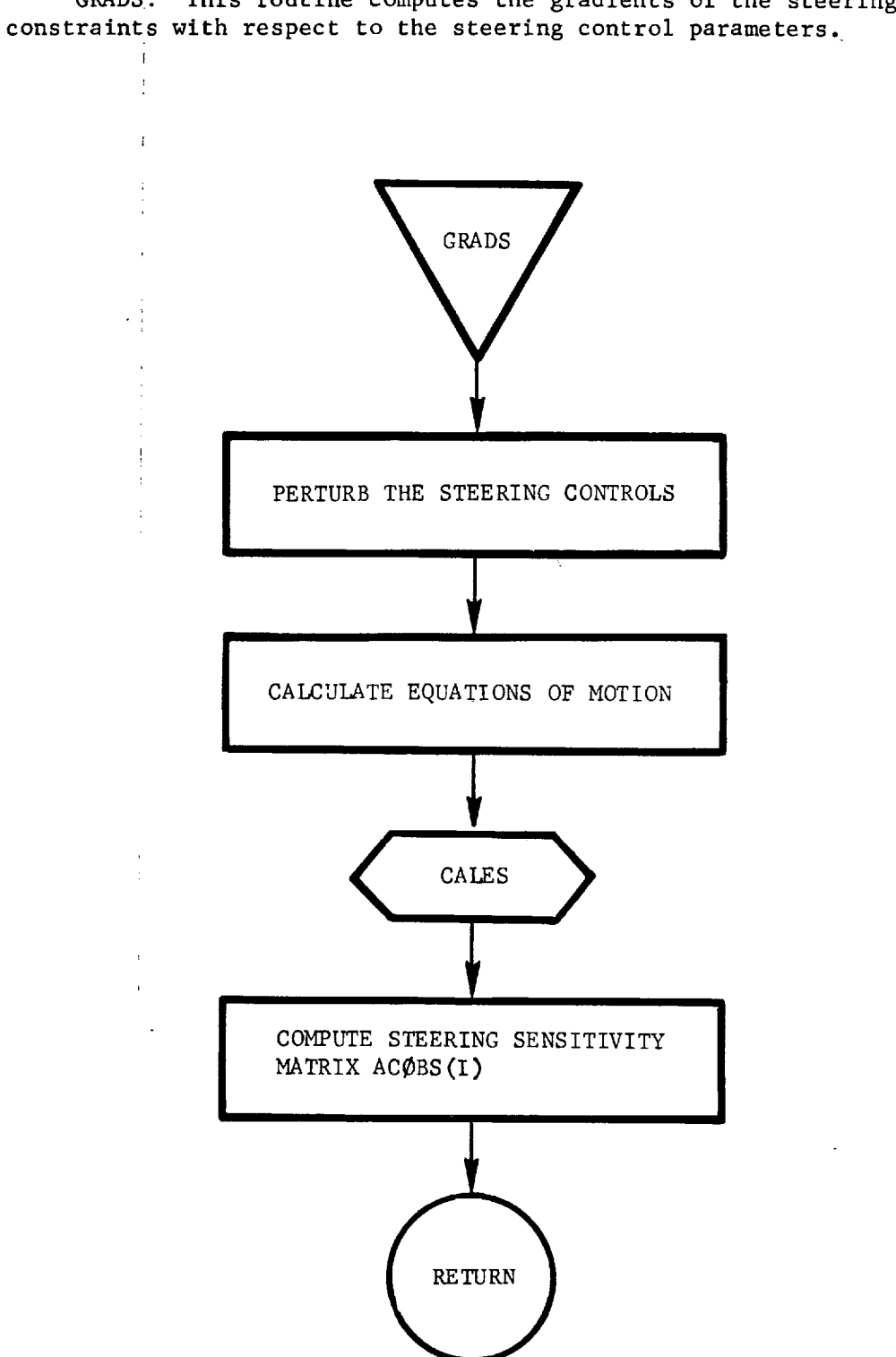

GRADS: This routine computes the gradients of the steering

GRAV: This routine calculates the gravity acceleration vector.

 $\mathbb{R}^2$ 

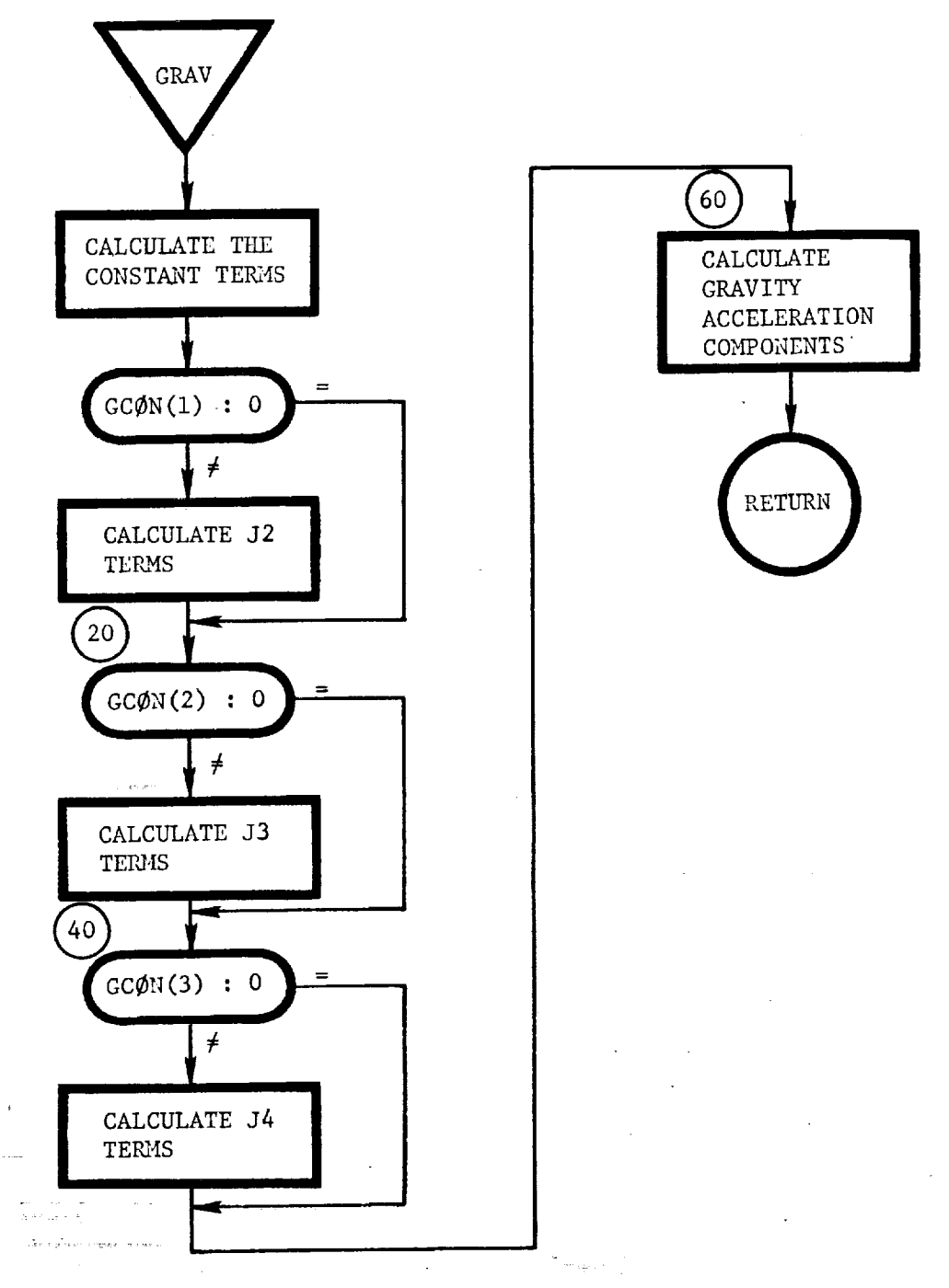

 $\label{eq:1} \frac{1}{1+\alpha} \left( \frac{1}{\alpha} \right) \left( \frac{1}{\alpha} \right) \left( \frac{1}{\alpha} \right) \left( \frac{1}{\alpha} \right) \left( \frac{1}{\alpha} \right) \left( \frac{1}{\alpha} \right) \left( \frac{1}{\alpha} \right) \left( \frac{1}{\alpha} \right) \left( \frac{1}{\alpha} \right) \left( \frac{1}{\alpha} \right) \left( \frac{1}{\alpha} \right) \left( \frac{1}{\alpha} \right) \left( \frac{1}{\alpha} \right) \left( \frac{1}{\alpha} \right) \left( \frac{1}{$ 

 $\frac{1}{2}$ 

言

111-95

GSA: This routine (Generalized Steering Algorithm) computes the necessary values of steering control variables to yield the desired values of the steering constraints.

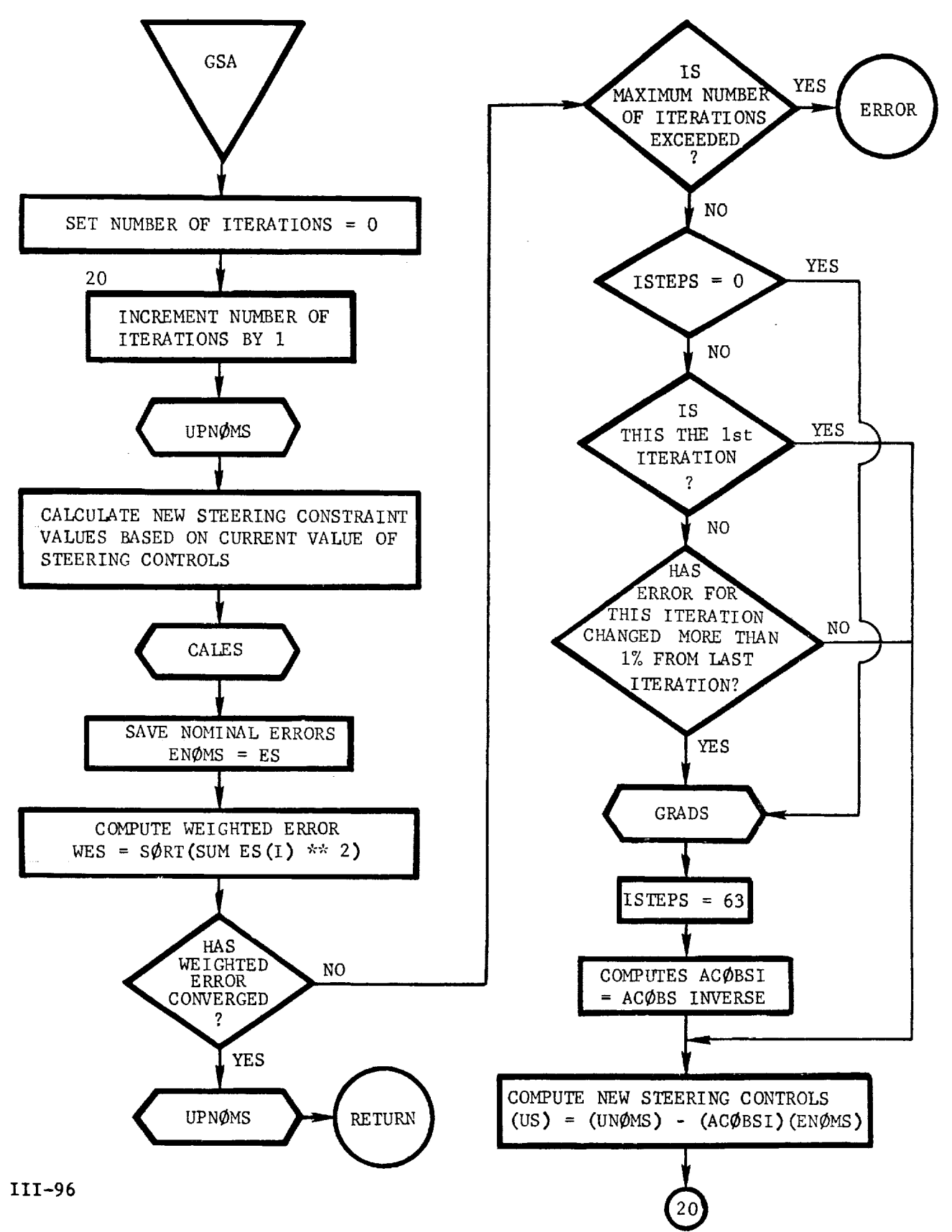

GSENSR: This routine is to be used for simulating the intertace between the trajectory simulator (real world) and the guidan sensor (hardware detected) being analyz $\epsilon$ 

 $\pmb{\cdot}$ 

围

 $\colon$ 

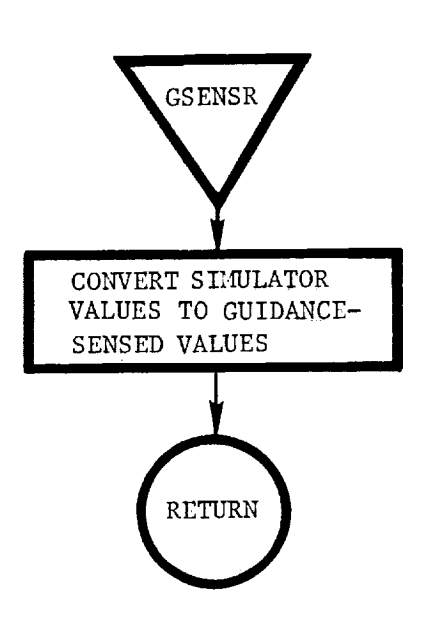

E LML724

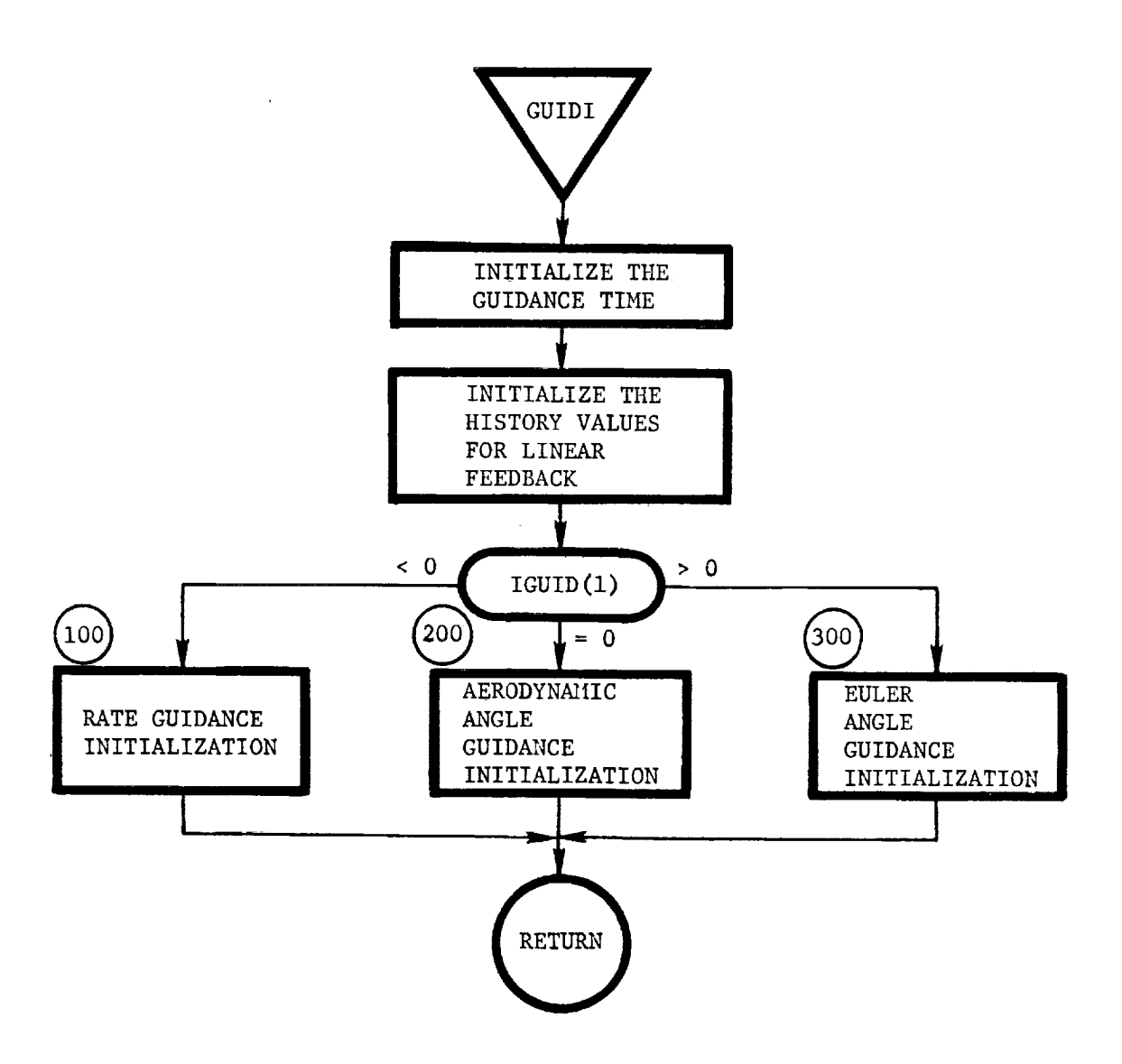

GUIDI: This routine initializes the guidance (steering) parameters based on the option selected by the user via the IGUID array.

GUIDX  $(N)$ : This function returns as the commanded angle for channel N, where N=1,2,3, based on the generalized linear feedback guidance (steering) algorithm.

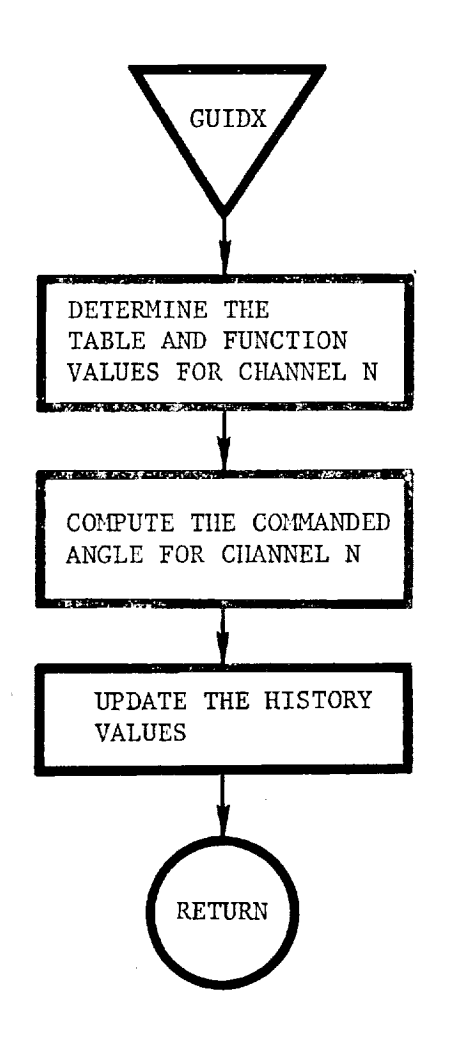

 $\pm$ 

푶 書言

 $\mathbb{Z}$ 

III-99

GUIDI: This routine calculates the steering angles based on the user-specified steering option.

 $\ddot{\phantom{0}}$ 

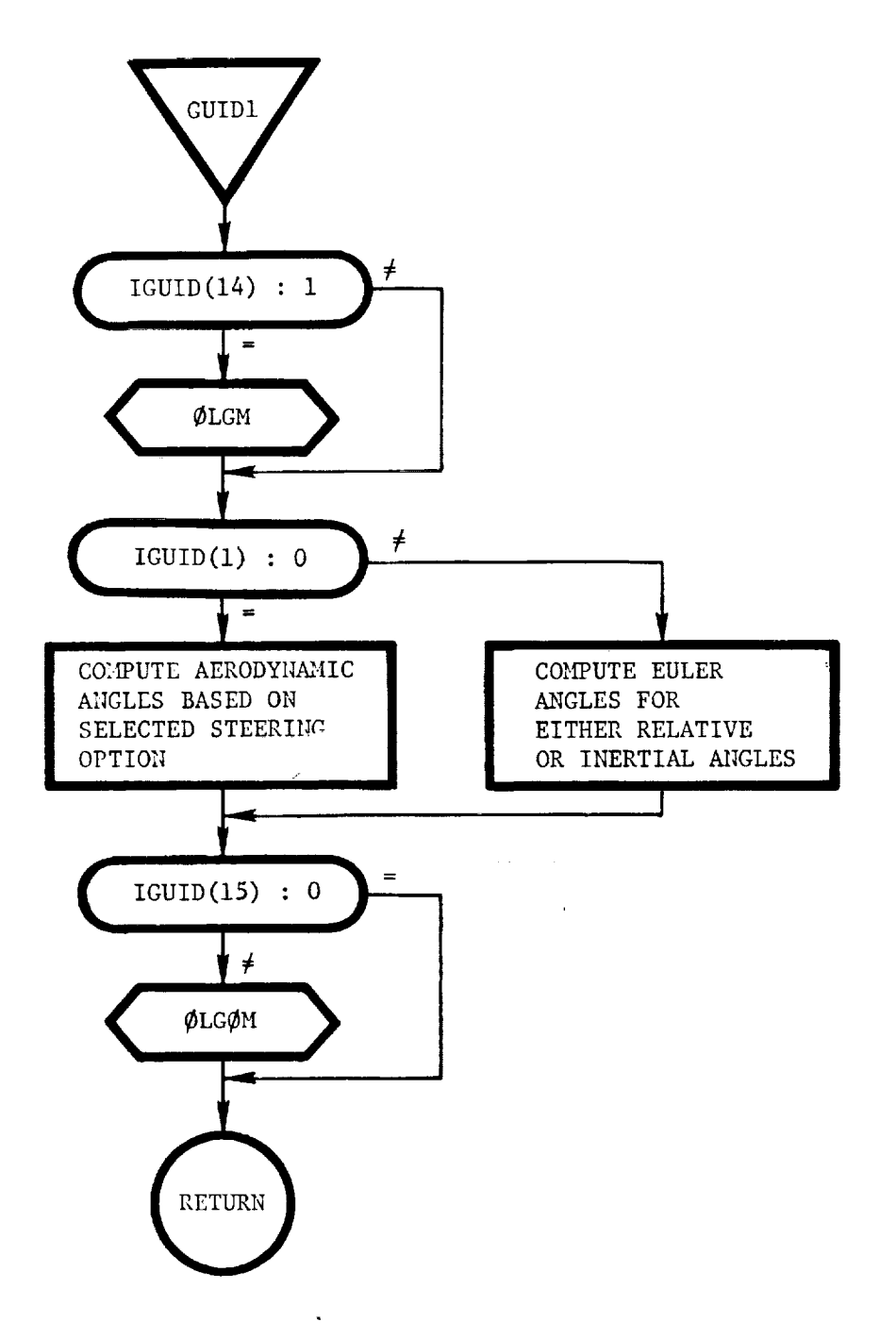

GUID2: This routine calculates the Euler paramenter derivatives based on the inertial roll, pitch, and yaw, or the angle-ofattack, sideslip, and bank angle rate commands.

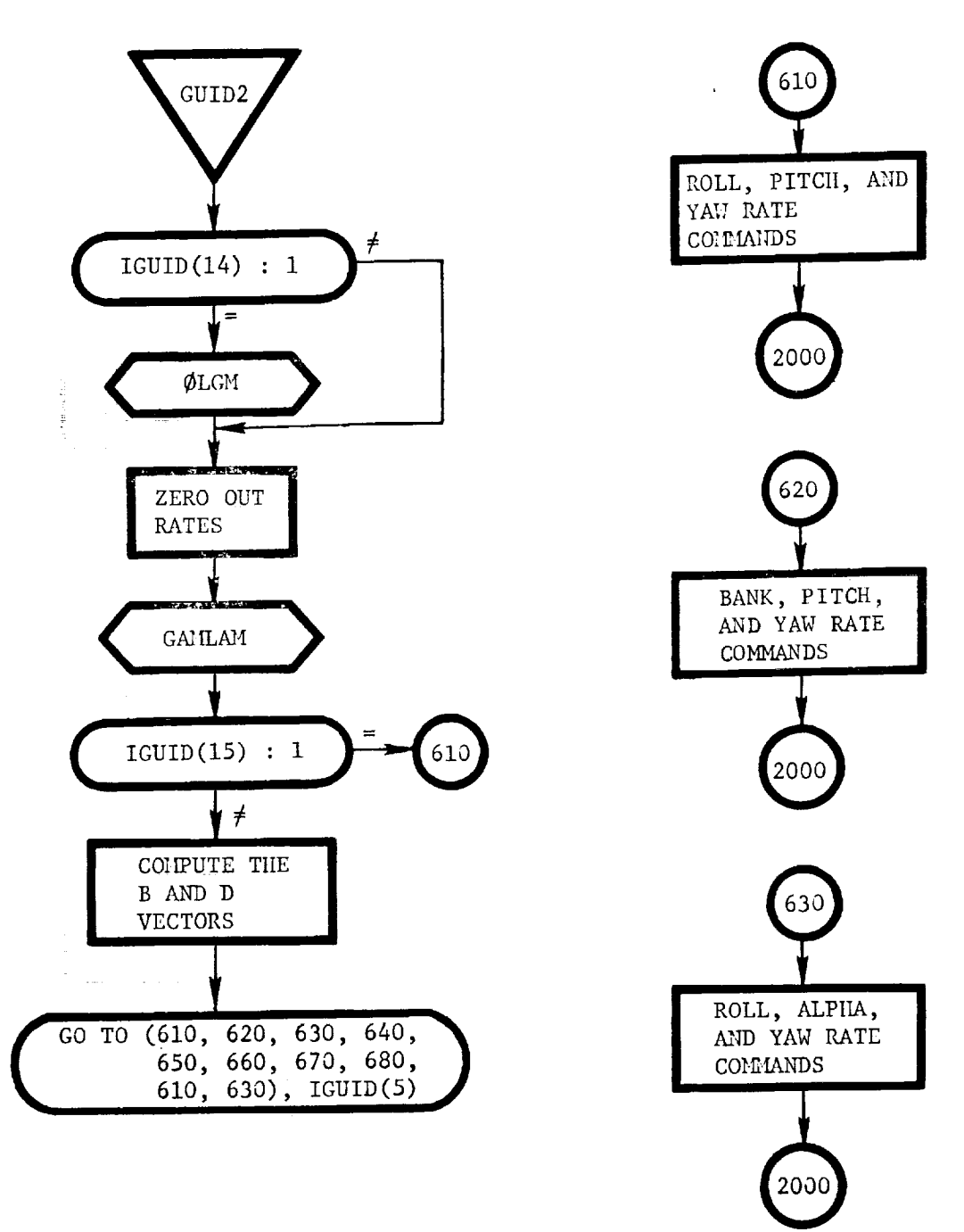

 $\equiv$ 

 $\equiv$ 

 $\frac{1}{1}$ 

III-lOl

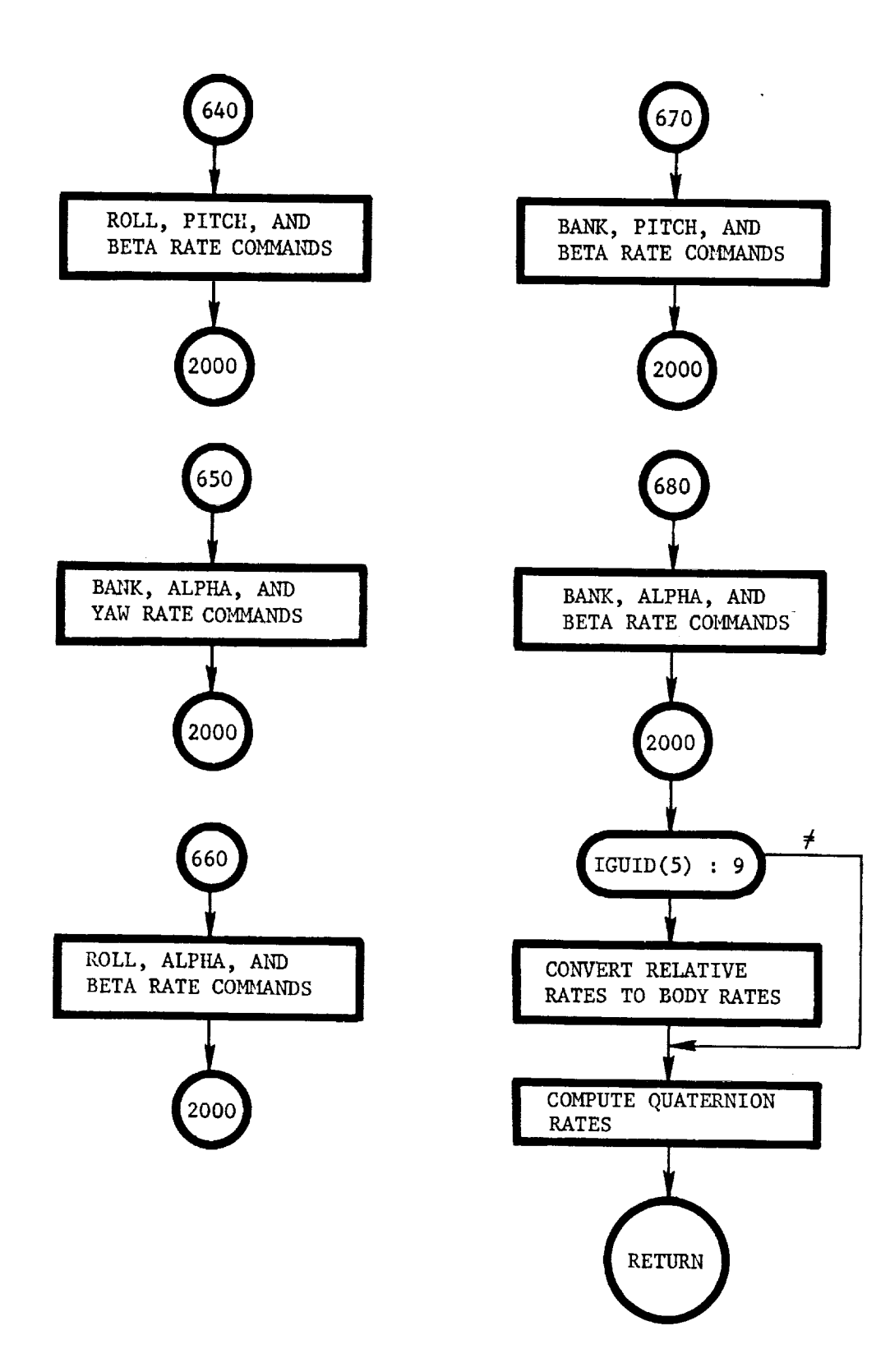

۰

 $\epsilon$ 

HSWGT: This routine calculates the total weight of the heat shield by summing the weights of its individual components.

i

 $\hat{\bullet}$ 

\_. ?

i

m

 $\equiv$ 

 $\equiv$ 

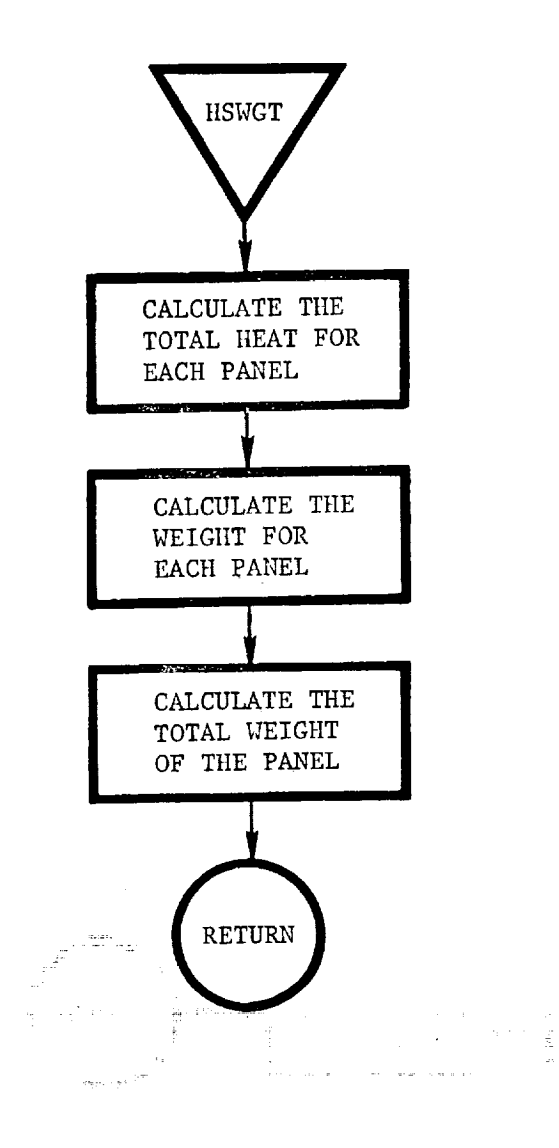

IIl-103

IBMTRX: This routine calculates the inertial-to-body (IB) matrix, based on the guidance (steering) option selected by user input.

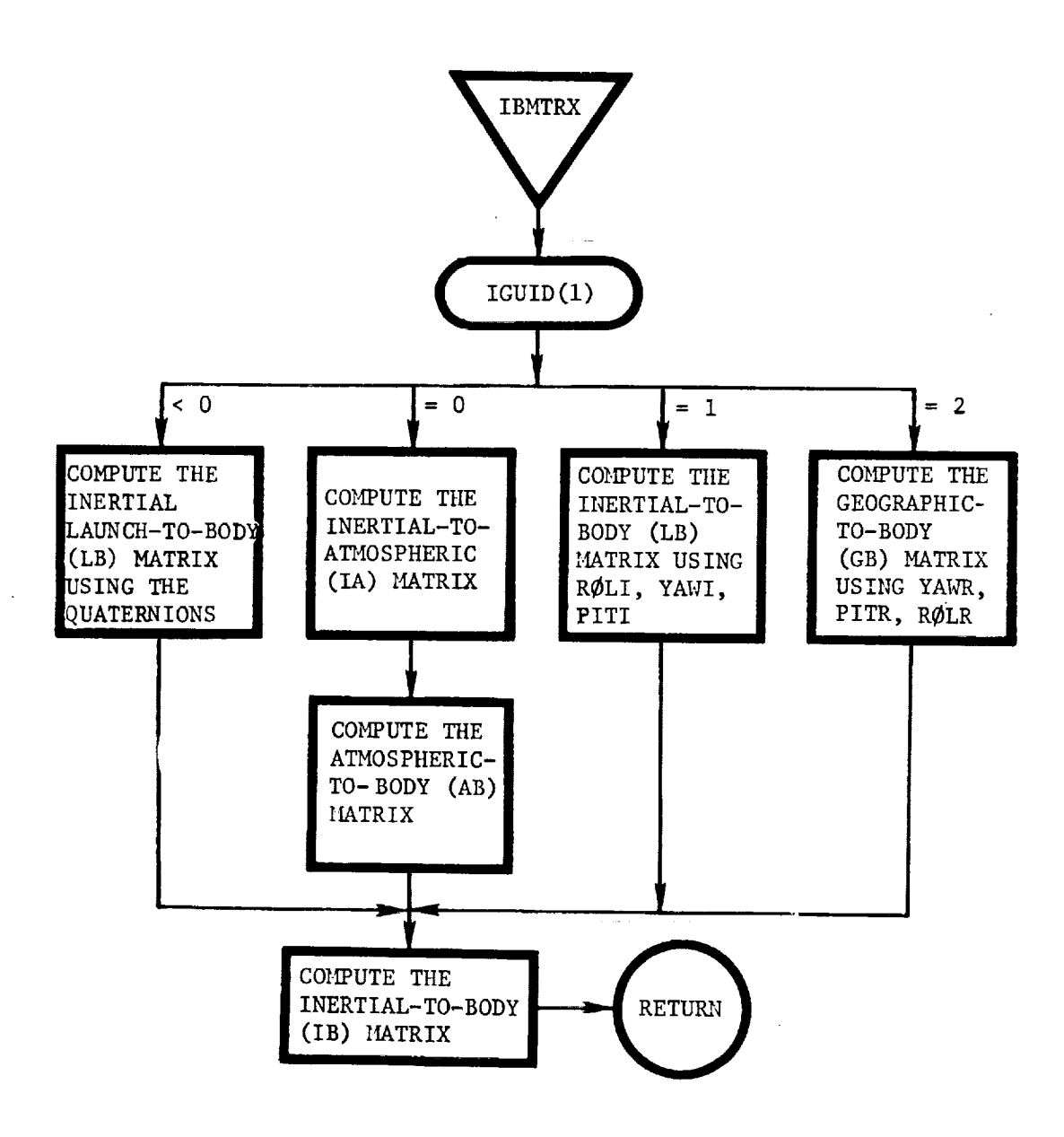

INFXM: This routine performs the output data processing functions. It also calls subroutine CONIC, depending on the conic calculation option requested by  $NPC(1)$ .

w\_

š

 $\equiv$ e.

 $\equiv$ 

 $\equiv$ 

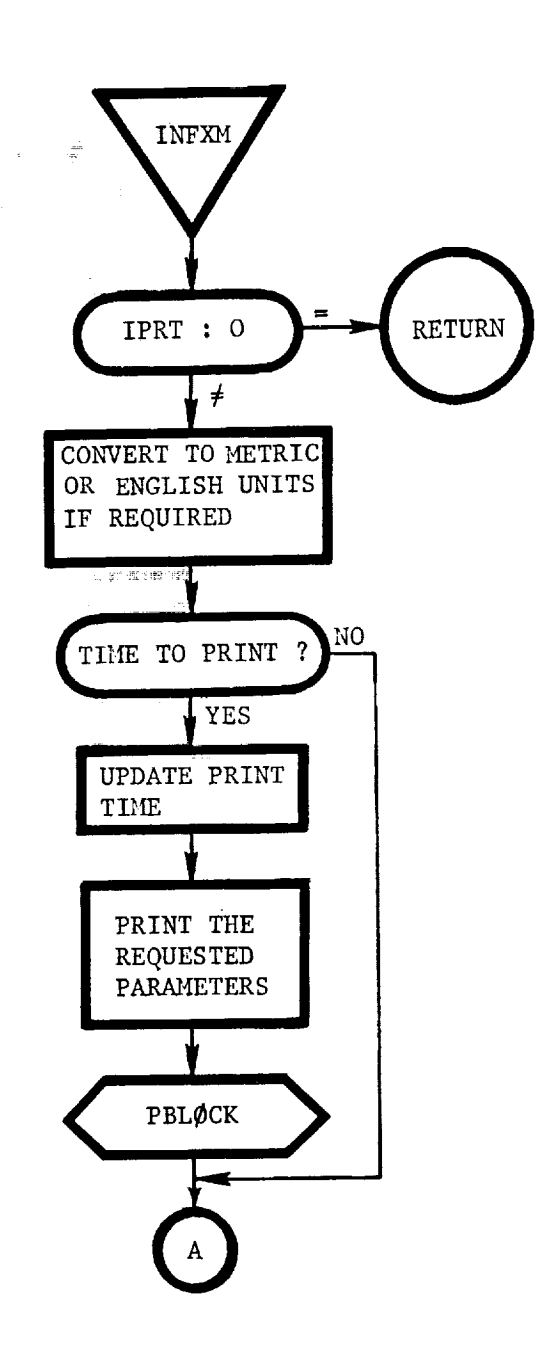

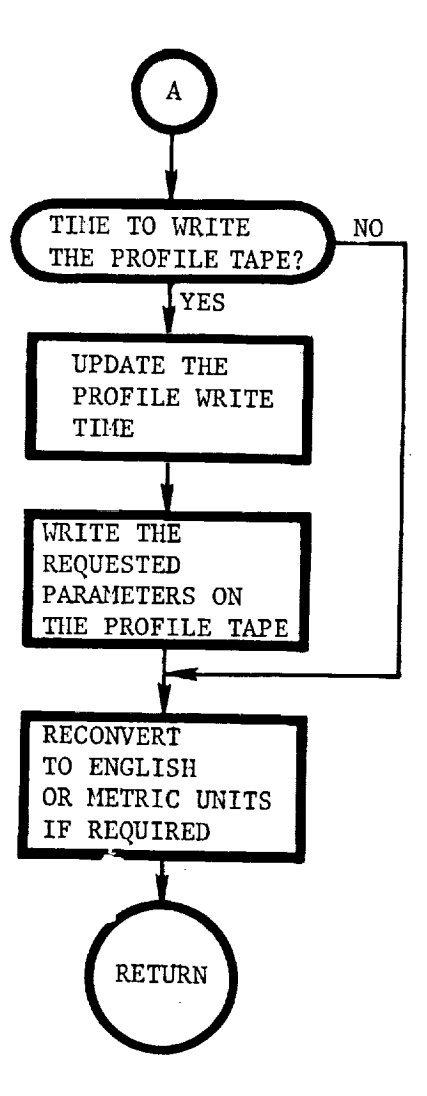

ċ.

 $\bar{\mathbb{I}}$ 

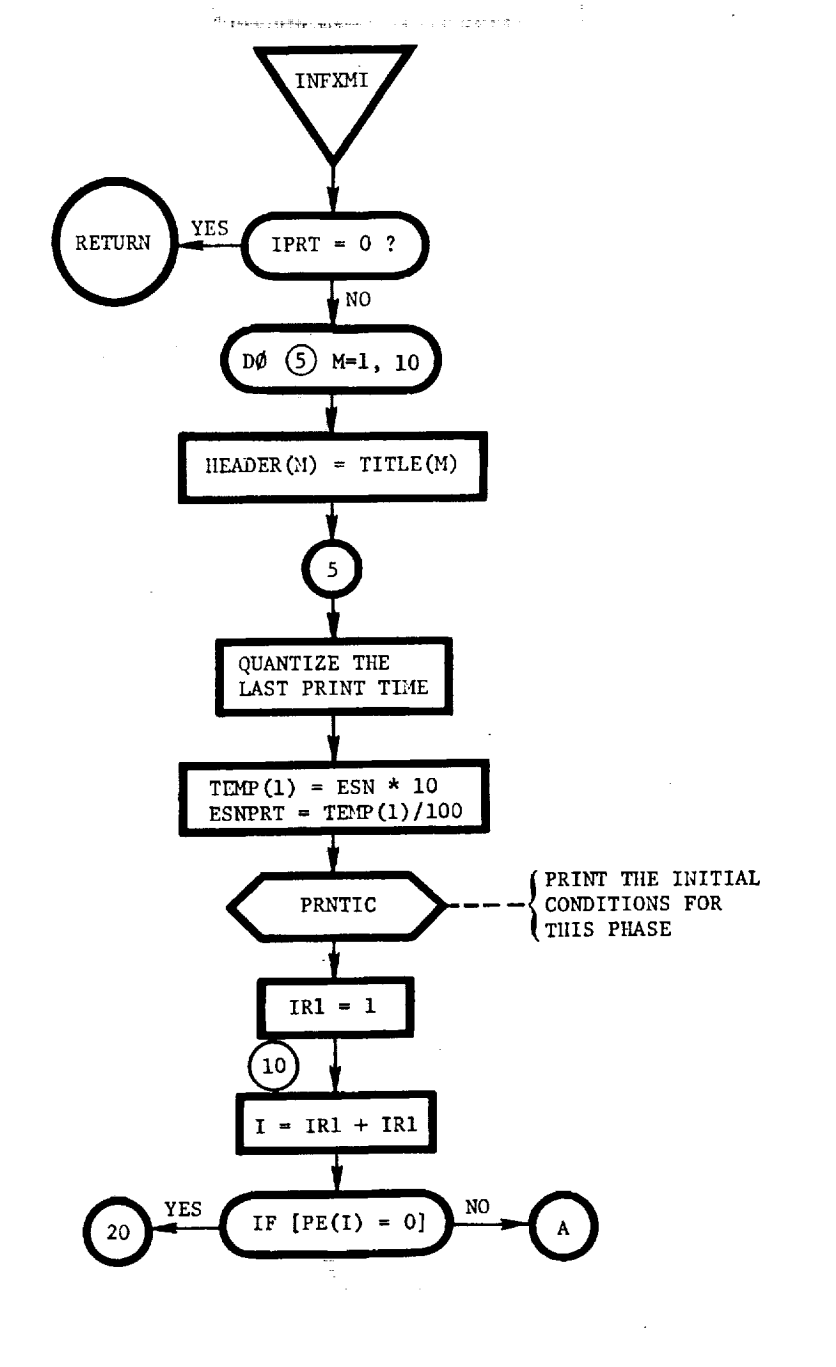

 $\mathbb{R}^2$ 

INFXMI: This routine determines which variables are to be printed and which variables are to be written on the profile tape.

į

É

þ

Ĥ

**ME SHIRES** 

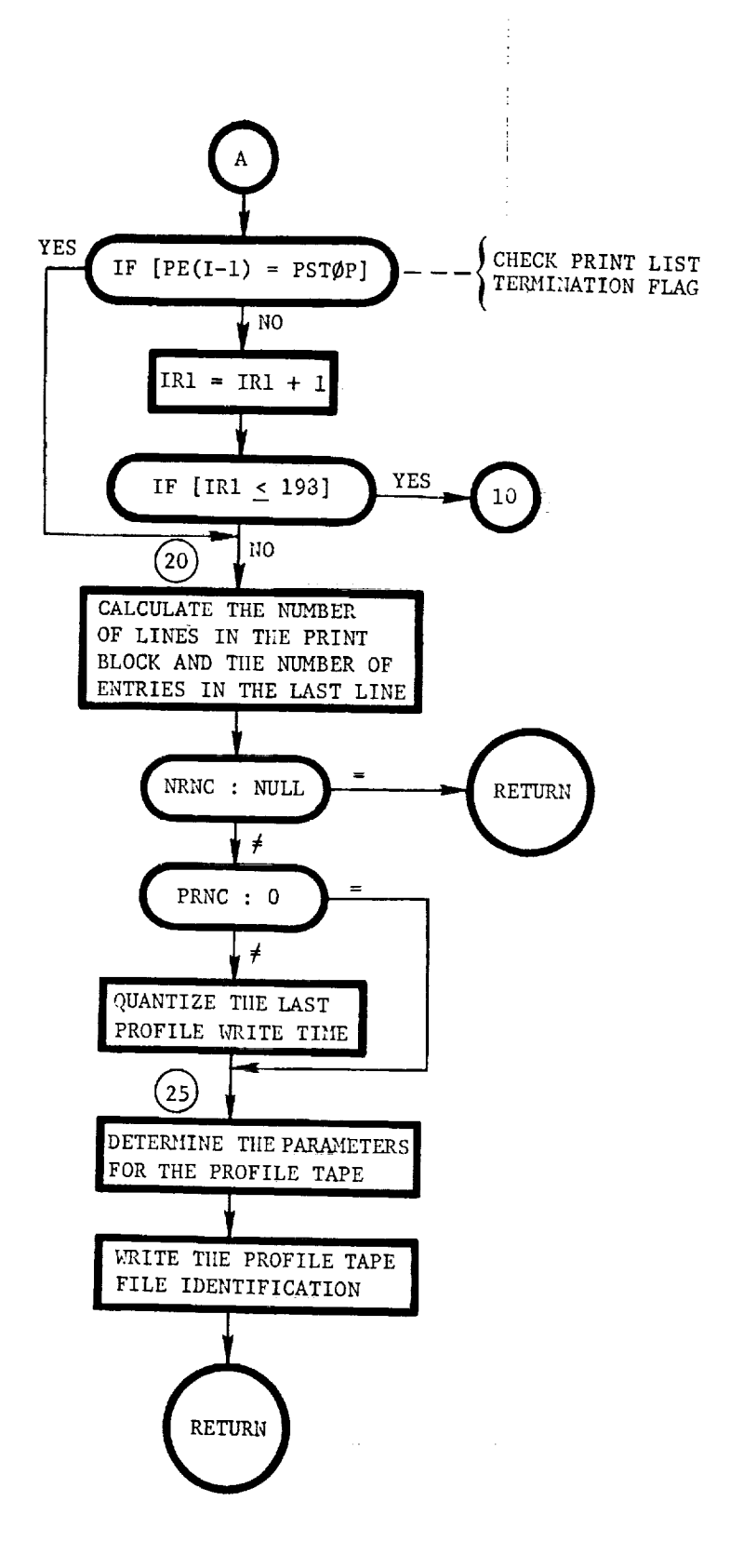

III-i08

INPUTX: This routine prints a summary of the input table  $\alpha$  ,  $\alpha$  ,  $\alpha$ data. The variable LISTIN is also checked to determine whether or hot to rewind the output file, which eliminates the listing of the input data deck.

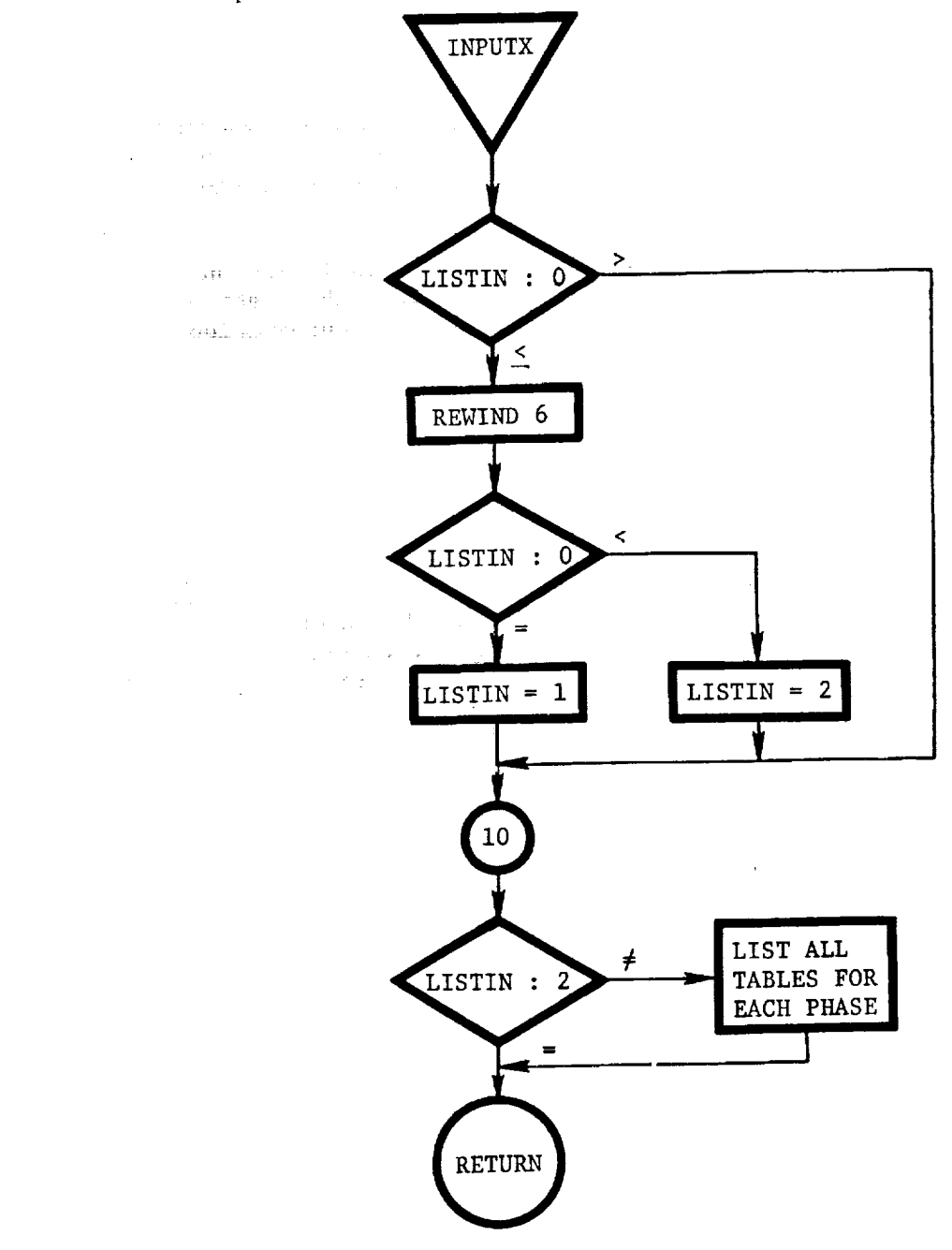

4

| 1  $\mathbf{l} = \mathbf{r}$ ! i ! , !

 $\equiv$ 

į

Ī  $\mathbf{H}$  and  $\mathbf{H}$  and  $\mathbf{H}$ 

 $\equiv$ 

 $\overline{\phantom{a}}$ 

 $\overline{a}$ 

111-109

INTGRL (LIST, NUM, KEY): This routine initializes the list of variables to be integrated. The list of variables to be integrated is called DYNIL. It contains 148 cells that are stored in subroutine BLKDAT. There are three cells for each integrated variable, which corresponds to a total of 49 integration variables. The first cell indicates the total size of the array, the second cell contains the Hollerith nameof the first variable to be integrated, the third cell contains the IIollerith name of its derivative, and the fourth cell contains a flag to indicate whether or not to integrate that variable, etc. If the flag is zero, the variable is not integrated; if the flag is equal to 1, the variable is integrated.

INTGRL is also used to turn the integration of variables on or off as desired. For example, if  $NPC(\underline{11}) = 1$ , we wish to activate the inequality constraint integrations (i.e., the integration of FVALI, FVAL2, FVAL3). in this case, subroutine M@TIAL calls INTGRL as follows to activate the integration:

CALL INTGRL (DYNIL(38),  $N03$ ,  $N01$ )

where:

DYNIL(38) = the position of FVALI in the array DYNIL

- NO3  $=$  fixed point 3, which means that the three integrals namely, FVALI, FVAL2, and FVAL3, are to be turned on, since they are in sequence.'
- N01 = fixed point i; this means turn on the integration of the variables. If the argument were N00 (fixed-point zero), the integration would be turned off.

 $\alpha$  , and  $\alpha$ 

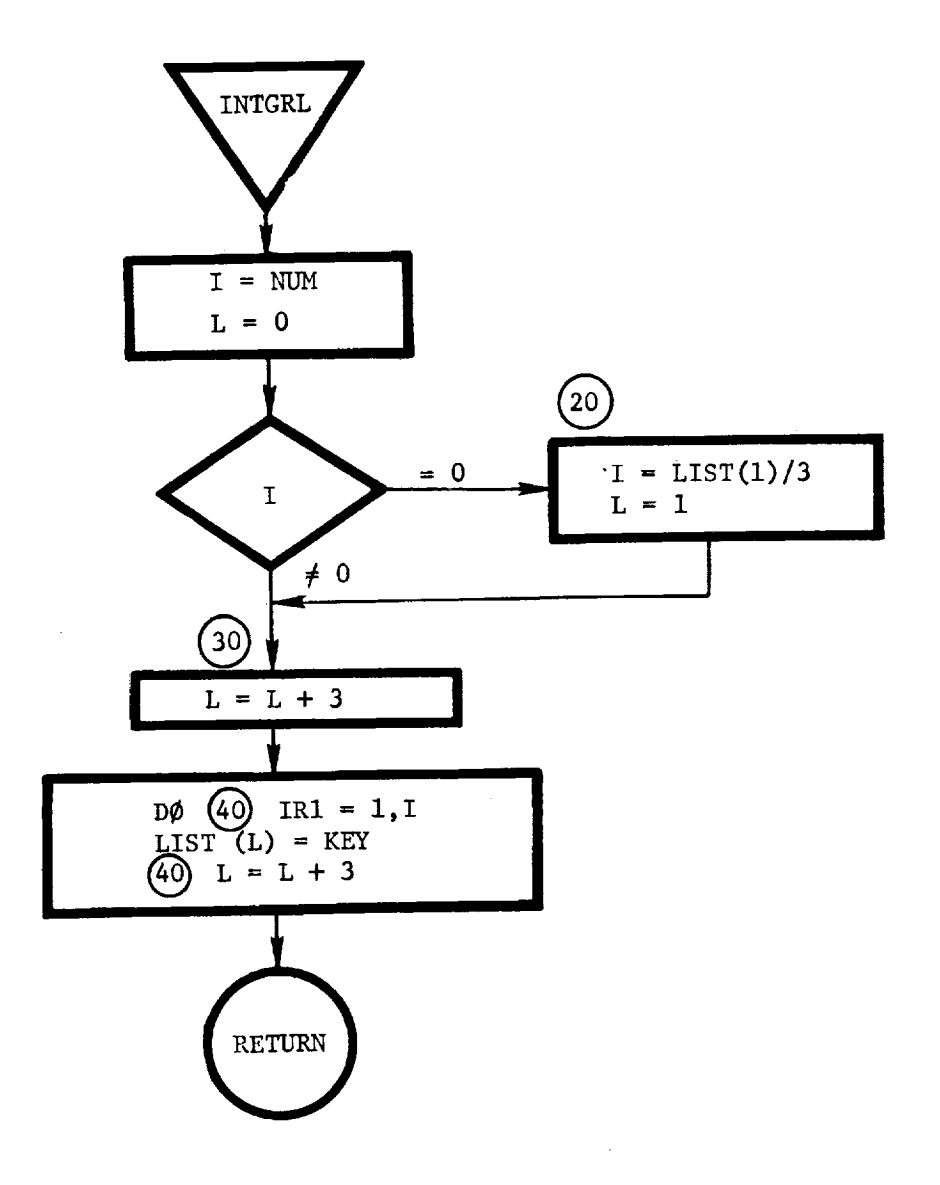

 $\epsilon$ 

 $\frac{1}{2}$ 

 $\ddot{\rm{}}$ 

Ĩ

**Continued by Defense of the Continued** 

**The Second Second** 

 $\ddot{\phantom{a}}$ 

ì  $\mathbf{I}$ 

 $\frac{1}{2}$ 

 $\mathbf{r}$  and  $\mathbf{r}$  are assumed in the  $\mathbf{r}$ 

 $\ddot{ }$ 

IIl-lll

 $\ddot{\phantom{0}}$ 

IRTBR: This routine calculates body rates from inertial Euler angle rates.

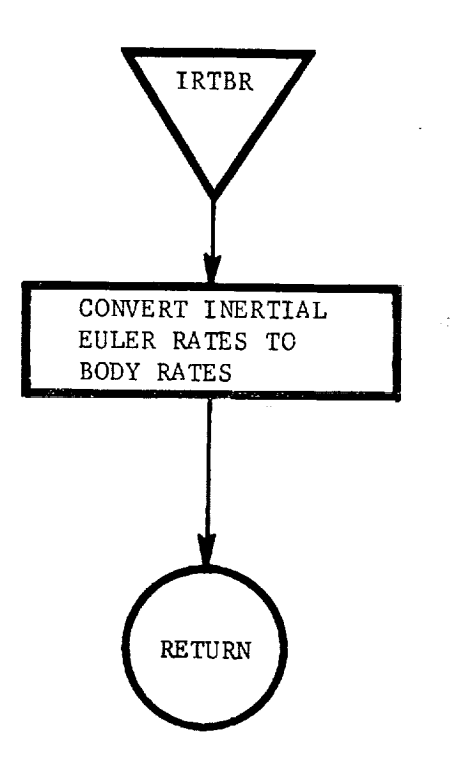

 $\sim 10^{-2}$  and  $\sim 10^{-2}$ 

ITER $\emptyset$ : Main program of overlay  $(2,6)$ . This routine prints out the iteration summaryas required. The iteration summarycontains all the information relating to the search/optimization algorithm.

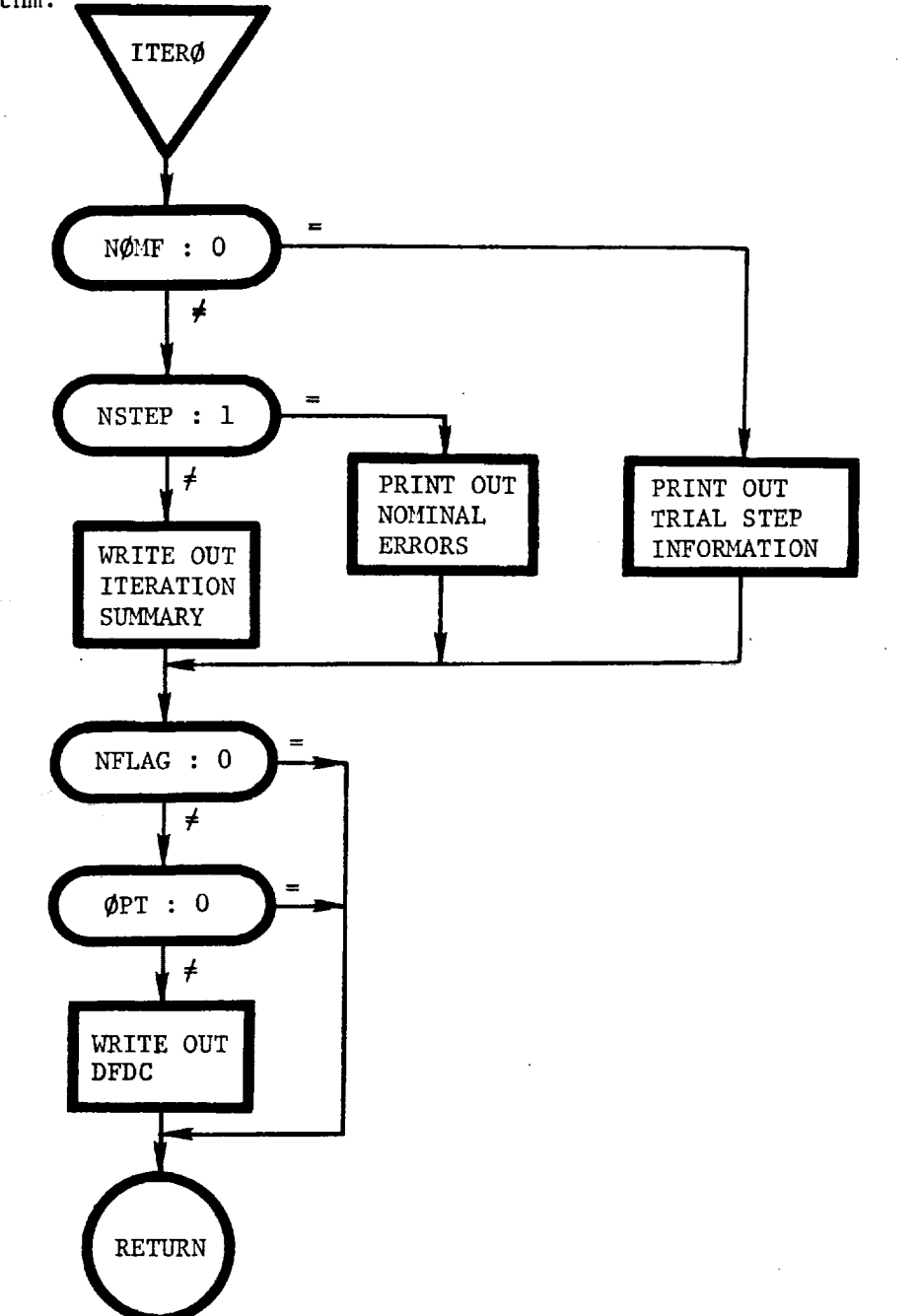

in pelvik te

ŧ

 $\frac{1}{2}$ į

MASTER: This is the main program of overlay  $(0,0)$ . It decides whether to read input data or execute the problem.

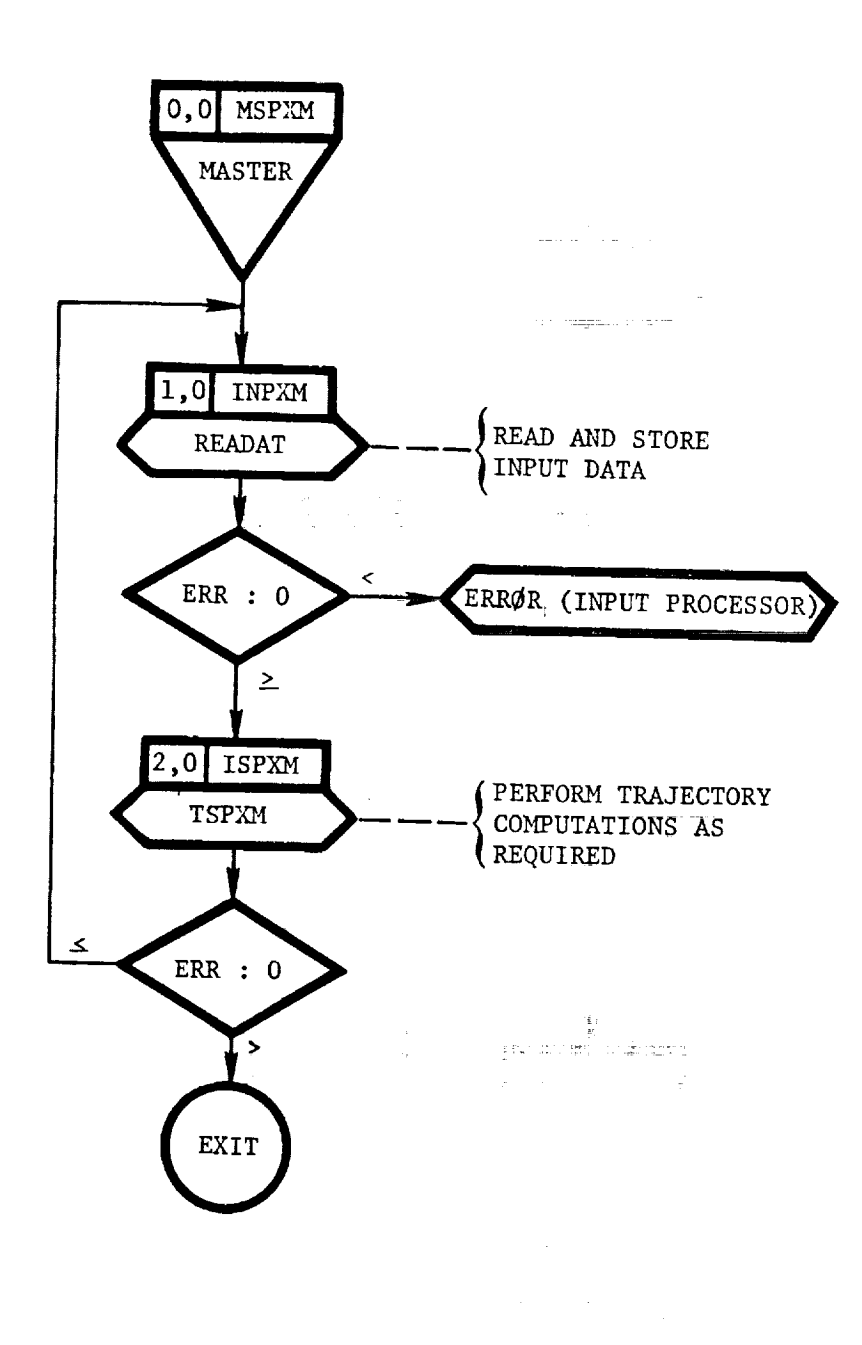

111-114

MINMYS: This routine contains the optimization executive logic for the various options that are available. It phases the various iteration paths by examining various properties of the objective function and the constraint manifolds.

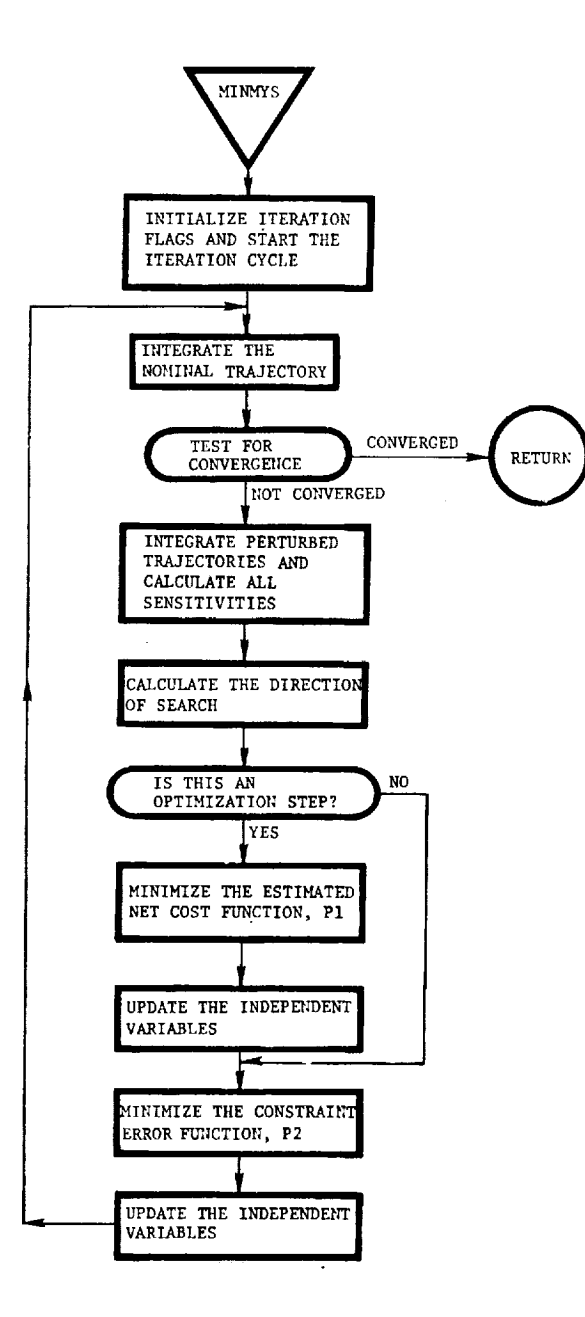

m

 $\bar{a}$ 

I.

 $\equiv$ 

 $\frac{1}{2} \left( \frac{1}{2} \right) \left( \frac{1}{2} \right) \left( \frac$ 

 $\pm 1.11$ 

 $\ddot{=}$ 

 $\mathbf{I}$ 

III-i15

MØMENT: This routine calculates the total thrust and aerodynamic moments for static trim.

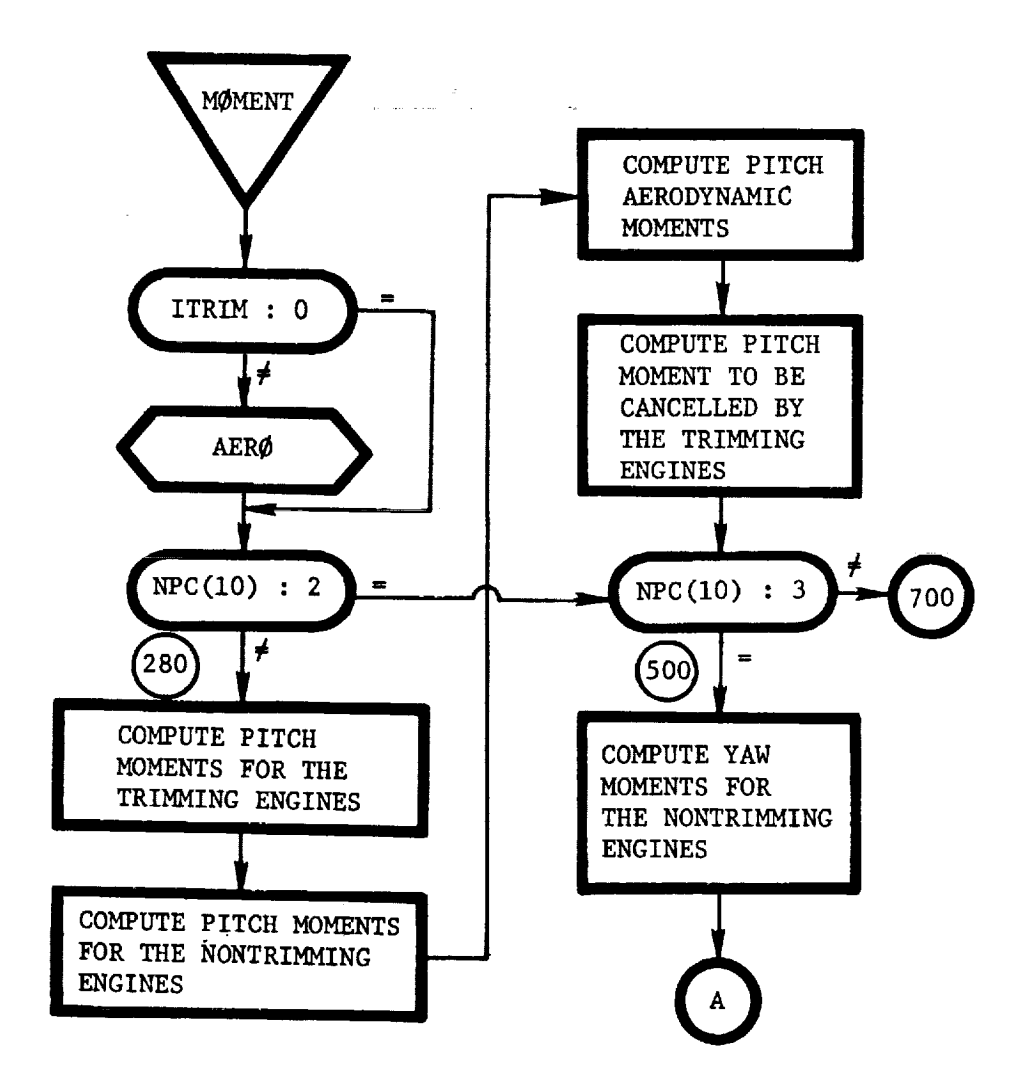

MØNITR: This routine determines the maximum and minimum values of the user-specified monitor variables.

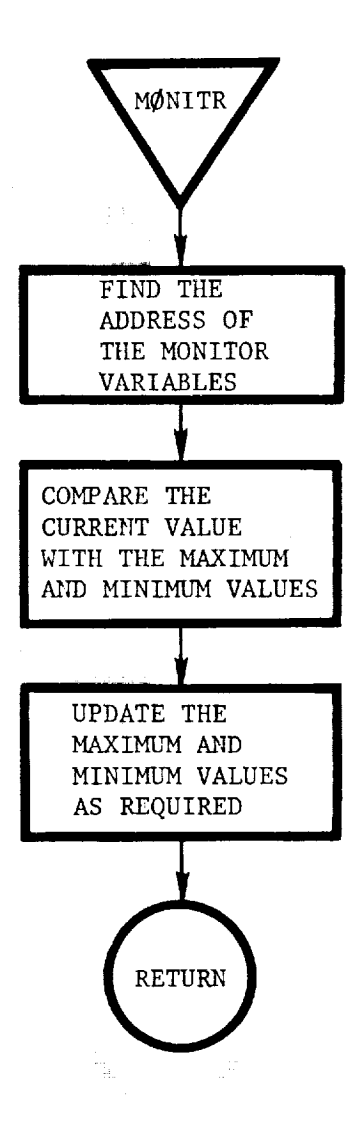

international contract of the contract of the contract of the contract of the contract of the contract of the contract of the contract of the contract of the contract of the contract of the contract of the contract of the

 $\blacksquare$ 

 $\bar{a}$ a stalie  $\bar{z}$ 

 $\mathcal{F}$ 

 $\frac{1}{2\pi}$ 

 $\frac{1}{2}$ 

Î.

Ī

È

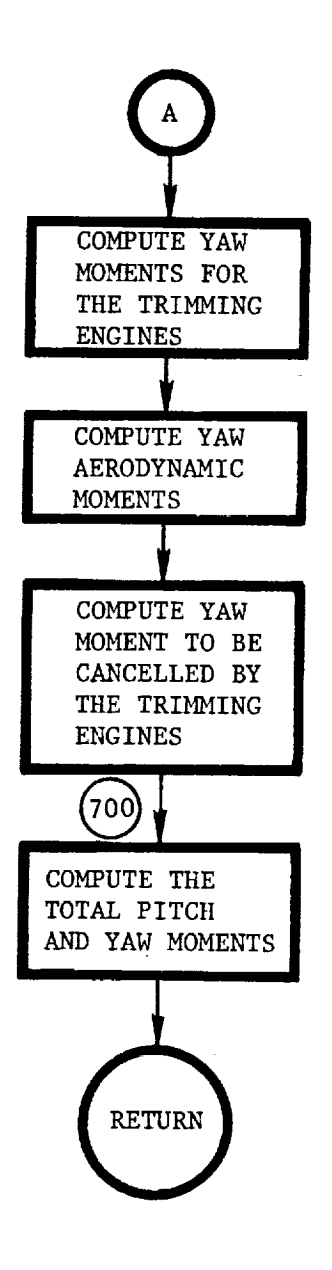

III-i17

ţ.

÷.

MØTENC: This routine computes the difference between the total acceleration on the vehicle and the two-body acceleration.

 $\mathcal{F}^{\text{max}}_{\text{max}}$ 

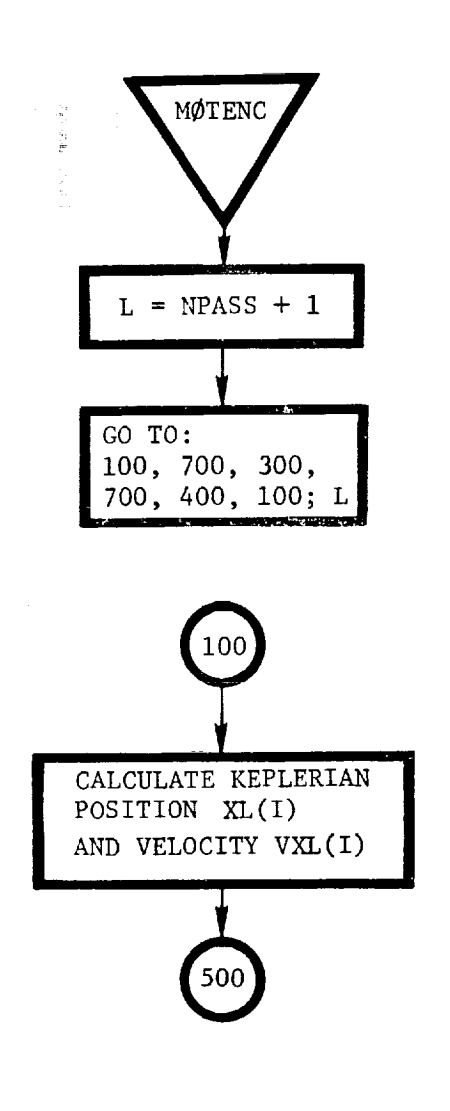

 $\cdot$ 

 $\mathbf{r}$  and  $\mathbf{r}$  -constructed between

in a complete district district district district district district district district district district district district district district district district district district district district district district district d

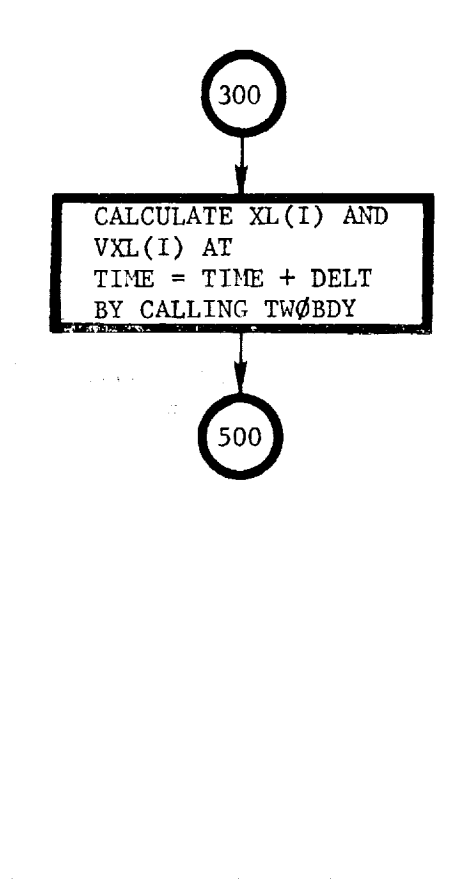

المناطق والمناطقة<br><del>محمد المعامدة الم</del>دينة المدينة المدينة المدينة

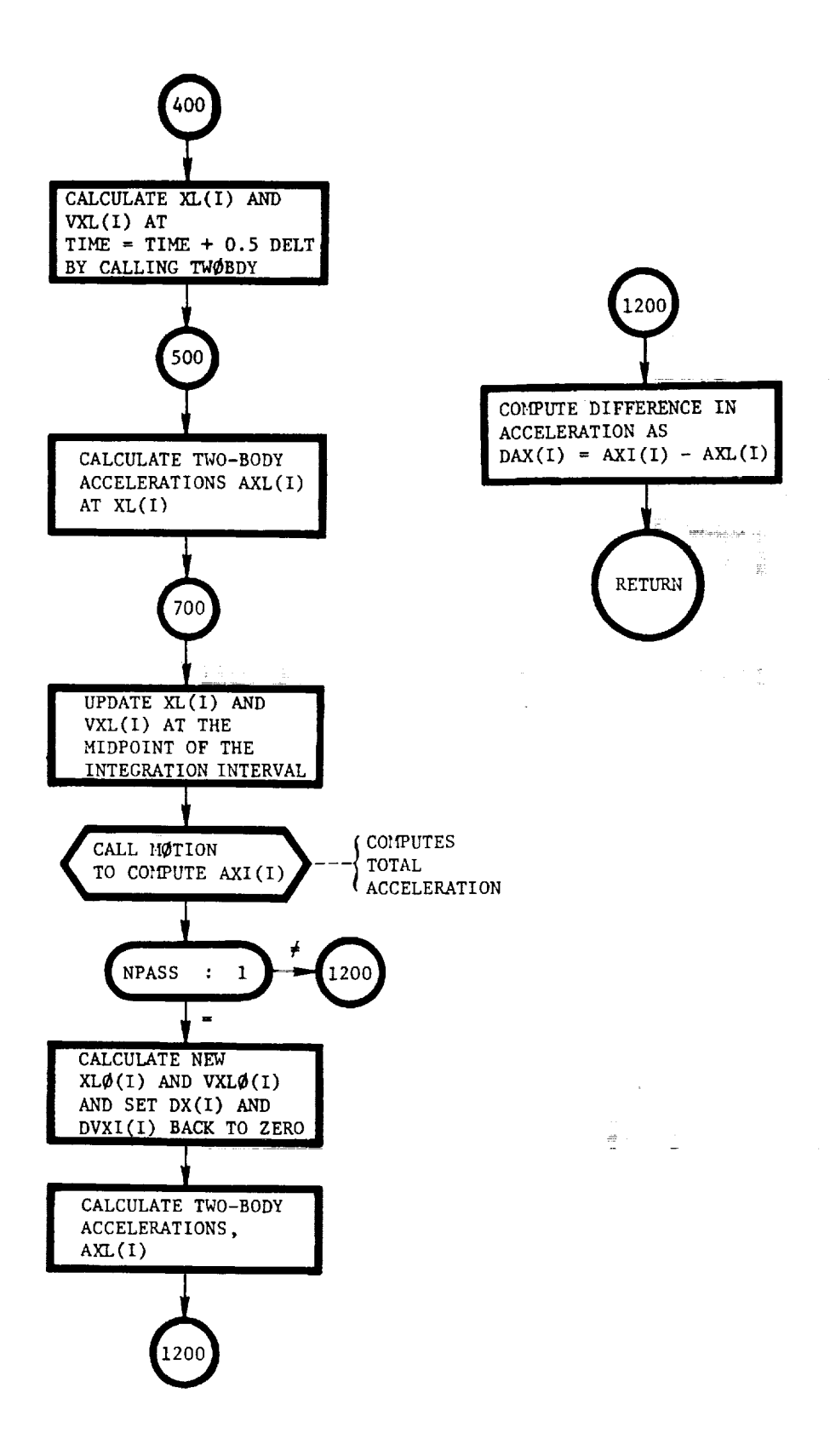
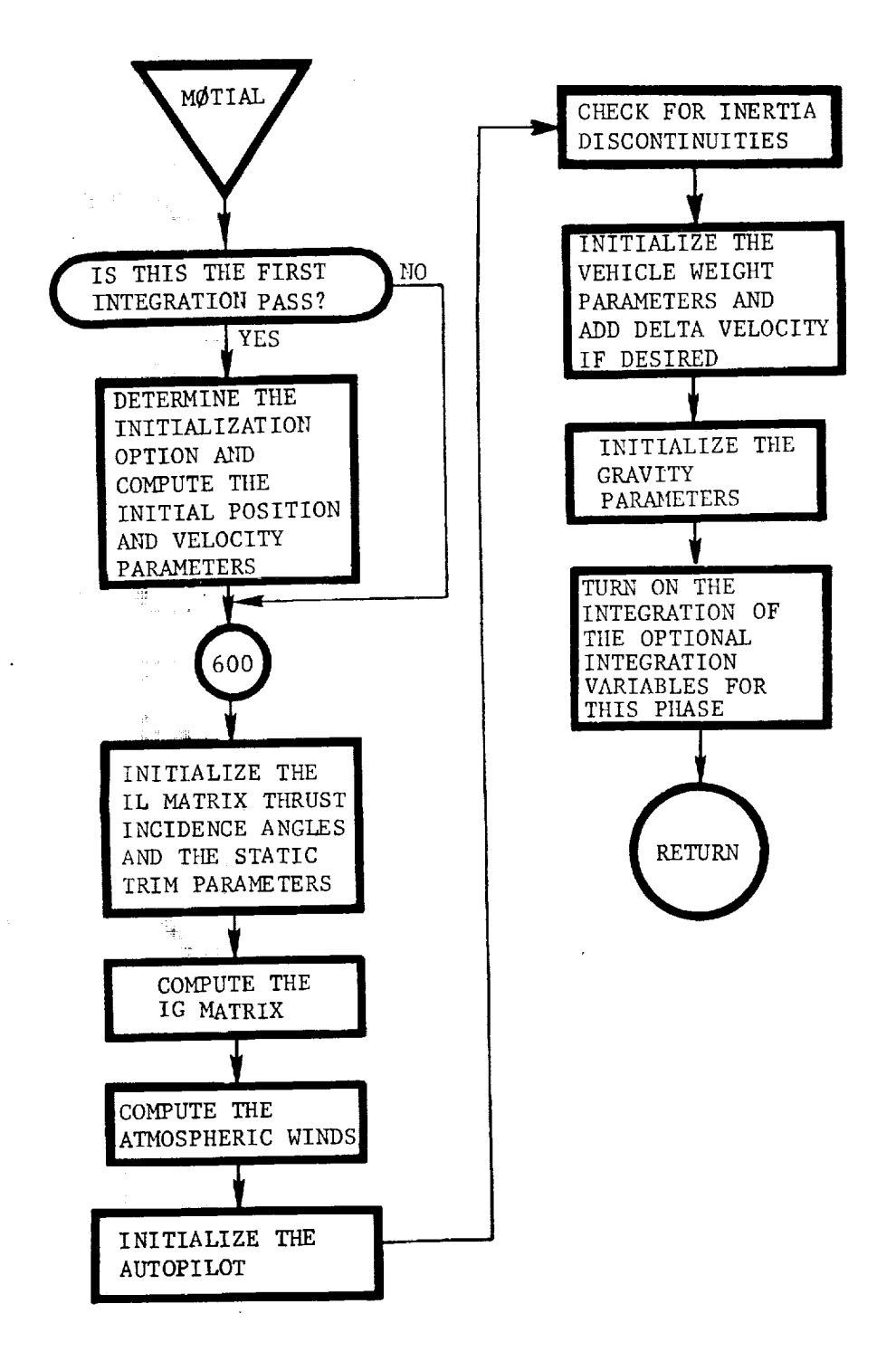

**I**

THE REPORT OF REAL PROPERTY. 电电阻

**CONTRACT** 

in the component of the component of the component of the component of the component of the component of the component of the component of the component of the component of the component of the component of the component o

MØTIØN: This routine calculates the equations of motion.

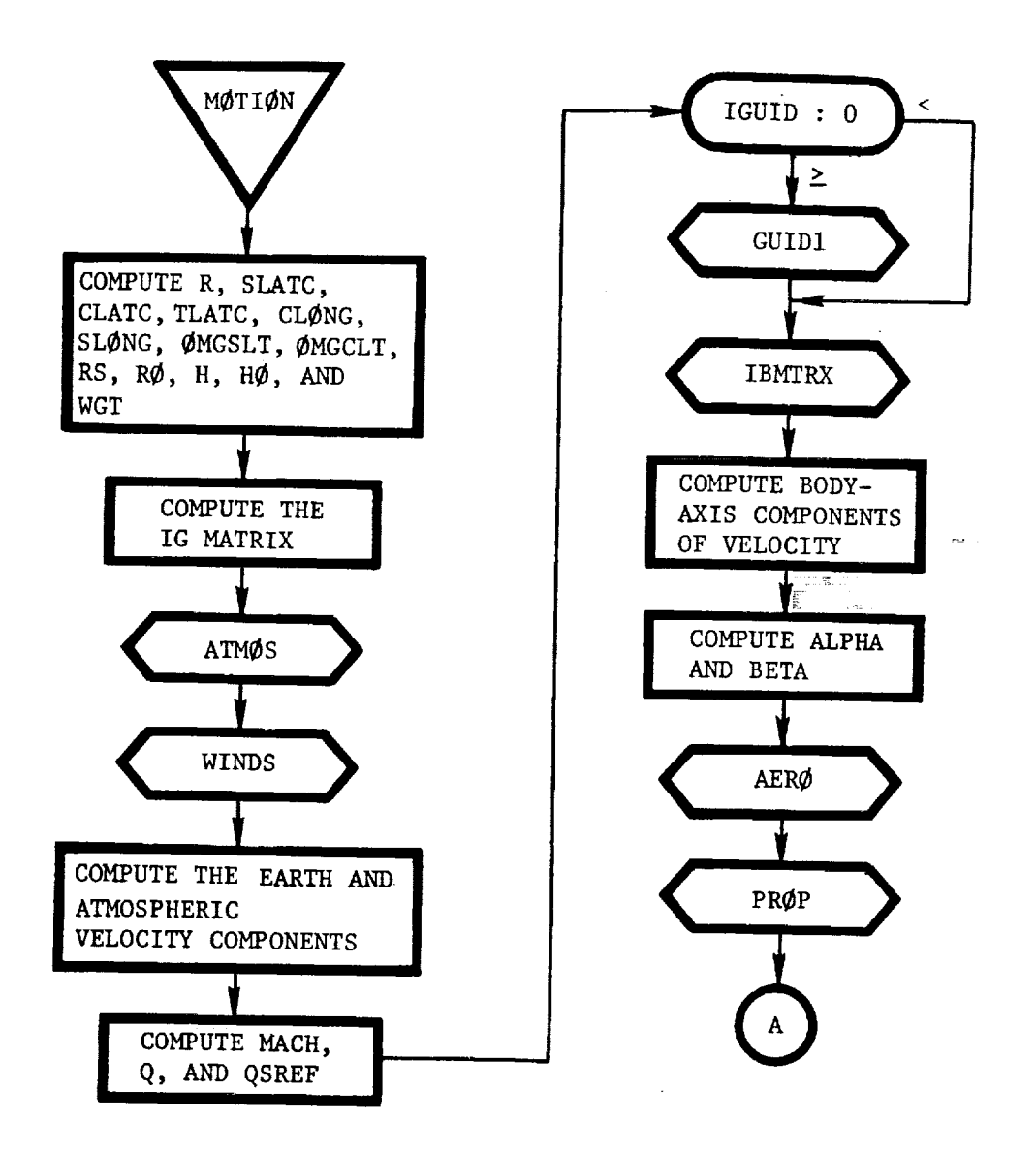

era<br>Stati<br>Man<br>Stati

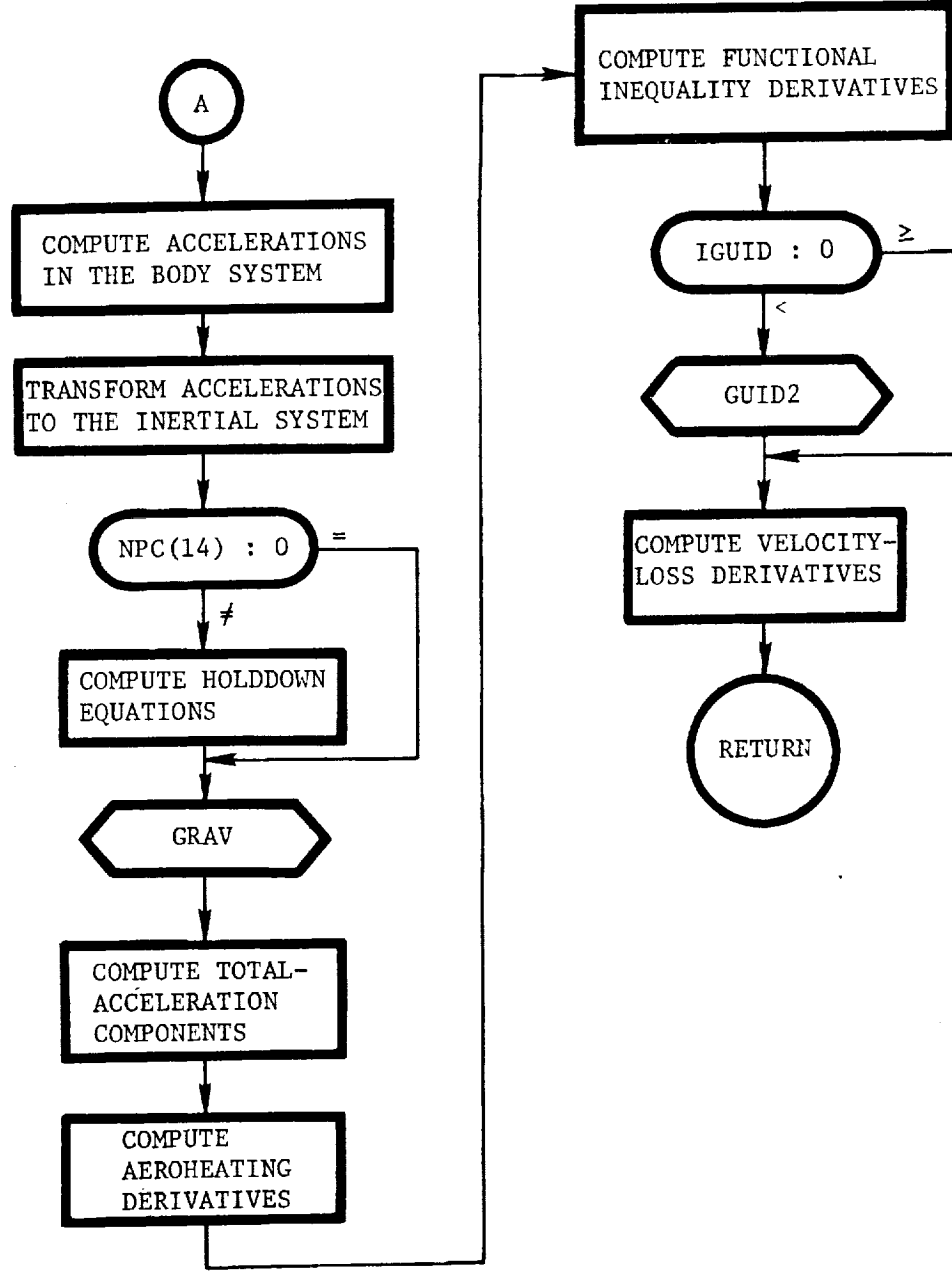

= = i

Ā

4

景

 $\mathbf{I}$  $\mathbb{A}^{\frac{\pi}{2}}$ 

**|**

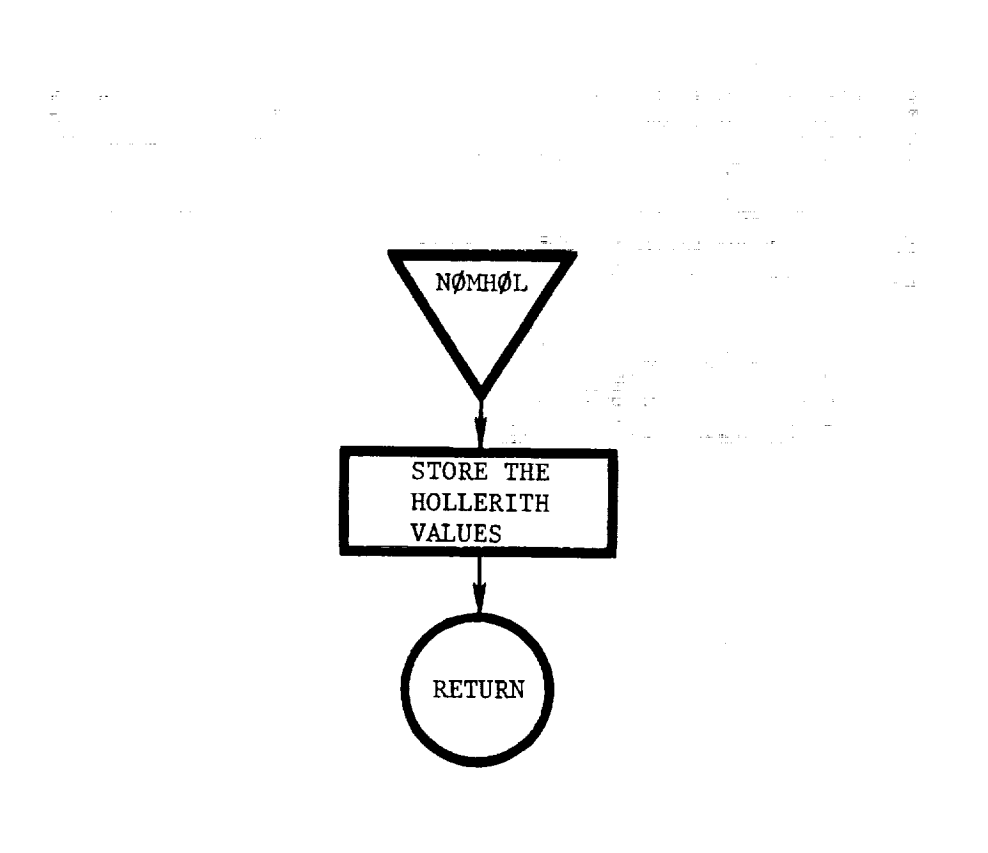

a na shekarar na Tariya.<br>G

NØMHØL: This routine initializes the values of all HOLLERITH variables to the stored values.

2

III-124

ling<br>Samura (1993)<br>Samura (1993)

an Salaman

NØMINL: This subroutine runs the nominal trajectories (one per iteration), saving core at the beginning of each phase. The routine also calls TEST to determine if the iteration reference has converged or failed to converge.

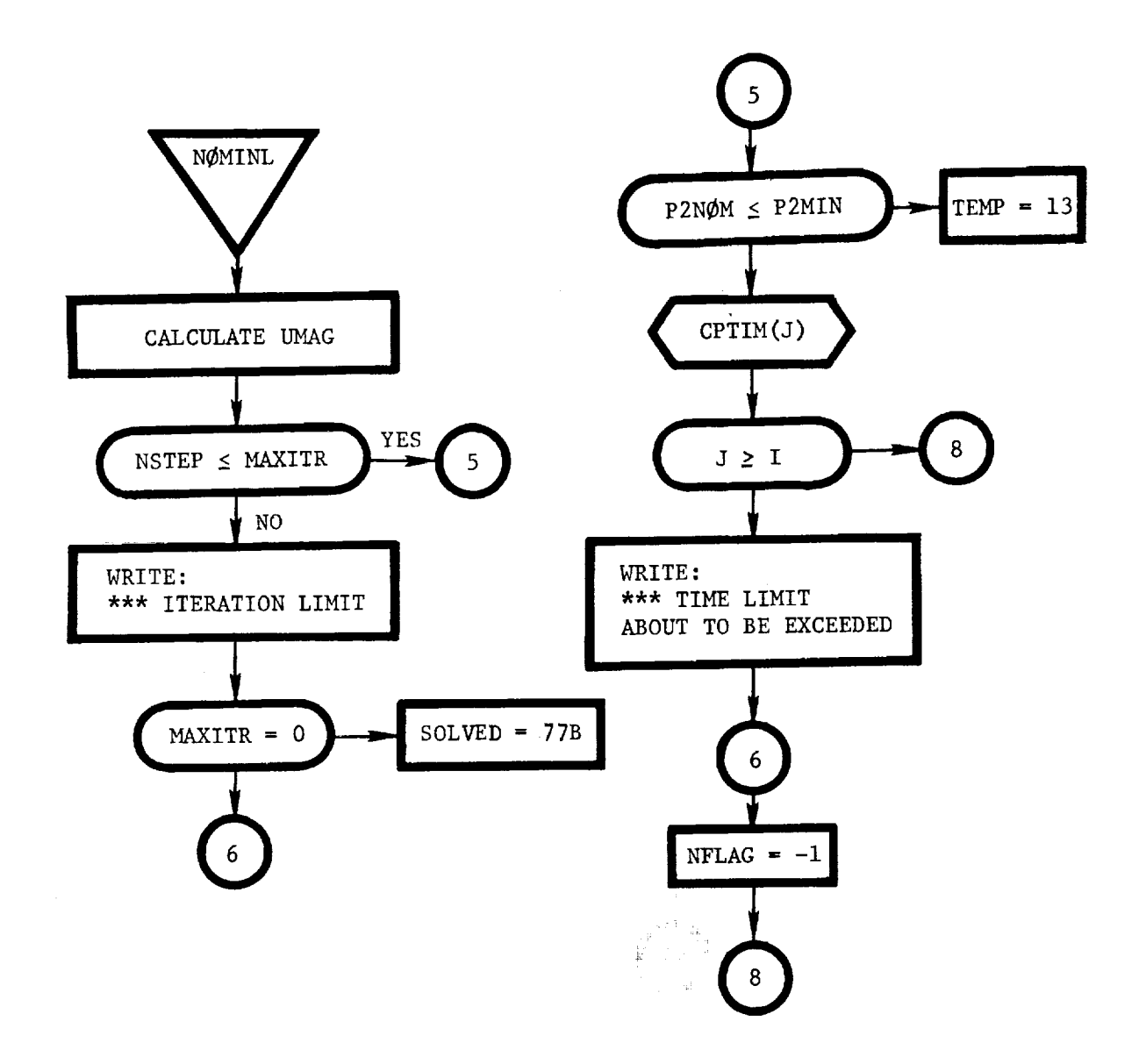

; £

i<br>I ! !

÷

 $\mathbb{D}^{\bullet}$ 

i =

 $\mathbb{R}^2$ 

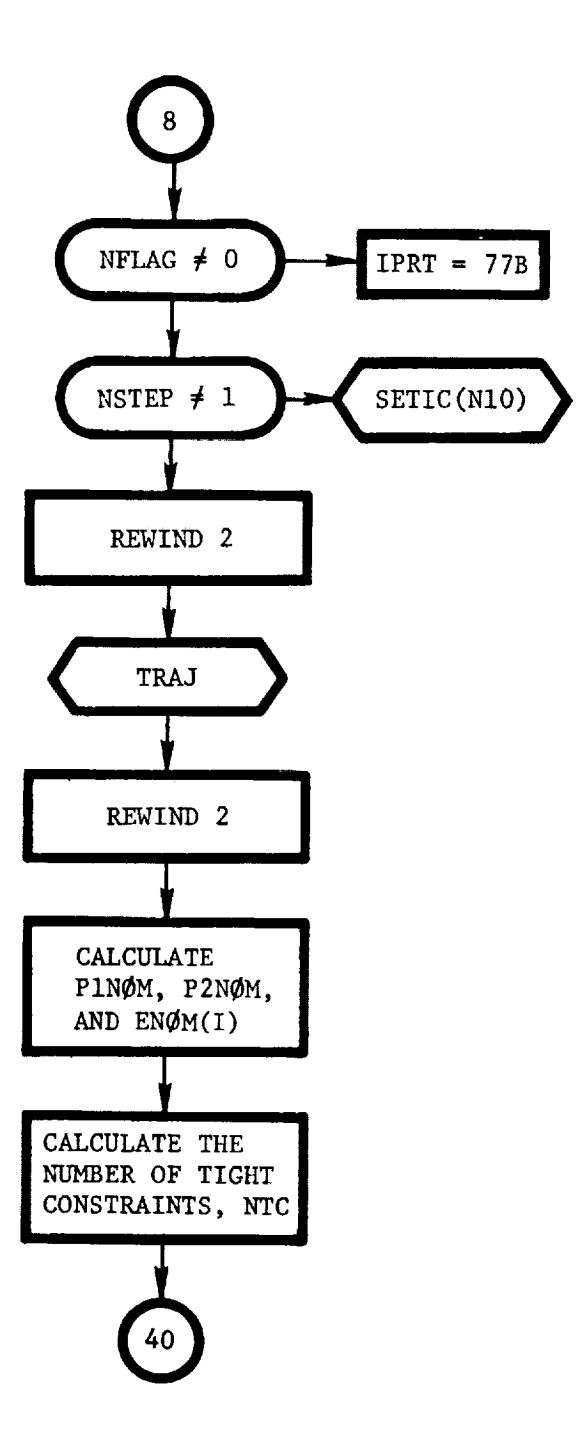

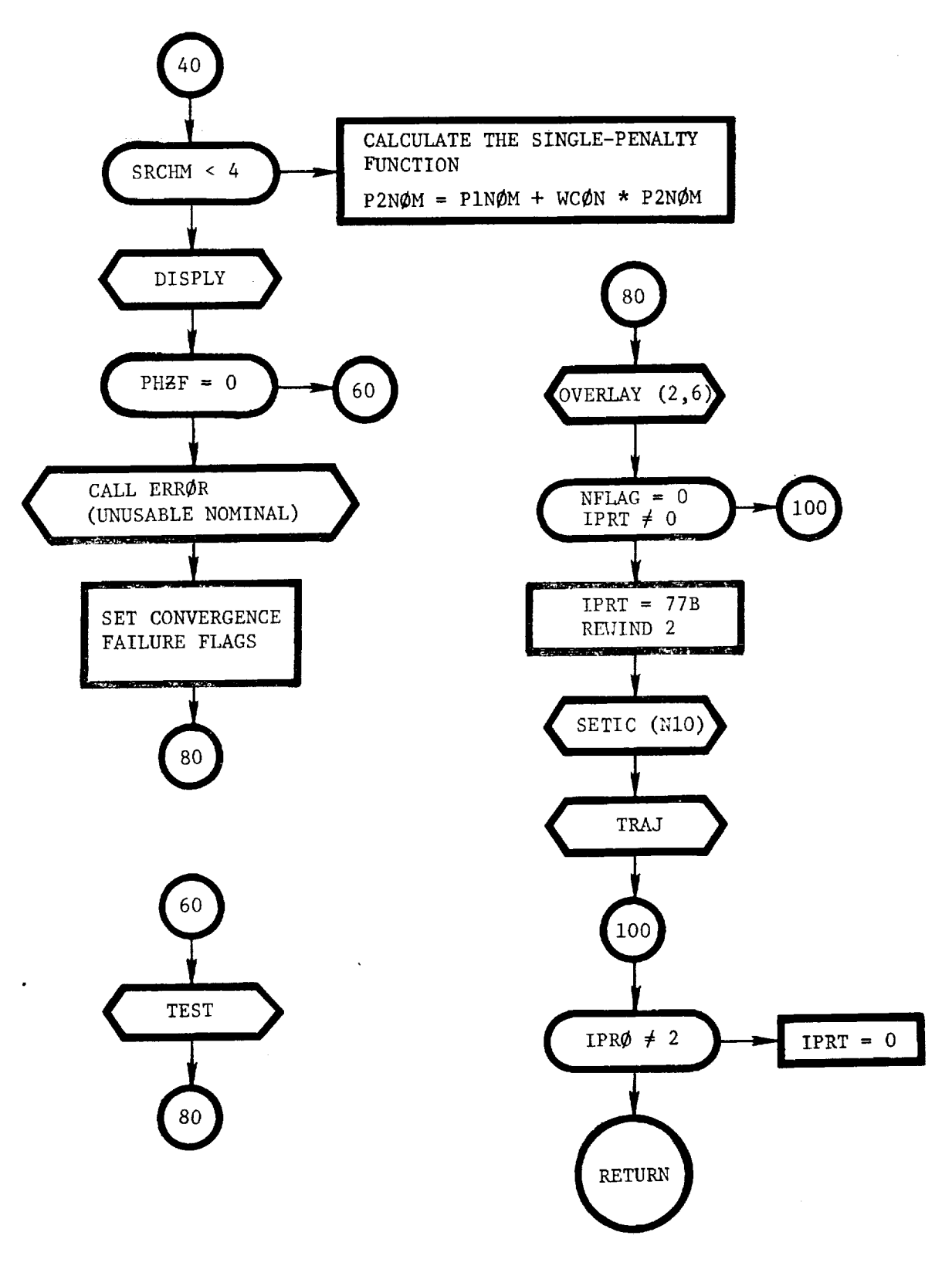

 $\bar{\Xi}$ 

 $\sim 100$  and  $\sim 100$ 

 $\tilde{\tilde{\mathbf{g}}}$ 

 $\emptyset$ LGM: This is a blank routine that is to be used for special  $\boldsymbol{\cdot}$ open-loop guidance (steering) models. The polynominal coefficients or angular values to be used by GUIDI can be calculated in this routine and then used by the user-selected option, based on the IGUID array.

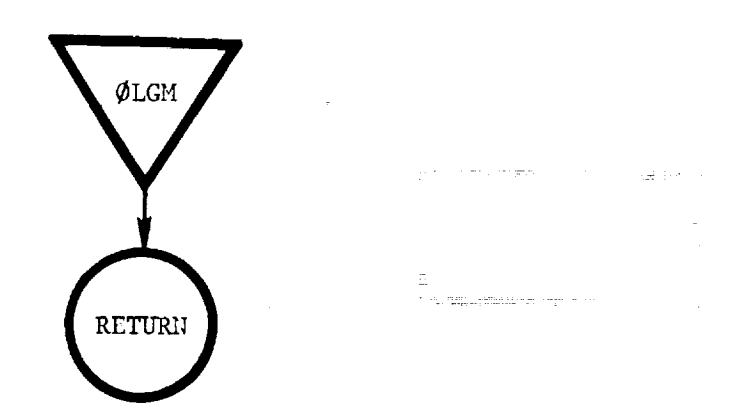

**Alici**nski p

akte. eedsaa

 $\emptyset$ LG $\emptyset$ M: This routine allows the guidance (steering) option values determined by the IGUIDarray to be overridden if a specified parameter test has been violated by the commanded angle. For example, the commanded angle of attack can be overridden if the value of QALPHA exceeds an input limit. This allows the program to follow the limit until it is no longer violated by the commanded angle.

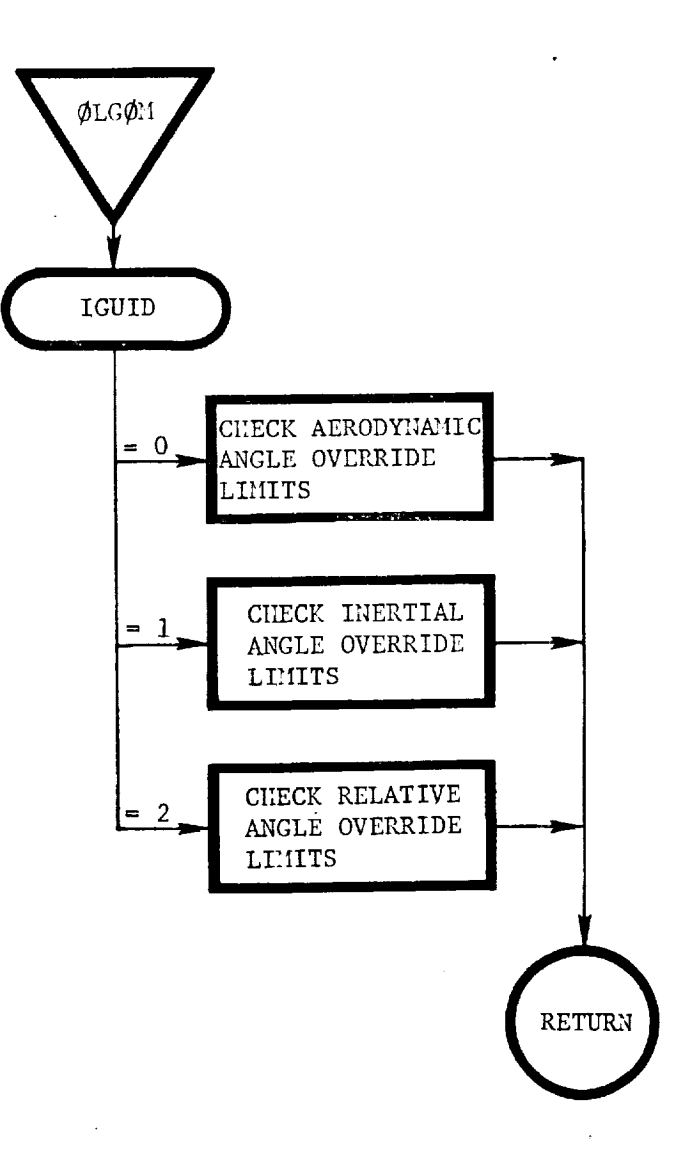

• T

**I** 

i **-:**

 $\sim 0.5$ 

 $\mathcal{L}^{\mathcal{L}}(\mathcal{L}^{\mathcal{L}})$  and  $\mathcal{L}^{\mathcal{L}}(\mathcal{L}^{\mathcal{L}})$  . The contribution  $\label{eq:2.1} \frac{1}{2}\sum_{i=1}^n\frac{1}{2}\sum_{j=1}^n\frac{1}{2}\sum_{j=1}^n\frac{1}{2}\sum_{j=1}^n\frac{1}{2}\sum_{j=1}^n\frac{1}{2}\sum_{j=1}^n\frac{1}{2}\sum_{j=1}^n\frac{1}{2}\sum_{j=1}^n\frac{1}{2}\sum_{j=1}^n\frac{1}{2}\sum_{j=1}^n\frac{1}{2}\sum_{j=1}^n\frac{1}{2}\sum_{j=1}^n\frac{1}{2}\sum_{j=1}^n\frac{1}{2}\sum_{j=1}^n\$ 

 $\begin{split} &\mathcal{L}(\mathcal{L}(\mathcal{L}))= \mathcal{L}(\mathcal{L}(\mathcal{L}))= \mathcal{L}(\mathcal{L}(\mathcal{L}))= \mathcal{L}(\mathcal{L}(\mathcal{L}))= \mathcal{L}(\mathcal{L}(\mathcal{L}))= \mathcal{L}(\mathcal{L}(\mathcal{L}))= \mathcal{L}(\mathcal{L}(\mathcal{L}))= \mathcal{L}(\mathcal{L}(\mathcal{L}))= \mathcal{L}(\mathcal{L}(\mathcal{L}))= \mathcal{L}(\mathcal{L}(\mathcal{L}))= \mathcal{L}(\mathcal{L}(\mathcal{L}))= \mathcal{L$ 

 $\beta_{\rm{max}} = 2\pi \left( \frac{1}{2} \sin \theta + \frac{1}{2} \sin \theta \right)$ 

 $\label{eq:2.1} \frac{1}{\sqrt{2\pi}}\int_{0}^{\pi} \frac{1}{\sqrt{2\pi}}\left(\frac{1}{\sqrt{2\pi}}\right)^{2\pi} \frac{1}{\sqrt{2\pi}}\int_{0}^{\pi} \frac{1}{\sqrt{2\pi}}\frac{1}{\sqrt{2\pi}}\int_{0}^{\pi} \frac{1}{\sqrt{2\pi}}\frac{1}{\sqrt{2\pi}}\frac{1}{\sqrt{2\pi}}\frac{1}{\sqrt{2\pi}}\frac{1}{\sqrt{2\pi}}\frac{1}{\sqrt{2\pi}}\frac{1}{\sqrt{2\pi}}\frac{1}{\sqrt{2\pi}}\frac{1}{\$  $\label{eq:1} \mathbf{I} = \mathbf{I} \times \mathbf{I} \times \mathbf{I}$ 

i

 $\overline{\mathcal{F}}$  .

PAGER(N): This routine determines when a new page is required prior to printing. The argument is the number of lines to be printed.

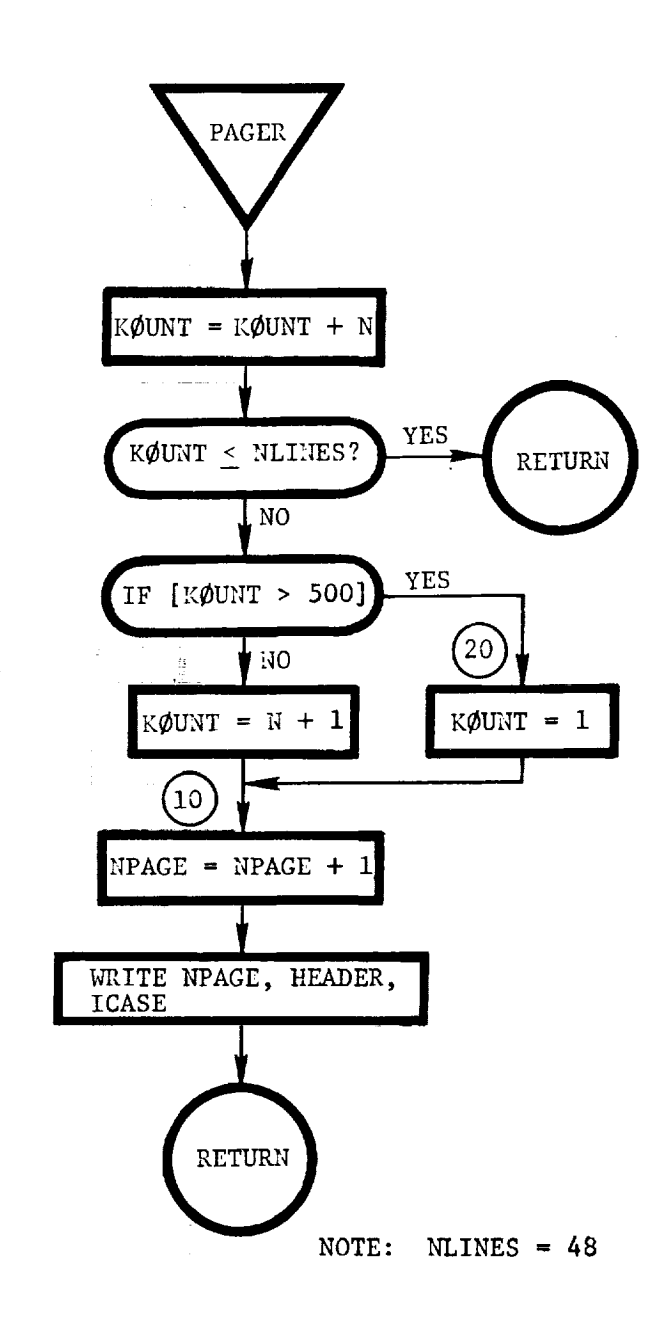

**PRECEDING PAGE BLANK NOT FILMED** 

7 2

 $\sim 35.2\%$   $^{-1}$ 

i (

!Fuj -5.3e pe

 $\mathsf{I}$  .

 $\ddot{\mathbb{I}}$  $\frac{1}{2}$ 

 $\mathcal{O}(\mathcal{O}(\log n))$  and  $\mathcal{O}(\log n)$ 

 $\mathbf{I}$ 

PBL $\emptyset$ CK (N): This routine generates a summary print block for the option requested by the argument N.

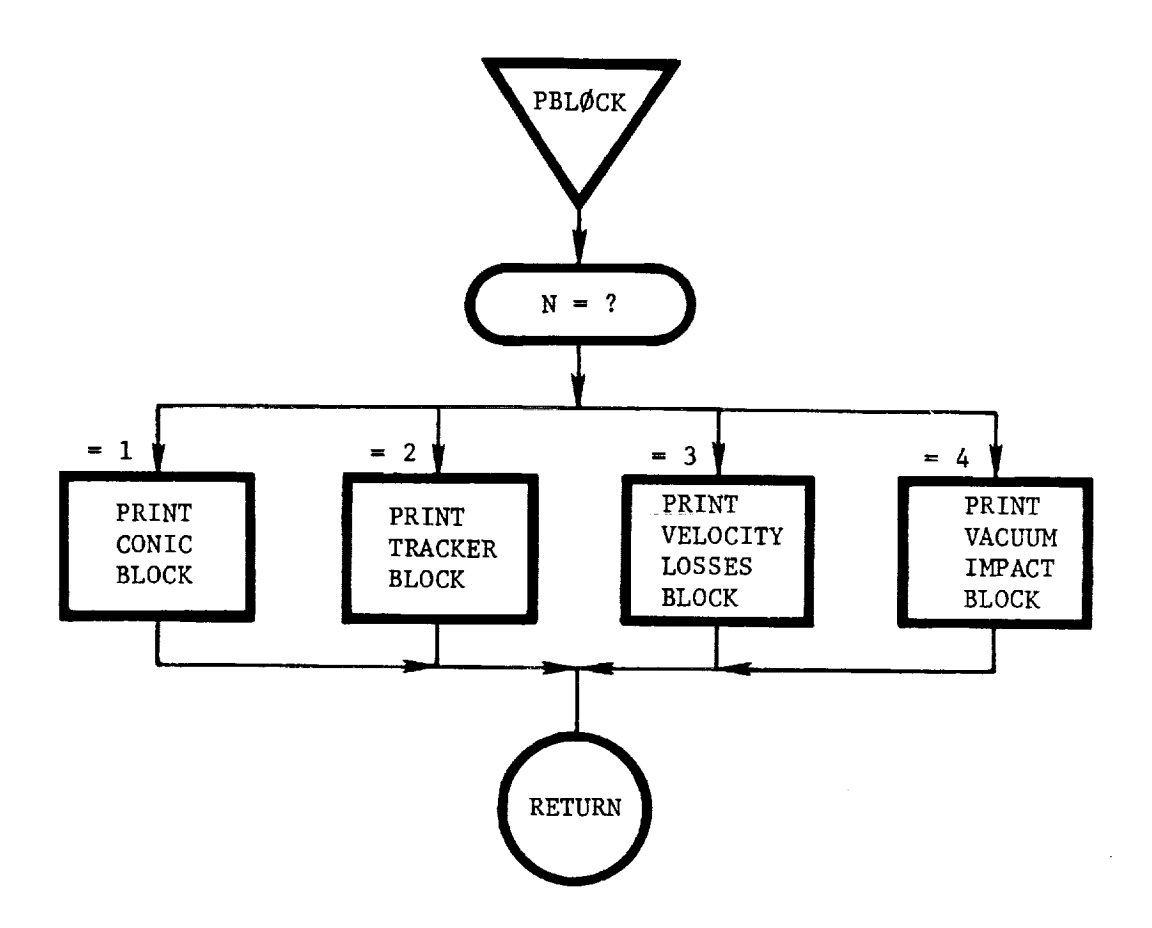

v

a (Carlo de Santa).<br>Alcalación de la conte

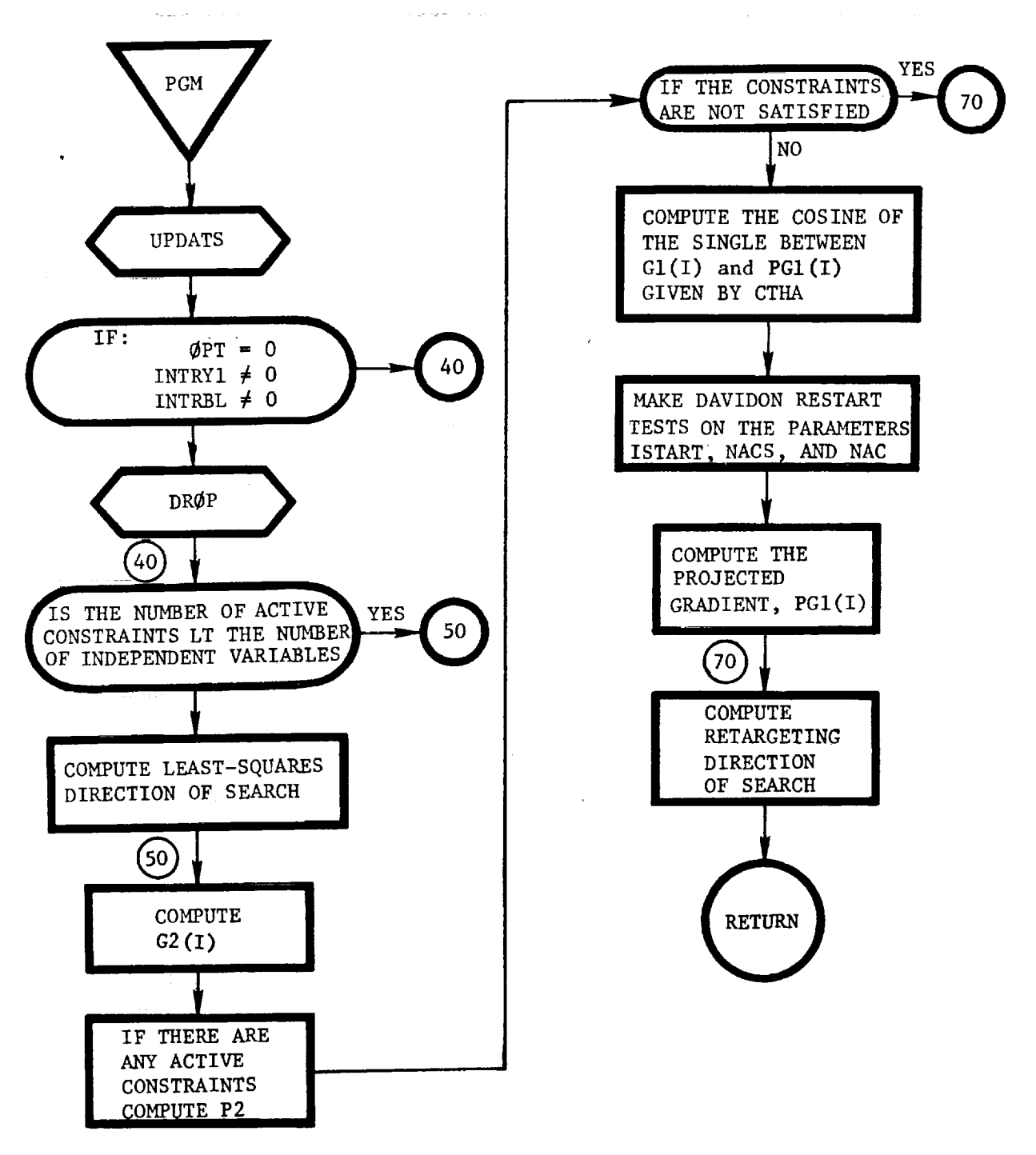

 $\frac{2\pi}{\sqrt{2}}$ 

**REAL REAL CALLENT** 

**CONTRACTOR** 

 $\begin{array}{c} \rule{0pt}{2.5ex} \rule{0pt}{2.5ex} \rule{0$ 

 $\frac{1}{2}$ 

PGM: This routine determines the direction of search when the projected gradient method is used.

111-133

PHZXM: This routine is the executive routine for overlay (2,3). It controls the integration of the equations of motion and determines whether the parameters MAXTIM, ALTMIN, or ALTMAX have been exceeded; if they have, the trajectory is terminated.

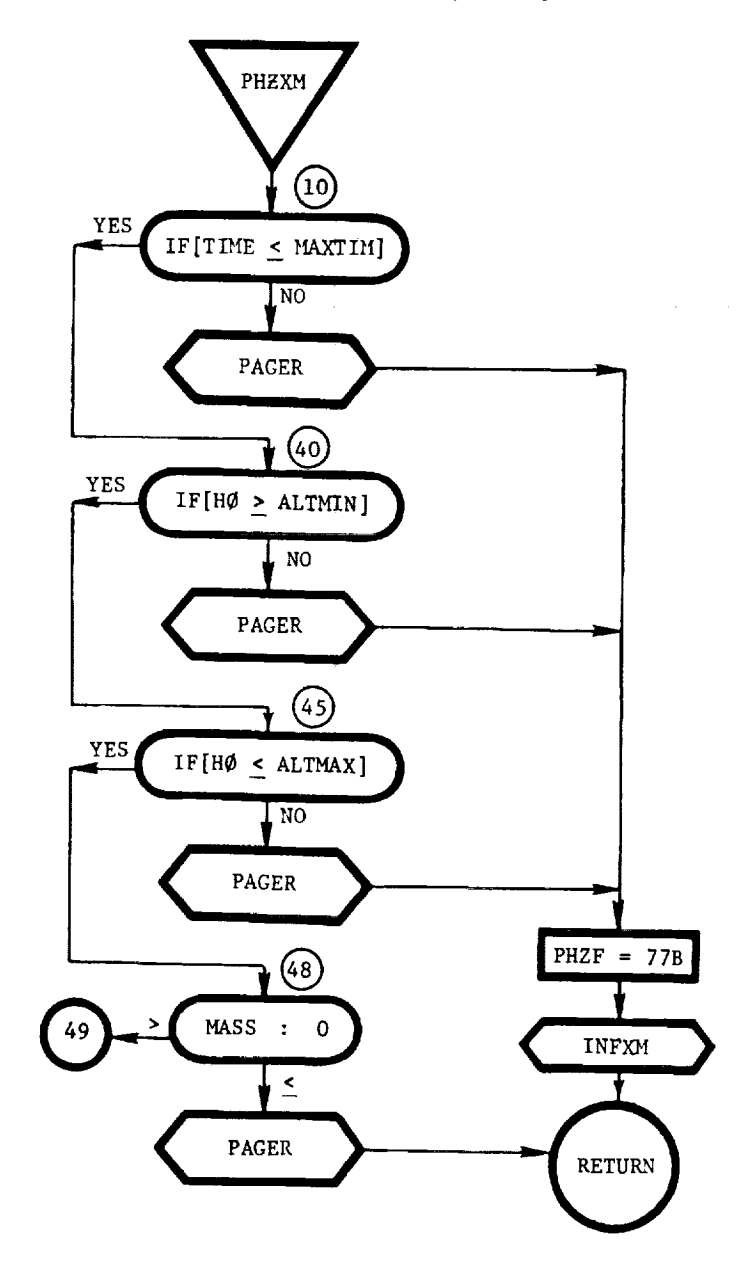

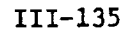

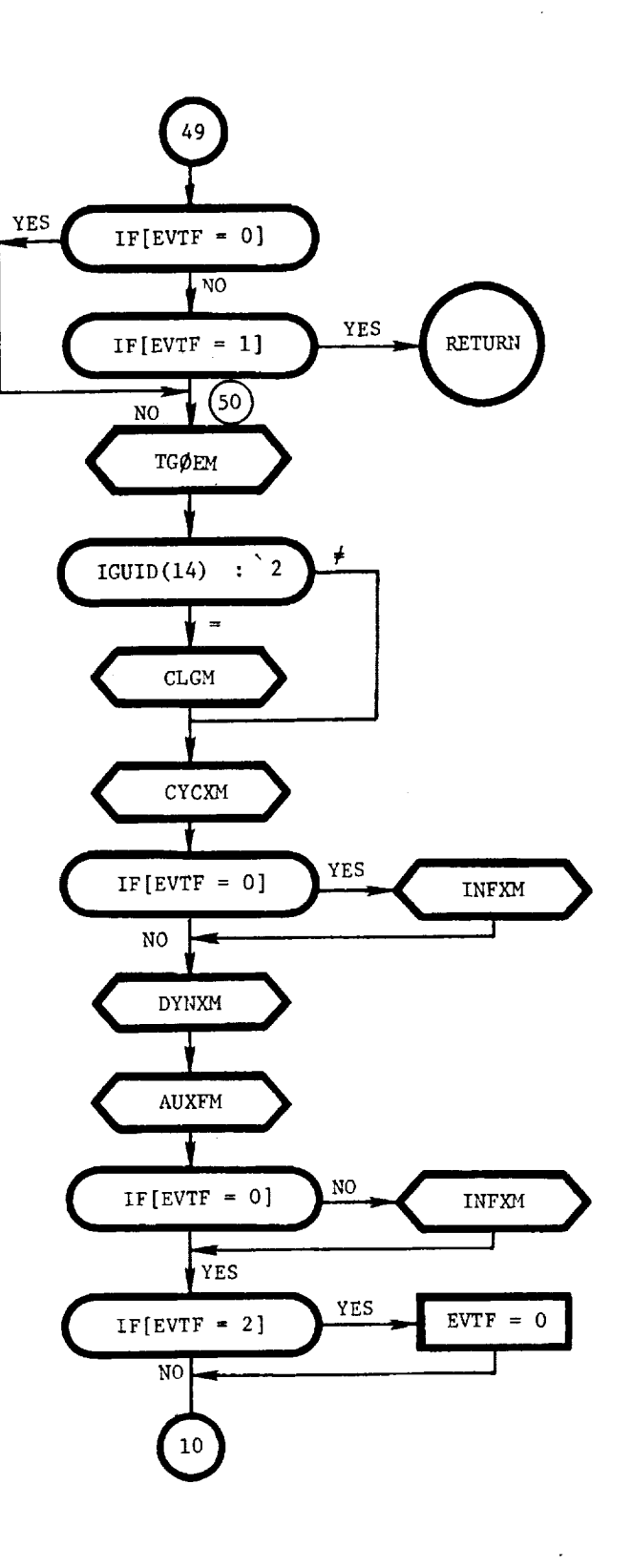

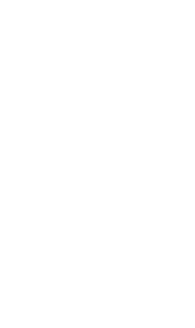

zialiaren 17

 $\equiv$ 

Ť.

 $\overline{\mathsf{I}}$  $\frac{1}{2}$ 

**WEBSTER** 

 $\overline{z}$ 

 $\overline{\mathbf{R}}$ 

 $\frac{1}{4}$  -  $\frac{1}{2}$  -  $\frac{1}{2}$ 

 $\bullet$ 

PHEXMI: This routine is the executive program of overlay (2,2). It performs the executive function for the phase initialization process.

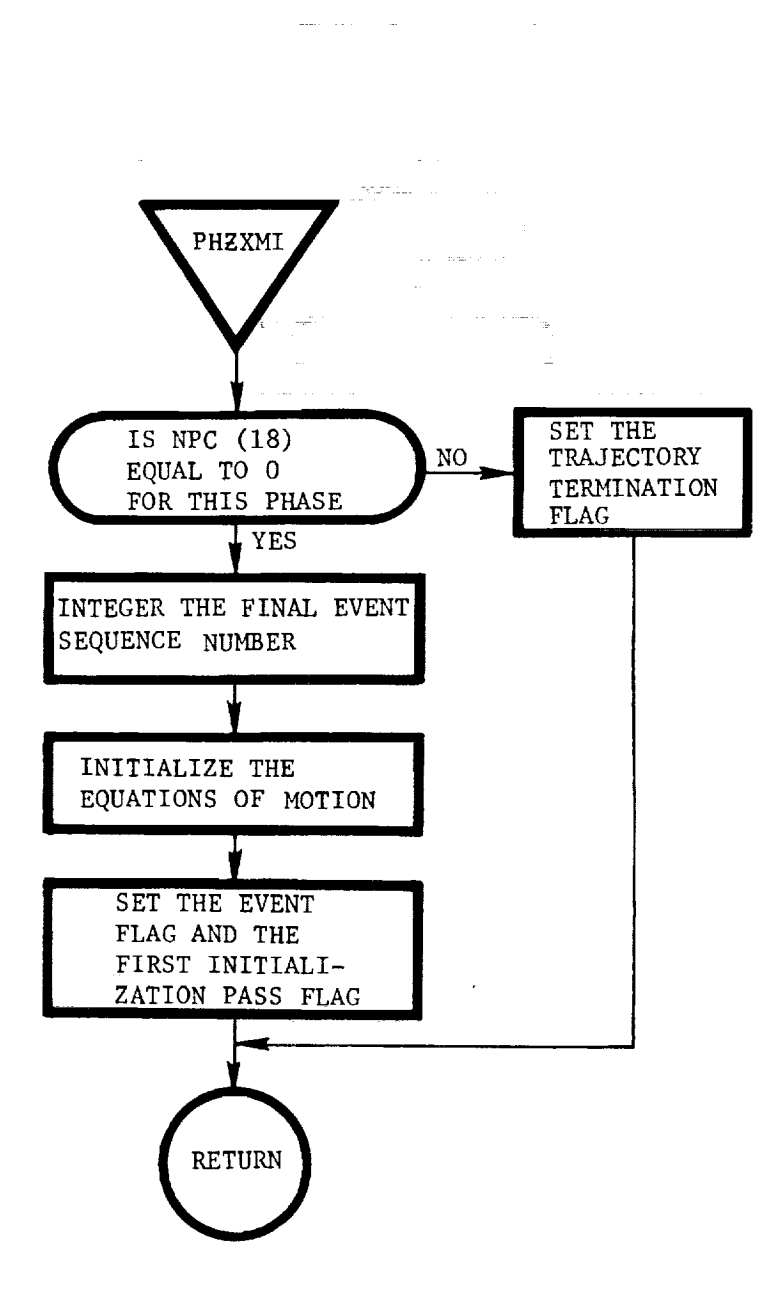

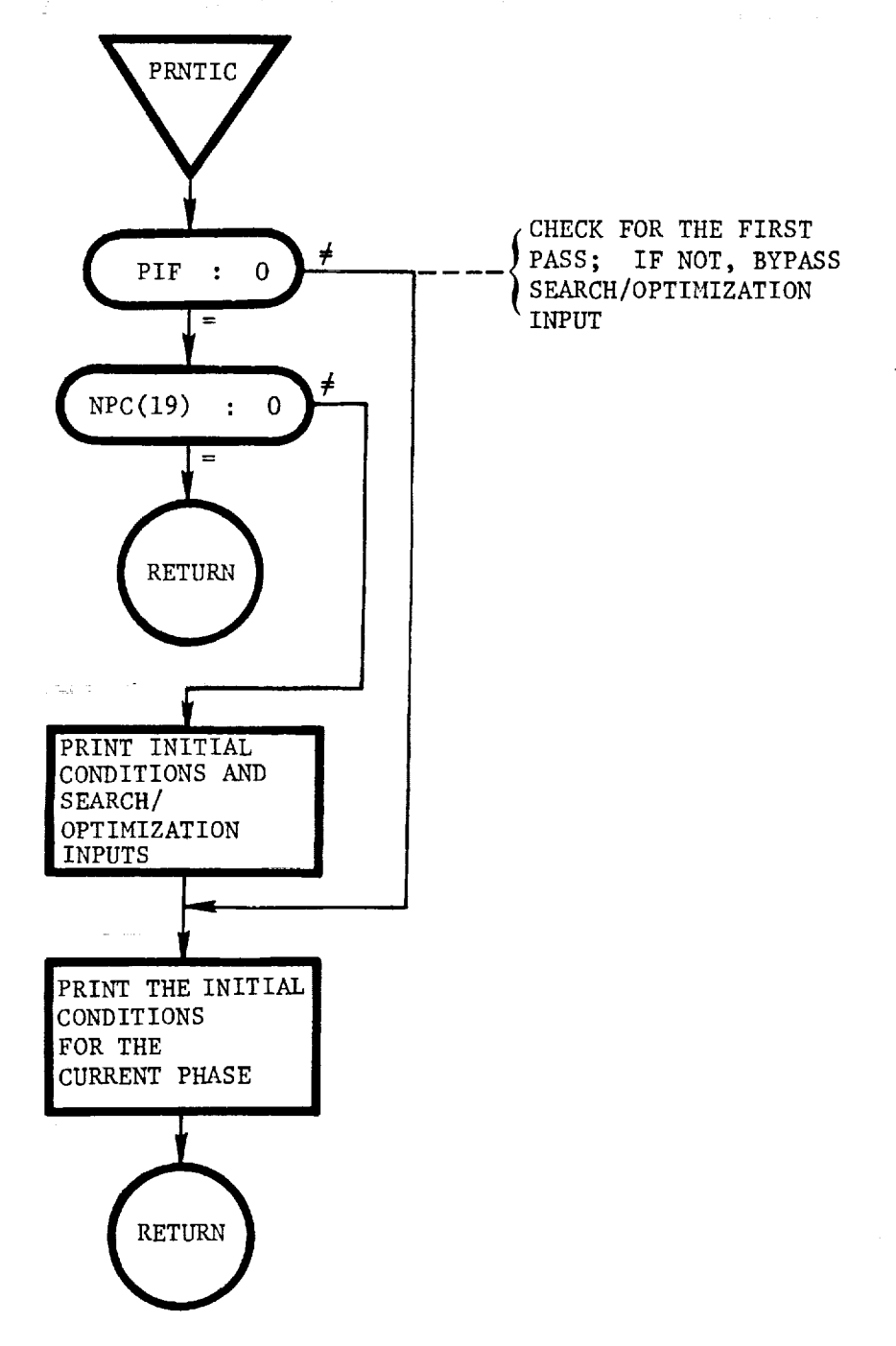

PRNTIC: This routine prints a summary of the initial conditions for the current phase.

į

j ļ

I ĺ  $\frac{d\mu}{d\Omega}$ 

 $\begin{array}{c} 0 \\ 0 \\ 1 \end{array}$ 

 $\mathcal{P}_\alpha$ 

 $\sim 100$ 

PRØP: This routine calculates the thrust forces in the bodycoordinate system, based on the use of either rocket or jet engines. The routine also determines the value of the throttling parameter required to limit the acceleration when  $NPC(7) = 1$ .

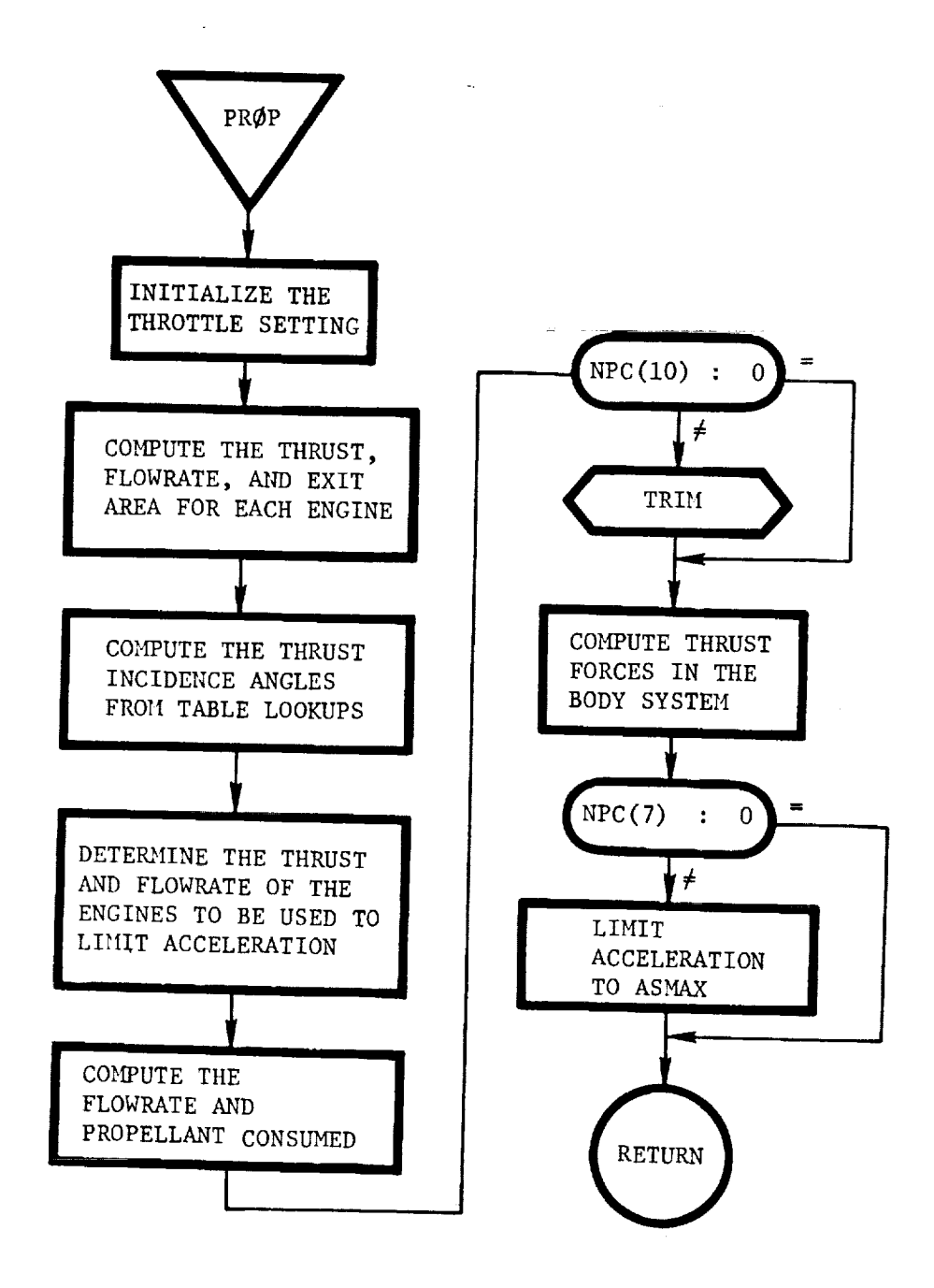

QMULT: This routine multiplies quaternion El and quaternion E2 to yield quaternion E3.

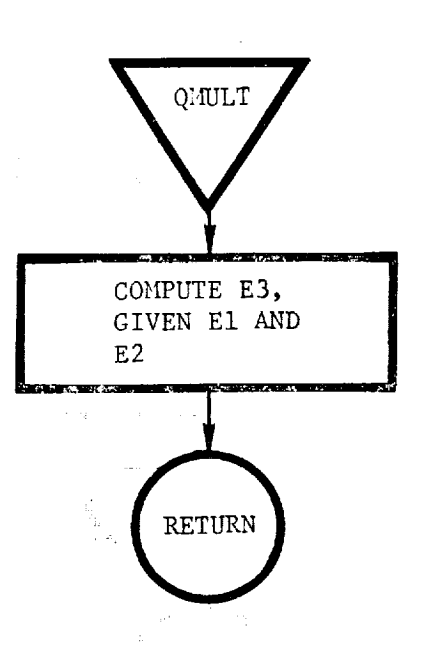

 $\sim 100$  km s  $^{-1}$ 

 $\sim 10^7$ 

i

 $\overline{\phantom{a}}$ 

ē

 $\pmb{\cdot}$ 

İ

j.

lightly possesses

QRTATE: This routine computes the quaternion E that results from rotating through the specified angles, ANGLE, about the specified axes, NAXIS.

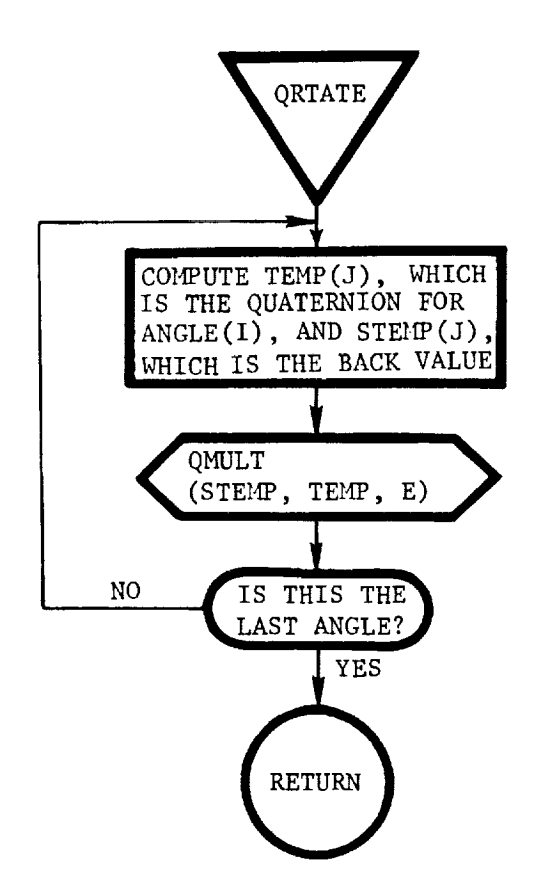

QUAT1: This routine computes the quaternions, given the angle of attack, sideslip, and bank angle.

 $\bar{z}$ 

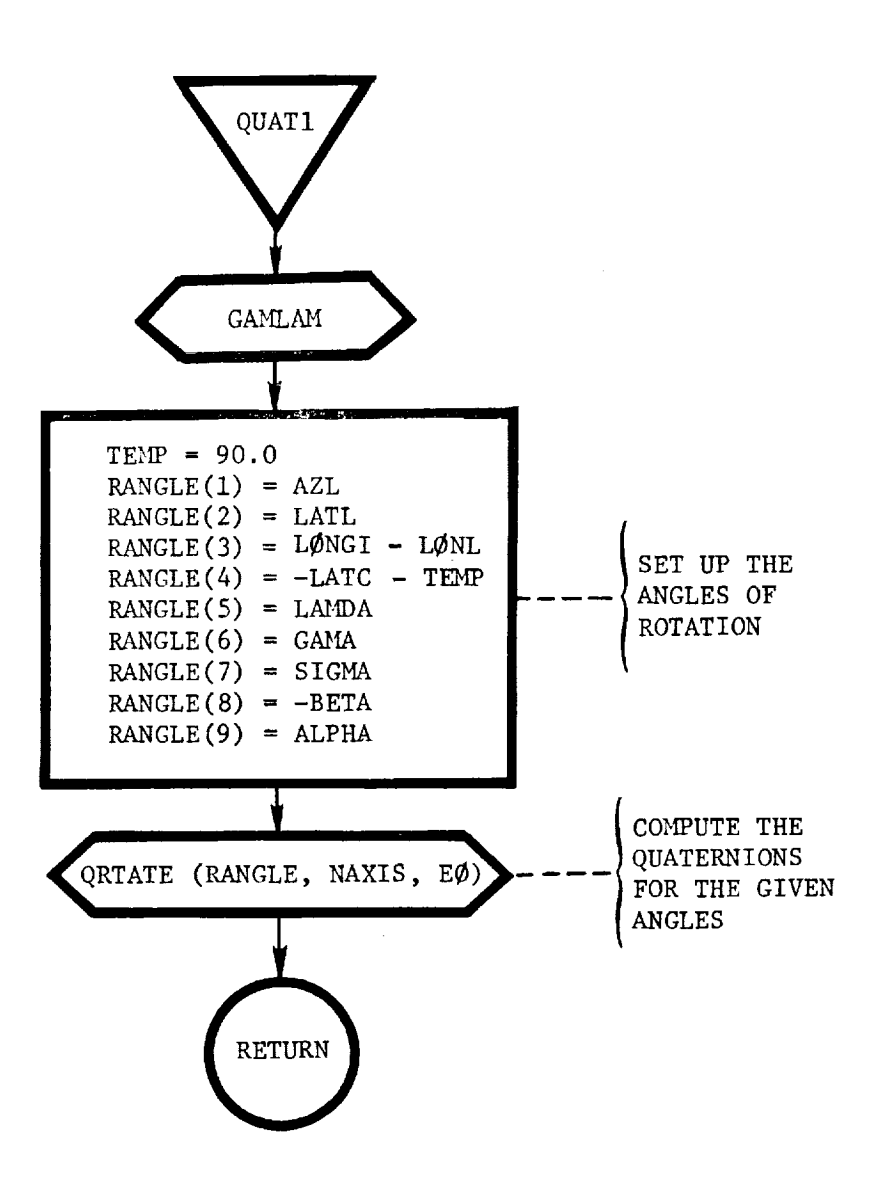

=

ċ

 $\frac{1}{2}$  $\overline{\phantom{a}}$ 

ŧ

 $\pmb{\cdot}$ 

111-141

QUAT2: This routine computes the quaternions, given the local attitude angles in yaw, pitch, and roll.

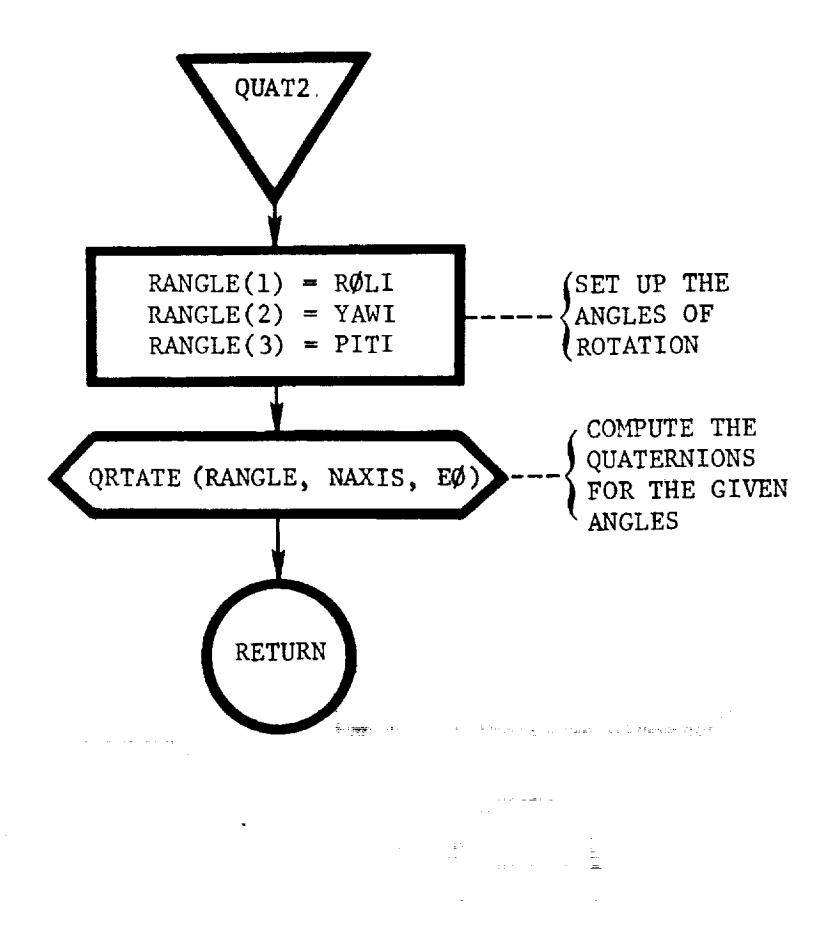

QUAT3: This routine computes the quaternions given the relative euler angles.

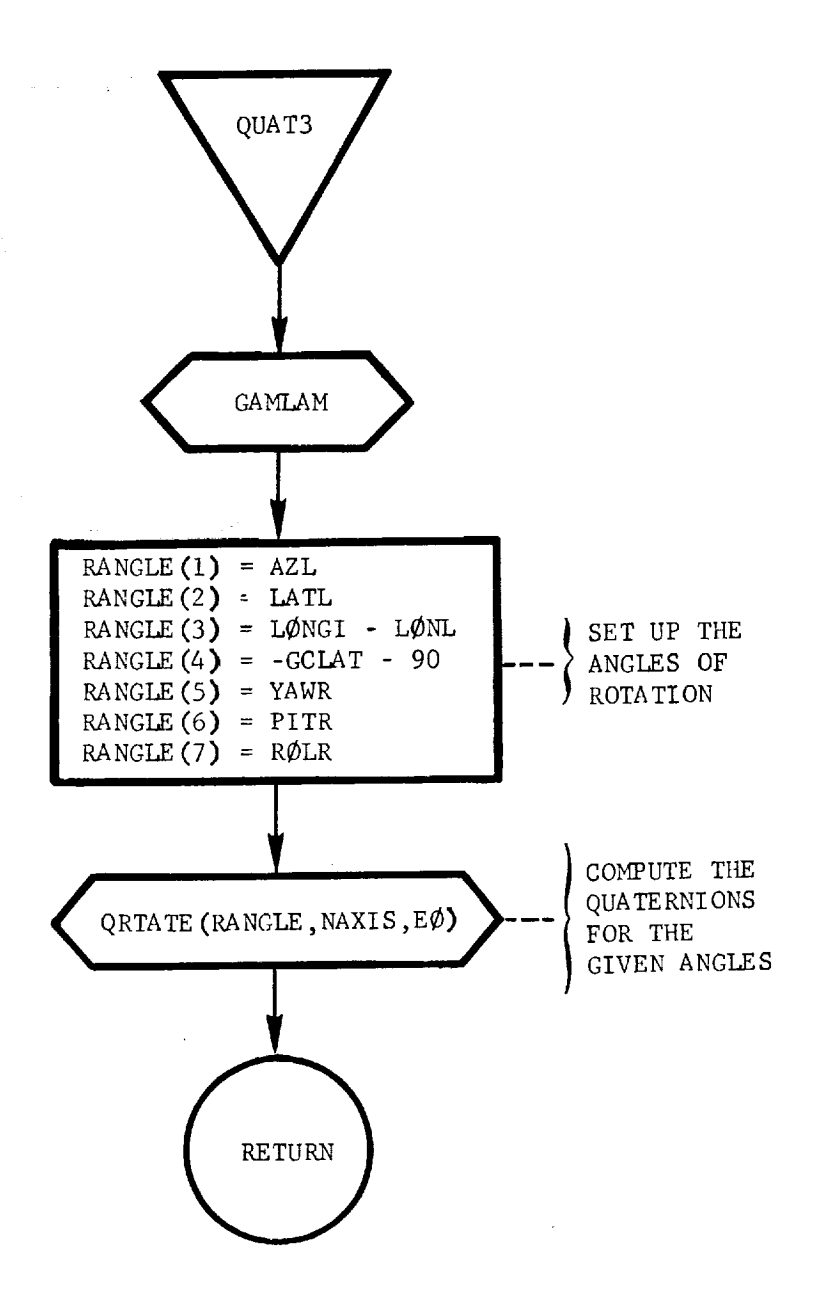

Ì

 $\bar{\mathbf{t}}$ 

in die bestehen

111-i43

 $\bar{\mathbf{r}}$ 

READAT: This routine performs the actual processing of the input data. Subroutines RSEARCH, RGENDAT, RTBLMLT, and RTAB are called as required to perform the actual reading of namelists "SEARCH", "GENDAT", "TBLMLT", and "TAB", respectively. The namelists are always read in a given sequence that can be terminated at any point by setting ENDPHS = 1. The calling sequence for reading the namelists is: RSEARCH, RGENDAT, RTBLMLT, and RTAB.

After reading each namelist, the data for that phase are packed into one of two data buffers, depending on the type of data being processed. The two data buffers are broken down as follows:

- i) IGEN: 1500 decimal cells of storage for all input varibles except for event criteria and input tables for all phases. The table multipliers are also stored in this array.
- 2) IBKT: 1500 decimal cells of storage for the event criteria and tables for all phases.

The actual storage detail is shown in Table 2. The input variables are stored in sequence as they are read and the data are grouped according to phase number.

## TABLE 2

## **CONTENTS OF** DATA BUFFERS

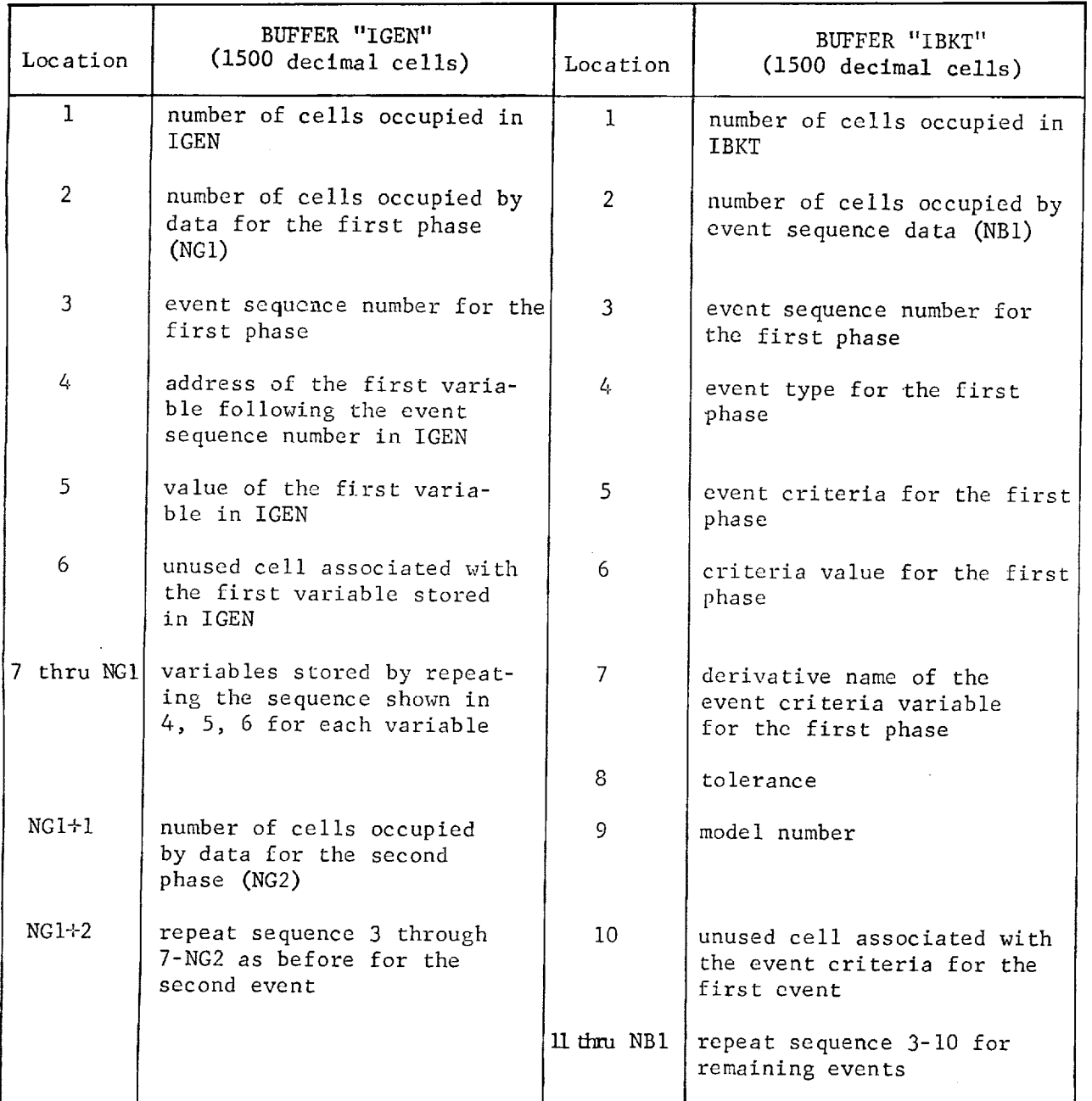

 $\bar{z}$ 

in the control of the control of the control of the control of the control of the control of the control of the control of the control of the control of the control of the control of the control of the control of the cont

 $\frac{1}{2}$ 

 $\vec{B}$ 

尹

 $\hat{\mathbb{S}}$ Ţ

 $\overline{\mathbf{I}}$ 

111-145

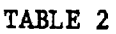

## CONTENTS OF DATA BUFFERS - CONCLUDED

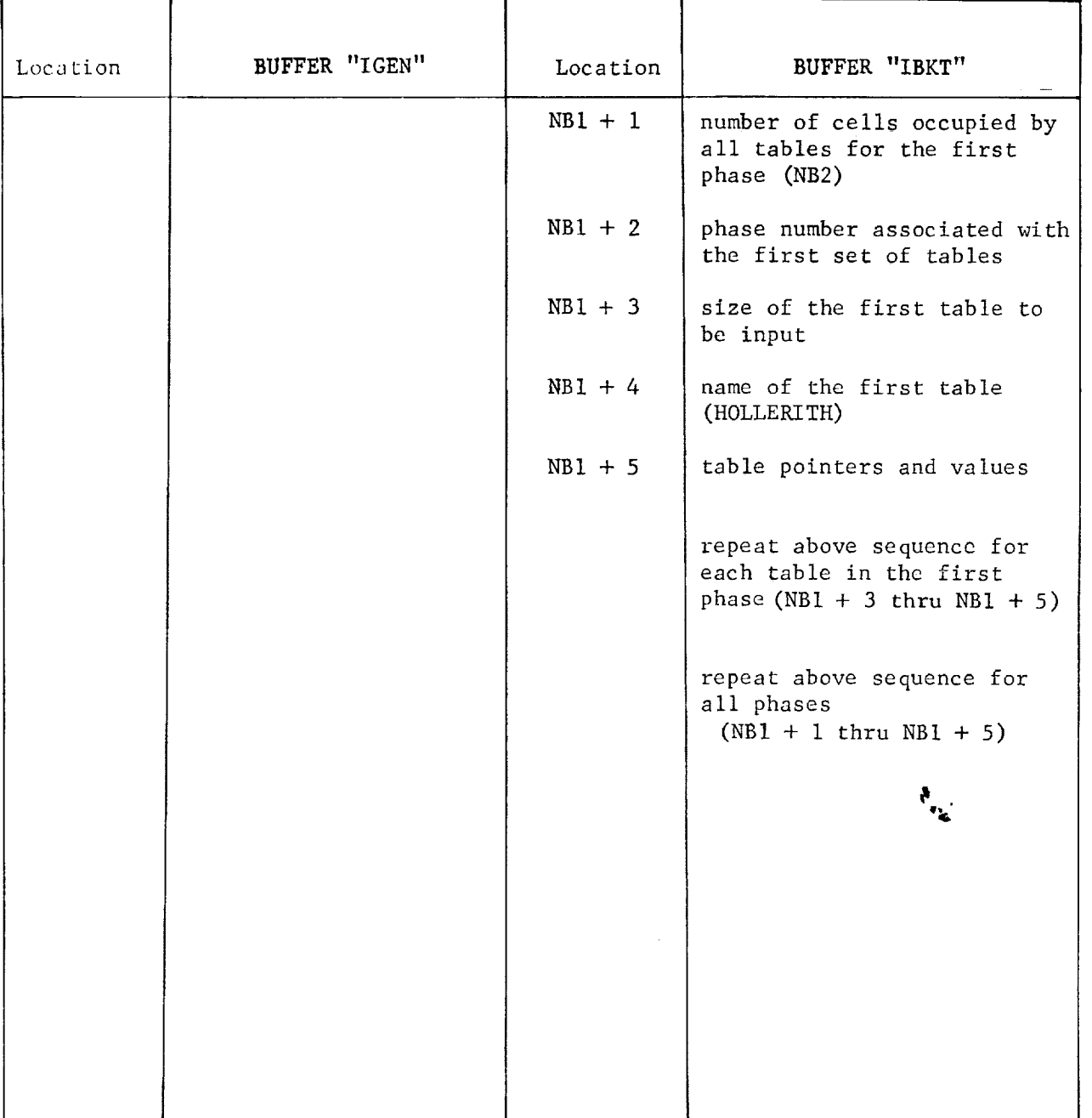

v

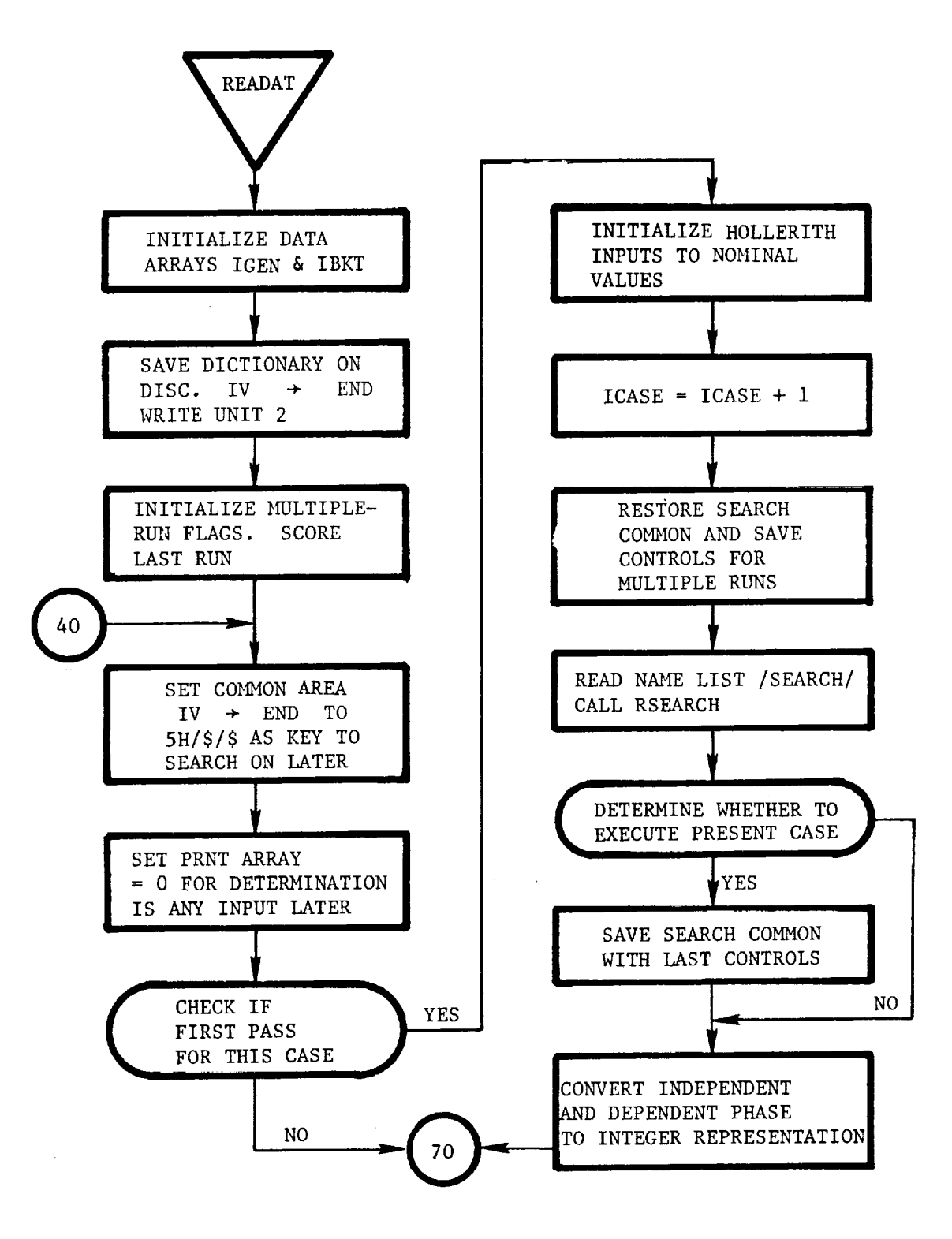

III-147

园

t

 $\frac{1}{2}$  $\ddot{\phantom{0}}$  $\ddot{\phantom{a}}$   $\pmb{\mathcal{L}}$ 

 $\mathcal{Z}$ ÷

 $\mathbb{R}^3$ 

 $\epsilon$ 

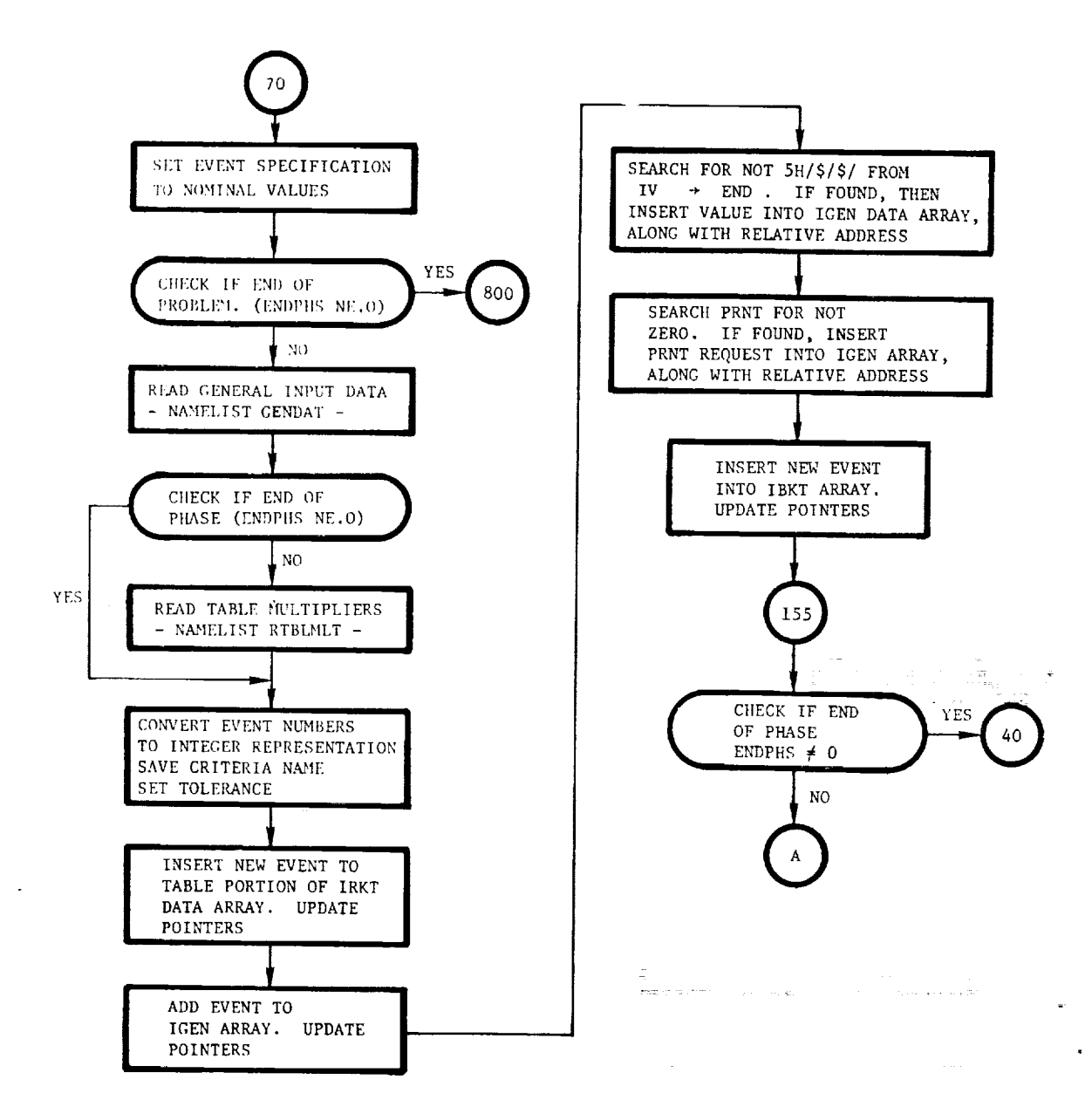

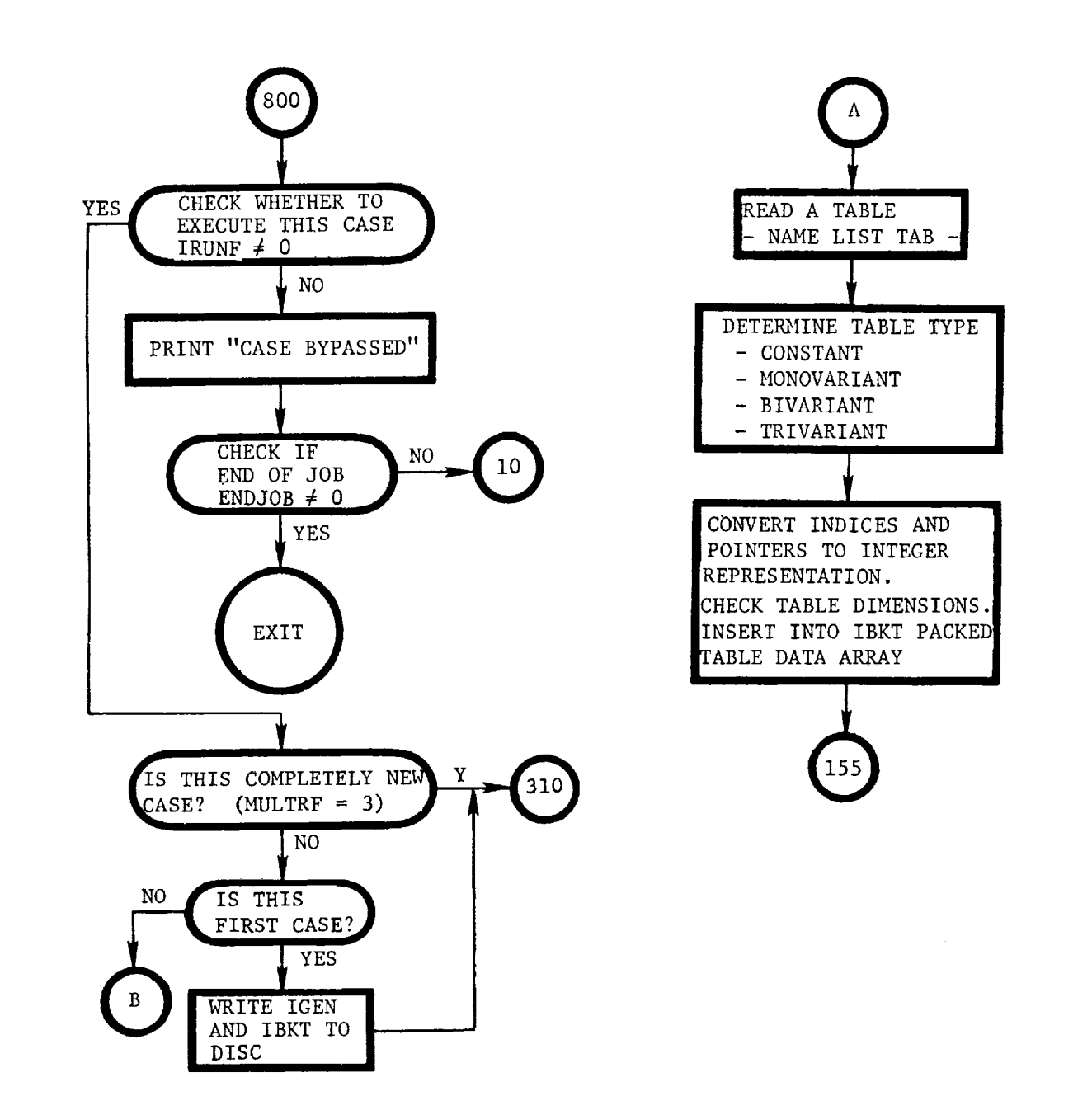

::7

÷.

 $\frac{4}{12}$ 

i

 $\overline{\mathbf{a}}$ 

Ţ

 $\mathbf i$ 

-r.

 $\frac{1}{\frac{1}{2}}$ 

 $\hat{\mathbf{A}}$ 

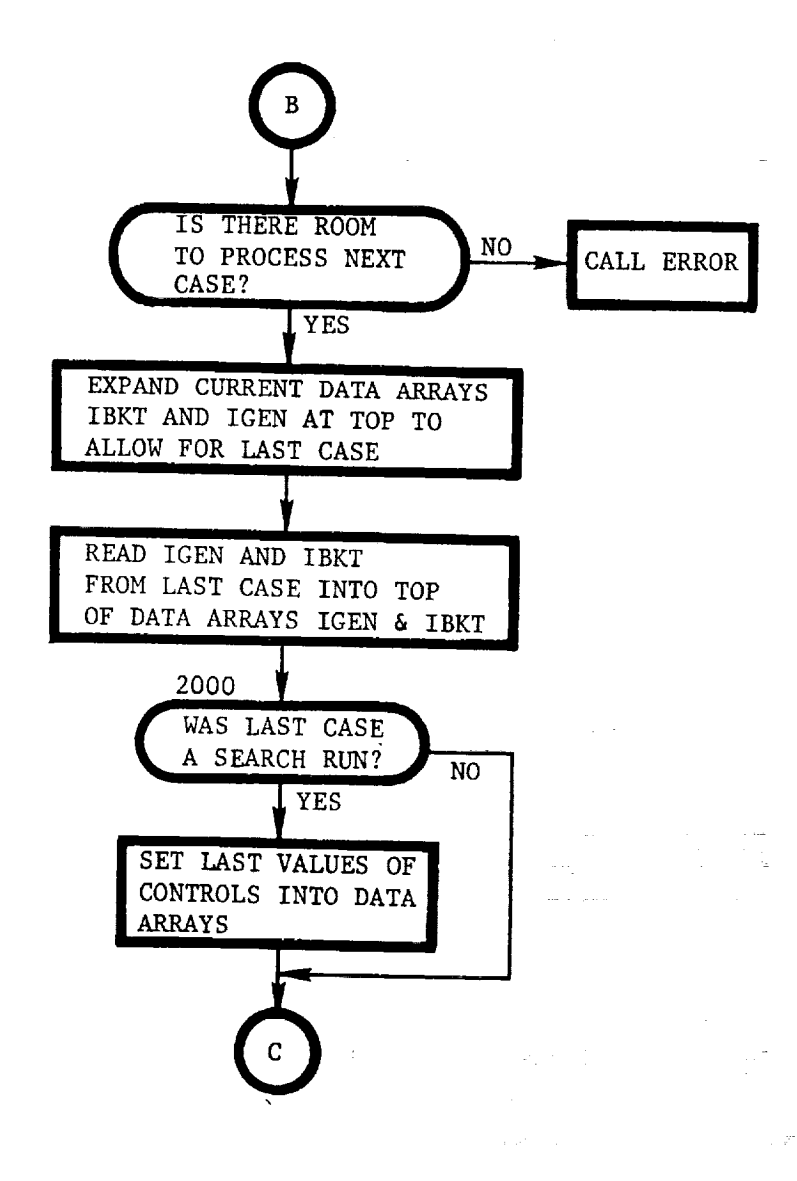

a ann an Eile

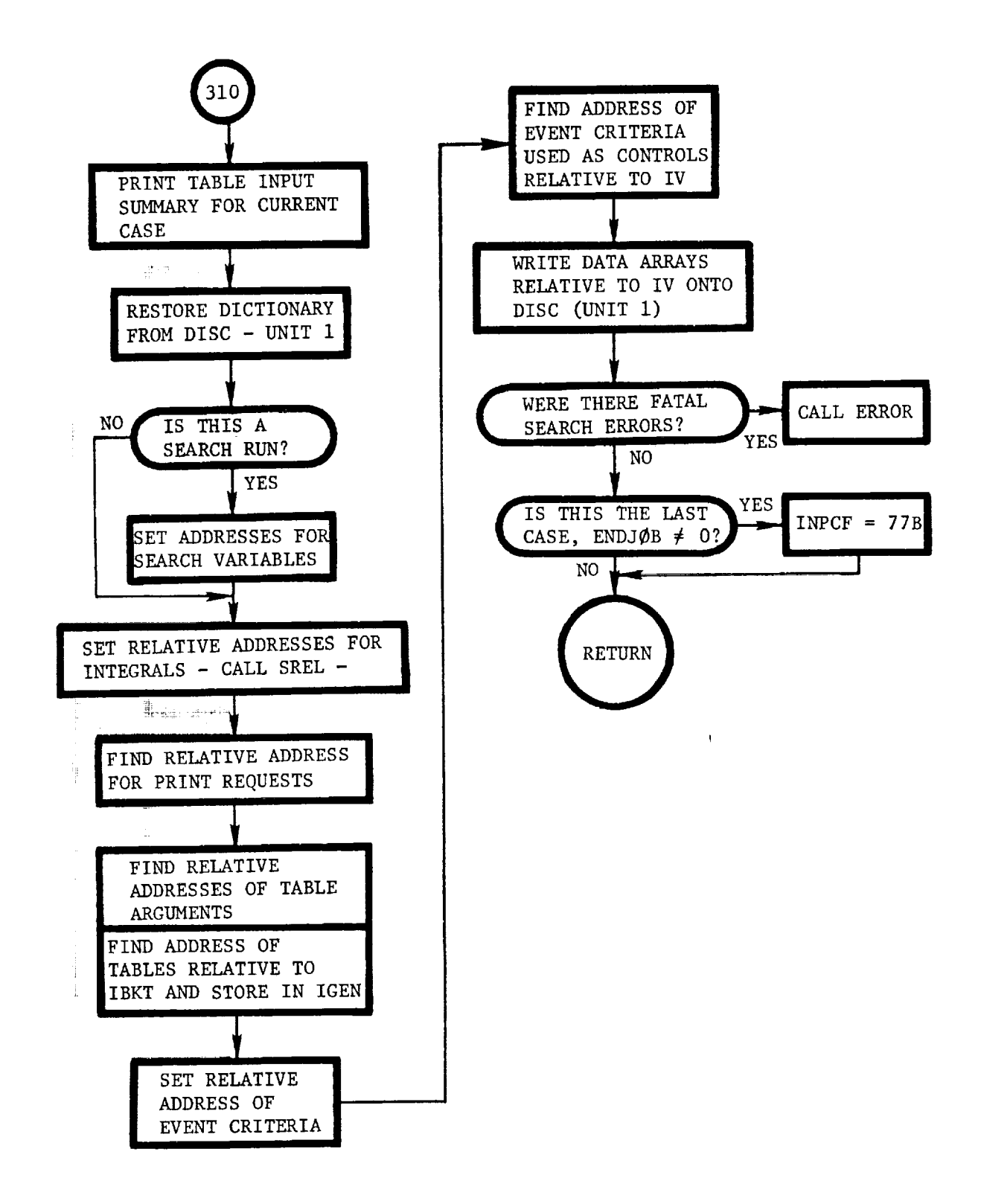

i

i

体现度计

三十二  $\ddot{=}$ 

 $\Xi$ 

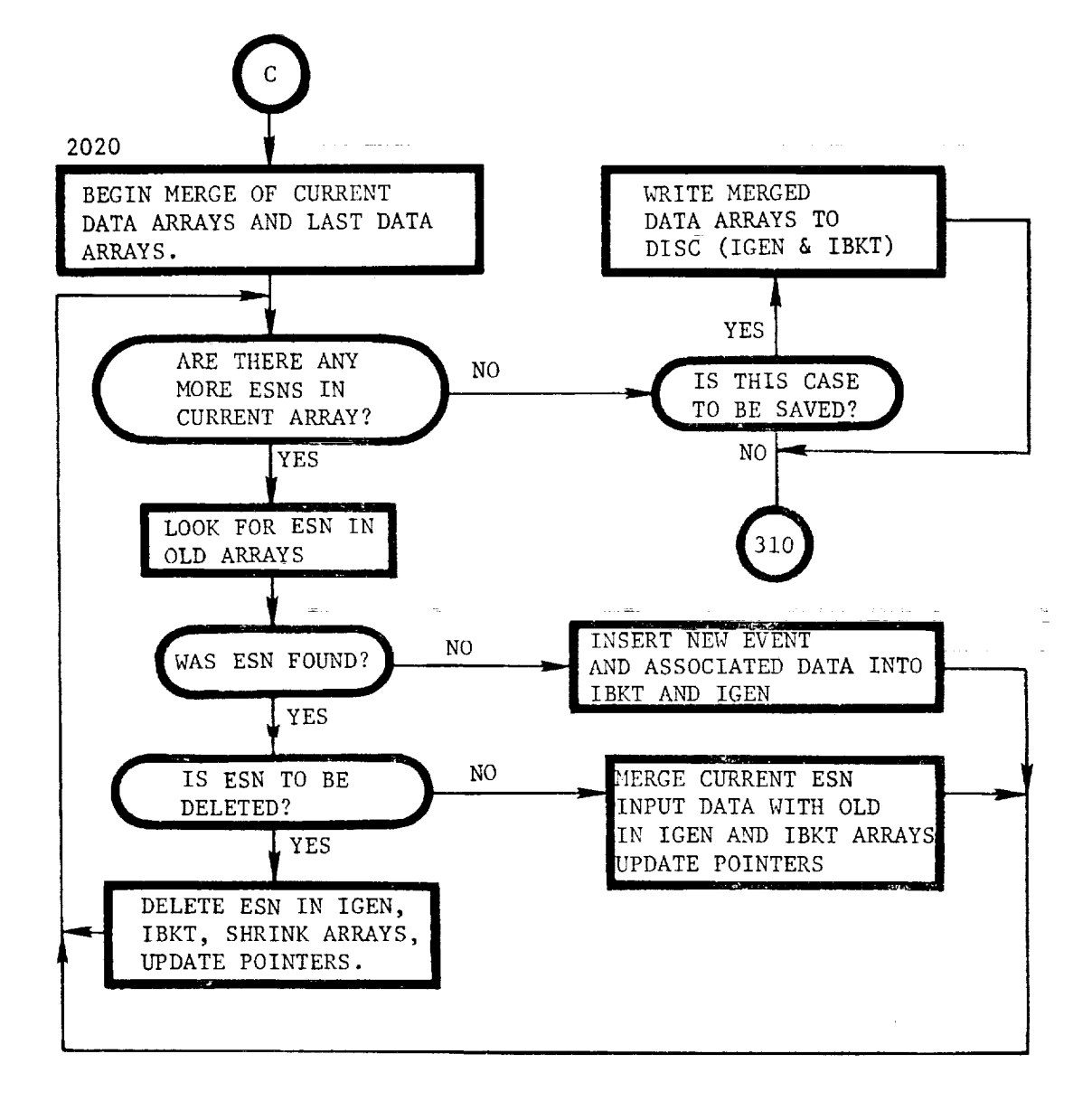

REVISE: This routine determines the indices of active constraints that are candidates to be dropped. This is done by expanding GI(I) in terms of the elements of the sensitivity matrix. The constraint with the most negative coefficient DFDC(I) is a candidate to be dropped.

=

臺畫

!

Į

i

医阴性神经炎

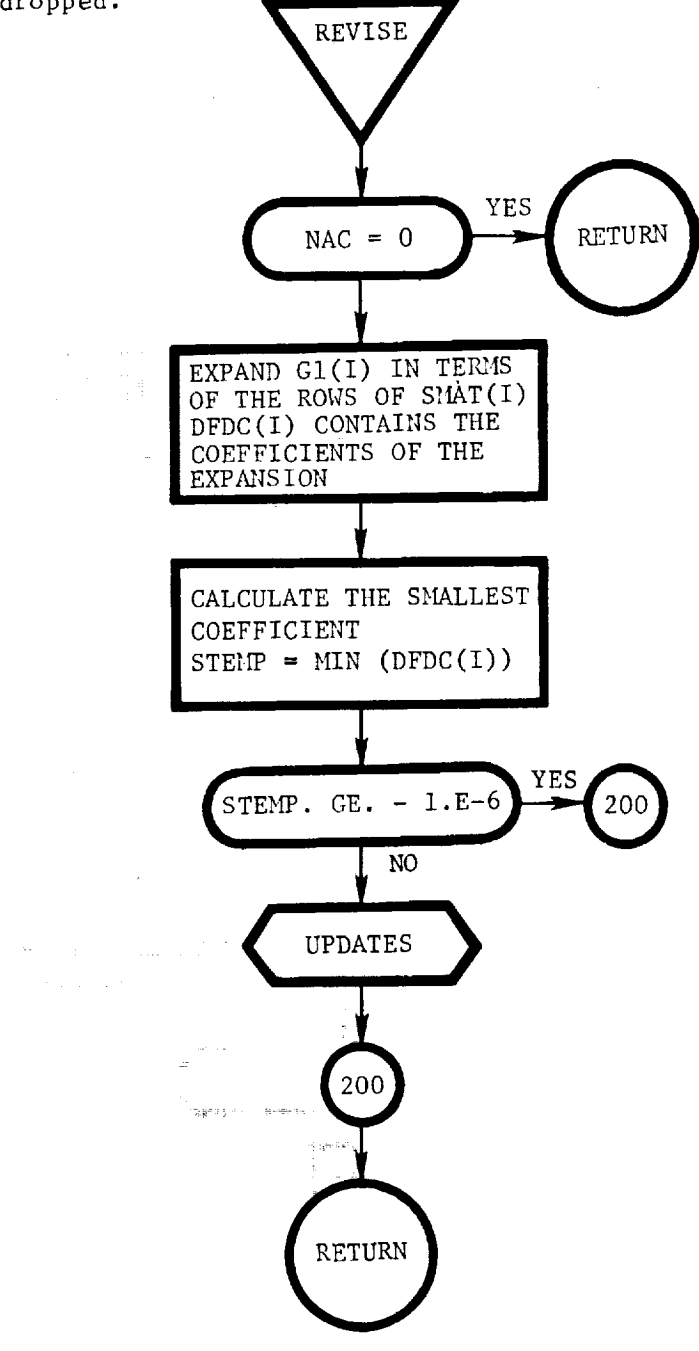

111-153

RGENDA: This routine reads namelist "GENDAT" and checks for any namelist errors.

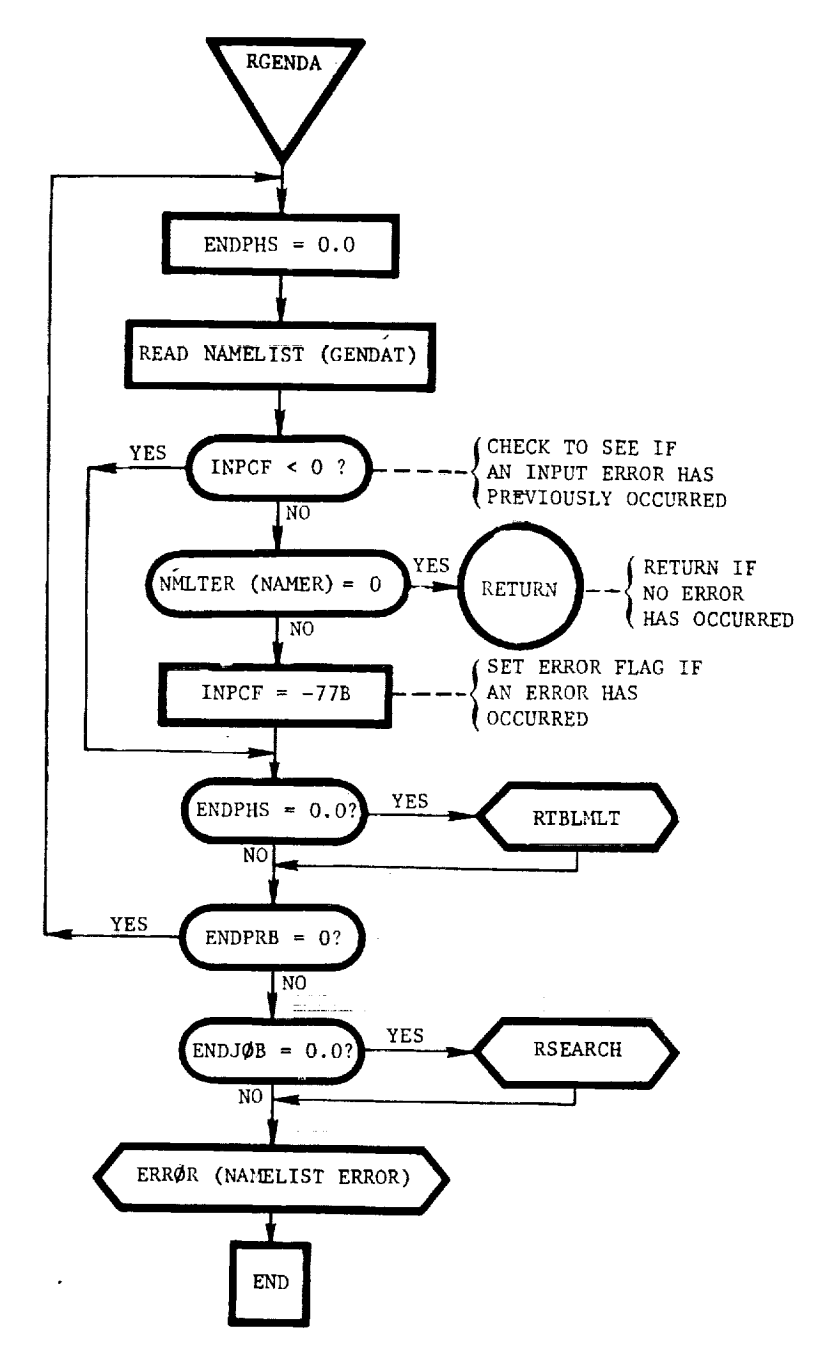

Ť.

RSCØRE: This routine checks NXTRUN, IFRUNF(i), and ISCØRE to determine if criteria for executing the next case are met. A history of success or failure of previous cases are packed into ISC@REby bit position. IRUNFis returned nonzero if the next case is to be executed.

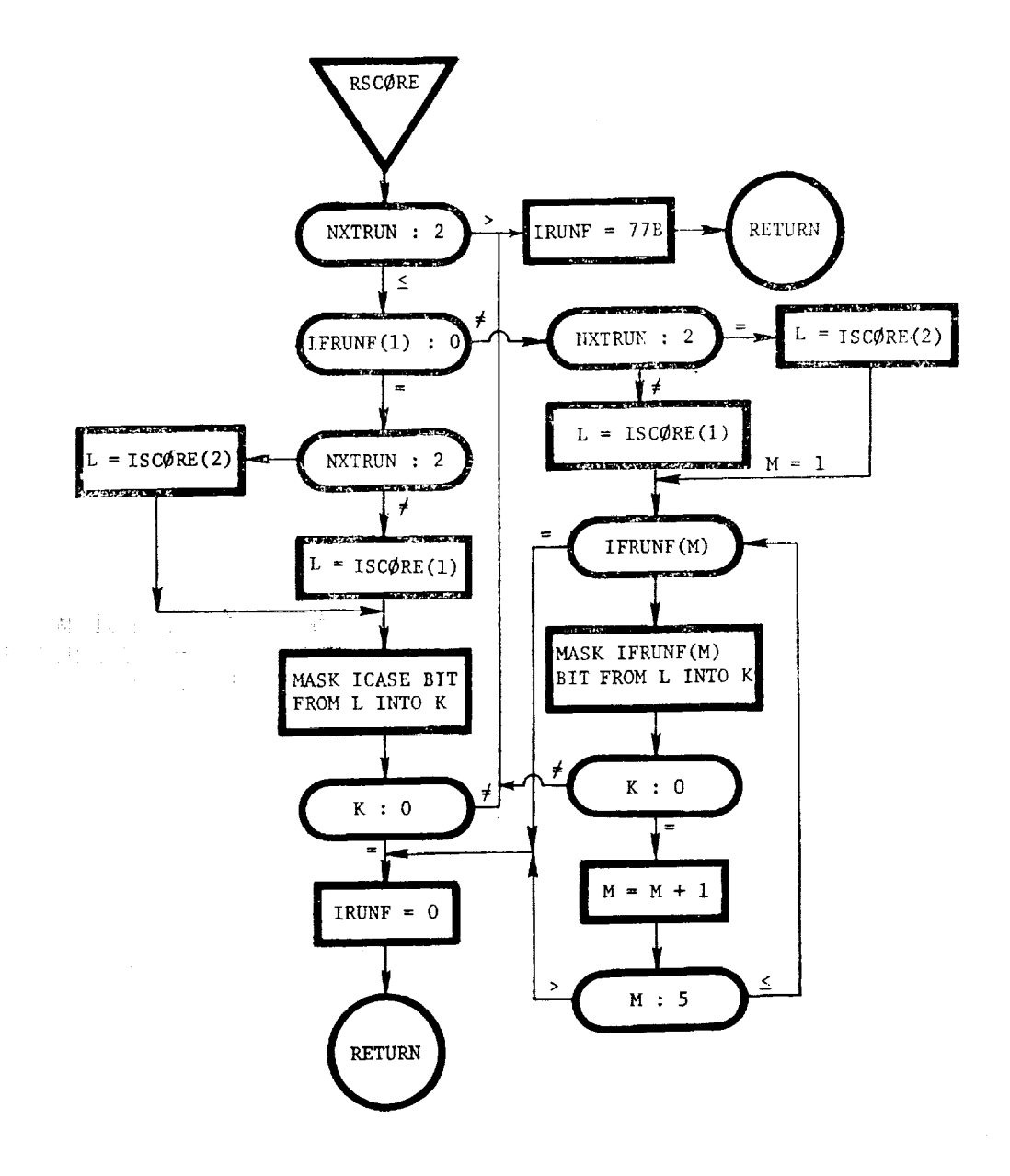

T

 $\mathbf{a}$ 

**=**

RSEARC: This routine reads namelist "SEARCH" and checks for any namelist errors.

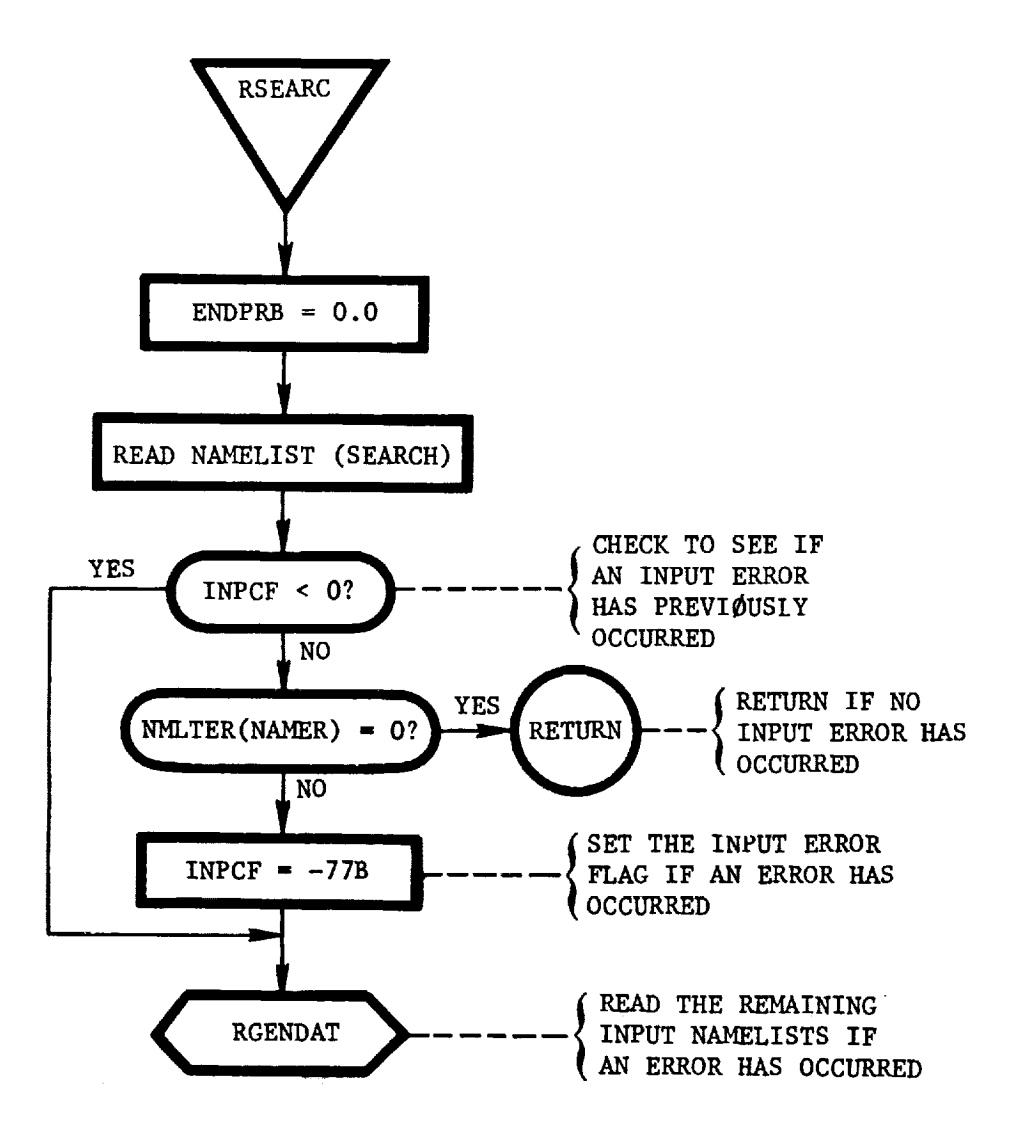
RTBLML: This routine reads namelist "TBLMLT" and checks for any namelist errors.

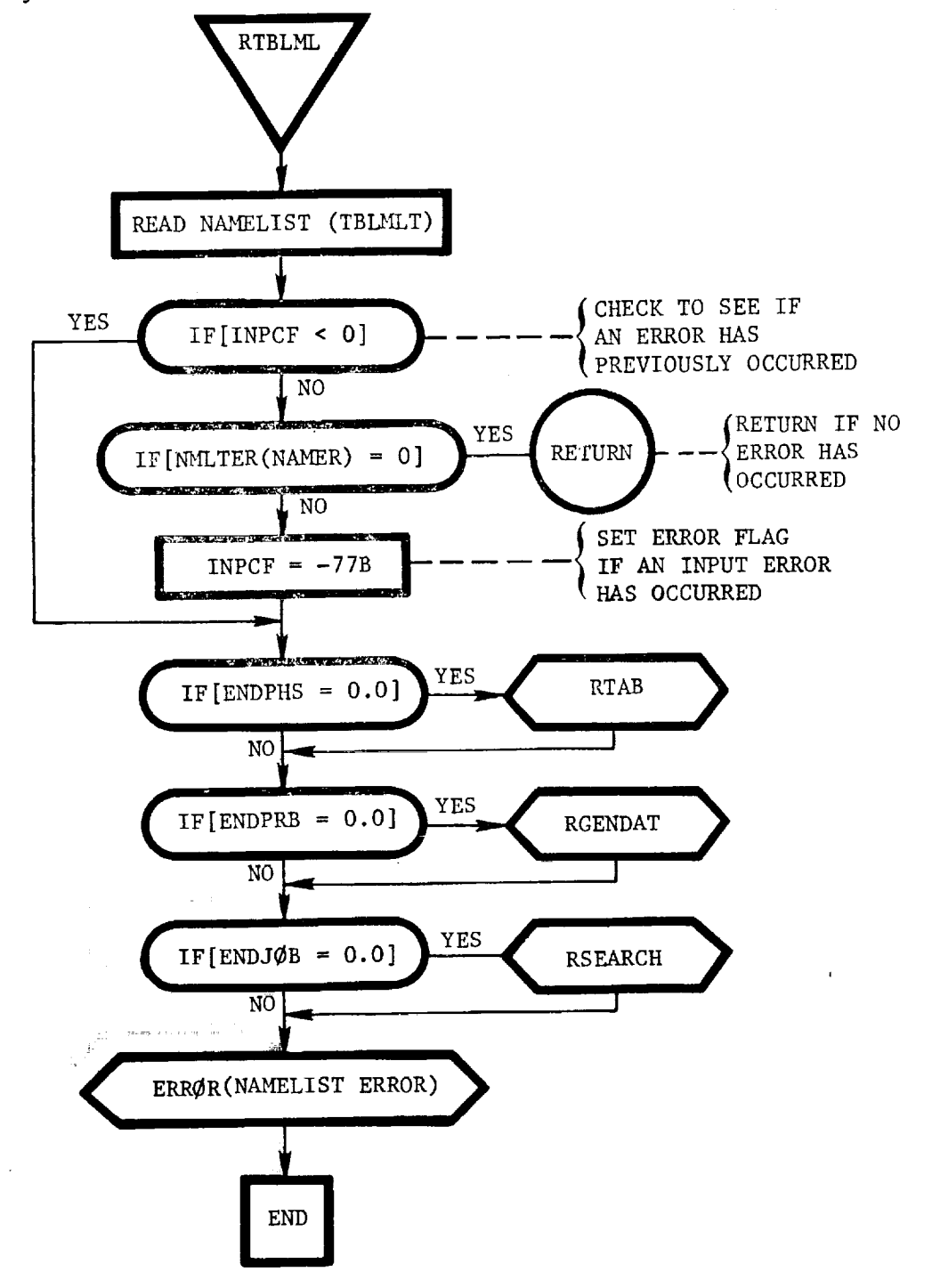

:!  $\ddot{\,}$ 

m

Z

**i** :

|

111-157

RTAB: This routine reads namellst "TAB" and checks for any namelist errors.

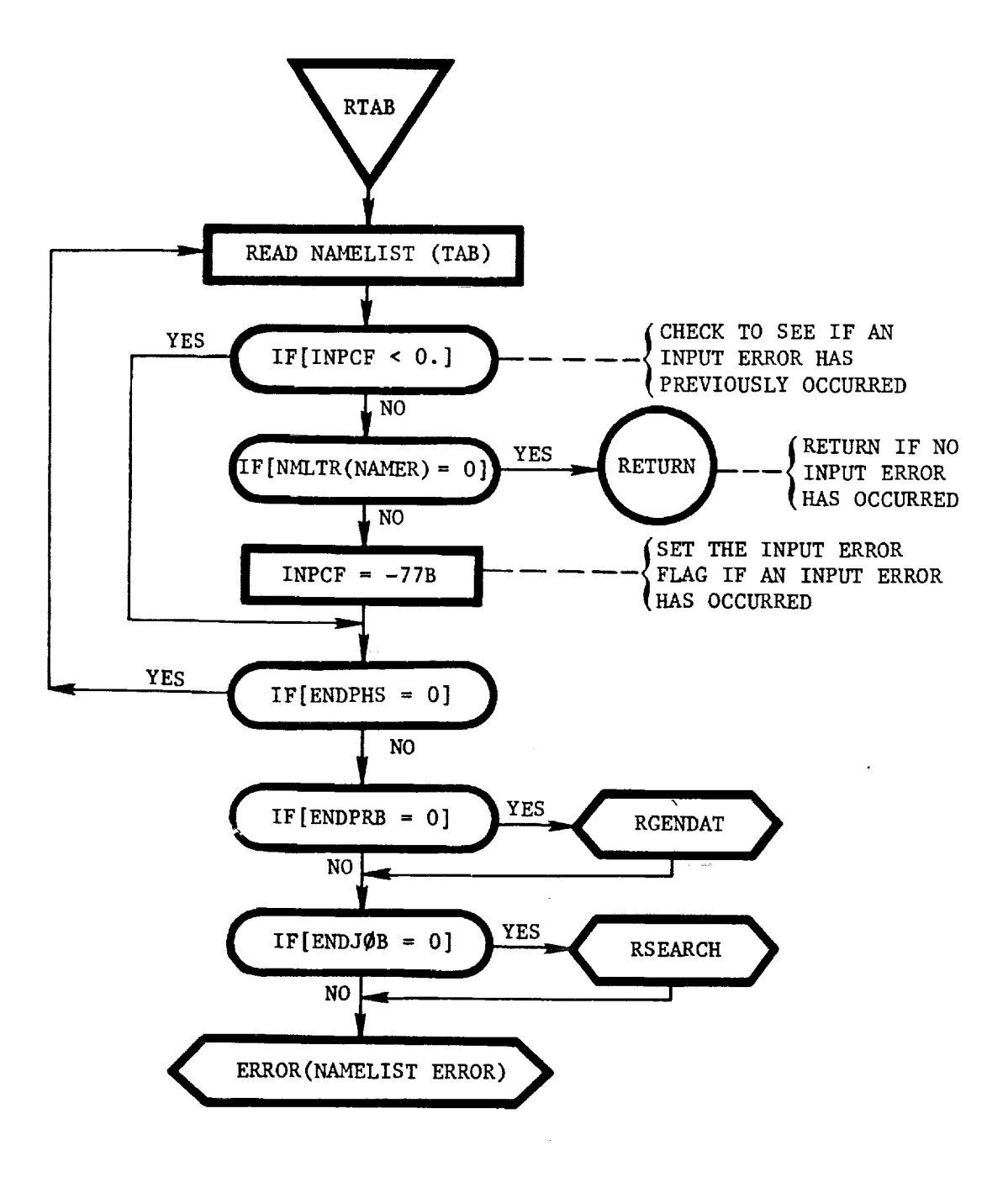

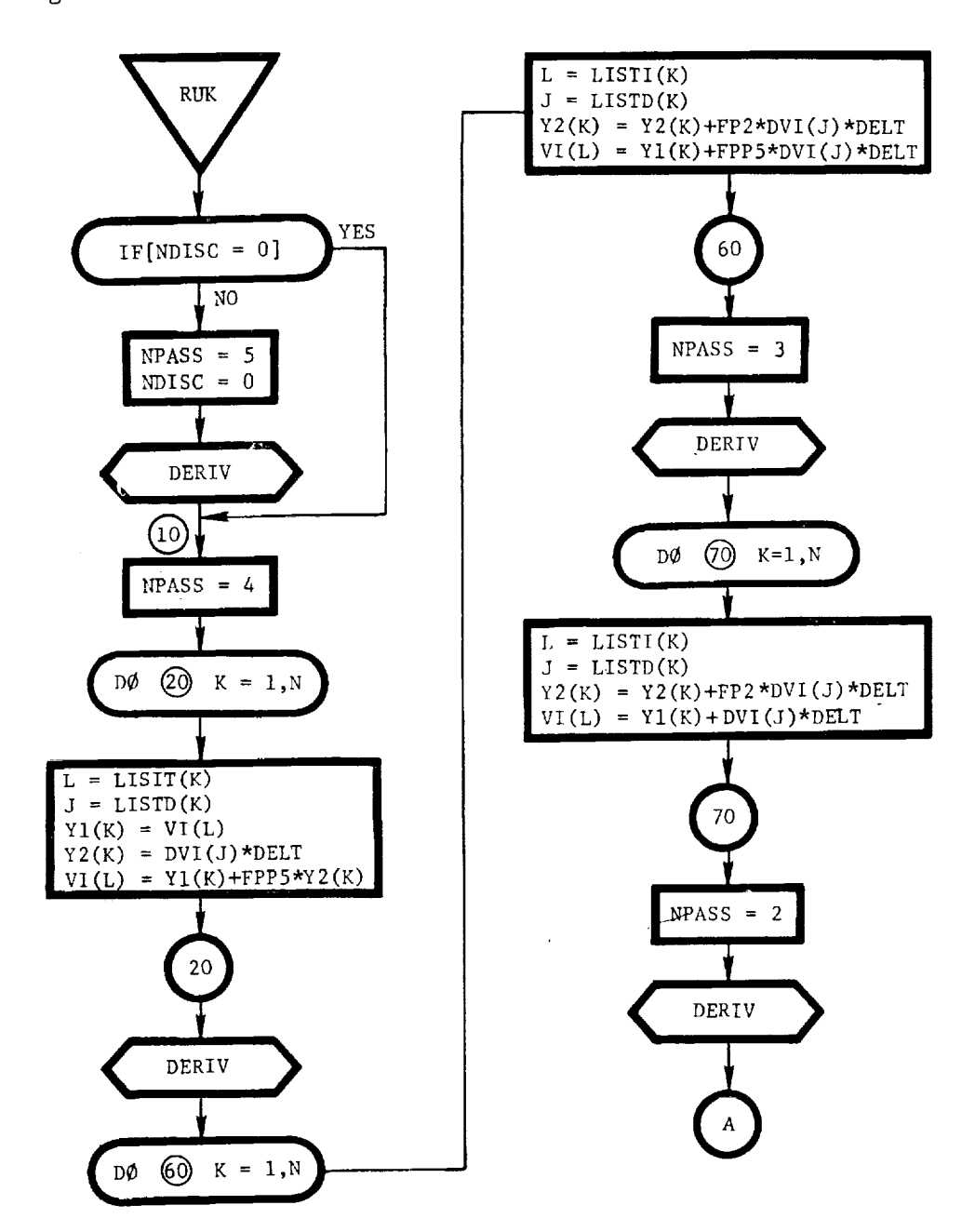

RUK: This routine contains the Runge-Kutta integration algorithm.

÷

 $\ddot{\underline{\bullet}}$ د.

ţ

 $\mathbf{I}$ 

ł

畫

ă

Ä

 $\overline{a}$ 

 $\tilde{\mathbf{r}}$ 

Ĩ

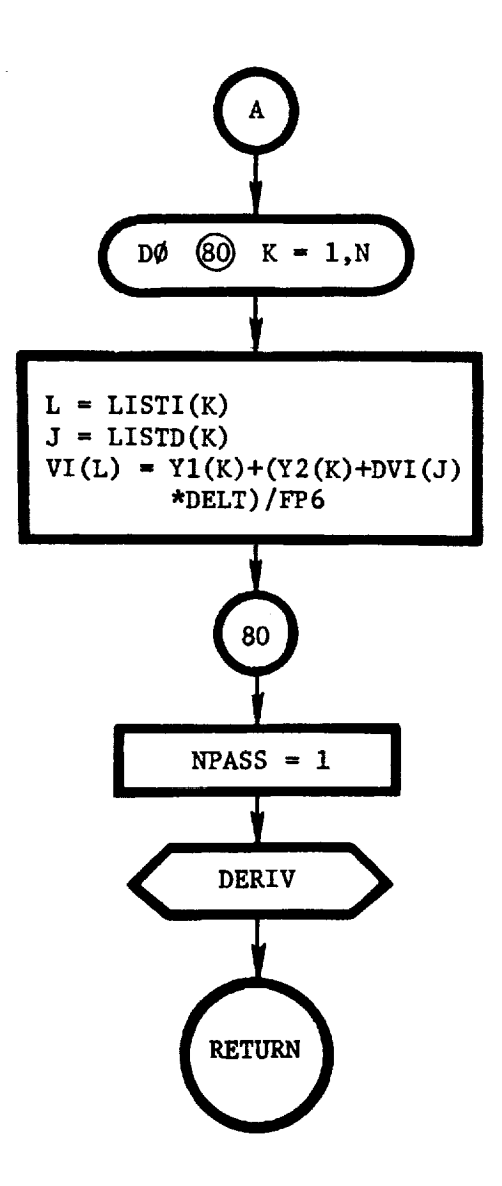

 $\sim$ 

111-160

SAVIC: This routine buffers out commons IV and IBKT, which contain the state conditions, to file 2 at the beginning of each phase that contains an independent control variable. This information is used in running perturbed trajectories in the discreteparameter mode.

&

**i**

 $= -$ 

**|]]** n\_

m

W

**I**

i **i**

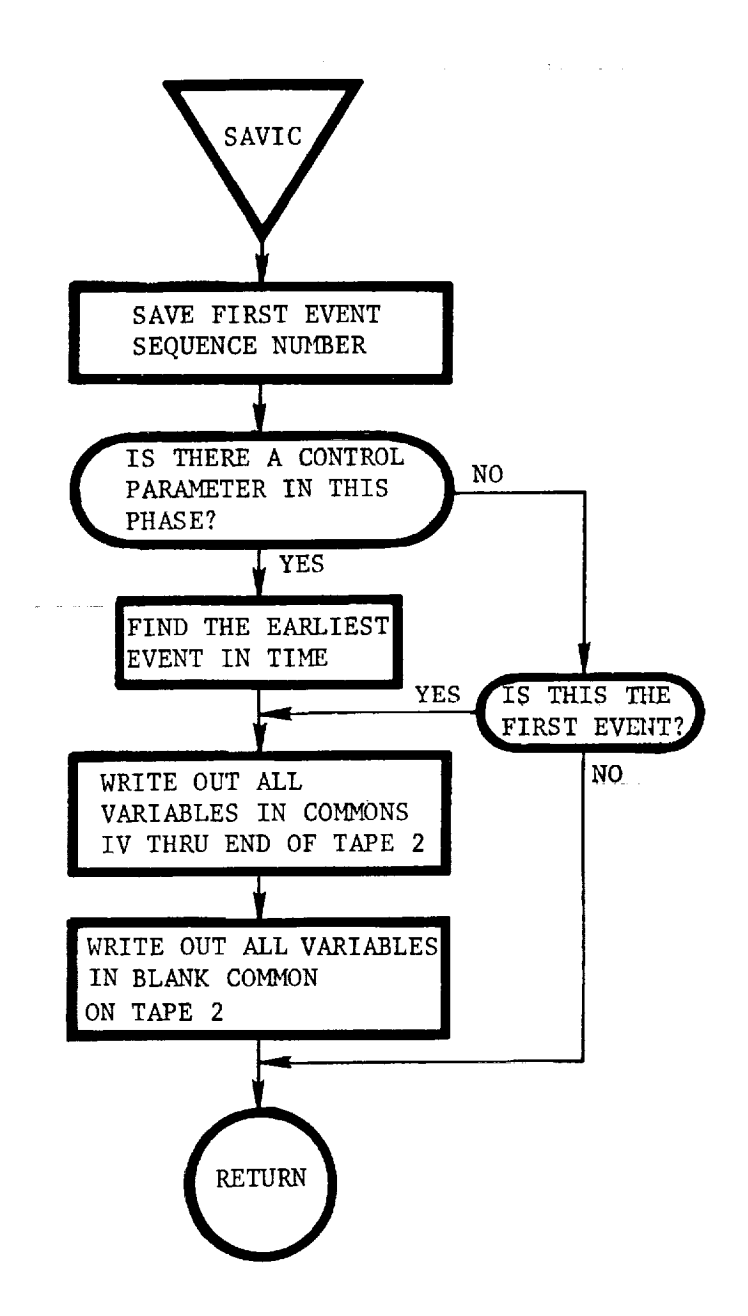

 $\overline{\frac{m}{m}}=\frac{1}{2}\left(\frac{1}{2}\right)^{m}\left(\frac{1}{2}\right)^{m}=\frac{1}{2}\left(\frac{1}{2}\right)^{m}$ 

 $\bar{\epsilon}$ 

SCØRE: This routine sets the ICASE bit of  $ISC\phi RE(1)$  or ISCØRE(2) if SØLVED is + or -, respectively. No bit is set if  $SØLVED = 0.$ 

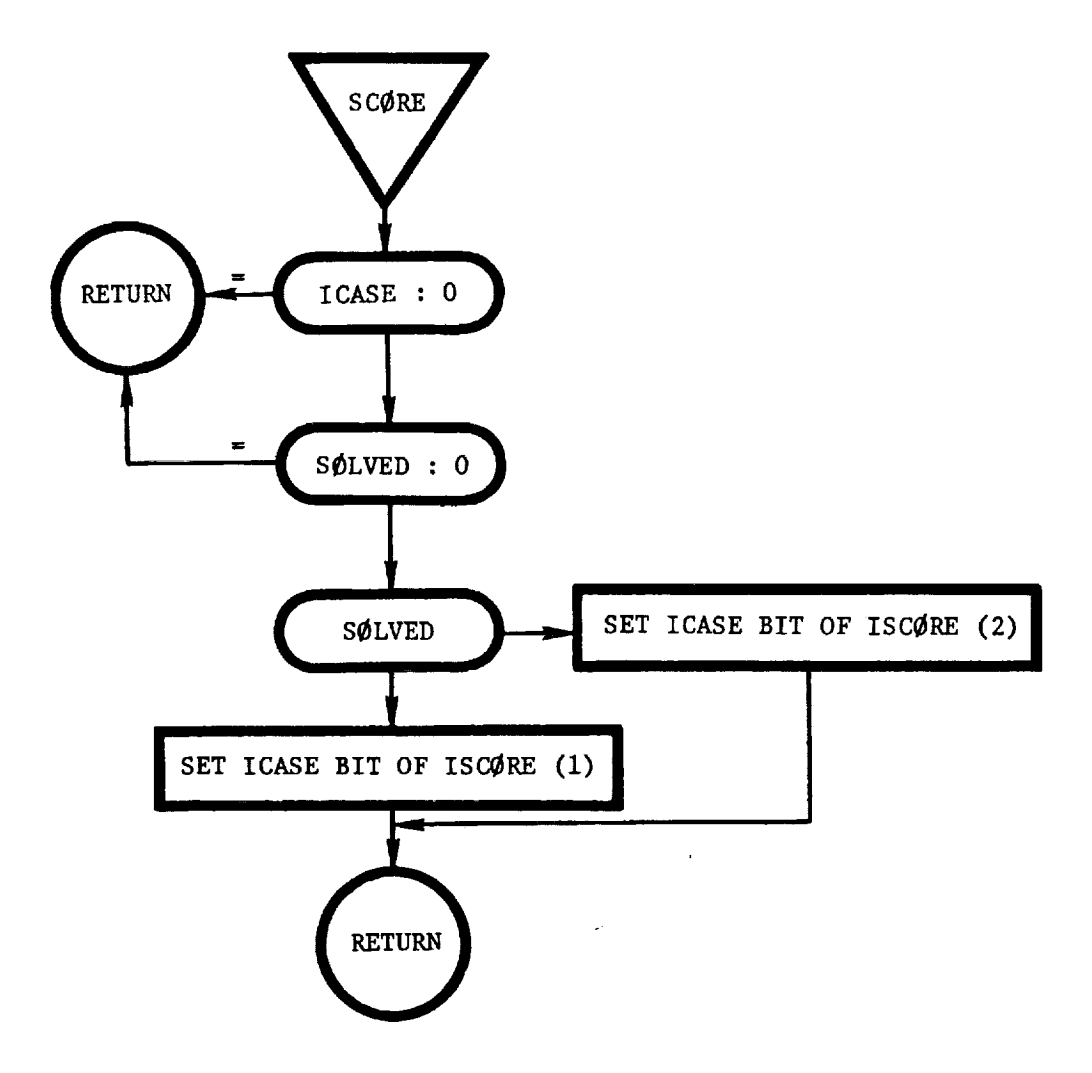

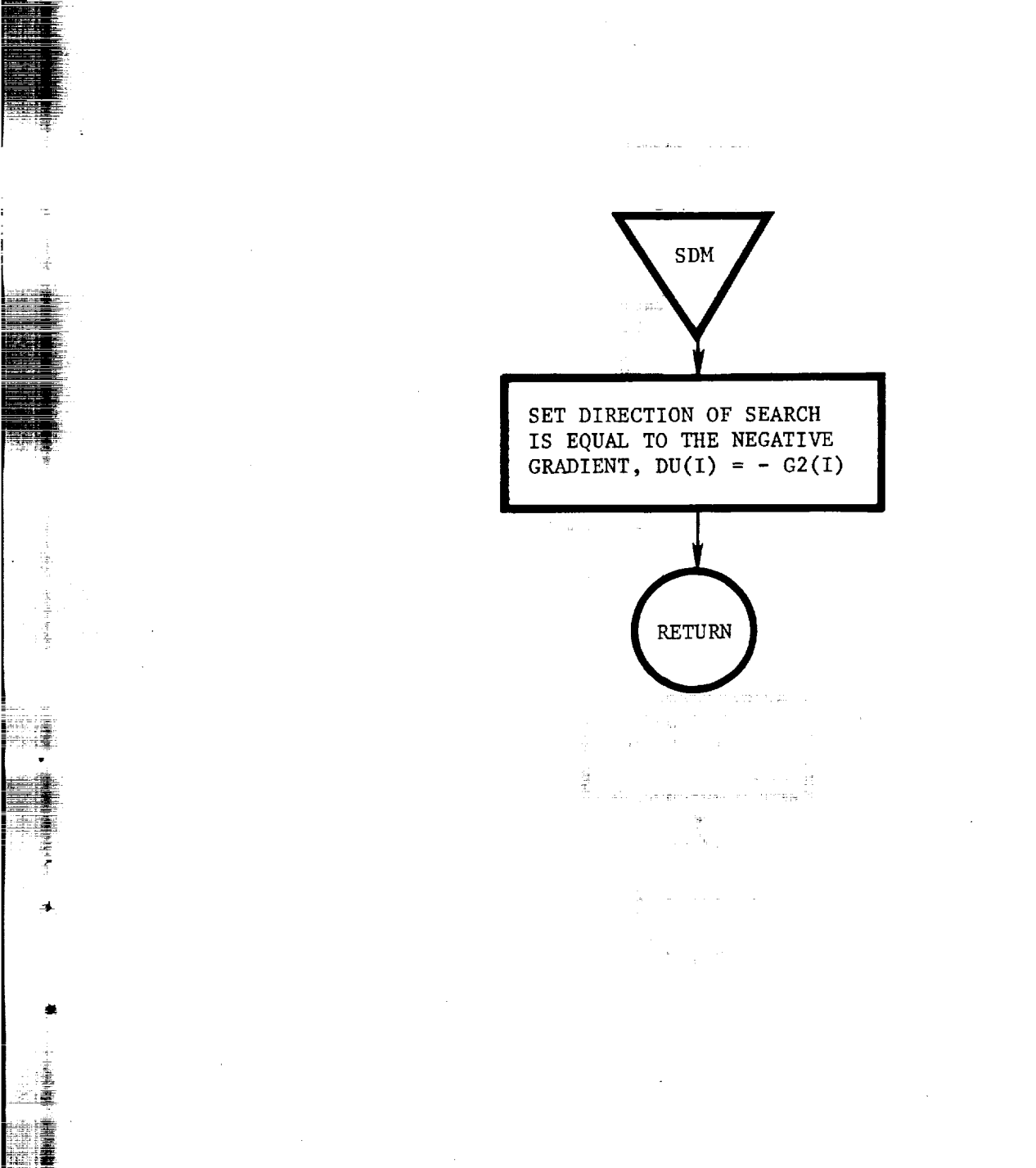

SDM: This routine computes the direction of search for minimizing P2 via the classic steepest-descent method.

E

B\_ m\_7 B

i

H

SETIC (NPHASE): This routine resets the initial conditions for the specified phase (NPHASE) equal to their nominal values.

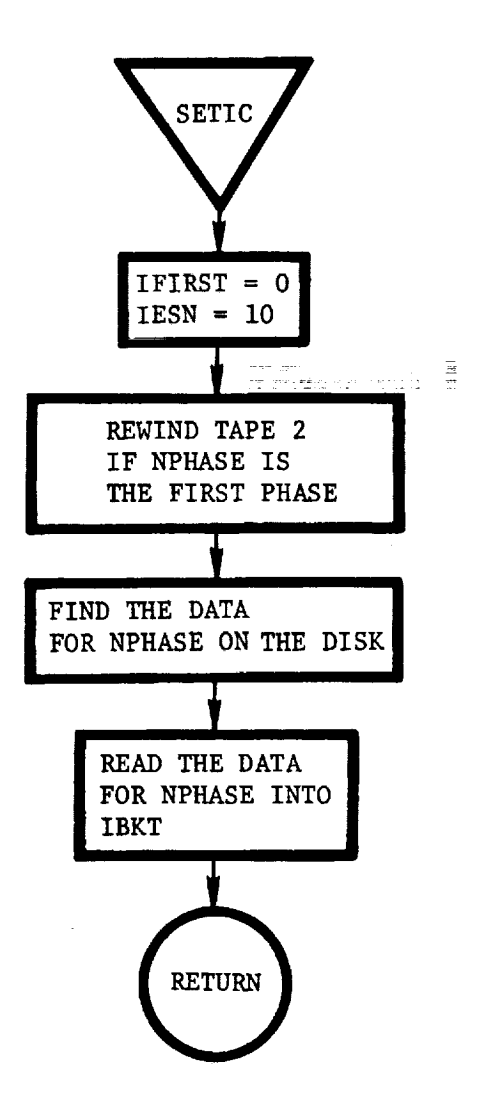

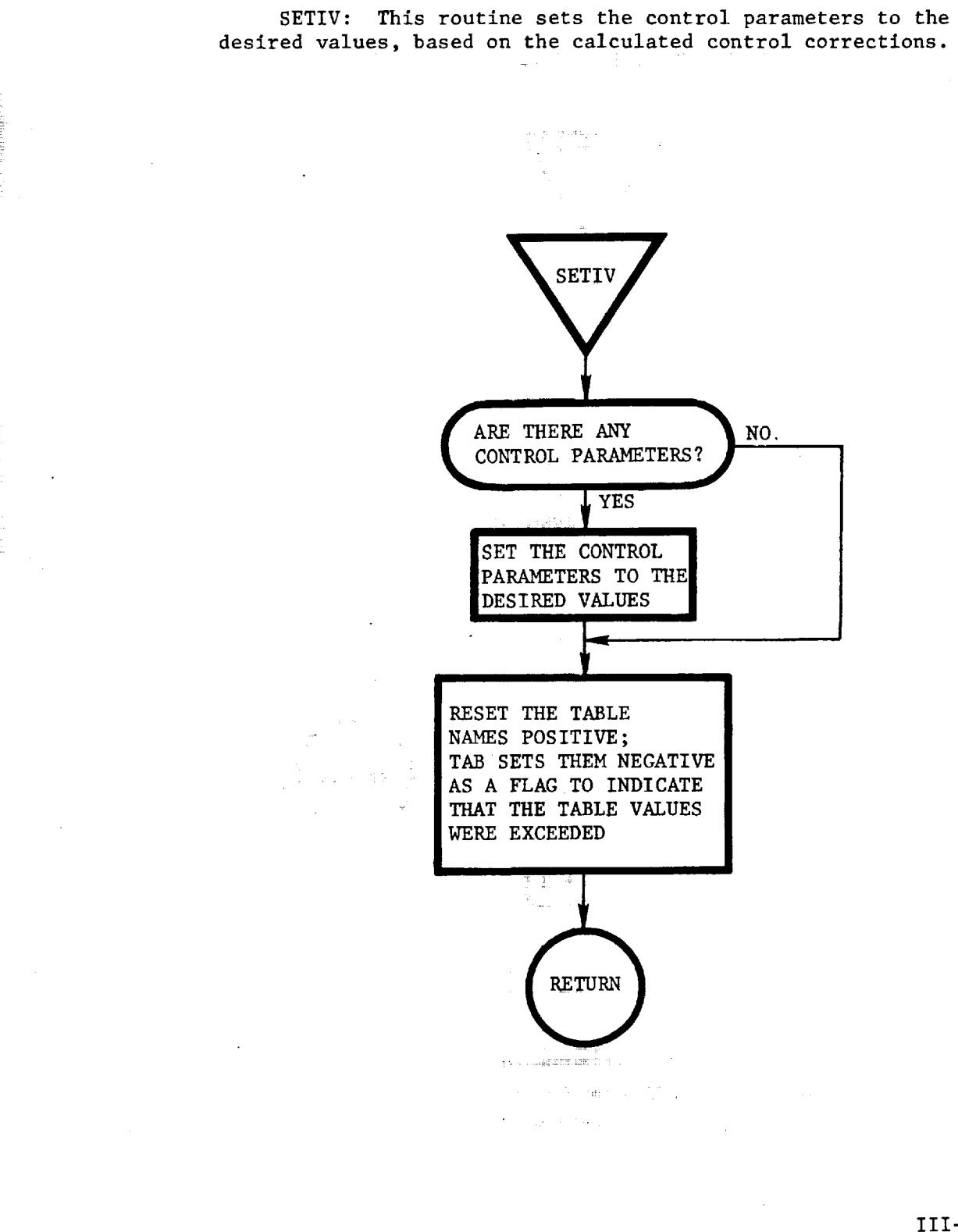

\_7

-=\_'" *:7* i *7*

*at*

- 『山本語』 - 『山本語』 - 『山本語』 - 『山本語』 - 『山本語』 - 『山本語』 - 『『山本語』 - 『『『『『『『『』 』 』 『『『』 』 『『』 』 『『』 』 『『』 』 『『

 $=$ 

I

SHRINK (XBKT, IX, IL, IXBKT): This routine shrinks on array XBKT at position IX by IL words, where IXBKT is the total size of the array.

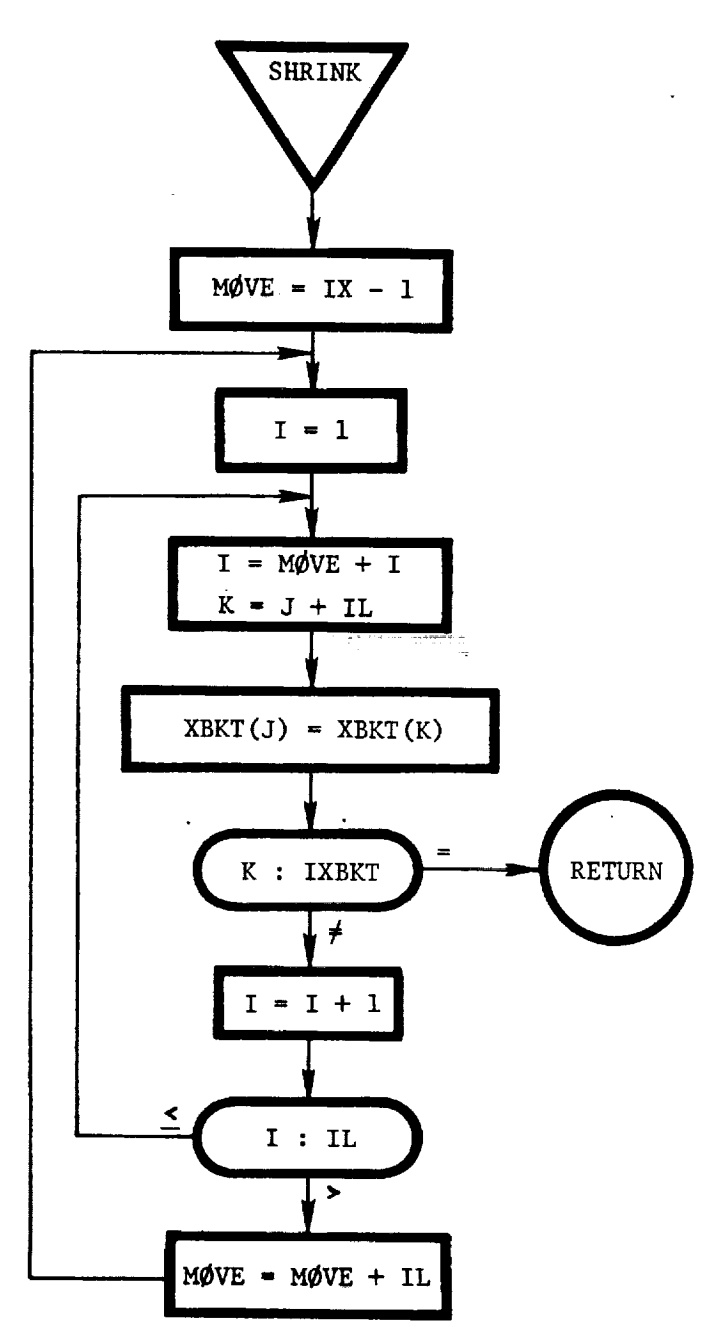

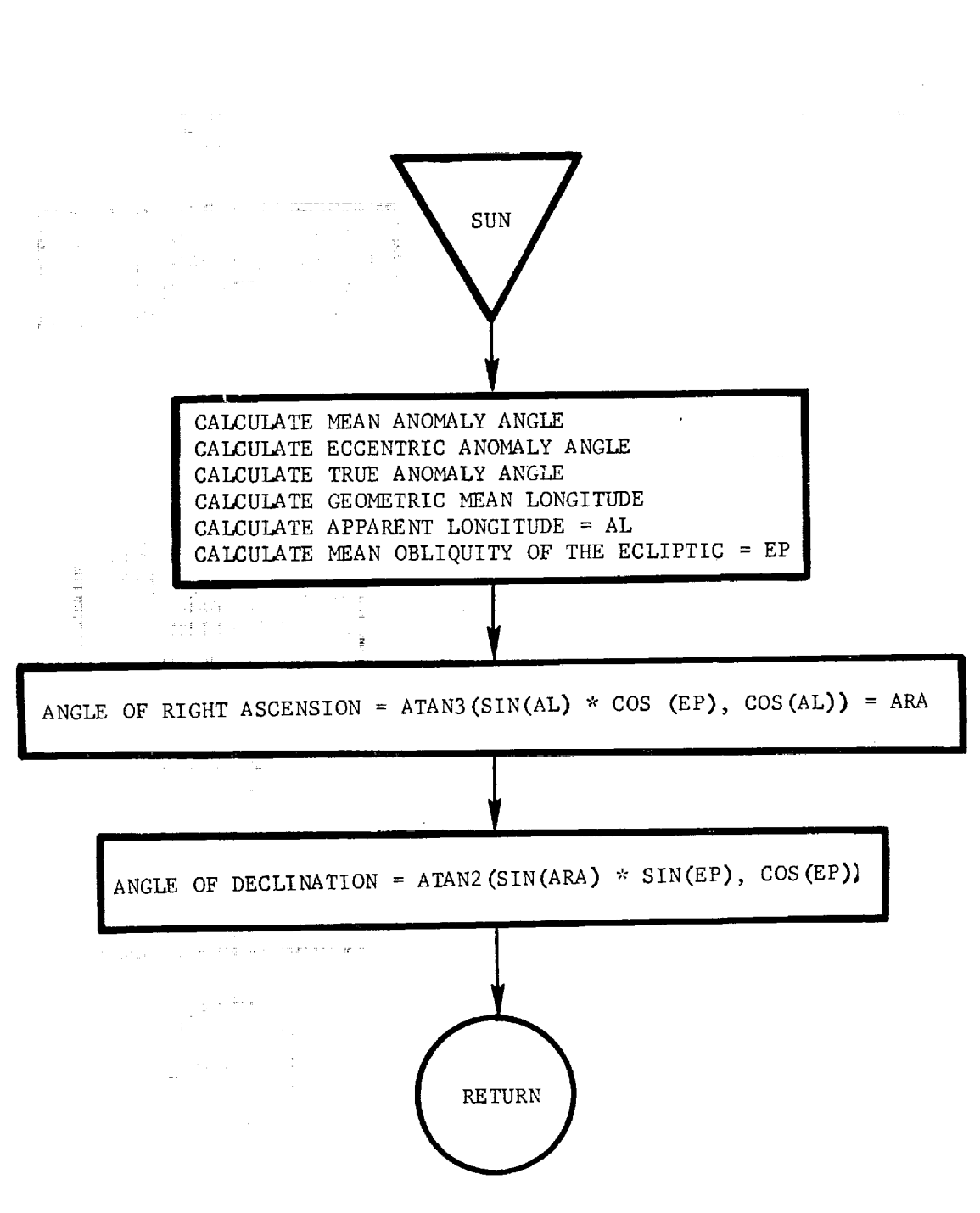

=

 $\bar{z}$ 

@ |

1

ļ

巷

 $\frac{1.334}{1.232}$ 

SUN: This routine calculates the right ascension and declination of the sun for any Julian date (from 1900 January).

TEST: This routine **tests** for convergence.

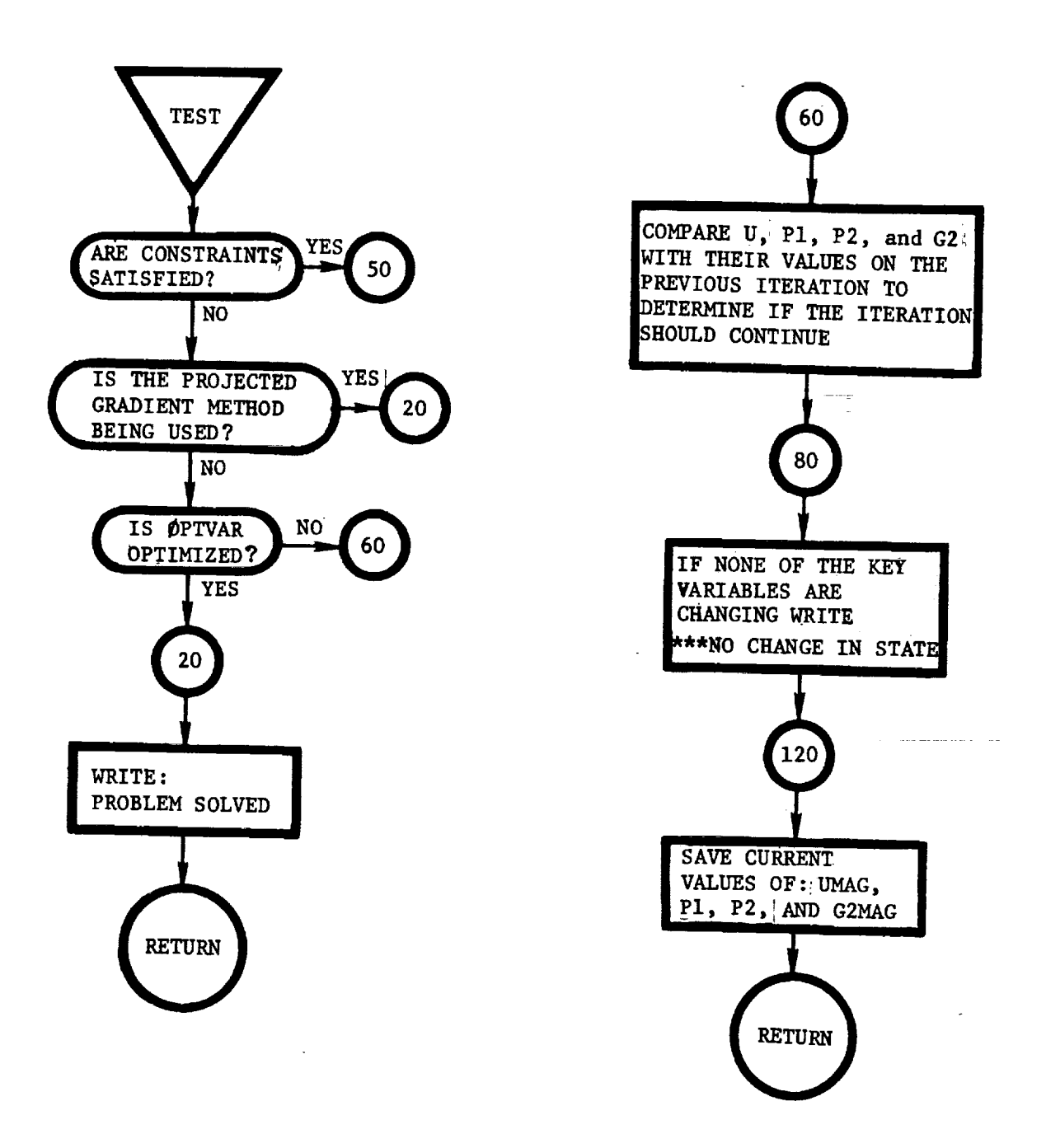

t,

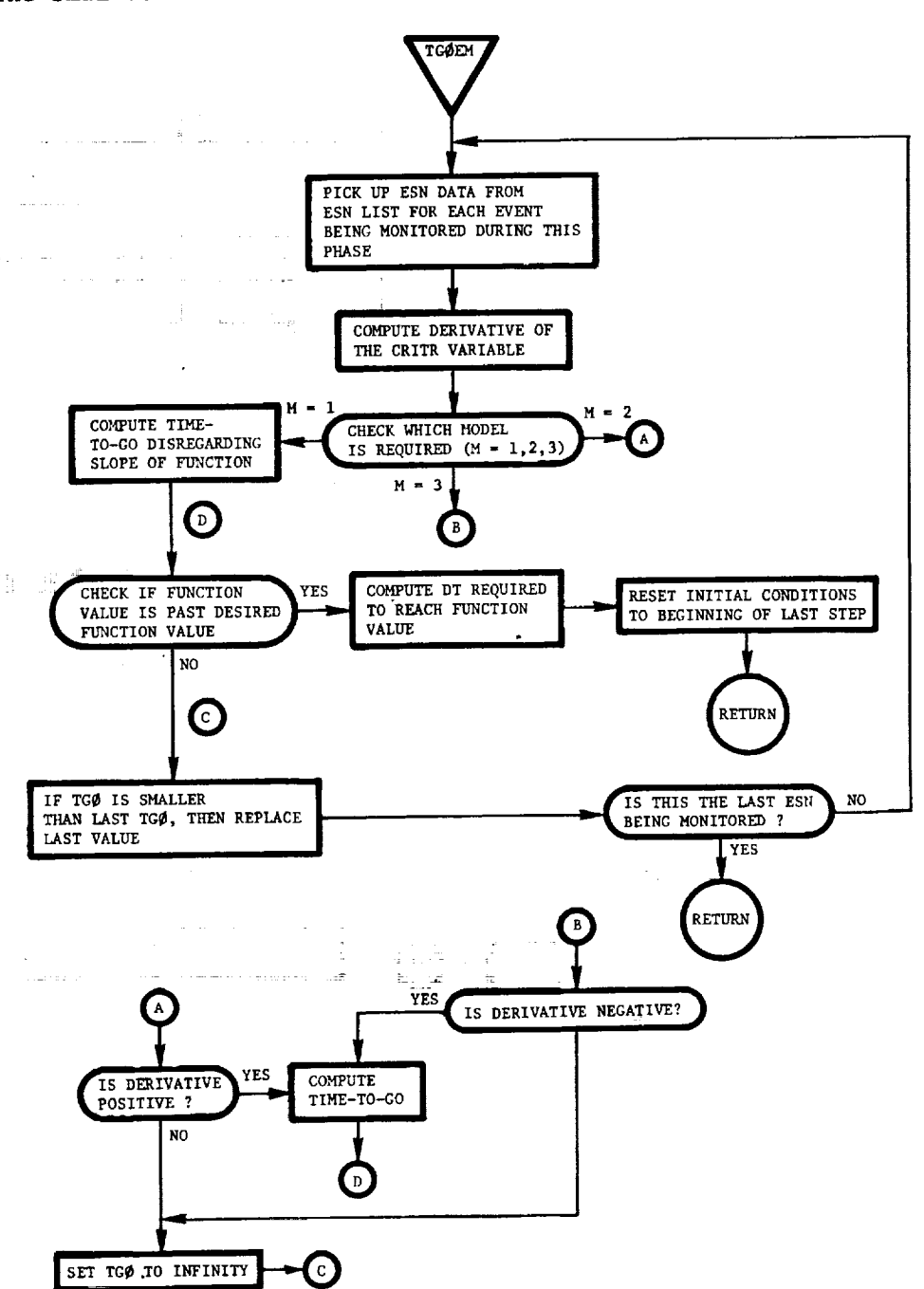

l i

 $\sqrt{\frac{1}{\sqrt{2}}\left(\frac{1}{\sqrt{2}}\right)^2}=\frac{1}{\sqrt{2}}.$ 

 $\frac{1}{4}$ 

J

i

清洁

 $\frac{1}{4}$ 

Ĩ

TG@EM: This routine domputes the time-to-go with the next eveht for each criterion belng monitored during the current phase. The smallest value is then selected and returned to CYCXM.

TG@EMI: This routine loads array IEVNT with the addresses of the events to be monitored during the current phase and specifies the order in which they are to be monitored.

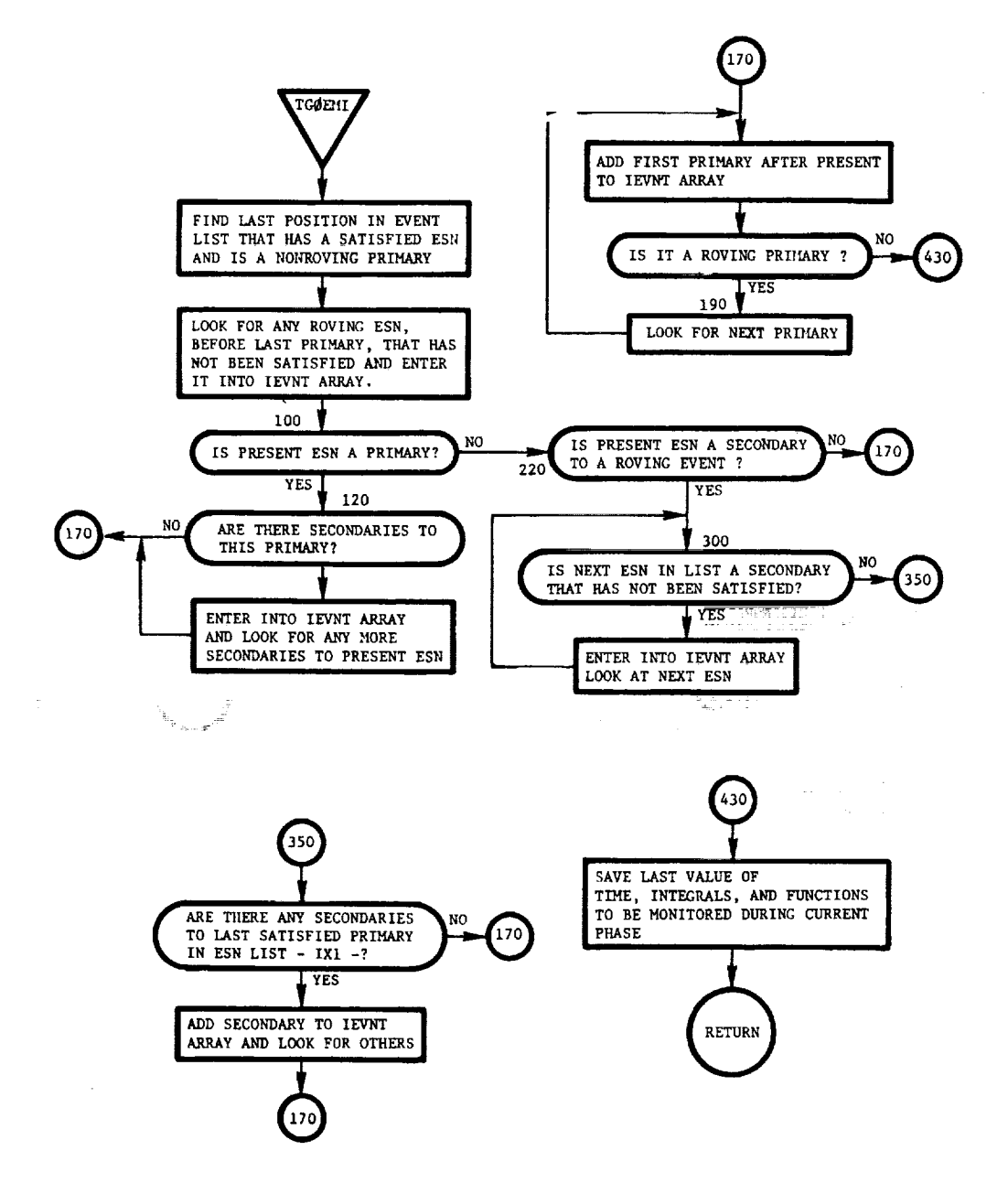

TRACKER: This routine computes the slant range, angle of elevation, azimuth angle, look angles, and space losses between specified tracker stations and the vehicle.

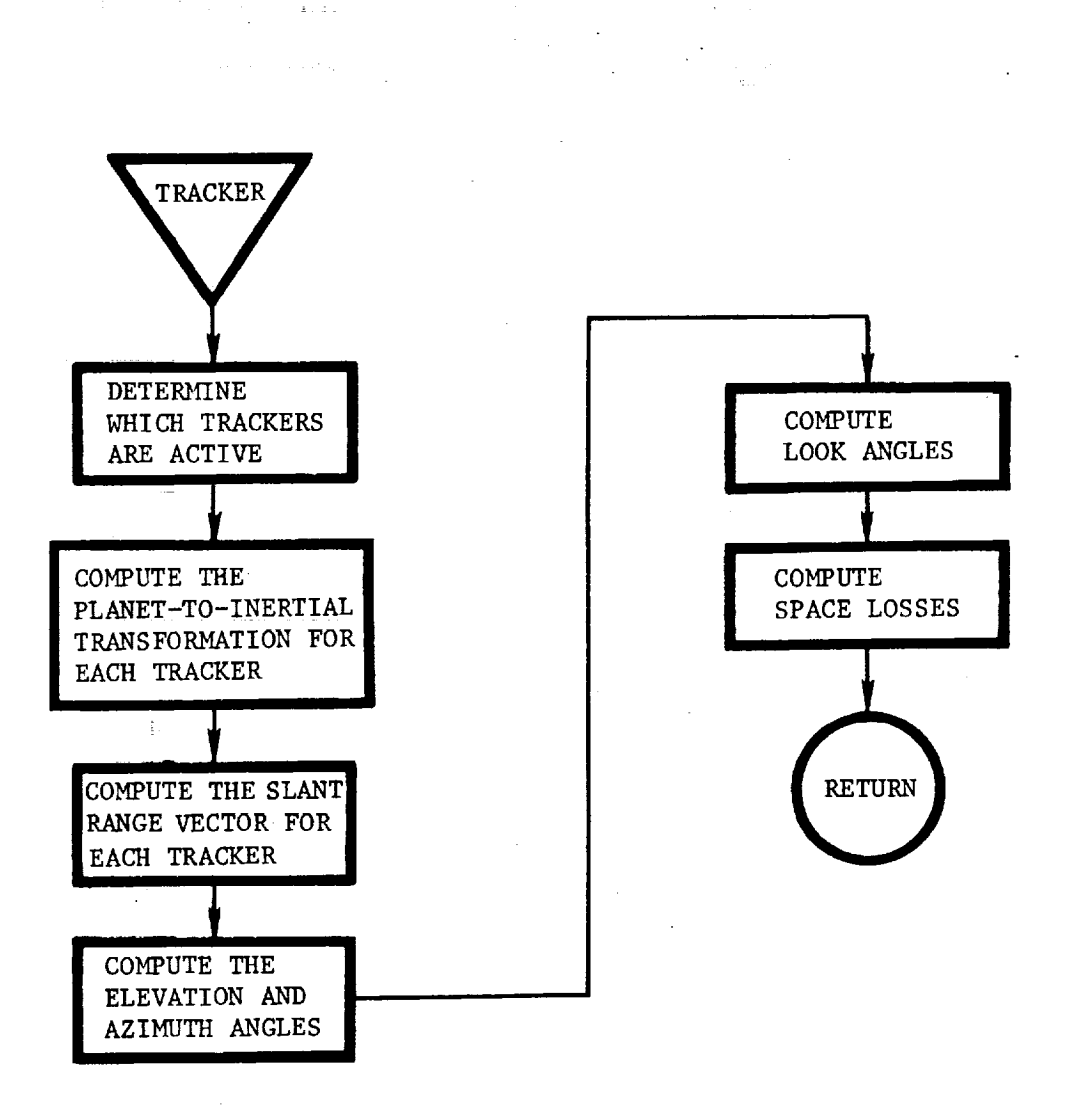

p

**THE SECTION** 

Ξ

ie<br>Der Stadt

|

iii-171

 $\frac{1}{2}$  and  $\frac{1}{2}$  and  $\frac{1}{2}$  and  $\frac{1}{2}$  and  $\frac{1}{2}$  and  $\frac{1}{2}$  and  $\frac{1}{2}$  and  $\frac{1}{2}$ i<br>Lindaria (19

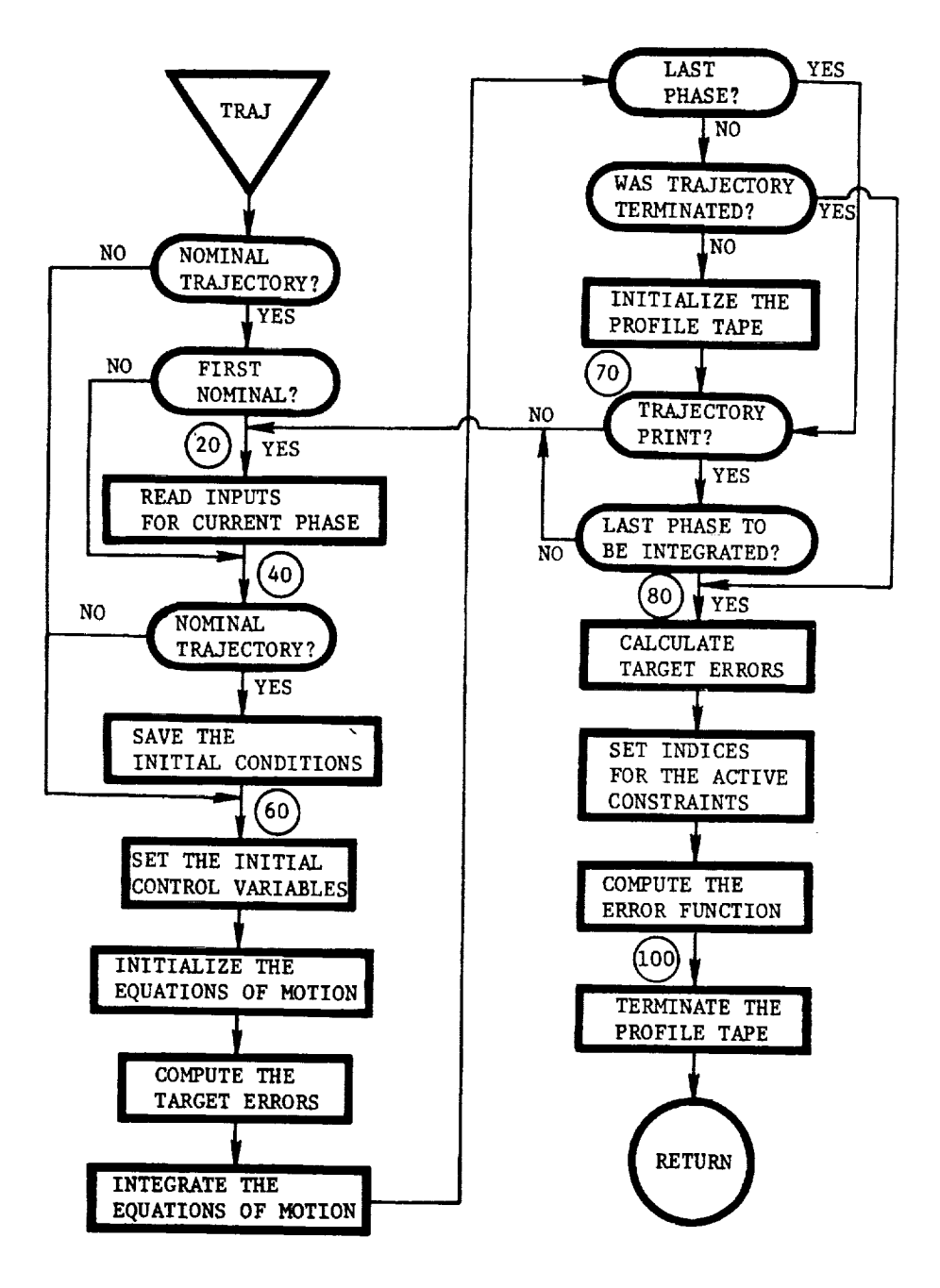

TRAJ: This routine propagates a trajectory from the beginning of the specified phase to the final cutoff condition.

TRAJX: This routine is called when the single trajectory option is requested (SRCHM = 0). This routine calls overlays  $(2, 1)$ ,  $(2, 2)$ , and  $(2, 3)$  in sequence to implement the trajectory simulation desired.

 $\overline{\phantom{a}}$  7

j := !

i f

 $\overline{\mathfrak{M}}$ 

i E

**United States** 

्ह

 $\frac{1}{2}$   $\frac{1}{2}$   $\frac{1}{2}$   $\frac{1}{2}$ 

 $\frac{1}{2\sqrt{3}}\frac{1}{2}$ 

i |

!

!

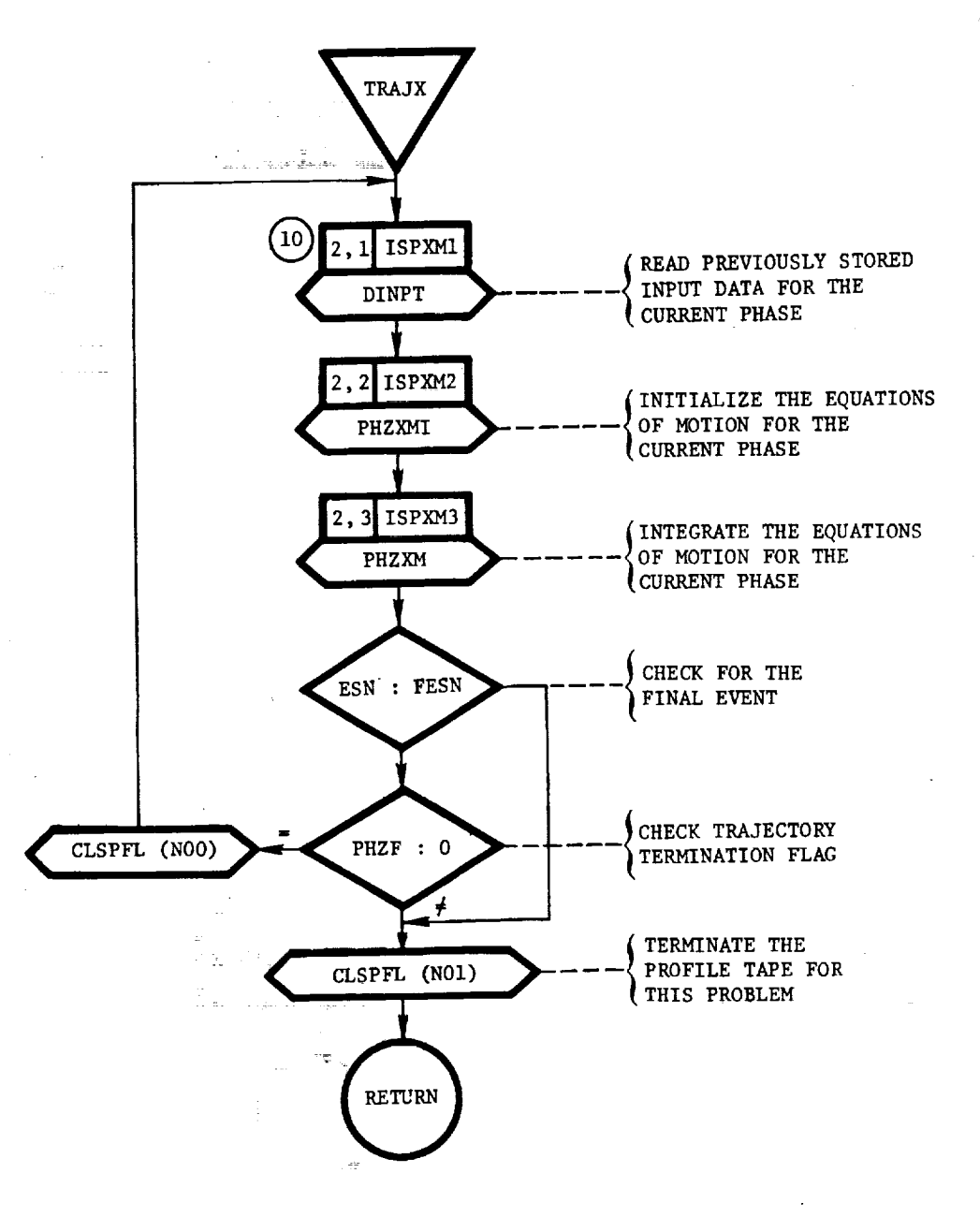

TRIM:- This routine calculates the engine deflection angle required to balance the aerodynamic moments when using rocket engines, or the flap deflection angle required to balance the aerodynamic moments when using jet engines.

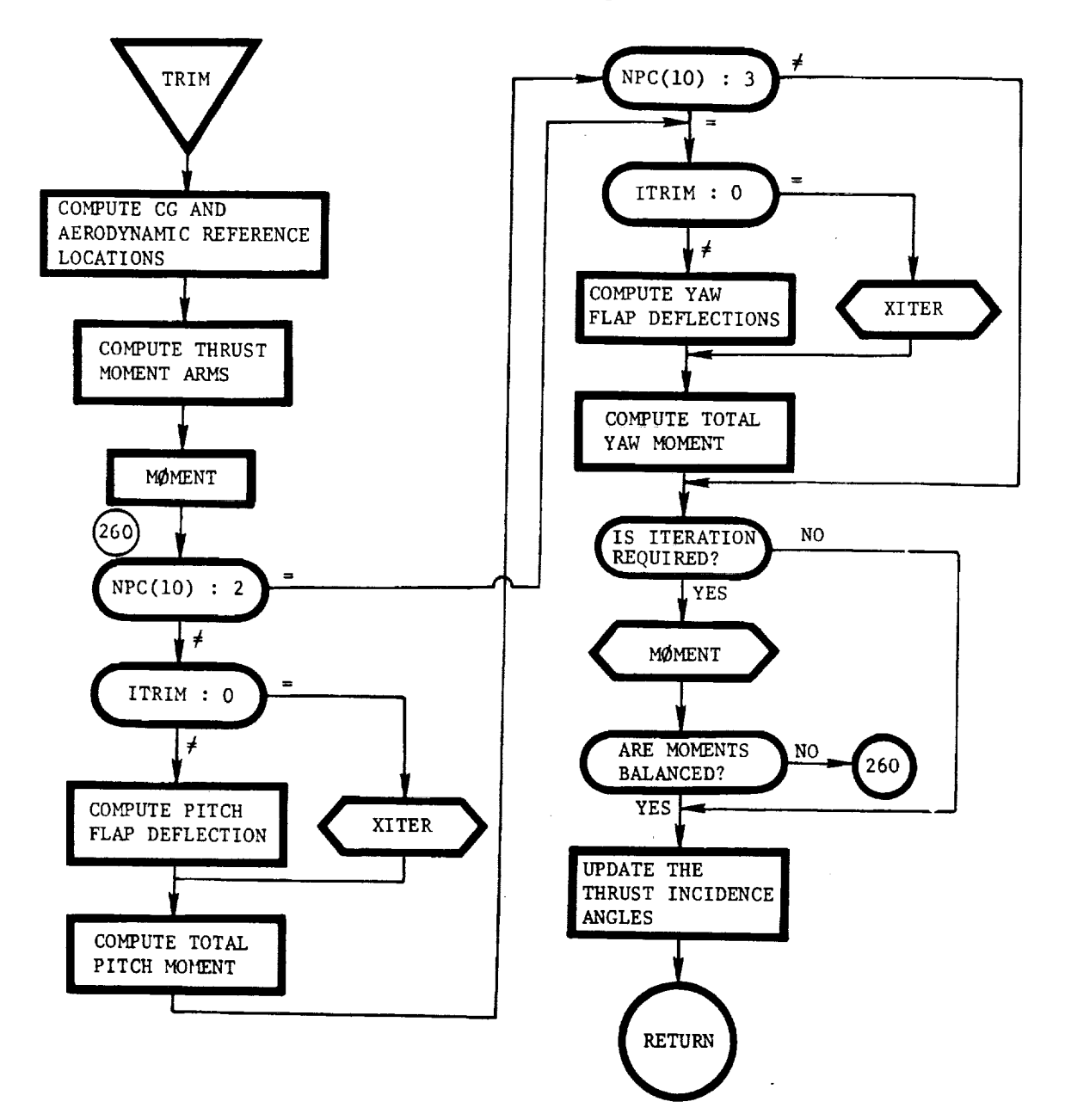

TRYITI: This routine minimizes the estimated net cost function as a function of the step-size parameter. The principal function of the routine is to setup of the data required by GEMNIN, where GENMIN is the routine that actually minimizes the function.

3. 그리

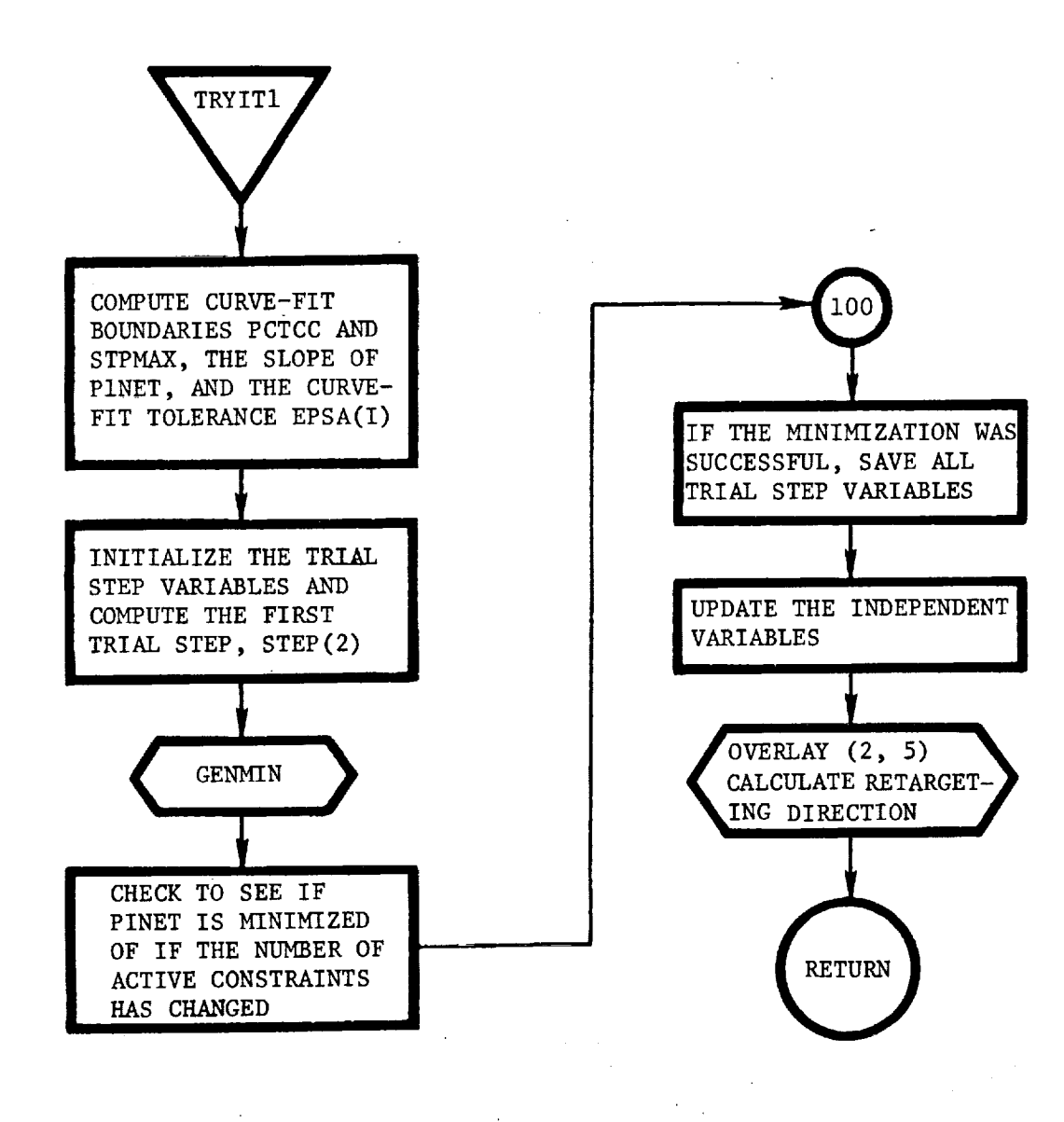

**i**

!-;=

 $\sim$   $\frac{1}{2}$ 

1、 Min Hi Hi Hi Hi Hi Hi Hi Hi Hi Hi

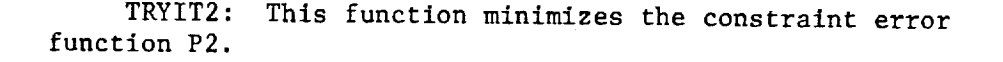

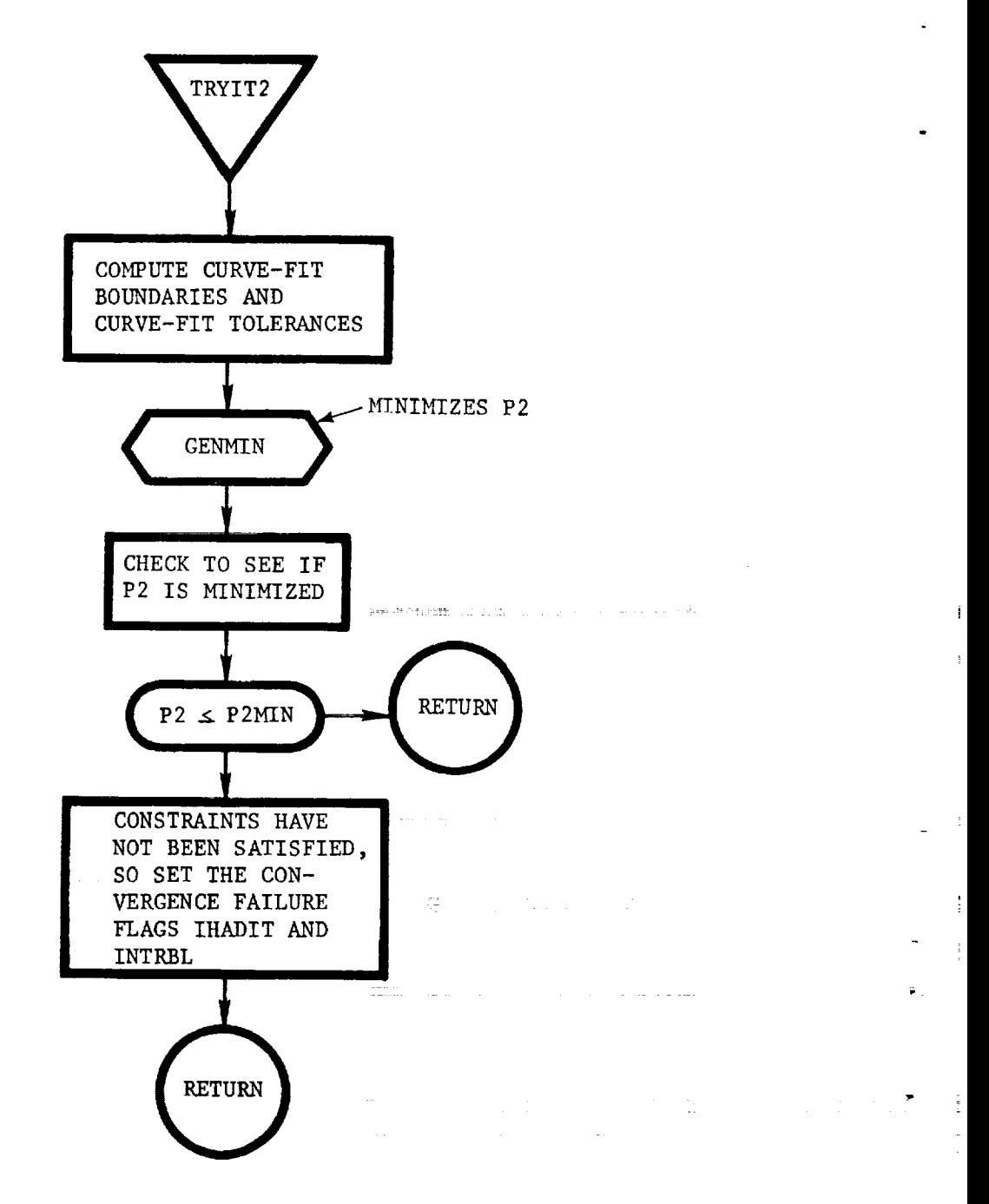

TSPXM: This routine is the main program of overlay (2, 0) and controls the overall operation of the trajectory simulation routines.

4b

 $\ddot{\phantom{a}}$ 

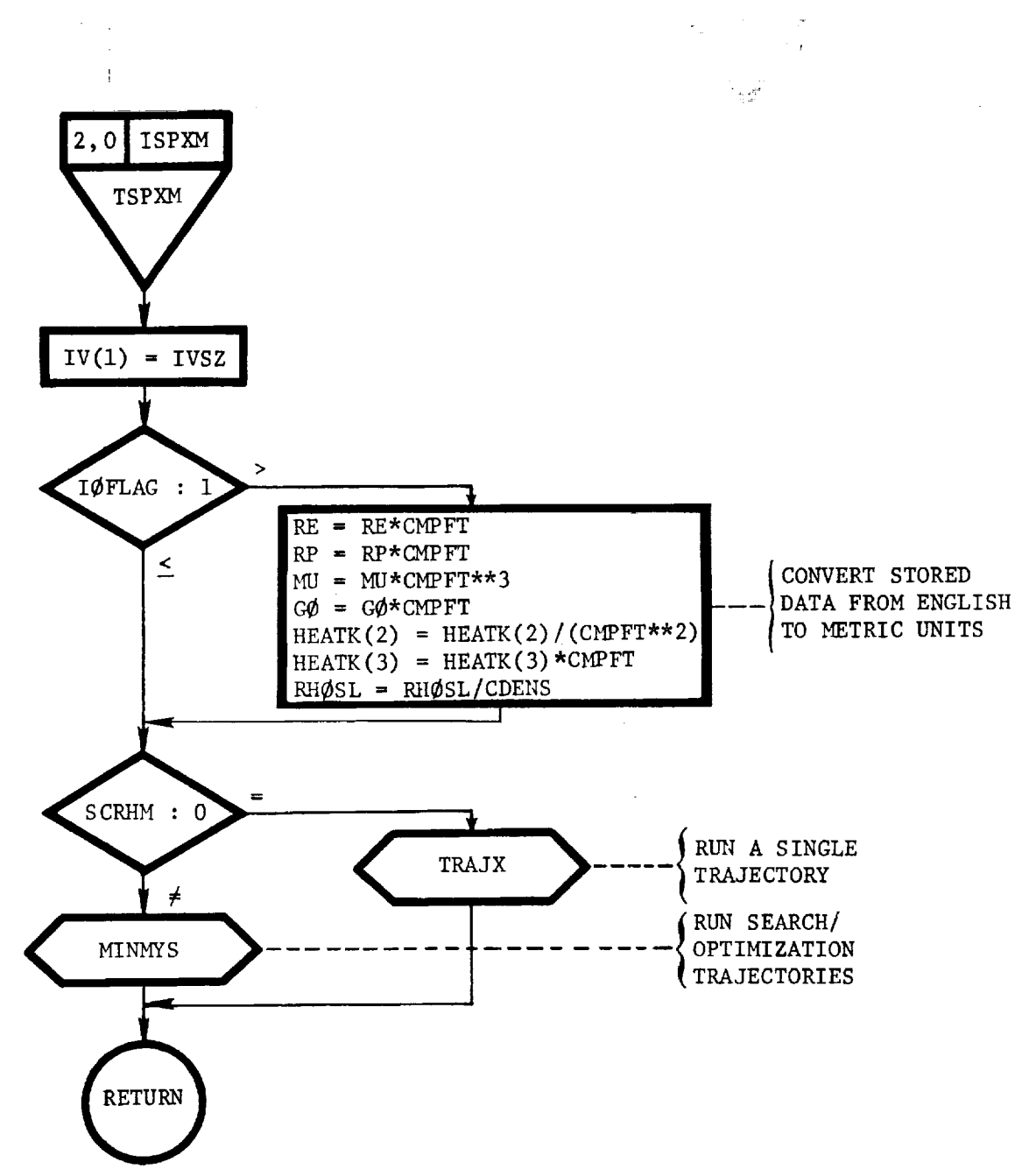

111-177

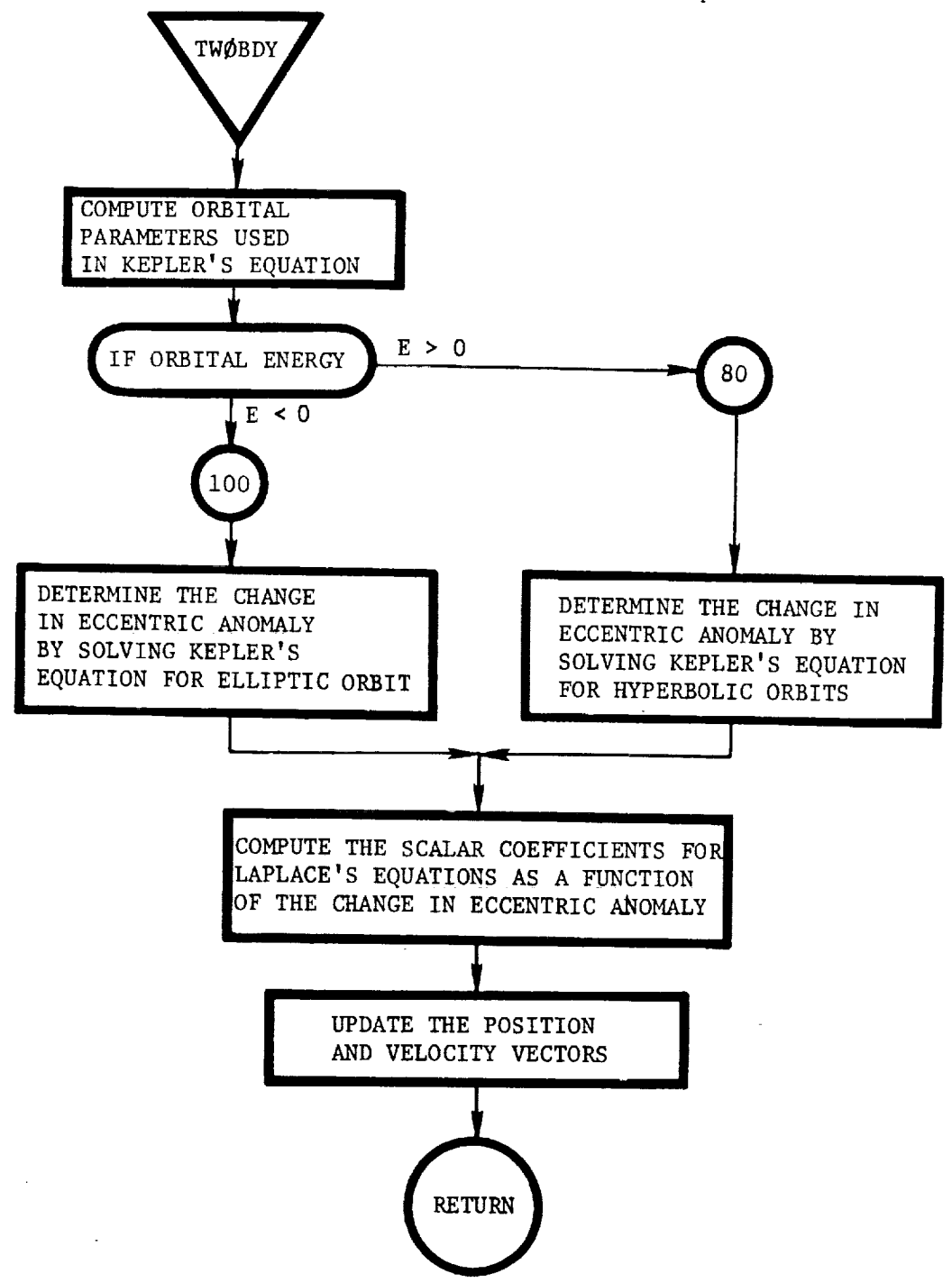

TW@BDY: This routine solves the orbital equations of motion about a spherical planet using the method of Laplace.

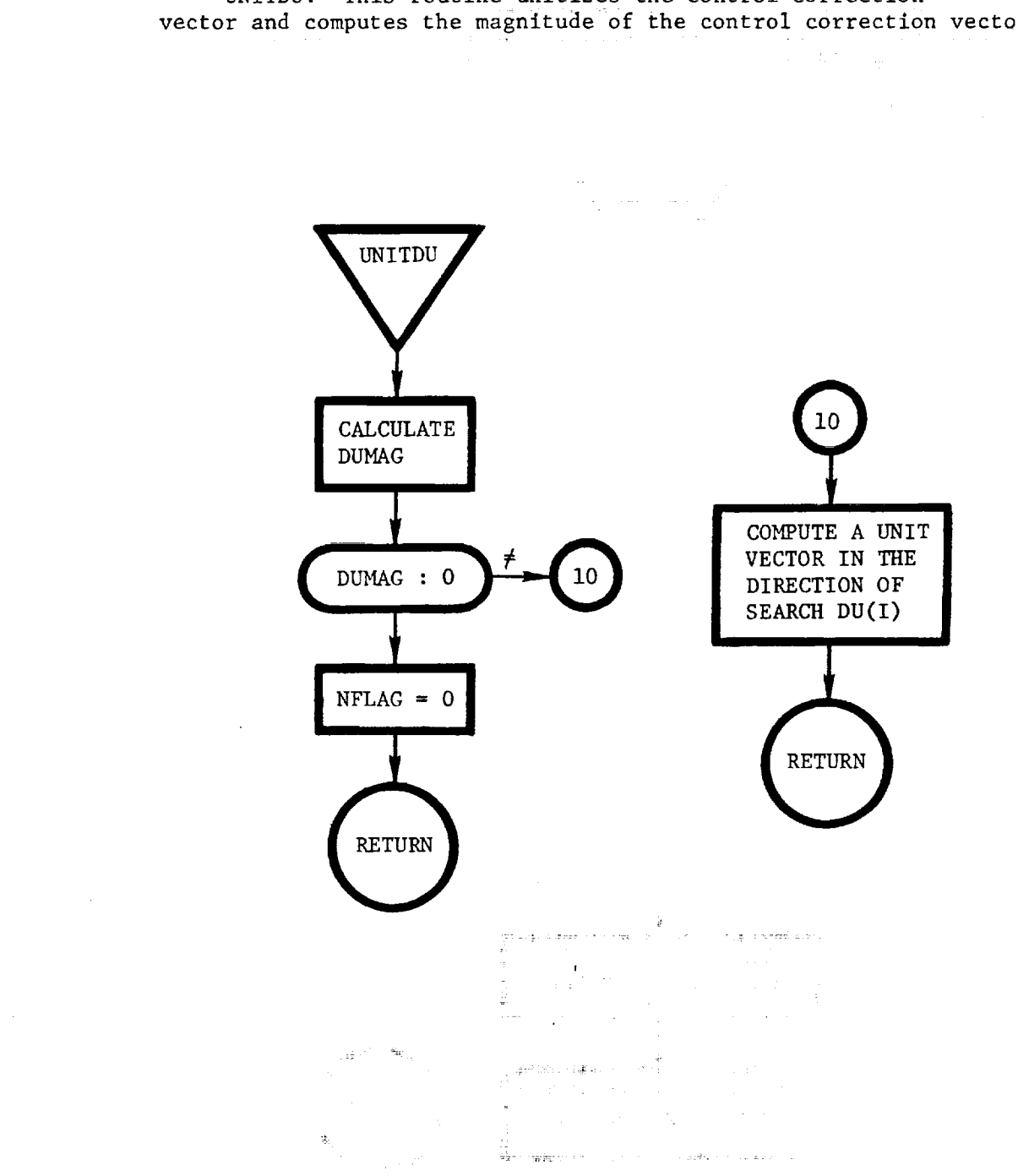

UNITDU: This routine unitizes the control correction vector and computes the magnitude of the control correction vector.

I

k

a 7

×ã

 $\overline{\mathcal{P}}$ 

111-179

UPDATS: This routine updates the sensitivity matrix by deleting those rows that can be dropped. The routine also computes the projection matrix PRØJ(I) and the error map matrix in subroutine PGM to determine the direction of search.

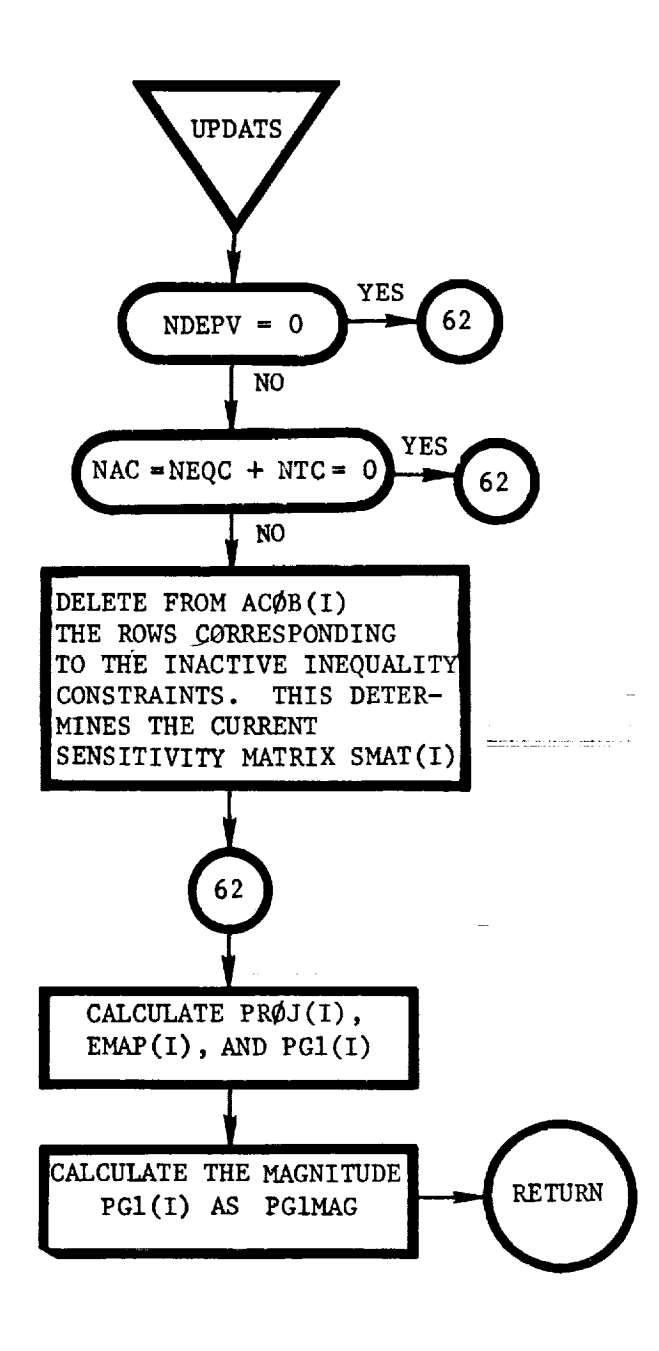

UPNØM: This routine updates the nominal values of the independent variables according the direction of search DU(I) and the step size GAMAS.

 $\ddot{\phantom{a}}$ 

!

 $\overline{\Xi}$ 

Ä

i  $\pm \pm$ 

 $\bigstar$ 

 $\frac{1}{2} \left( \frac{1}{2} \right) \left( \frac{1}{2} \right) \left( \frac$ 

!

ţ.  $\equiv$ 

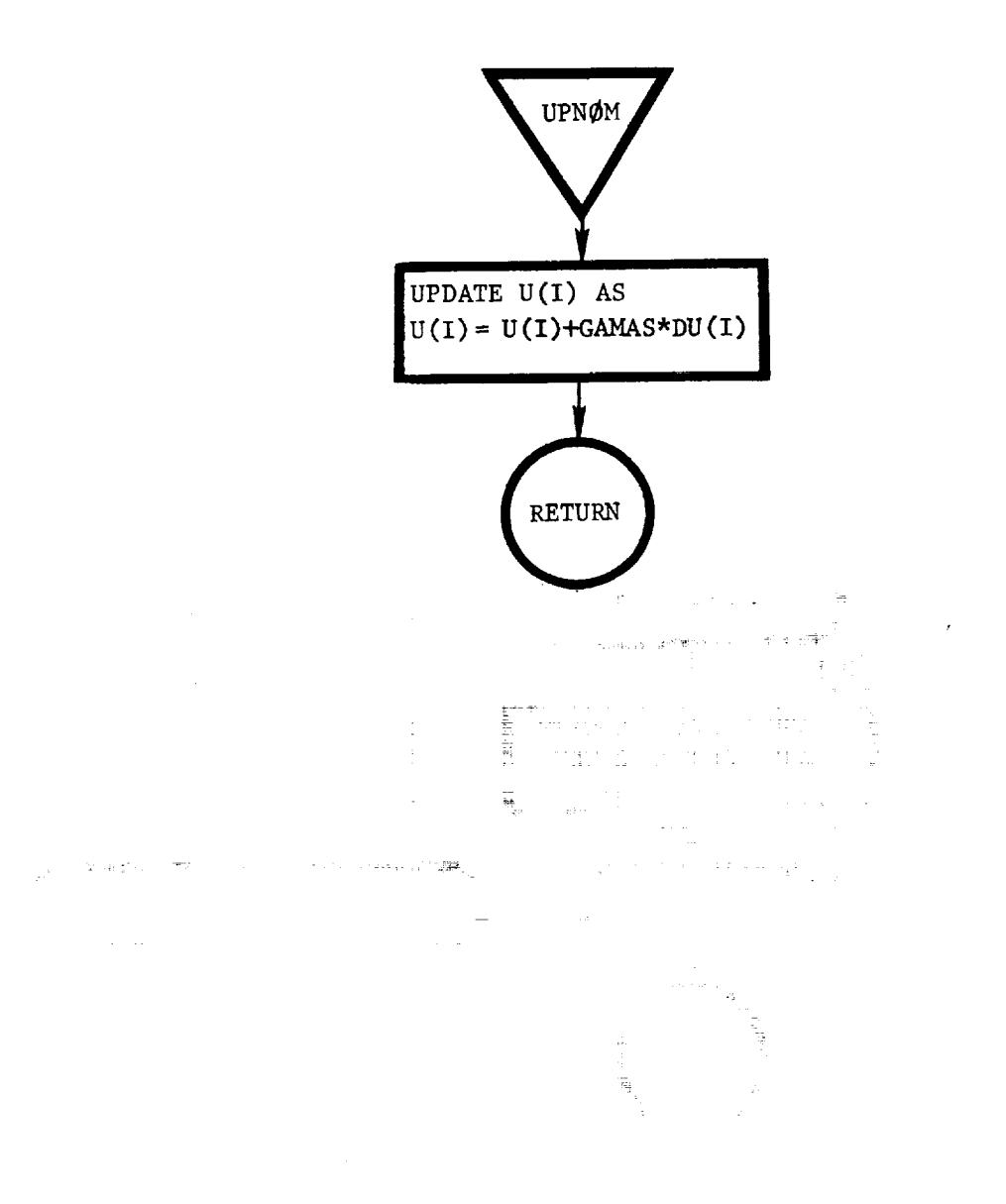

**111-181**

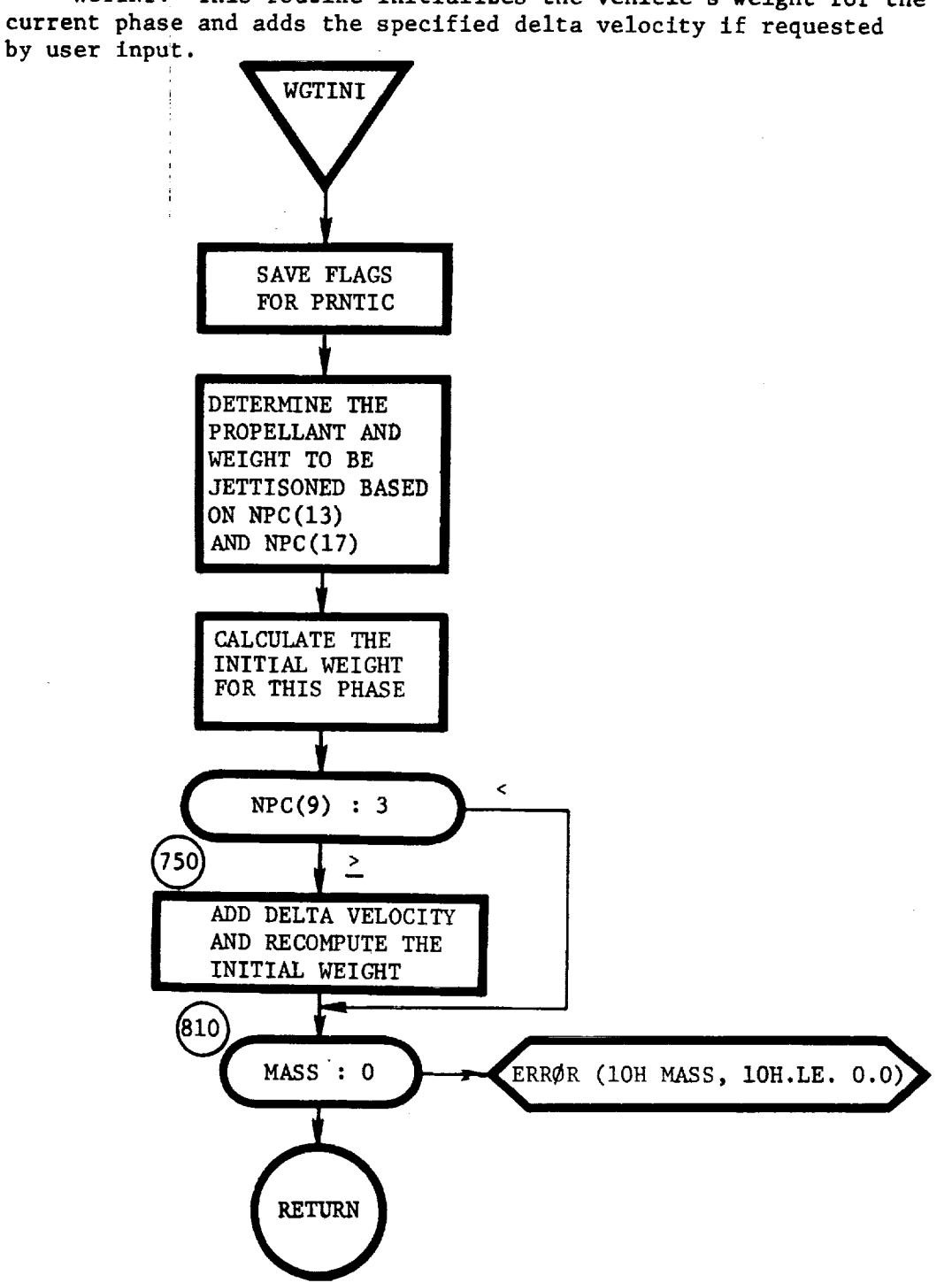

WGTINI: This routine initializes the vehicle's weight for the

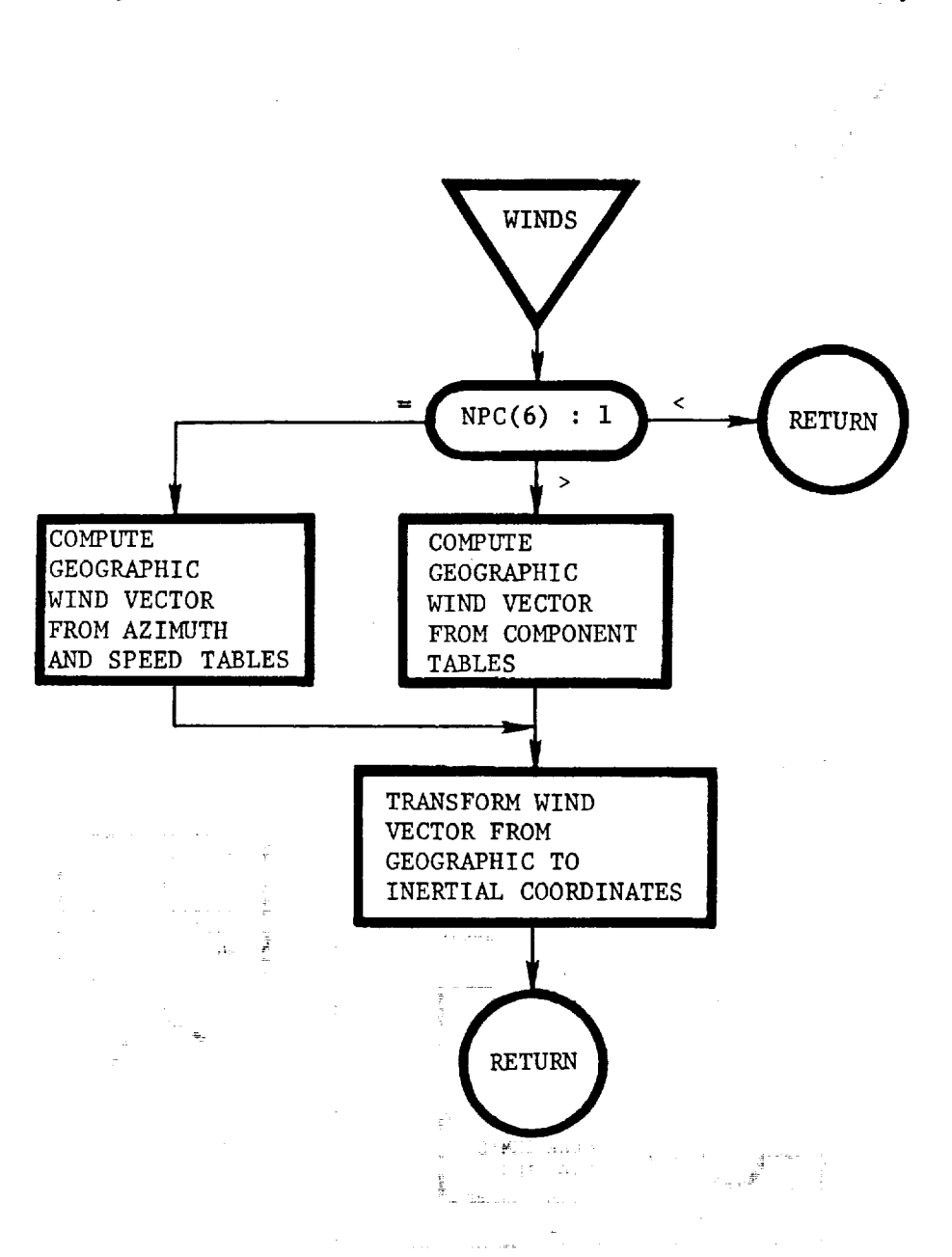

i **l ! l**

 $\tilde{\mathbf{r}}$ 

de la composición de la composición de la composición de la composición de la composición de la composición de<br>La composición de la composición de la composición de la composición de la composición de la composición de la

WINDS: This routine calculates the components of the wind velocity vector in the Earth-centered inertial Coordinate system.

III-IB3

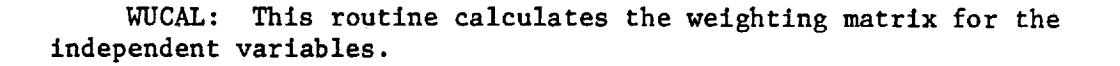

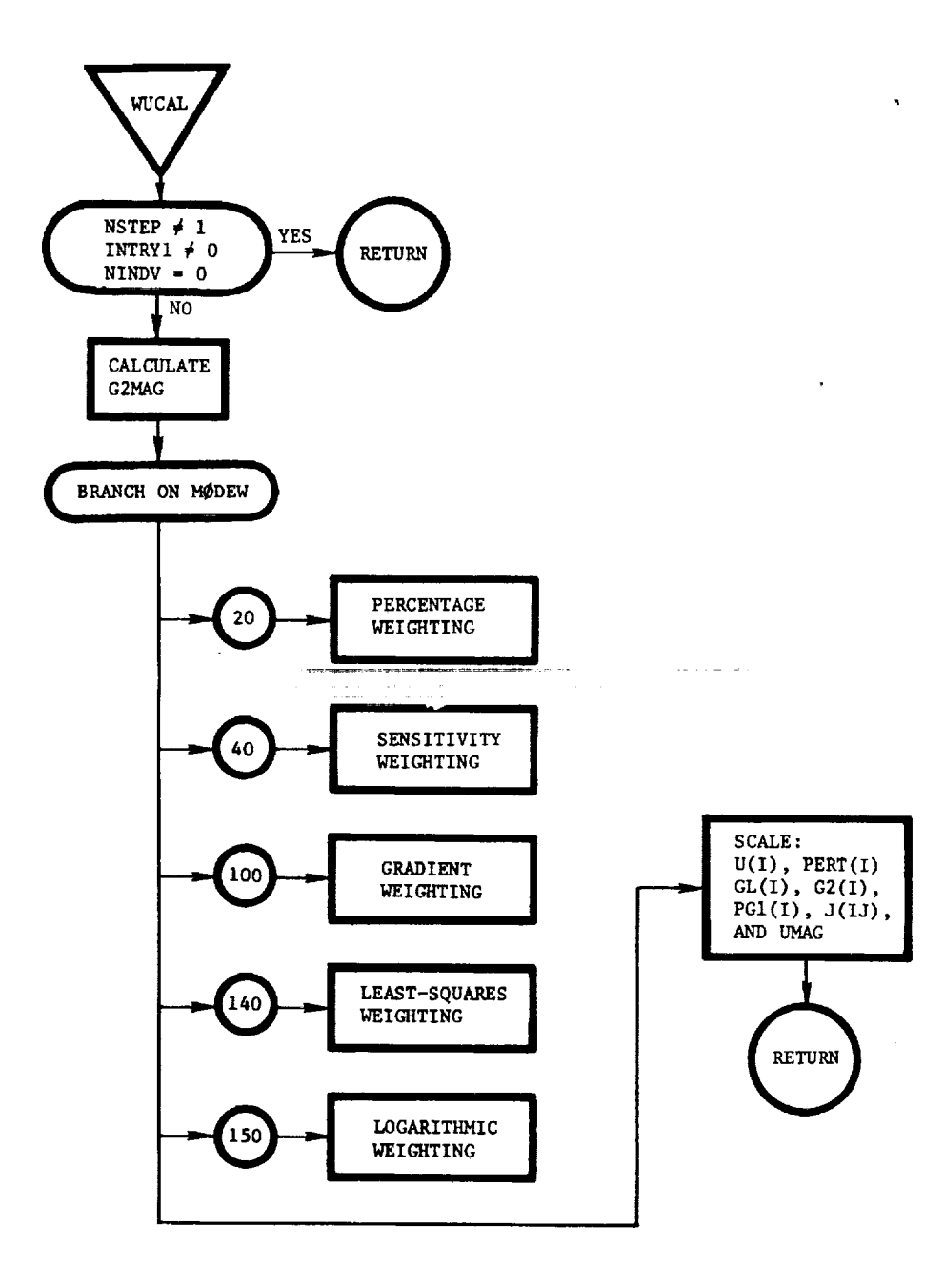

ł,

XITER (A, B, C, SIP, CIP, TTMXB): This routine solves the quadratic equation to determine the sine and cosine of the thrust incidence angle (SIP and CIP) and the thrust moment required to balance the moments (TTMXB), given the aerodynamic and thrust moment to be balanced (A) and the components of thrust (B and C).

J

ë

i i

I

i.

美

?

,2

 $\overline{\phantom{a}}$ 

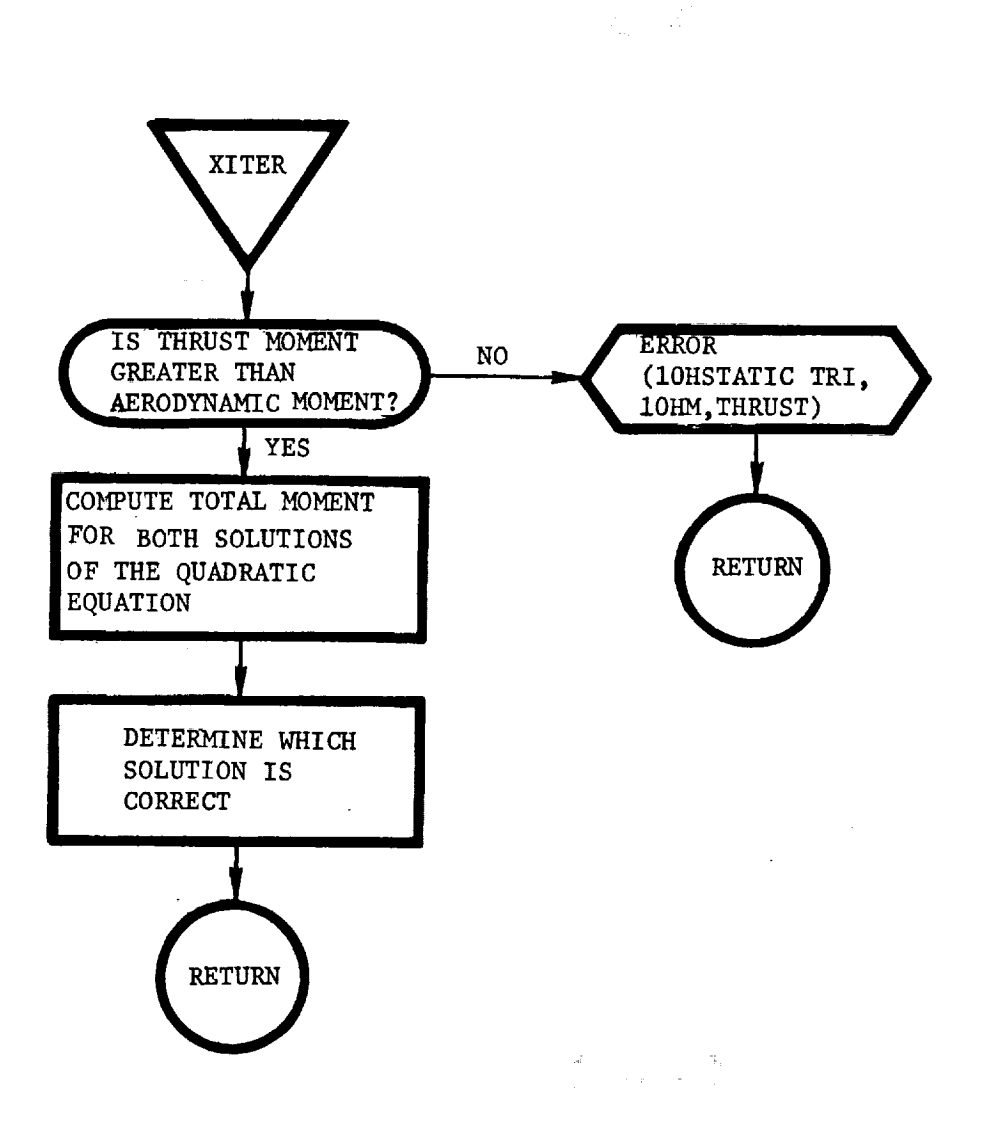

XRNGEI: This routine calculates the downrange and crossrange distances, based on relative great circles.

**el**

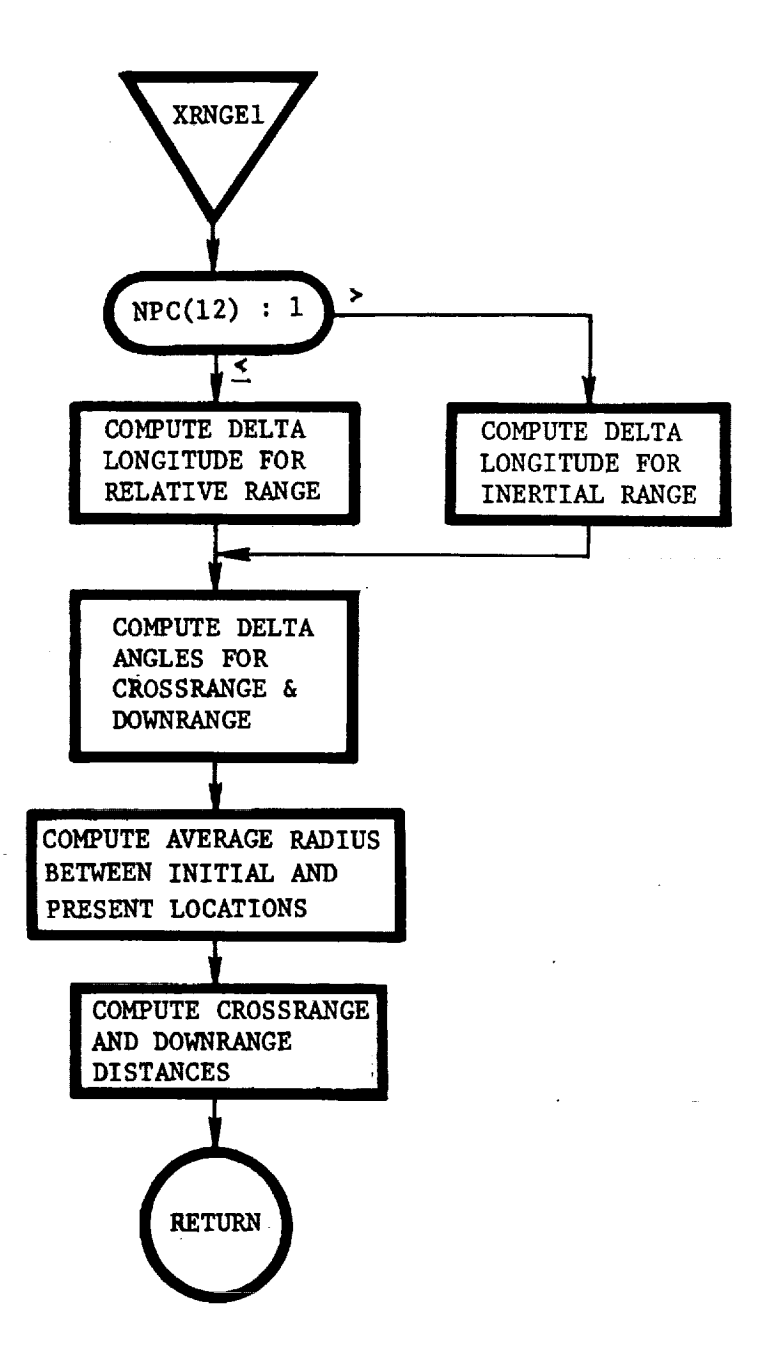

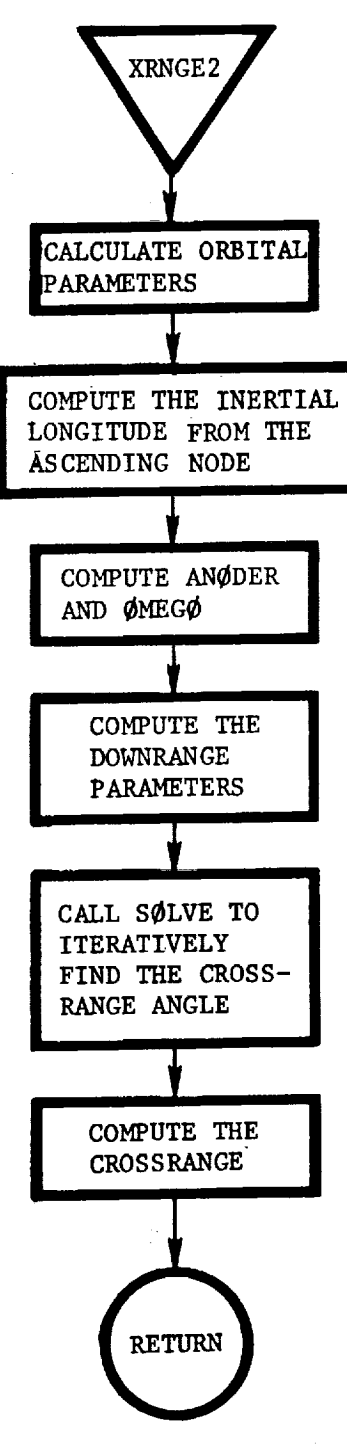

XRNGE2: This routine calculates the crossrange distance based on a ground track of a reference circular orbit.

i<br>ii ii

 $\cdot$ 

 $\breve{\varkappa}$ 

≝

**I** " --:

) !  $\blacksquare$ 

m m \_

 $\mathbb{Z}_\bullet$ 

T

J

i

f  $\sim$ **i**

S **|**

 $\frac{1}{2}$  .

 $\sim$ 

 $\sim 10$ 

 $\frac{1}{2}$ 

 $\mathcal{L}^{\text{max}}$  $\mathcal{A}$ 

 $\label{eq:2.1} \frac{1}{\sqrt{2\pi}}\int_{0}^{\pi} \frac{1}{\sqrt{2\pi}}\left(\frac{1}{\sqrt{2\pi}}\right)^{2\pi} \frac{1}{\sqrt{2\pi}}\frac{1}{\sqrt{2\pi}}\frac{1}{\sqrt{2\pi}}\frac{1}{\sqrt{2\pi}}\frac{1}{\sqrt{2\pi}}\frac{1}{\sqrt{2\pi}}\frac{1}{\sqrt{2\pi}}\frac{1}{\sqrt{2\pi}}\frac{1}{\sqrt{2\pi}}\frac{1}{\sqrt{2\pi}}\frac{1}{\sqrt{2\pi}}\frac{1}{\sqrt{2\pi}}\frac{1}{\sqrt{2\pi}}$ 

 $\sim$ 

V

ing a series of the series of the

## IV. **SERVICE** ROUTINES

The following service routines are used **to** perform arithmetic **tasks** that are used frequently **throughout** the program.

ABT (A,B,C,L,M,N): This routine **computes** matrix **C** given matrices A and B, the **dimensions** of A (L **by** M), and the dimensions **of** B (M by N) as matrix A times the **transpose** of matrix B.

ADDREL: This routine prints a namelist llke statement for a single variable name. This output is for use **in** ODINEX executed programs.

ANGLE2 (X,Y,ALPHA): This routine **computes** the angle ALPHA, **in** degrees, between vectors X and Y. ALPHA is measured **counterclockwise** from X to Y and **can** range from 0 to 360 deg.

ATANH (A): This function **computes** the angle, from 0 to **2** pi radlans, whose arc-tangent is A over B.

!

Links a string of the string

 $\frac{1}{\sqrt{2}}$ 

i

پ

H

i i

BTW (B,W,D,L,M.N): This routine **computes** matrix D as the transpose of matrix B times matrix W, where L, M, and N are the **dimensions** of matrices B and W.

**BUCKET (B,W,D,L,M,N):** This routine rearranges an array X and the corresponding elements of Y in ascending order. N is the number of elements in each array. NP is a pointer indicating the first element of Y that is less than the next element. NP is zero if it does not exist. The ordered arrays are returned as XX and YY.

CØNICT: This routine calculates the Keplerian conic for the target vehicle. Same flow chart as **C@NIC.**

 $C\phi$ SH (A): This function returns as the hyperbolic cosine of A.

CUBMIN (A,XMIN,YMIN): This routine evaluates a cubic polynominal coefficients (A), and returns **the** minimum values of the function (YMIN) and **the** corresponding value of the argument (XMIN).

CYCYM: This routine performs the cycling functions for the variable step/order predictor-corrector integrator.

DIFTAB (TABLE,DELT): This function computes the derivative of a monovariant **table** (TABLE) using finite differences over delta X (DELT).

DIGDIF (M,N,NDIF): This routine finds the **number** of different digits (NDIF) between M and N, where M and N are base-lO numbers.

DISPLY: This routine displays certain parameters from the search/optimlzation algorithm on the cathode-ray tube of the 6400 **computer console.**

**DP\_LY3** (A,N): This function **evaluates the** derivative of polynomial: A(1) **+** A(2)\*X **+** A(3) **x** X\*\*2 **+A(4)\*X\*\*3** where N is :he address of X in the dictionary.

DTAB (XS,YS,N,D): This function performs the table lookup tasks for **double-valued** (bivariant) tables. XS is the value of the X argument, YS is the value of the Y argument, N is the pointer array, and D is the **table** array.

ERRØR  $(I,J)$ : This routine writes an error message and determines if it is fatal or nonfatal. I and J are Hollerith words. If the first letter in I or J is blank, the error is fatal; otherwise it is nonfatal.

EXPN (IBKT,IX,IL,IXBKT): This routine moves the contents of IBKT from IXBKT down IL locations, and shifts the contents of IBKT from IX down IL locations. IXBKT is the last occupied cell in IBKT.

FITER (FPDATA,IDATA,XN,FN,N,FCT): This routine is called by subroutine S@LVE to find the zero of the function by either the Regula Falsl or secant methods. The arguments FPDATA and IDATA are the same **as** those defined for subroutine S@LVE. XN is the current value **of** X and FN is the corresponding function value. N is the current iteration number and FCT is the external function defining the function.

F@PMIN (X,Y,XMIN,YMIN,IERR): This routine calculates the minimum of a polynomial based on four ordered pairs  $(X, Y)$ . The abscissa value that minimizes this cubic polynomial is returned as XMIN and the corresponding ordinate value is returned as YMIN.

F@RMN: This routine **computes** the nutation in right ascension.

GENTAB (TABLE): This function is the executive table lookup routine. It determines whether the table is constant-valued, monovariant, bivariant, or trivariant, and calls functions TAB, DTAB, and TRITAB as required.

GSAI: This subroutine sets a flag (ISSEPS=0) to indicate **no** steering sensitivity matrix has been **calculated.** It is **called** once a phase.

V

 $IV-2$ 

INVM(A,N): This routine inverts an N by N matrix A and returns A as the inverse.

O

T 2

松澤

i !

IRMTRX (R,V,ETR): This subroutine computes the transformation matrix (ETR) from ECI coordinates to target-centered relative coordinates where  $R = ECI$  position and  $V = ECI$  velocity.

LEVEL: This routine calculates the angle of attack and throttling parameter required to maintain level flight.

MADD (A,SA,B,SB,C,K,L): This routine adds matris A and matrix B to form matrix C, where SA and SB are scalars that are applied to A and B before the addition is performed. The dimensions of A and B are given as K by L.

MATPY (A,B,C,L,M,N): This routine multiplies matrix A by matrix B to produce matrix C, where A is an L by M matrix and B is a M by N matrix. Thus, C is an L by N matrix.

MTRXM (A,B,C): This routine multiplies matrix A by matrix B to produce matrix C, where the maximum size Of A or B is 3 by 3.

MTRXT (A,B,C): This routine multiplies matrix A by the transpose of matrix B to form matrix C, where A, B, and C are 3 by 3 matrices.

MTRXTV  $(AT, V, W)$ : This routine multiplies the transpose of matrix A by vector V to form vector W, where A is a 3 by 3 matrix and V and W are 3 by 1 vectors.

MTRXV (A,B,C) : This routine multiplies a 3 by 3 matrix A by a vector B, and returns the answer as C.

@RBTRT: This routine transforms the target orbit parameters to earth centered inertial coordinates. The flow chart is the same as @RBTR.

PAD (A, B, MØD): This routine determines the delta X that produces the most precise derivative without losing significance in being rounded off.  $\hat{\gamma}$  is a matrix of the contract of the  $\alpha$ 

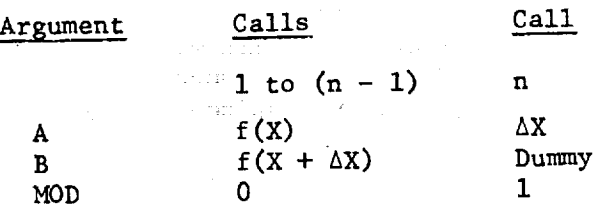

PØLY (N1, CØFI, ARGI) : This function evaluates a polynomial of degree NI with coefficients C@FI as a function of ARGI.

PØLY1  $(A,X)$ : This function evaluates a polynomial of degree i with coefficients A as a function of X.

PØLY2 $(A,X)$ : This function evaluates a polynomial of degree 2 with coefficients A as a function of X.

PØLY3 $(A,X):$  This function evaluates a polynomial of degree 3 with coefficients A as a function of X.

PPT  $(P, C, M, N, S)$ : This routine computes matrix C as matrix P times the transpose of matrix P, where <sup>P</sup> is an <sup>M</sup> by <sup>N</sup> matrix and S is a scalar that must be set to zero in the calling program.

RRTBR: This subroutine calculates body rates, given relative Euler rates.

REVOAT: This routine contains date of last program revision.

SERCH (K,IV): This routine locates the address of variable I (Hollerith) with respect to the beginning of the common reference.

SETESN: This routine resets the valves of all variables in thedictionary to their values at the minus side of event ESNI.

A. SINH (A): This function returns as the hyperbolic sine of

S@LVE (FPDATA, IDATA, XSTAR, FCT): This routine is a generalized one-dimensional iteration scheme that finds the zero of the function FCT. The argments required are:

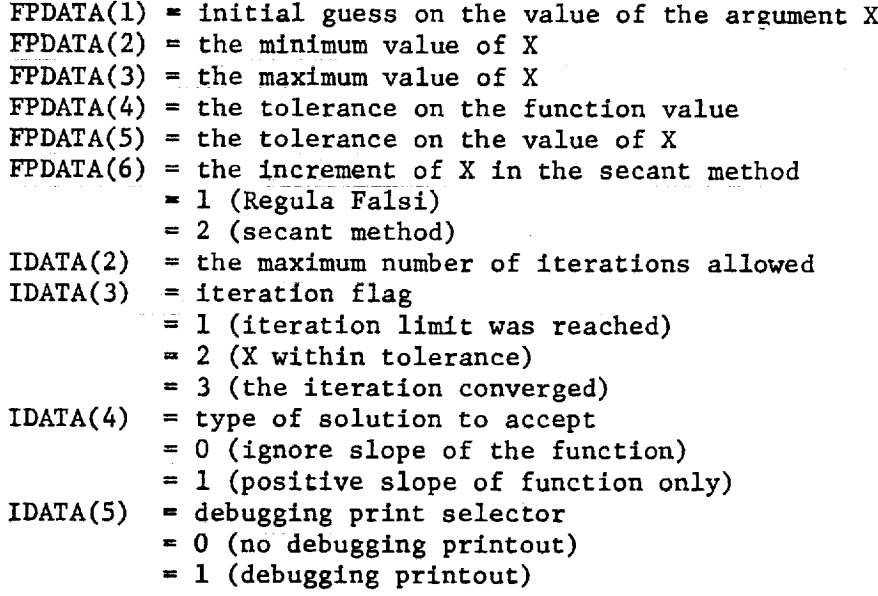

 $IV-4$
XSTAR FCT **-** the value **of** X that satisfies the **iteration -** the external function whose zero is to be found

 $SP(X,Y,N)$ : This function computes the scalar product of **two** N-dimensional vectors X and Y.

- - 611

SREL (LIST): This routine locates the addresses of the variables in the array LIST, Where LiST is constructed as follows:

NAME $1$ , NAME $2$ ,  $X<sub>1</sub>$ ,

NAME3, NAME4,  $X_2$ ,

NAME5, NAME6,  $X_3$ ,

L •- **=**

w

**=**

=

The routine is also used to find the addresses of the derivatives and their **corresponding** integrals.

**SVDQf** This routine performs the variable step/order predictor-corrector integrator.

SVDQI: This routine performs the **initialization** for SVDQ.

TAB  $(XS,N,X,Y)$ : This function is a generalized table lookup scheme for single-valued (monovariant) tables. The table lookup is performed using either linear or cubic interpolation. XS is x\* (the value of x for which the table value is desired). N is the number of pairs of points in the table. X and Y are the values of x and  $f(x)$ , respectively. If the value of  $x^*$  lies beyond the table values of x, extrapolation will occur. If linear interpolation is desired, the x Values immediately above and below x\* are used. If cubic interpolation is desired the two x values immediately below x\* and the two values immediately above x\* are used. The array N in the argument list is defined as:

- $N(1)$  = number of pairs of points in the table
- $N(2)$  = type of interpolation desired
	- 1 (linear interpolation)
		- 3 **(cubic** interpoiition)
- $N(3)$  = type of  $x's$ 
	- $= -1$  (decreasing)
		- = 1 (increasing)
- $N(4)$  = pointer to the value of **x** that is just below the last value of x\*

THPM (X,Y,XMIN,YMIN): This routine fits a quadratic polynomial through three points. It returns the minimum of this polynomial as YMIN and the minimizing value of X as XMIN.

THPØSM (X,Y,DYDX1,XMIN,YMIN): This routine fits a cubic polynomial using three points and the slope **of** the function. The routine returns the minimum of the polynomial as YMIN and the minimizing value **of** X as XMIN.

TP $\phi$ SM (X,Y,DYDX1,XMIN,YMIN): This routine fits a quadratic polynomial using two points and the slope **of** the function. It returns the minimum **of** the function as YMIN and the minimizing value of X as XMIN.

I

TRITAB (XS,YS,ZS,N,D): This routine is a trlvarlant table interpolator that finds F(X\*,Y\*,Z\*).

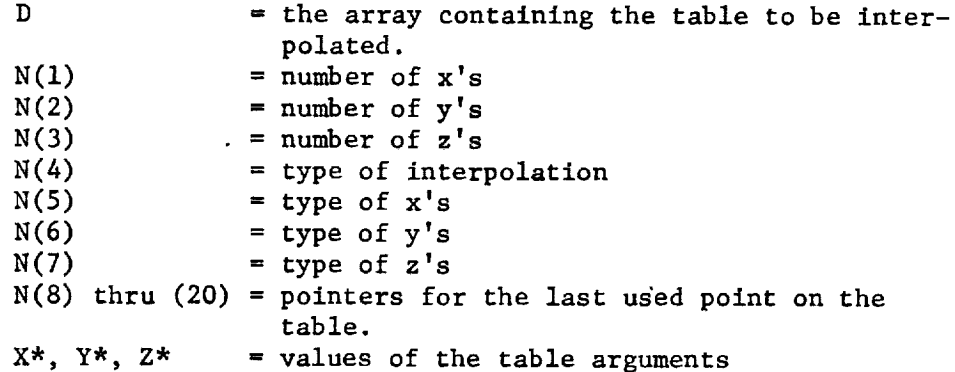

UNIT (X,XBAR,XMAG): This routine computes the magnitude, XMAG, and unit components XBAR, of a 3-dimenslonal vector X.

UPNØMS: This subroutine stores the current value of the steering controls (US) into the dictionary.

VCRØSS  $(A,B,C)$ : This routine computes the vector crossproduct, C, between two three-dimenslonal vectors A and B.

VDØT  $(X,Y)$ : This function computes the dot product between two three-dlmenslonal vectors X and Y.

ZER $\emptyset$  (A, M, N): This routine zeroes the M by N vector A.

EPHEM (DATE, GULIE, GHA, RAS, DECL): This routine computes the Greenwich hour angle, and the right ascension and declination of the sun given the month/day/year date and the floating point Julian date from 1950.0

FORMIN (CENJUL, GULIE1, RANUT): This routine computes the nutation of the right ascension of the Sun given the true Julian Century and the Julian date.

SUN (AJP, ARA, DEC): This routine computes the right ascen-<br>sion and declination of the Sun.

RUK8: This routine performs eight-order Runge-Kutta integration.

**When you have** 

 $\frac{1}{2}$ 

 $\ddot{\bullet}$ 

 $\frac{1}{2}$ 

 $\sim$ 

 $\label{eq:2} \frac{1}{\sqrt{2}}\left(\frac{1}{\sqrt{2}}\right)^{2} \left(\frac{1}{\sqrt{2}}\right)^{2} \left(\frac{1}{\sqrt{2}}\right)^{2} \left(\frac{1}{\sqrt{2}}\right)^{2} \left(\frac{1}{\sqrt{2}}\right)^{2} \left(\frac{1}{\sqrt{2}}\right)^{2} \left(\frac{1}{\sqrt{2}}\right)^{2} \left(\frac{1}{\sqrt{2}}\right)^{2} \left(\frac{1}{\sqrt{2}}\right)^{2} \left(\frac{1}{\sqrt{2}}\right)^{2} \left(\frac{1}{\sqrt{2}}\right)^{2} \left(\frac{$  $\mathcal{L}_{\text{max}}$  $\mathcal{L}^{\text{max}}_{\text{max}}$  , where  $\mathcal{L}^{\text{max}}_{\text{max}}$ 

 $\label{eq:2.1} \frac{1}{\sqrt{2}}\int_{\mathbb{R}^3}\frac{1}{\sqrt{2}}\left(\frac{1}{\sqrt{2}}\right)^2\frac{1}{\sqrt{2}}\left(\frac{1}{\sqrt{2}}\right)^2\frac{1}{\sqrt{2}}\left(\frac{1}{\sqrt{2}}\right)^2\frac{1}{\sqrt{2}}\left(\frac{1}{\sqrt{2}}\right)^2\frac{1}{\sqrt{2}}\left(\frac{1}{\sqrt{2}}\right)^2\frac{1}{\sqrt{2}}\left(\frac{1}{\sqrt{2}}\right)^2\frac{1}{\sqrt{2}}\left(\frac{1}{\sqrt{2}}\right)^2\frac{1}{\sqrt{$ 

 $\label{eq:2.1} \frac{1}{\sqrt{2}}\int_{\mathbb{R}^3}\frac{1}{\sqrt{2}}\left(\frac{1}{\sqrt{2}}\right)^2\frac{1}{\sqrt{2}}\left(\frac{1}{\sqrt{2}}\right)^2\frac{1}{\sqrt{2}}\left(\frac{1}{\sqrt{2}}\right)^2\frac{1}{\sqrt{2}}\left(\frac{1}{\sqrt{2}}\right)^2\frac{1}{\sqrt{2}}\left(\frac{1}{\sqrt{2}}\right)^2\frac{1}{\sqrt{2}}\left(\frac{1}{\sqrt{2}}\right)^2\frac{1}{\sqrt{2}}\left(\frac{1}{\sqrt{2}}\right)^2\frac{1}{\sqrt{$ 

 $\label{eq:2.1} \frac{1}{\sqrt{2}}\int_{\mathbb{R}^3}\frac{1}{\sqrt{2}}\left(\frac{1}{\sqrt{2}}\right)^2\frac{1}{\sqrt{2}}\left(\frac{1}{\sqrt{2}}\right)^2\frac{1}{\sqrt{2}}\left(\frac{1}{\sqrt{2}}\right)^2\frac{1}{\sqrt{2}}\left(\frac{1}{\sqrt{2}}\right)^2.$ 

 $\label{eq:2.1} \frac{1}{\sqrt{2}}\int_{\mathbb{R}^3}\frac{1}{\sqrt{2}}\left(\frac{1}{\sqrt{2}}\right)^2\frac{1}{\sqrt{2}}\left(\frac{1}{\sqrt{2}}\right)^2\frac{1}{\sqrt{2}}\left(\frac{1}{\sqrt{2}}\right)^2\frac{1}{\sqrt{2}}\left(\frac{1}{\sqrt{2}}\right)^2.$  $\tilde{t}$ 

 $\mathcal{L}(\mathcal{F})$  and  $\mathcal{L}(\mathcal{F})$  $\label{eq:2.1} \frac{1}{\sqrt{2}}\int_{0}^{\infty}\frac{1}{\sqrt{2\pi}}\left(\frac{1}{\sqrt{2\pi}}\right)^{2\alpha} \frac{1}{\sqrt{2\pi}}\int_{0}^{\infty}\frac{1}{\sqrt{2\pi}}\left(\frac{1}{\sqrt{2\pi}}\right)^{\alpha} \frac{1}{\sqrt{2\pi}}\int_{0}^{\infty}\frac{1}{\sqrt{2\pi}}\frac{1}{\sqrt{2\pi}}\frac{1}{\sqrt{2\pi}}\frac{1}{\sqrt{2\pi}}\frac{1}{\sqrt{2\pi}}\frac{1}{\sqrt{2\pi}}\frac{1}{\sqrt{2\pi}}$ 

 $\frac{1}{2}$ 

 $\label{eq:2.1} \frac{1}{\sqrt{2\pi}}\int_{0}^{\infty}\frac{1}{\sqrt{2\pi}}\left(\frac{1}{\sqrt{2\pi}}\right)^{2\alpha} \frac{1}{\sqrt{2\pi}}\frac{1}{\sqrt{2\pi}}\int_{0}^{\infty}\frac{1}{\sqrt{2\pi}}\frac{1}{\sqrt{2\pi}}\frac{1}{\sqrt{2\pi}}\frac{1}{\sqrt{2\pi}}\frac{1}{\sqrt{2\pi}}\frac{1}{\sqrt{2\pi}}\frac{1}{\sqrt{2\pi}}\frac{1}{\sqrt{2\pi}}\frac{1}{\sqrt{2\pi}}\frac{1}{\sqrt{2\pi}}\frac{$ 

#### V. DEFINITION OF INTERNAL FORTRAN SYMBOLS

m

.,,\_<> \_---

=

essay essay ilmin kalkulassa essay essay essay essay essay essay essay essay essay essay essay essay essay essay essay essay essay essay essay essay essay essay essay essay essay essay essay essay essay essay essay essay

医乙酸肾 计二复写字句 为

 $V-1$ 

 $\sim 10^7$ 

o ligaler

This section presents the symbols used internally in the program. Most variables in the program are located in COMMON to conserve core locations. Certain variables are local variables to a specific routine. These types of variables are not shown in this list but are presented along with the flow chart for that routine in the flow chart section. Variables that are either input or output variables are defined in Volume II.

Mathematical symbols are presented for each variable where applicable. The common that contains the variable is also shown, along with a definition of the variable and the routine that defines it.

. 7 } £ 7

 $\sim 100$  km s  $^{-1}$  m  $^{-1}$ 

 $\mathcal{U}=\mathcal{E}^{\mu\nu}$  .  $\mathcal{E}$ 

 $\mathcal{L}_{\mathcal{A}}$  and  $\mathcal{L}_{\mathcal{A}}$  are the set of the set of  $\mathcal{A}$ 

aj e se rendi

 $\sim 10^7$ 

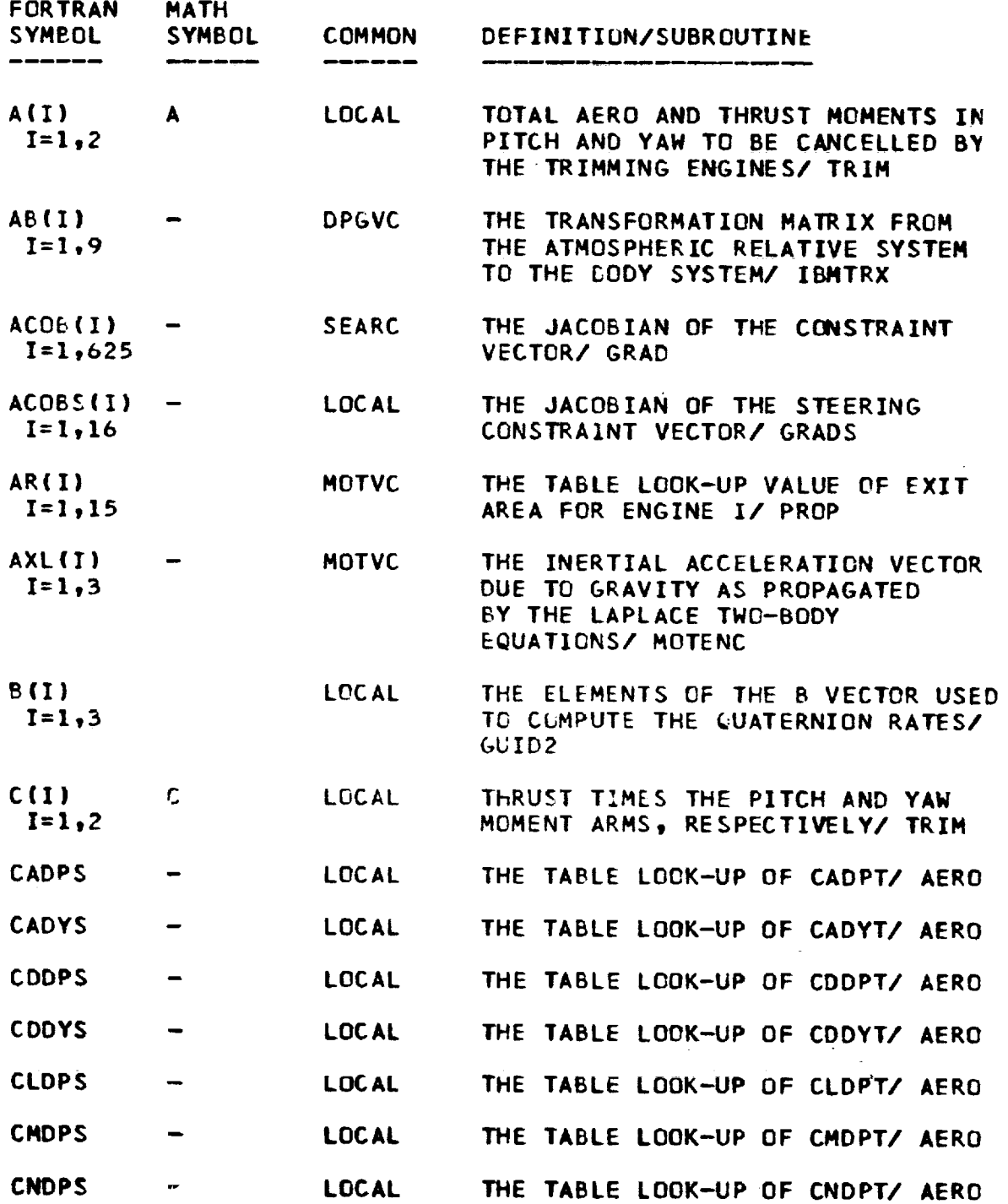

 $\mathbf{r}$ 

Ξ

#### DEFINITION OF INTERNAL FORTRAN SYMBOLS (CONTD|  $\mathbb{R}^2$  . The set  $\mathbb{R}^2$  is the  $\mathbb{R}^2 \cong \mathbb{R}^2$

**l**

 $\begin{array}{c}\n\text{Im}\,\pi\n\end{array}$ 

 $\frac{d}{dt}$ 

 $\hat{\mathcal{L}}$ 

**i**

 $\sim$ 

i i S

 $\mathcal{O}(\mathcal{O}(\log n)$  and  $\mathcal{O}(\log n)$ 

 $\sim$ 

 $\mathbb{R}$ 

 $\begin{bmatrix} 1 & 1 & 1 \\ 1 & 1 & 1 \\ 1 & 1 & 1 \\ 1 & 1 & 1 \end{bmatrix}$ 

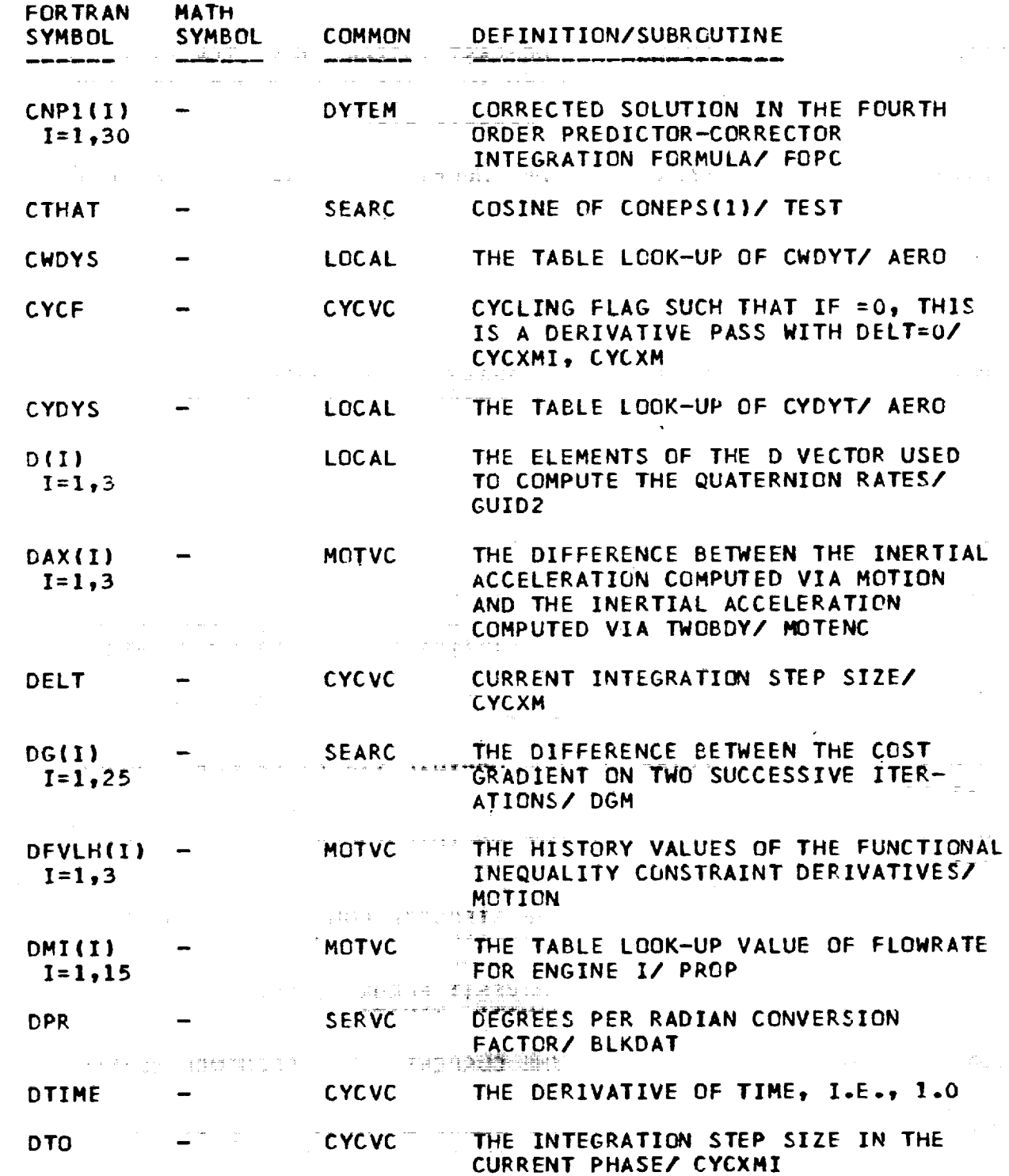

m  $v_{-3}$  and  $v_{-3}$  and  $v_{-3}$  and  $v_{-3}$  and  $v_{-3}$  and  $v_{-3}$  and  $v_{-3}$  and  $v_{-3}$ 

 $\sigma_{\rm{eff}}$  ,  $\sigma_{\rm{eff}}$ 

w

Ï.

t

E.

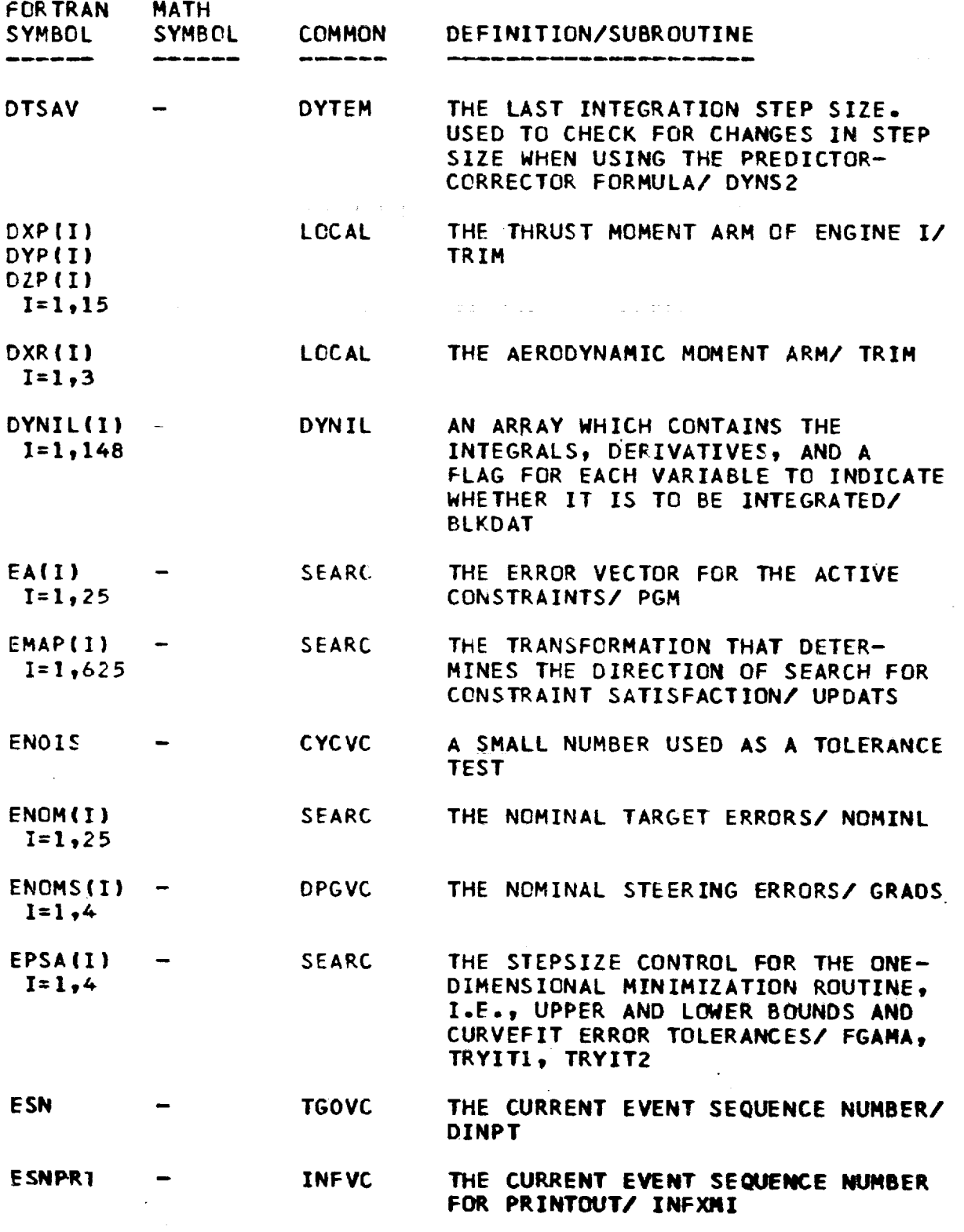

¥-4

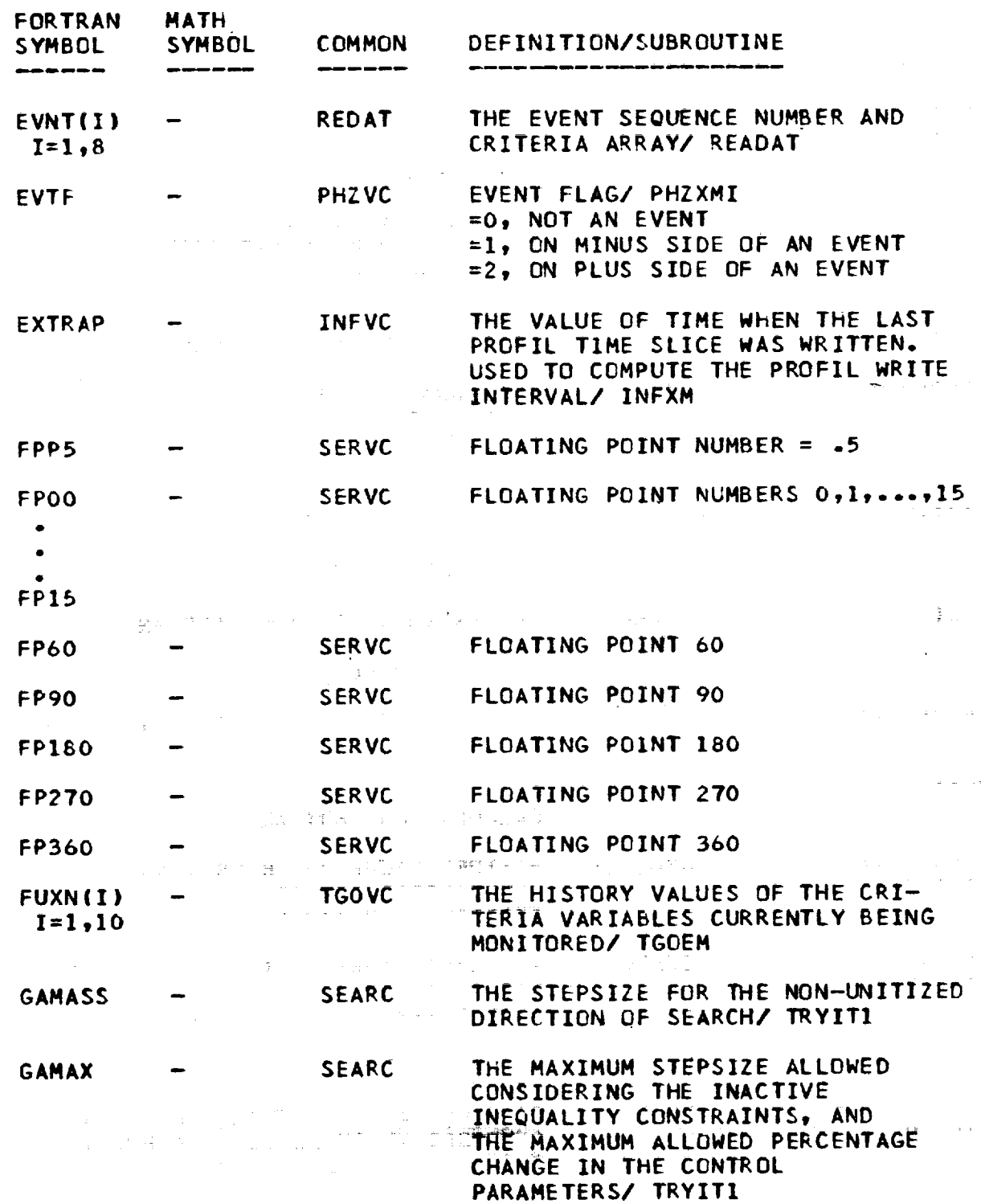

 $\bar{r}$ 

Ē,

i varr

Provide

Ą

 $\bar{\beta}$  $\frac{1}{\sqrt{2}}\sum_{i=1}^{N}$ 

 $\sim$ 

₩

 $\sum_{i=1}^{n}$ 

는 훞

ie<del>l</del>

 $\sim$ 

ŧ  $\mathbb{P}^{1,1} \quad \mathbb{P}$ 

Ť

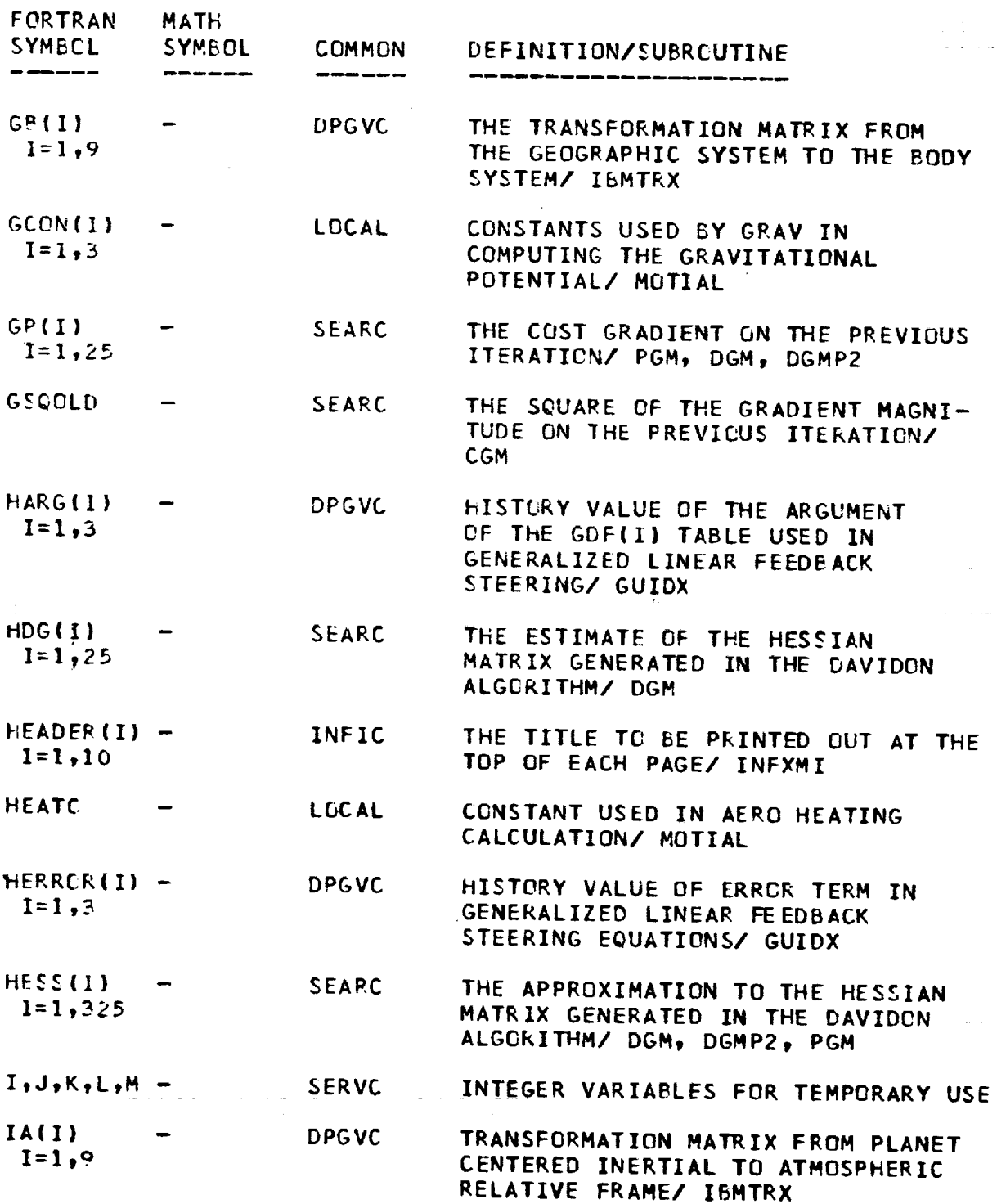

 $\ldots$  in its  $\mathbf i$ 

 $\tilde{\cdot}$ 

**i** 

è

\_ \_T **i** !

 $\frac{1}{k_{\rm H}}=\frac{1}{\Delta \omega}$ 

is a

¥

 $\widetilde{\mathcal{M}}_t$ 

÷

重量 Ĭ Ť

三 i<br>Elim

|

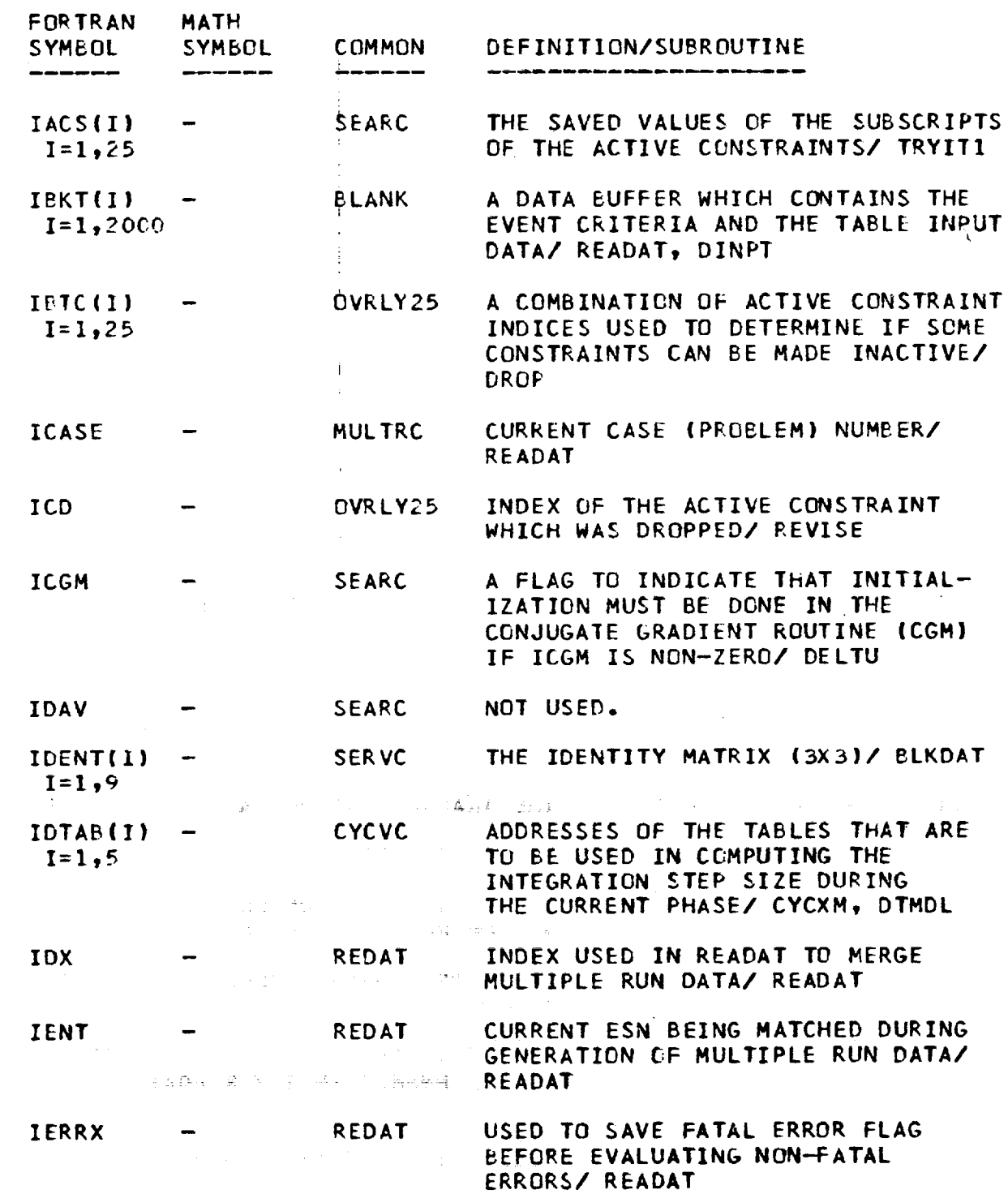

 $\mathcal{L}_{\mathcal{A}}$ 

t,

 $\overline{\mathbf{A}}$ 

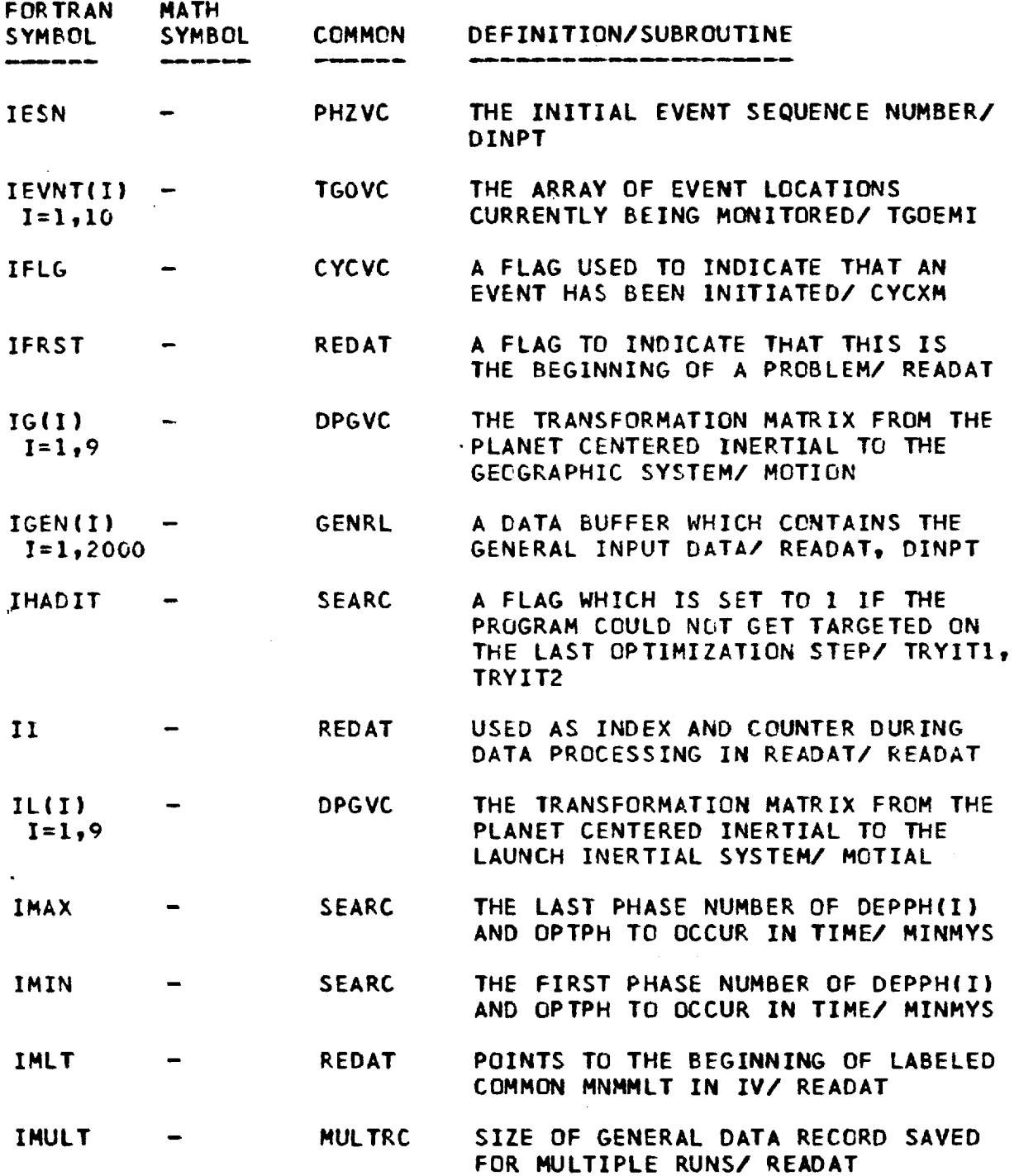

 $\bar{z}$ 

i

o

<u>ma</u>r

 $\frac{1}{\sum_{i=1}^{n} \sum_{j=1}^{n} \sum_{j=$ 

 $\frac{1}{2}$  and  $\frac{1}{2}$  $\frac{\partial}{\partial x^2} = \frac{\partial}{\partial x^2} + \frac{\partial}{\partial y^2} + \frac{\partial}{\partial z^2} + \frac{\partial}{\partial z^2} + \frac{\partial$ 

 $\frac{1}{\sqrt{1-\frac{1}{2}}\sqrt{1-\frac{1}{2}}\sqrt{1-\frac$ 

 $\alpha$  ,  $\alpha$  $\mathbf{r}^{\left(1\right)}$  and  $\alpha_{\rm{max}}$  , and  $\overline{\phantom{a}}$  $\sim$   $\frac{1}{2}$  .  $\left| \cdot \right\rangle$  and  $\left| \cdot \right\rangle$ 

> $\bullet$ 국

 $\frac{1}{2}$ 

 $\frac{1}{2} \frac{1}{2} \frac{$ 

 $\frac{d^2}{d^2}$  $\mathbf{r}$ 

ع المستقبل

 $\begin{tabular}{|c|c|} \hline $m$ & $m$ & $m$ \\ \hline $m$ & $m$ & $m$ \\ \hline $m$ & $m$ & $m$ \\ \hline $m$ & $m$ & $m$ \\ \hline \end{tabular}$ 

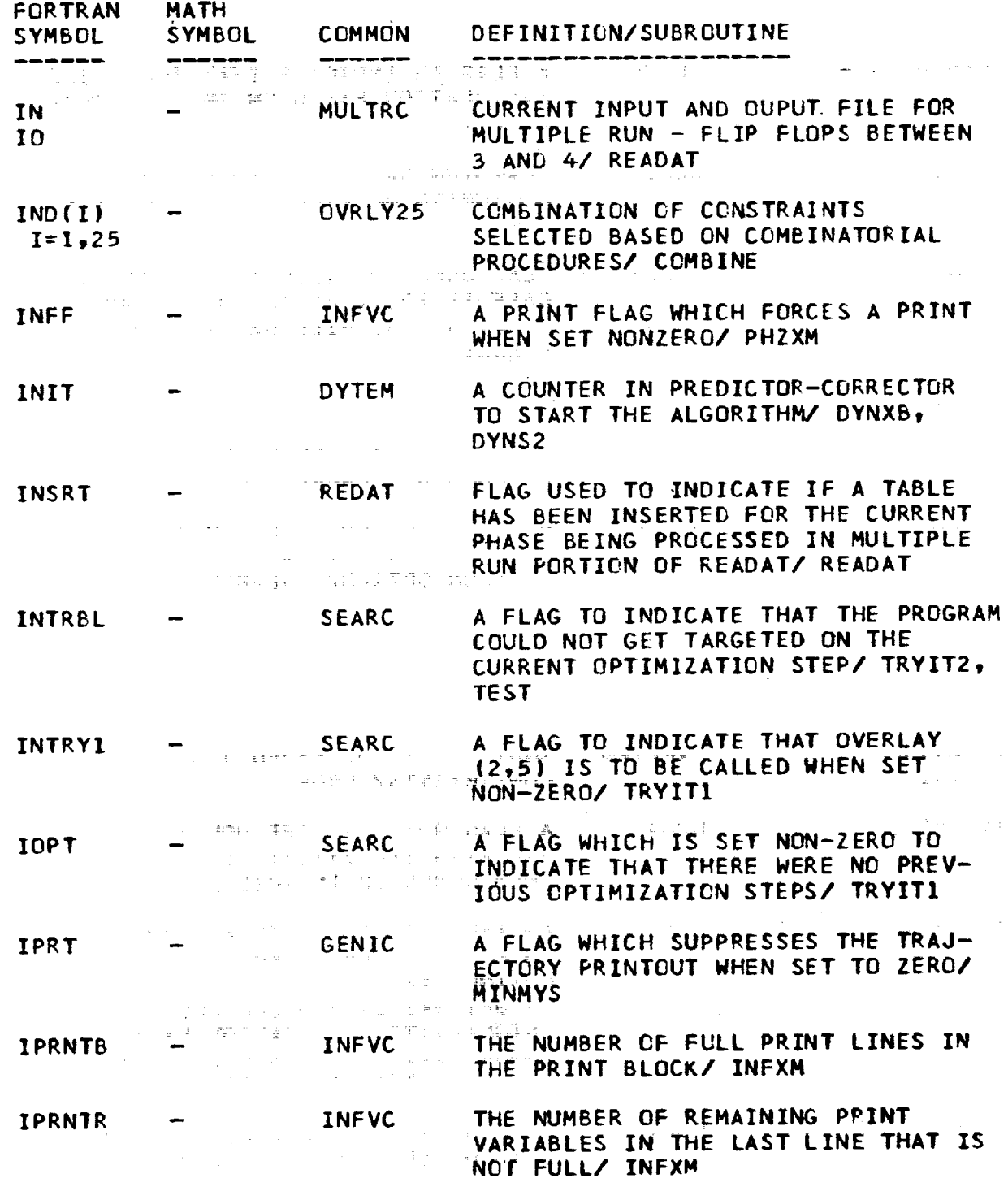

 $\sim 0.5\,$  km  $^{-1}$ 

 $\mathbf{V}-9$ 

 $\sim$ 

 $\mathcal{L}$ 

 $\sim$ 

 $\mathcal{C}^{\mathbb{R}}$ 

**4**

 $\ddot{\mathrm{t}}$ 

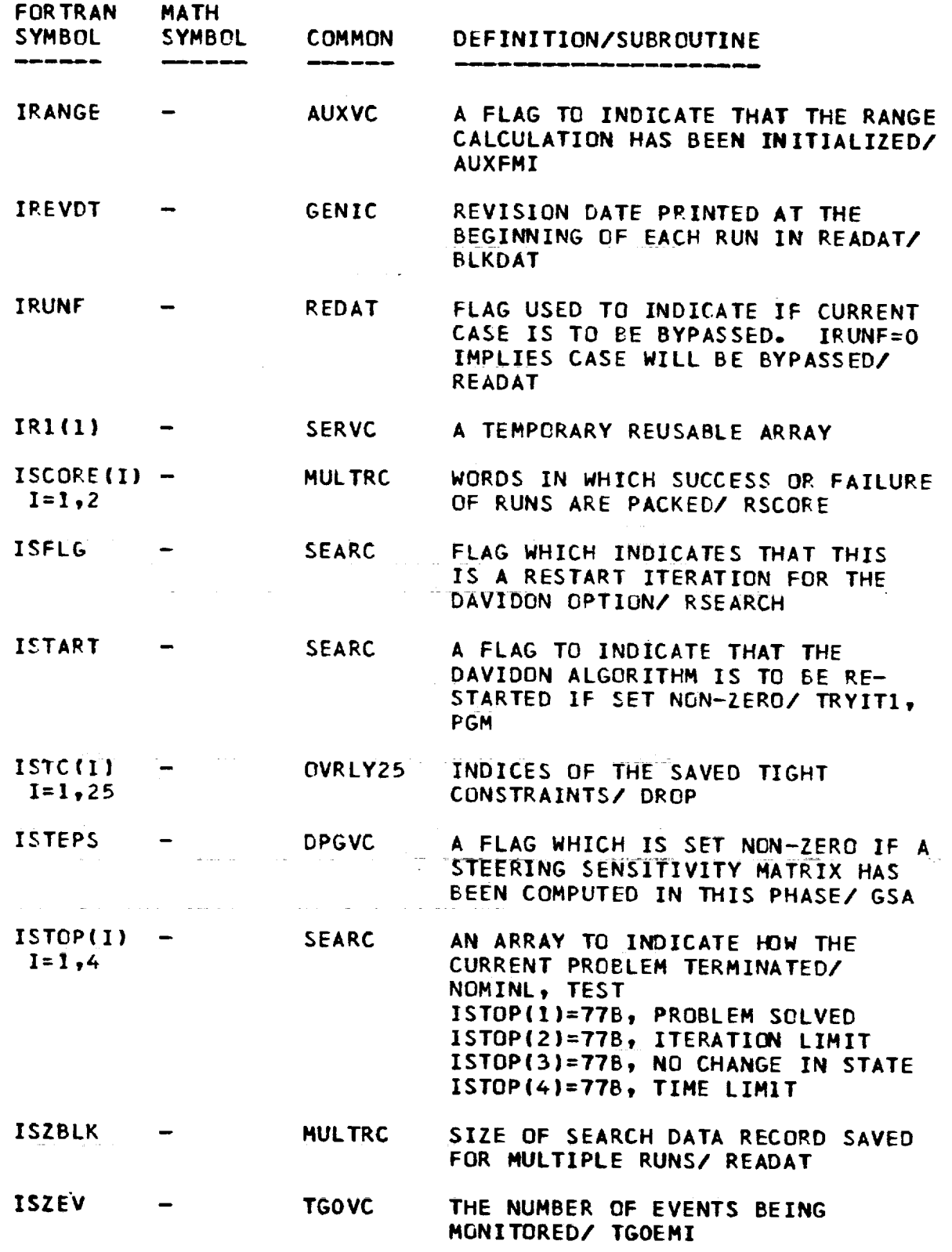

**e=**

 $\begin{tabular}{|c|c|c|c|} \hline $c$ & $c$ & $c$ \\ \hline $c$ & $c$ & $c$ \\ \hline $c$ & $c$ & $c$ \\ \hline \end{tabular}$ 

 $\begin{tabular}{|c|c|} \hline \quad \quad & \quad \quad & \quad \quad \\ \hline \quad \quad & \quad \quad & \quad \quad \\ \hline \quad \quad & \quad \quad & \quad \quad \\ \hline \quad \quad & \quad \quad & \quad \quad \\ \hline \quad \quad & \quad \quad & \quad \quad \\ \hline \quad \quad & \quad \quad & \quad \quad \\ \hline \quad \quad & \quad \quad & \quad \quad \\ \hline \quad \quad & \quad \quad & \quad \quad \\ \hline \quad \quad & \quad \quad & \quad \quad \\ \hline \quad \quad & \quad \quad & \quad \quad \\ \hline \quad \quad & \quad \quad & \quad \quad \\ \hline \quad \quad & \quad$ 

 $\frac{1}{2}$ 

 $\hat{\mathcal{A}}$ 

i\_

 $\mathbb{Z}_{\geq 0}$  ,  $\mathbb{Z}_{\geq 0}$ 

**I** i

 $\begin{array}{c} \begin{array}{c} \begin{array}{c} \begin{array}{c} \end{array} \\ \begin{array}{c} \end{array} \\ \begin{array}{c} \end{array} \\ \begin{array}{c} \end{array} \end{array} \end{array} \end{array}$ 

 $\frac{1}{2}$ 

! =  $\Gamma$  : the

 $\frac{1}{2}$ 

Ī.

| -,\_,>-

**T**

 $\blacktriangledown$ 

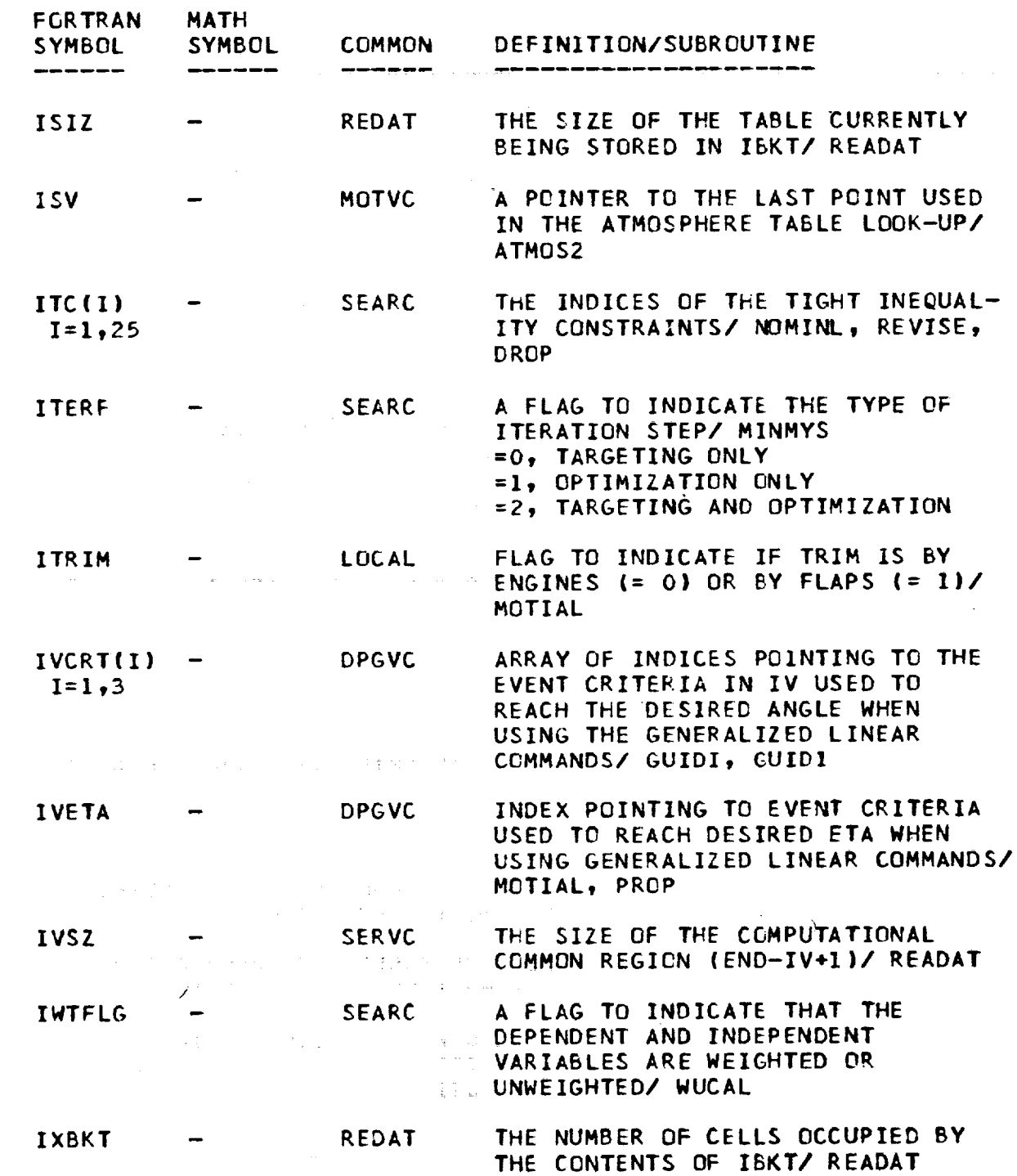

 $\hat{\mathcal{A}}$ 

**V-I1**

 $\sim$ 

 $\mathcal{A}_\mathrm{c}$ 

 $\lambda$ 

 $\bar{z}$ 

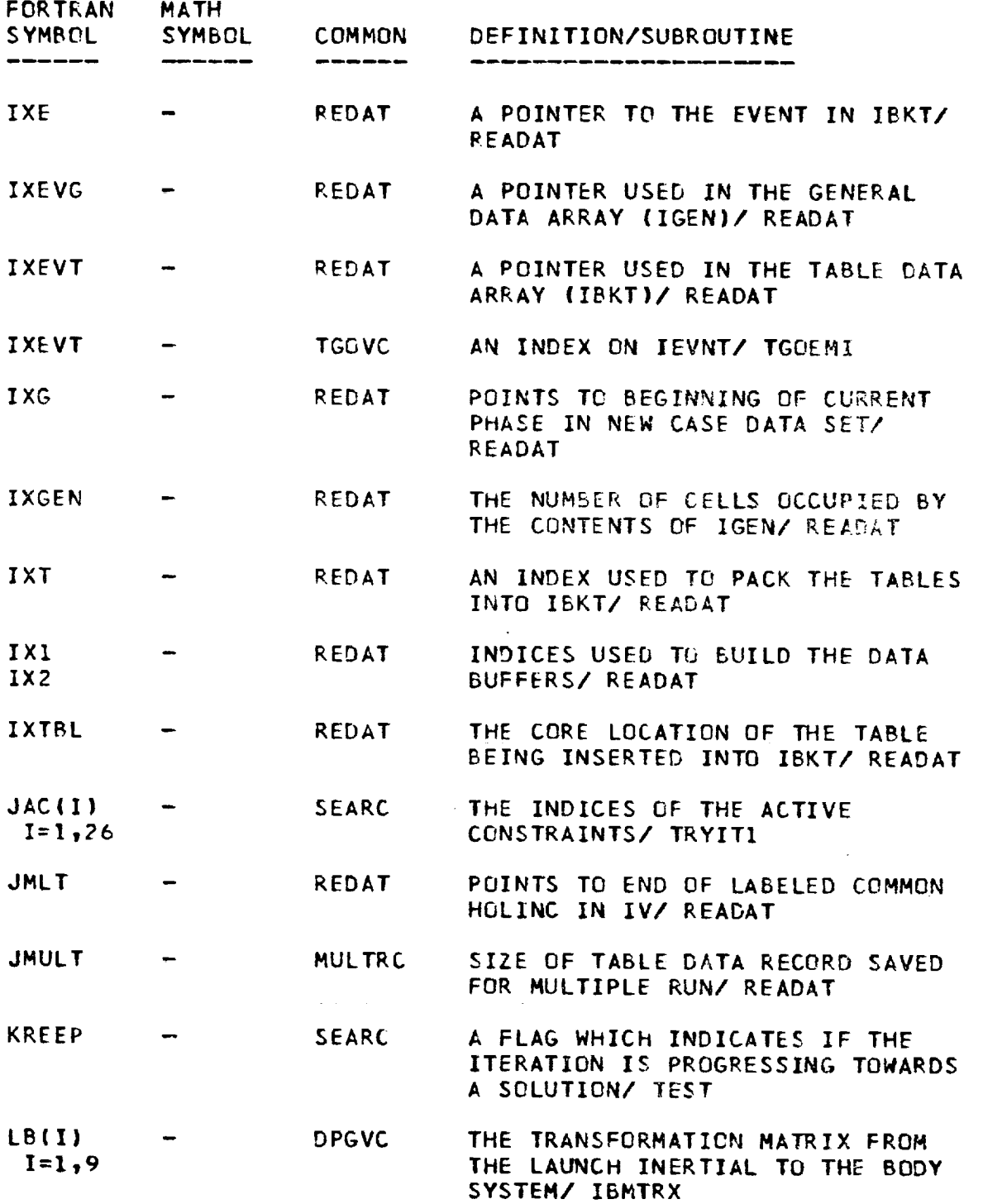

 $\mathcal{L}$ 

 $\sim$ 

 $\mathbb{C}$ 

 $\frac{1}{2}$ 

 $\frac{1}{2}$ 

F

 $|\cdot|$   $\oplus$ 

 $\begin{bmatrix} & & \vdots & & \vdots \\ & & \ddots & & \vdots \\ & & & \cdots & & \vdots \\ & & & & \cdots & & \end{bmatrix}$ 

 $\mathbf{I}$ 

 $\begin{array}{c} \n\downarrow \\ \n\downarrow \n\end{array}$ 

 $\epsilon$ 

,.t

 $\frac{1}{1}$ 

 $\sim$ 

 $\bullet$   $^{\prime\prime}$ 

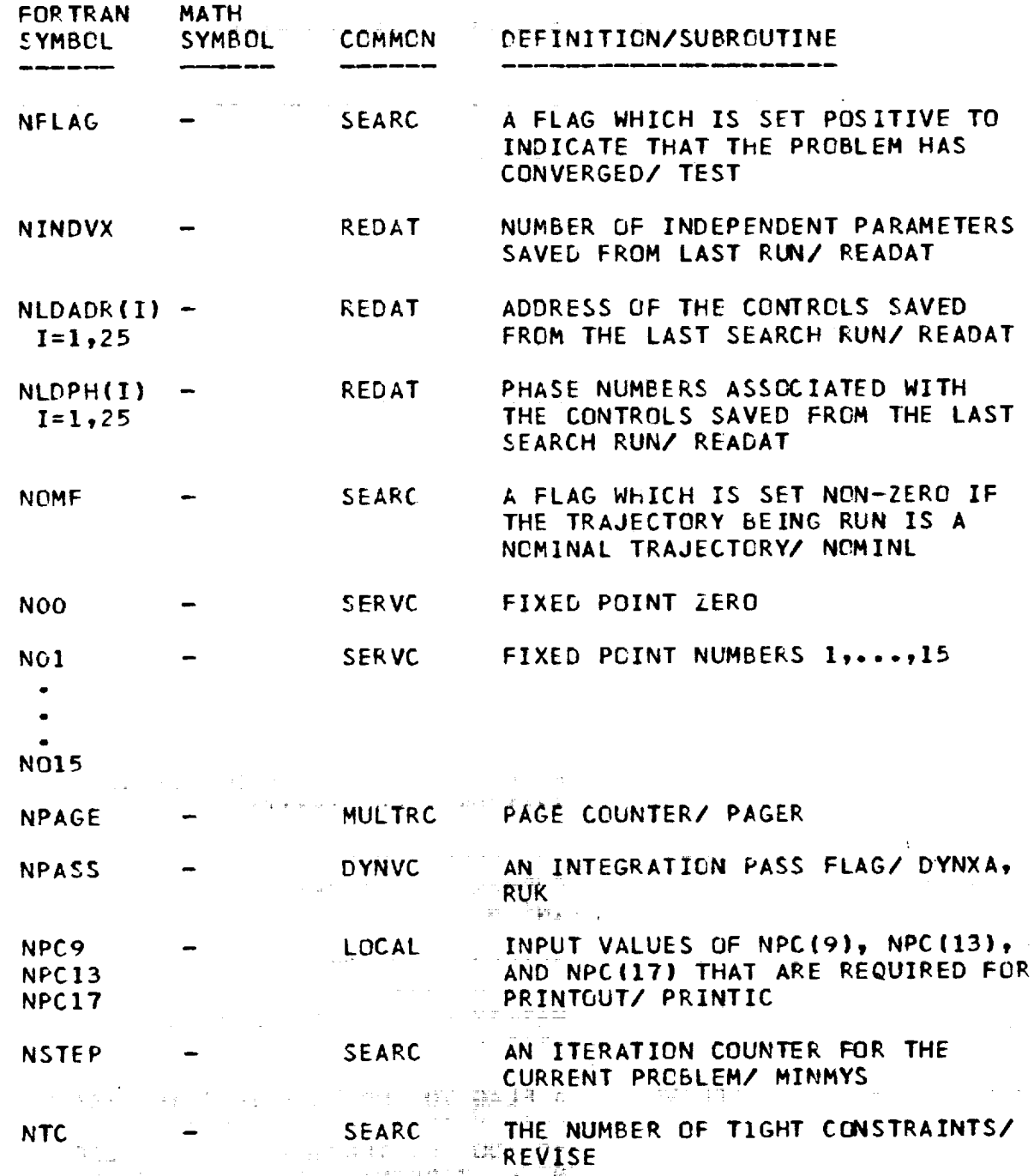

 $\label{eq:2.1} \mathcal{L}=\frac{1}{2}\left(\frac{1}{2}\left(1+\frac{1}{2}\right)\right)\left(\frac{1}{2}\left(1+\frac{1}{2}\right)\right)\left(\frac{1}{2}\left(1+\frac{1}{2}\right)\right)\left(\frac{1}{2}\left(1+\frac{1}{2}\right)\right)\left(\frac{1}{2}\left(1+\frac{1}{2}\right)\right)\left(\frac{1}{2}\left(1+\frac{1}{2}\right)\right)\left(\frac{1}{2}\left(1+\frac{1}{2}\right)\right)\left(\frac{1}{2}\left(1+\frac{1}{2}\right)\right)\left(\frac{1}{2}\left(1+\frac{1}{2}\right)\right)\$ 

**V-13**

 $\mathcal{A}^{\mathcal{A}}$  and the set of the set of the set of the set of the  $\mathcal{A}$ 

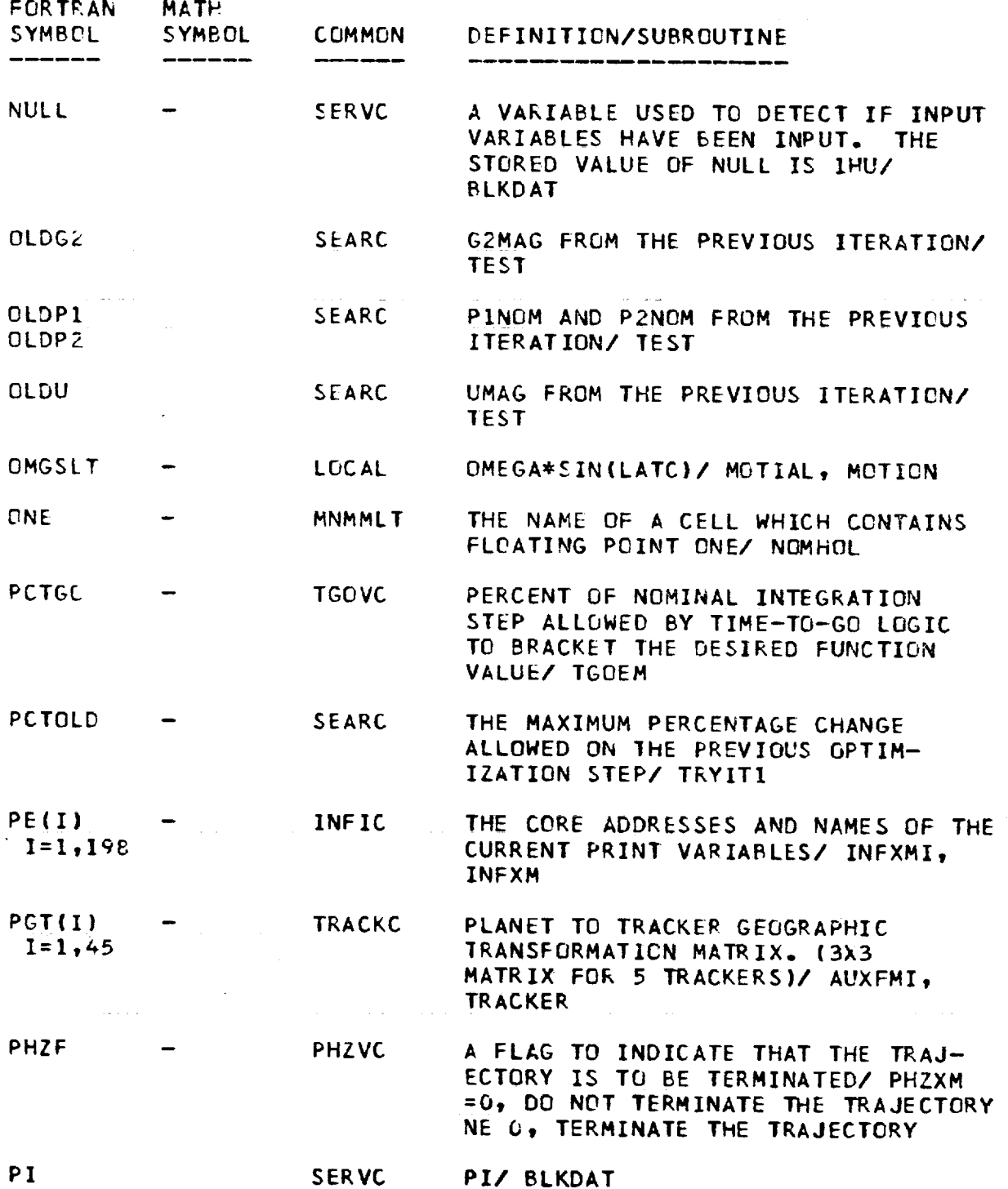

 $\equiv$ 

 $\sim$ 

 $\sim$   $\sim$ 

 $\overline{\phantom{m}}$ 

 $\mathbb{Z}$ 

 $\bar{t}$ 

 $\begin{array}{c} \end{array}$ 

 $\overline{\phantom{a}}$ i

 $\begin{bmatrix} 1 & 1 \\ 1 & 1 \end{bmatrix}$ 

= **\_--**

 $\overline{\left(\frac{1}{\sqrt{2}}\right)^{2}}$ 

Escola

**|** i

I

 $1 - 44$ 

i Sin

**I**

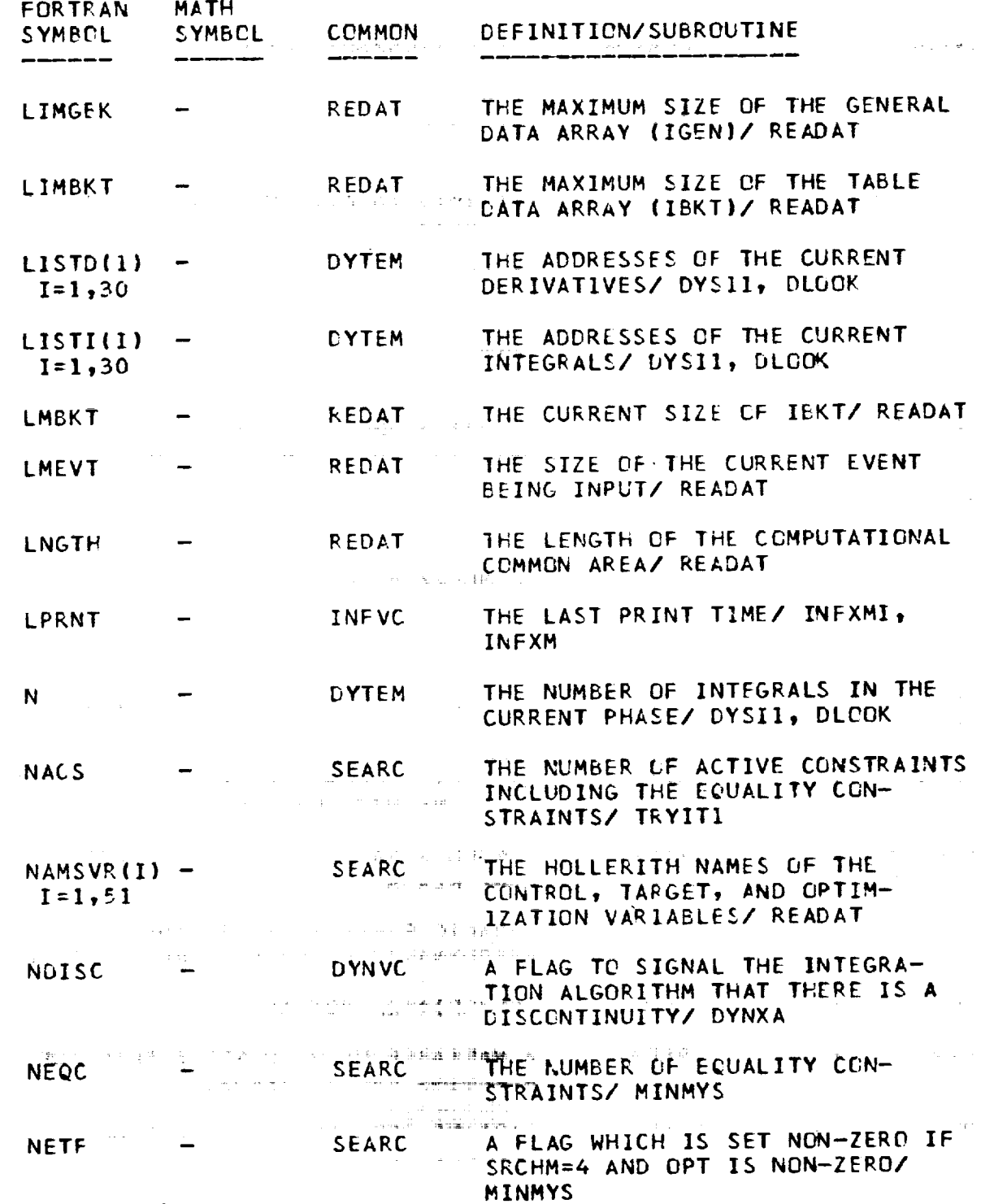

 $\sim 100$ 

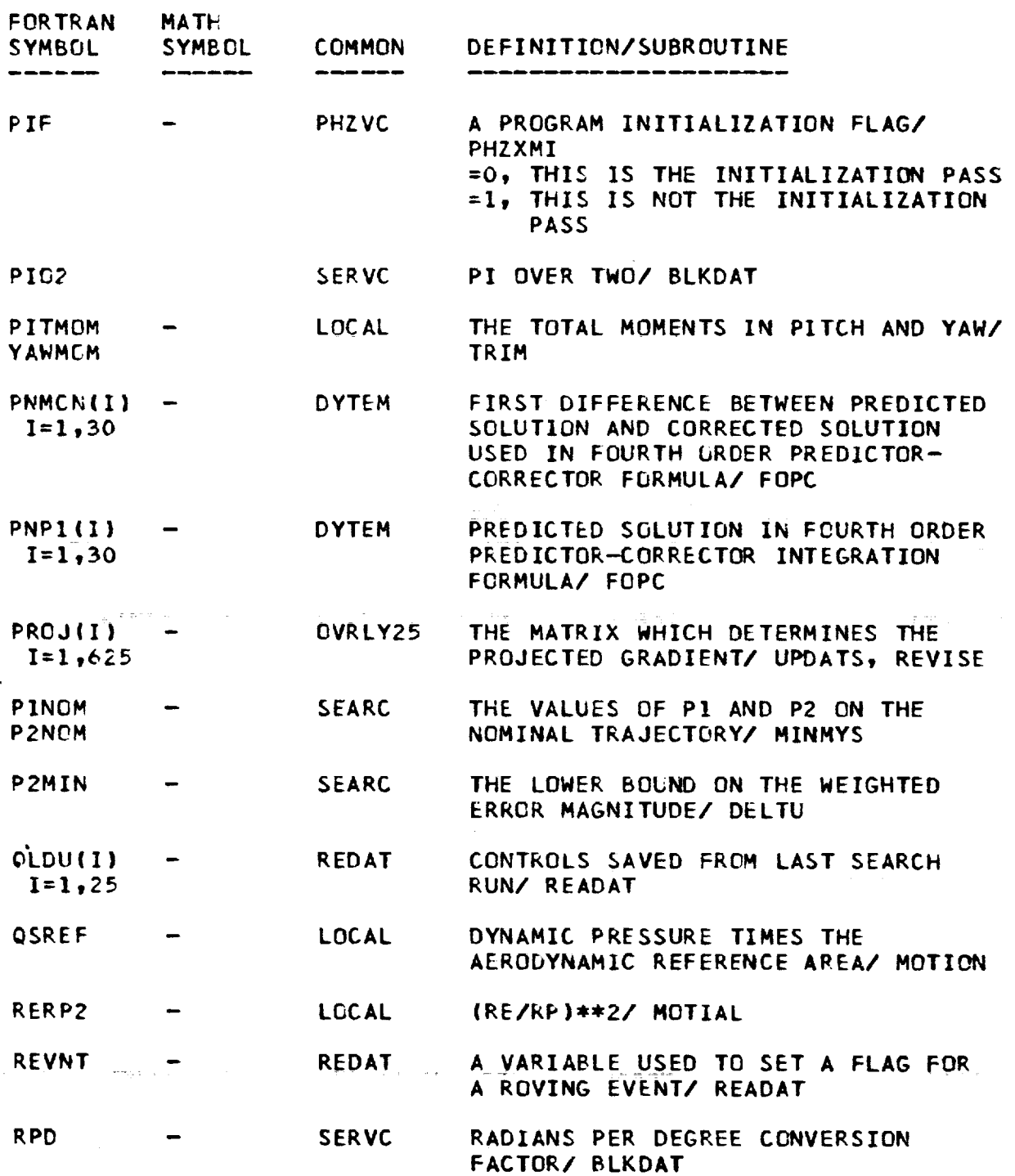

m

 $\bar{t}$ 

 $\hat{\mathcal{A}}$ 

 $\cdot$  $\frac{1}{2}$ 

 $\frac{1}{4}$ 

 $\sim \frac{1}{2}$  $\sim$ 

 $\frac{1}{2}$ 

 $\begin{array}{c} \rule{0pt}{2ex} \rule{0pt}{2ex} \rule{0pt}{$ 

 $\frac{1}{\epsilon}$ 

 $\bar{\star}$ 

 $\alpha$  and  $\alpha$  are  $\alpha$  and  $\alpha$ 

l<br>Hê

 $\tilde{\Lambda}$ 

 $\overrightarrow{\mathbf{r}}$ 

À.  $\blacktriangleright$ 

 $\begin{array}{c} \begin{array}{c} \underline{\phantom{a}} \\ \underline{\phantom{a}} \\ \underline{\phantom{a}} \end{array} \end{array}$ 

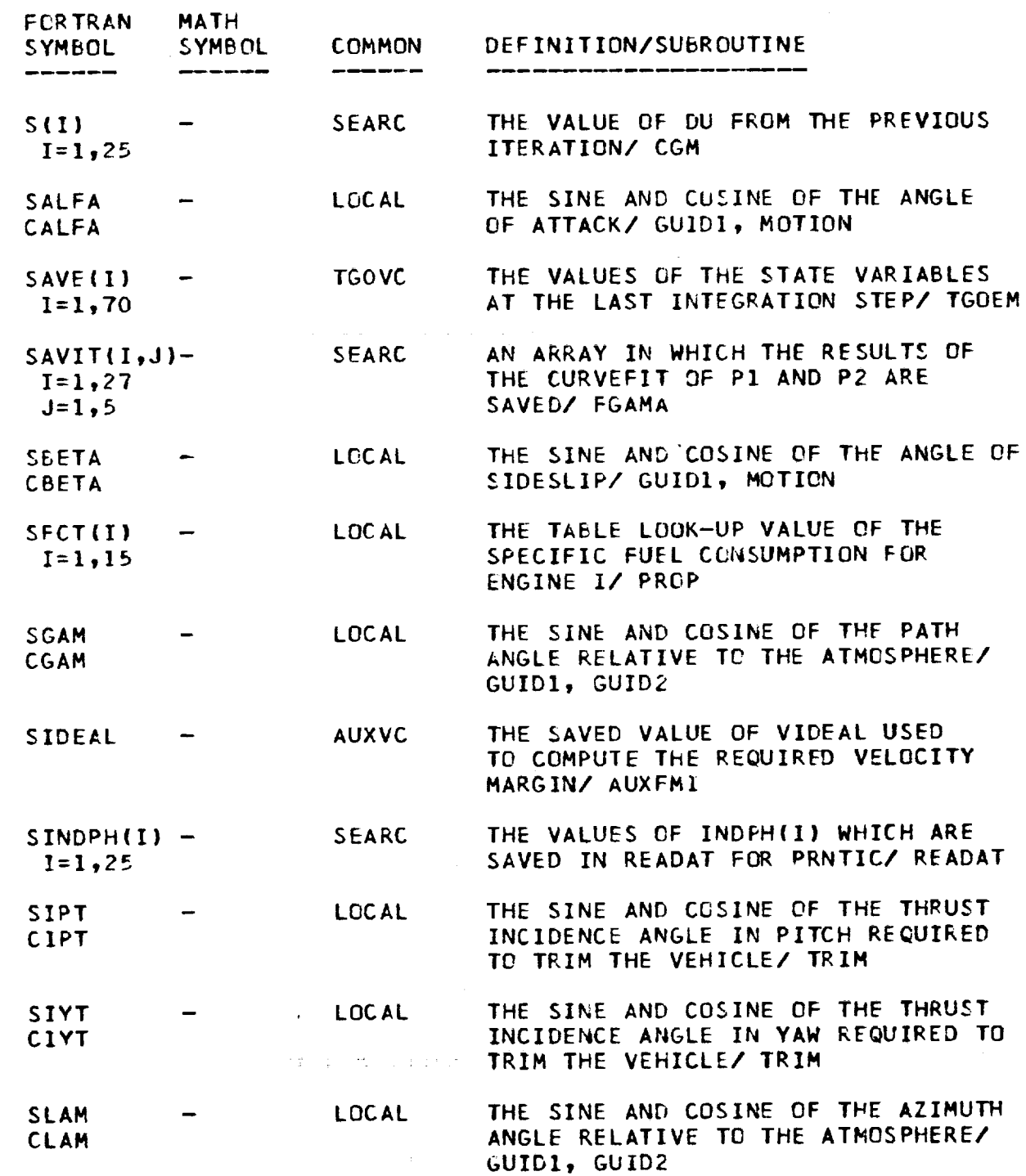

 $\tilde{A}$ 

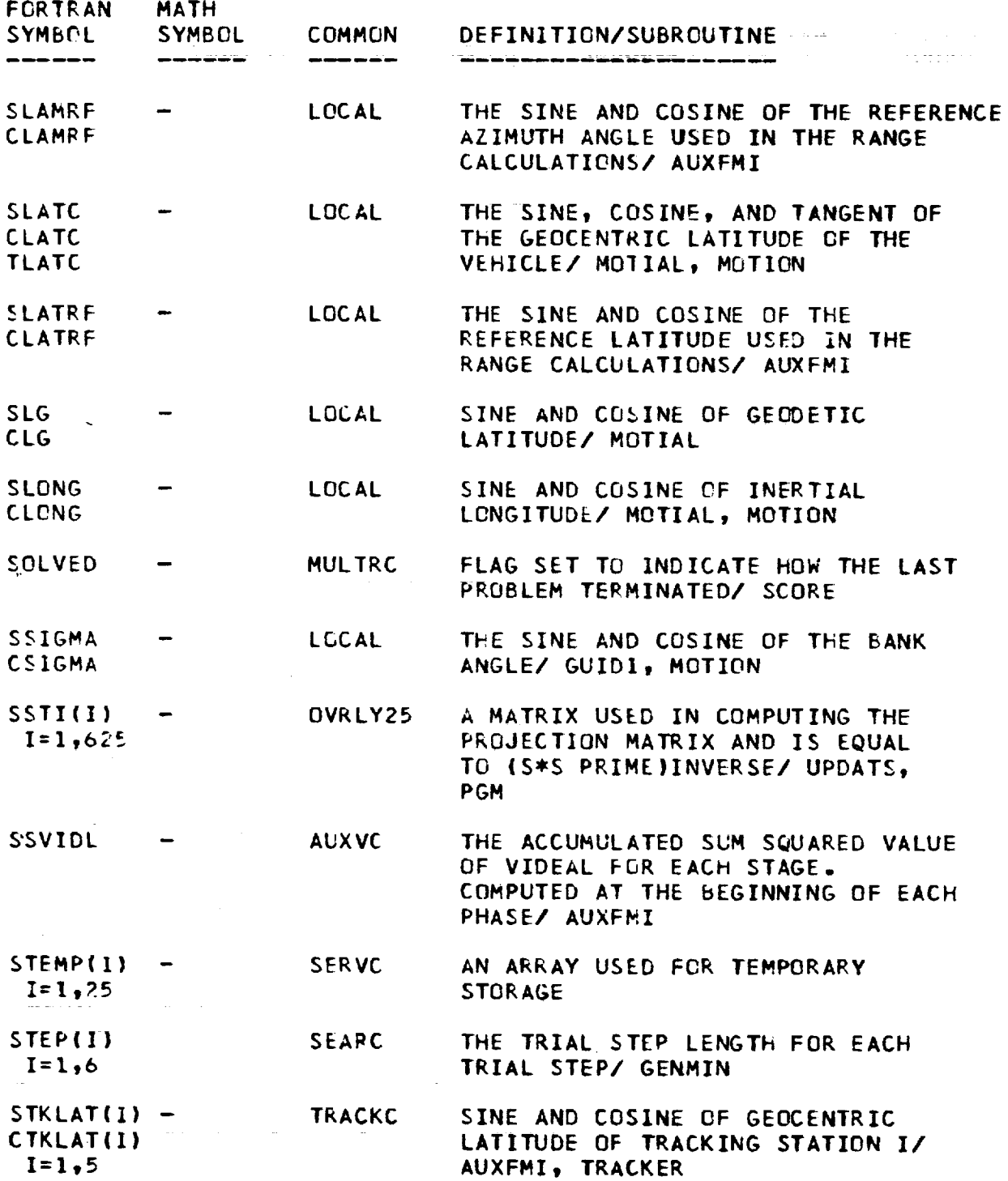

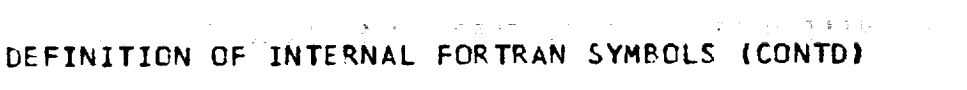

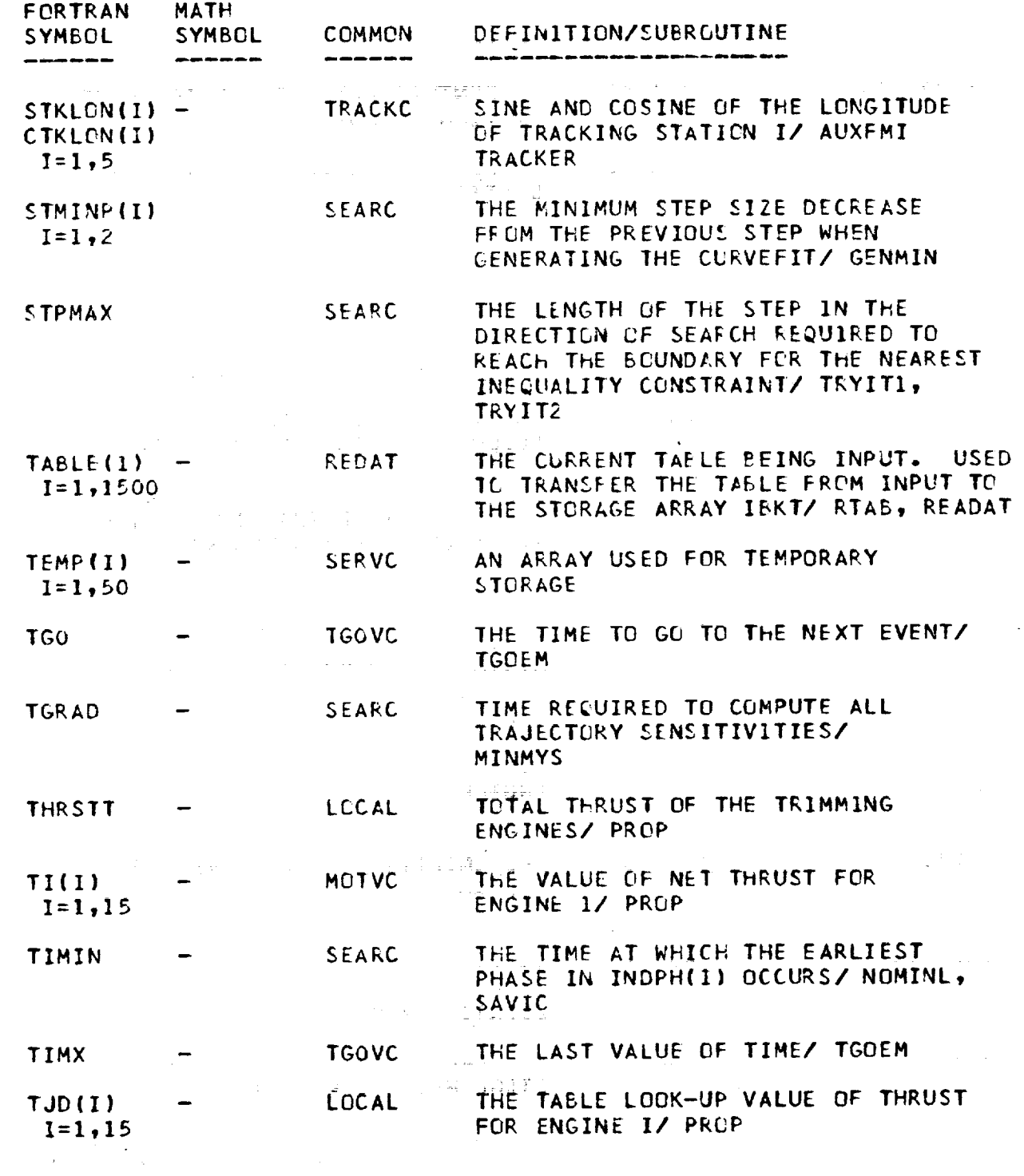

L\_

 $\ddot{\phantom{1}}$ 

**, a:** : : : 0

i.

 $\frac{\partial}{\partial t}$ 

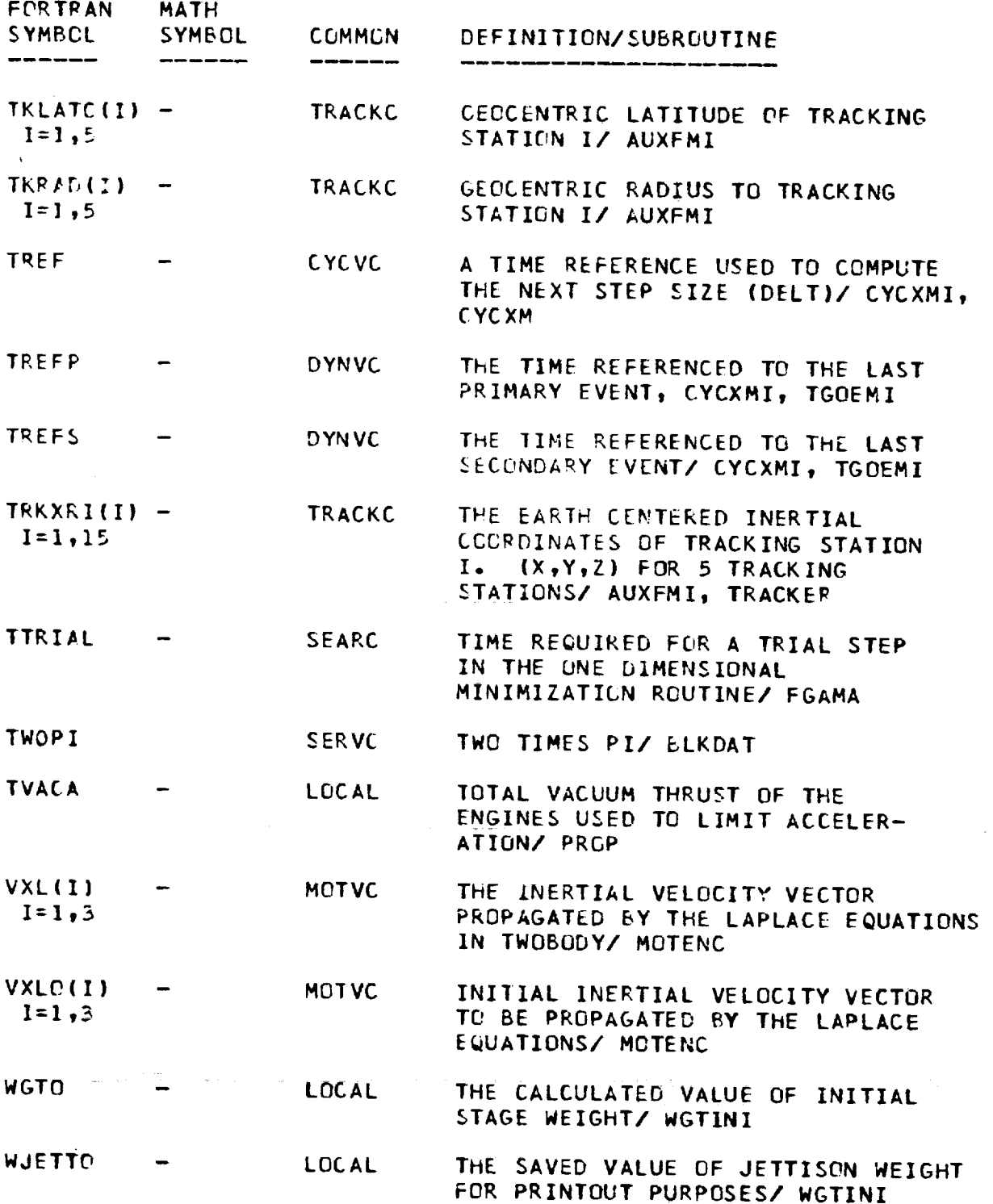

**,,,rm**

s.

# $\mathcal{L}^{\mathcal{A}}(\mathcal{A})=\mathcal{L}^{\mathcal{A}}(\mathcal{A})=\mathcal{L}^{\mathcal{A}}(\mathcal{A})=\mathcal{L}^{\mathcal{A}}(\mathcal{A})=\mathcal{L}^{\mathcal{A}}(\mathcal{A})=\mathcal{L}^{\mathcal{A}}(\mathcal{A})=\mathcal{L}^{\mathcal{A}}(\mathcal{A})=\mathcal{L}^{\mathcal{A}}(\mathcal{A})=\mathcal{L}^{\mathcal{A}}(\mathcal{A})=\mathcal{L}^{\mathcal{A}}(\mathcal{A})=\mathcal{L}^{\mathcal{A}}(\mathcal{A})=\mathcal{L}^{\mathcal{$

\_EFINITION OF INTERNAL **FORTRAN** SYM6OLS (CONTD}

E

 $\mathbf{r}$  $\frac{1}{2}$ 

i

 $\frac{1}{2}$ 

 $\begin{tabular}{|c|c|} \hline \quad \, \alpha \rightarrow 0 \quad \, \alpha \rightarrow 0 \quad \, \$ 

 $\overline{L^2 L^2 \overline{L^2} \overline{L^2}}$  $\frac{1}{1-\frac{1}{2}+\frac{1}{2}}\frac{1}{1-\frac{1}{2}}\frac{1}{1-\frac{1}{2}}$  , 

 $\sim$   $\sim$ 

 $\ddot{\ddot{\rm}}$ 

tI . V

 $\mathcal{L}$ 

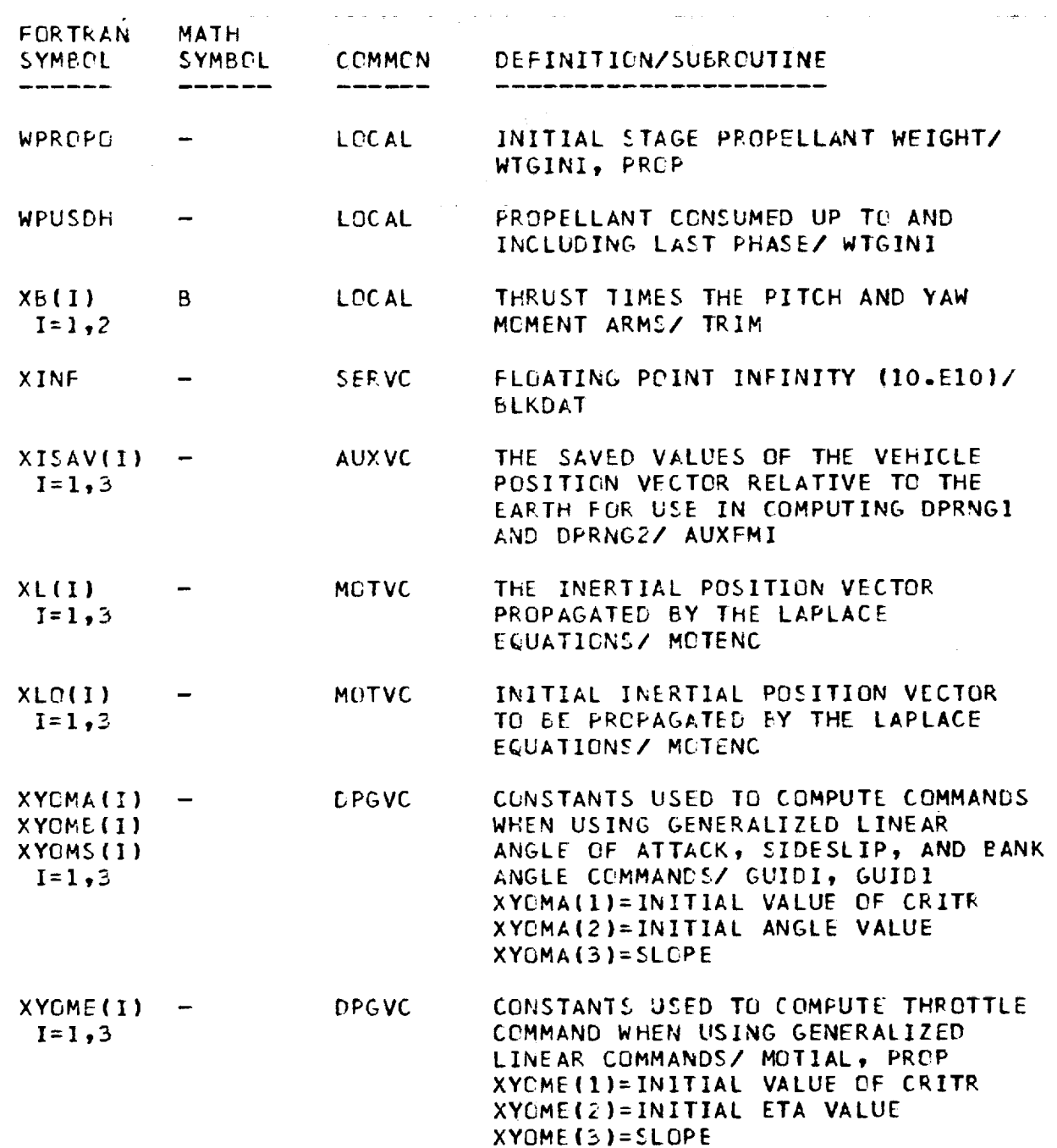

**V-21**

 $\sim$ 

₹

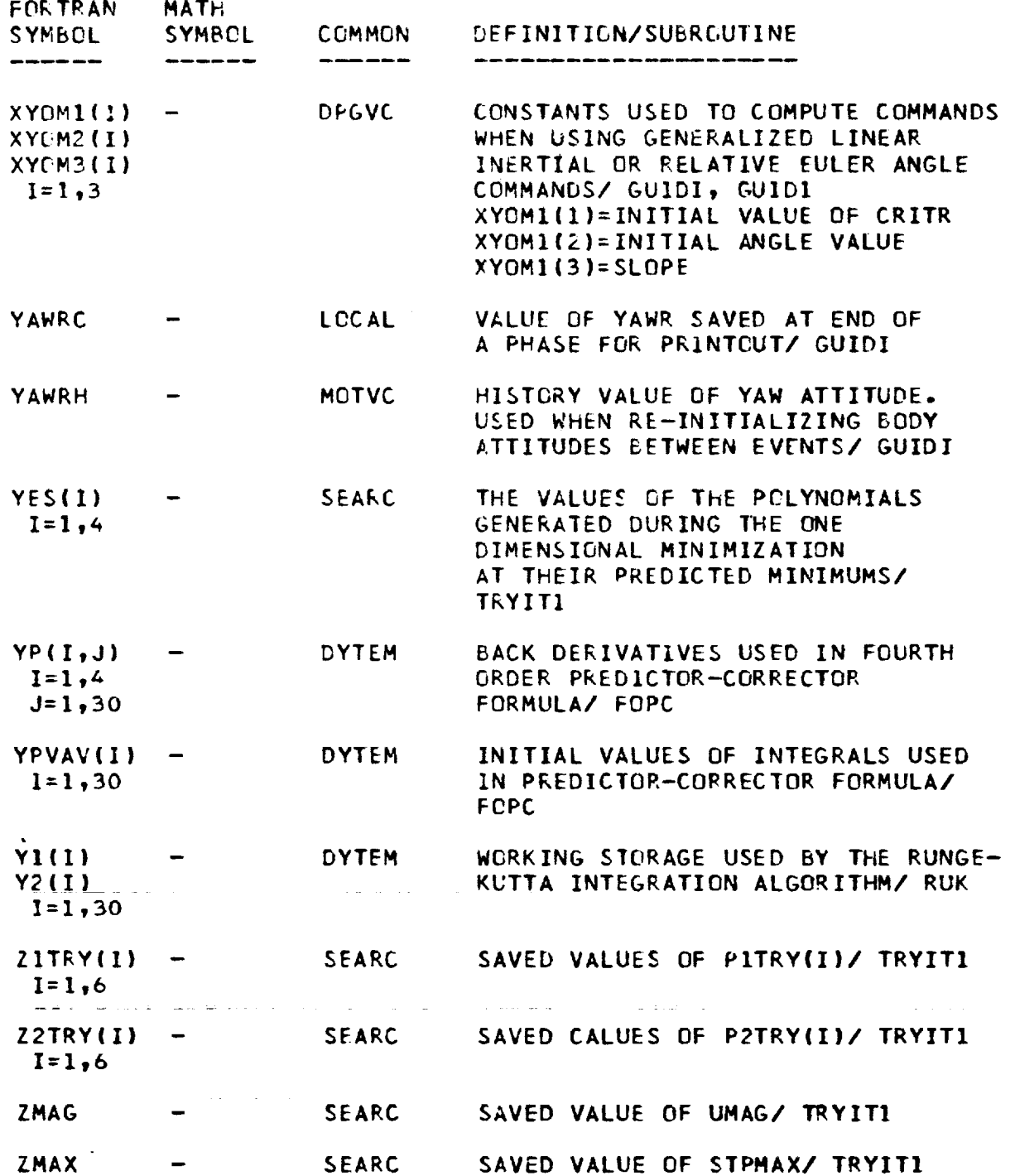

Ė

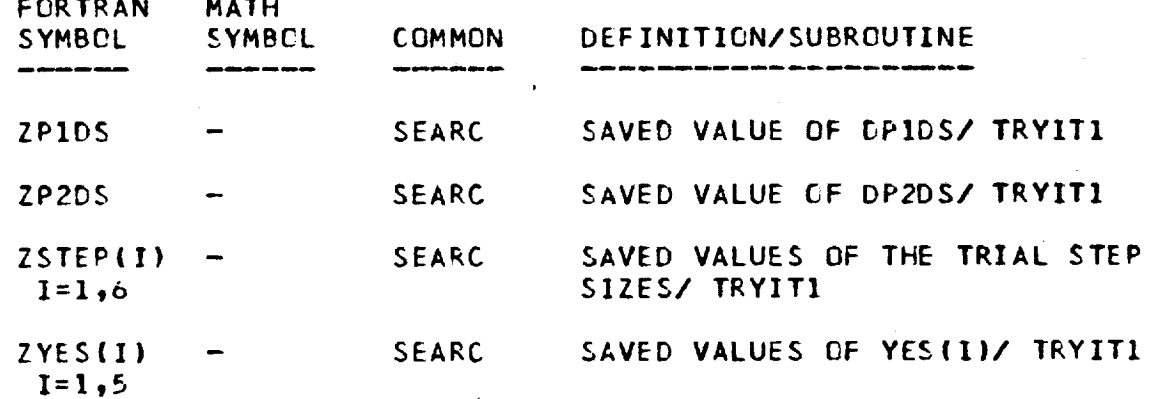

 $\label{eq:2.1} \frac{1}{\sqrt{2\pi}}\int_{0}^{\pi}\frac{1}{\sqrt{2\pi}}\left(\frac{1}{\sqrt{2\pi}}\right)^{2\pi}e^{-\frac{1}{2\sqrt{2\pi}}}\left(\frac{1}{\sqrt{2\pi}}\right)^{2\pi}e^{-\frac{1}{2\sqrt{2\pi}}}\left(\frac{1}{\sqrt{2\pi}}\right)^{2\pi}e^{-\frac{1}{2\sqrt{2\pi}}}\left(\frac{1}{\sqrt{2\pi}}\right)^{2\pi}e^{-\frac{1}{2\sqrt{2\pi}}}\left(\frac{1}{\sqrt{2\pi}}\right)^{2\pi}e^{-\frac{1}{2\$ 

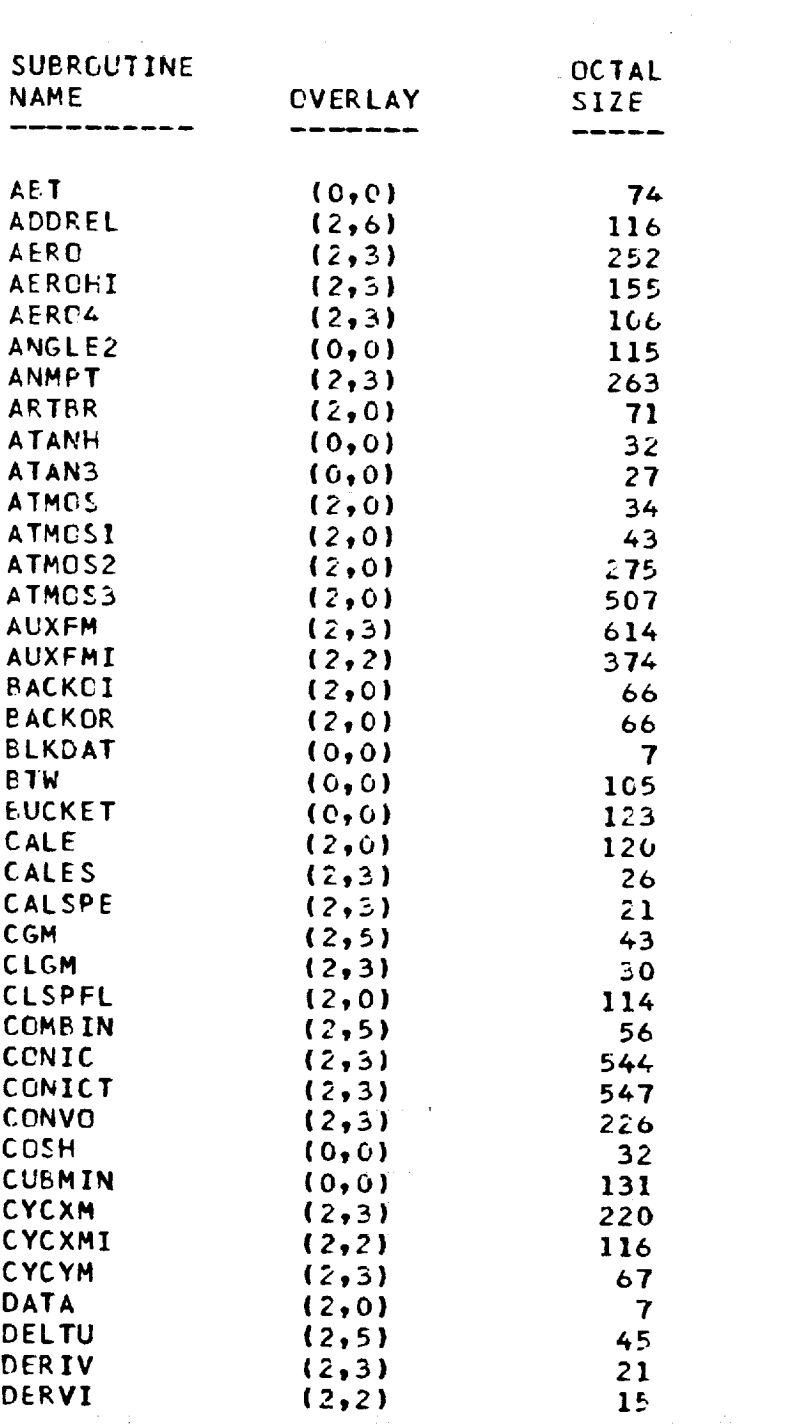

 $\label{eq:2.1} \frac{1}{\sqrt{2}}\left(\frac{1}{\sqrt{2}}\right)^{2} \left(\frac{1}{\sqrt{2}}\right)^{2} \left(\frac{1}{\sqrt{2}}\right)^{2} \left(\frac{1}{\sqrt{2}}\right)^{2} \left(\frac{1}{\sqrt{2}}\right)^{2} \left(\frac{1}{\sqrt{2}}\right)^{2} \left(\frac{1}{\sqrt{2}}\right)^{2} \left(\frac{1}{\sqrt{2}}\right)^{2} \left(\frac{1}{\sqrt{2}}\right)^{2} \left(\frac{1}{\sqrt{2}}\right)^{2} \left(\frac{1}{\sqrt{2}}\right)^{2} \left(\$ 

 $\zeta$ 

 $\sqrt{2}$ 

11/2012/12

 $\bullet$ 

 $\sim$  ...,

 $\ddot{\bullet}$ 

 $\frac{1}{\sqrt{2}}$ 

 $\hat{\boldsymbol{\gamma}}$ 

 $\sim$ 

 $\sim 10^{-1}$ 

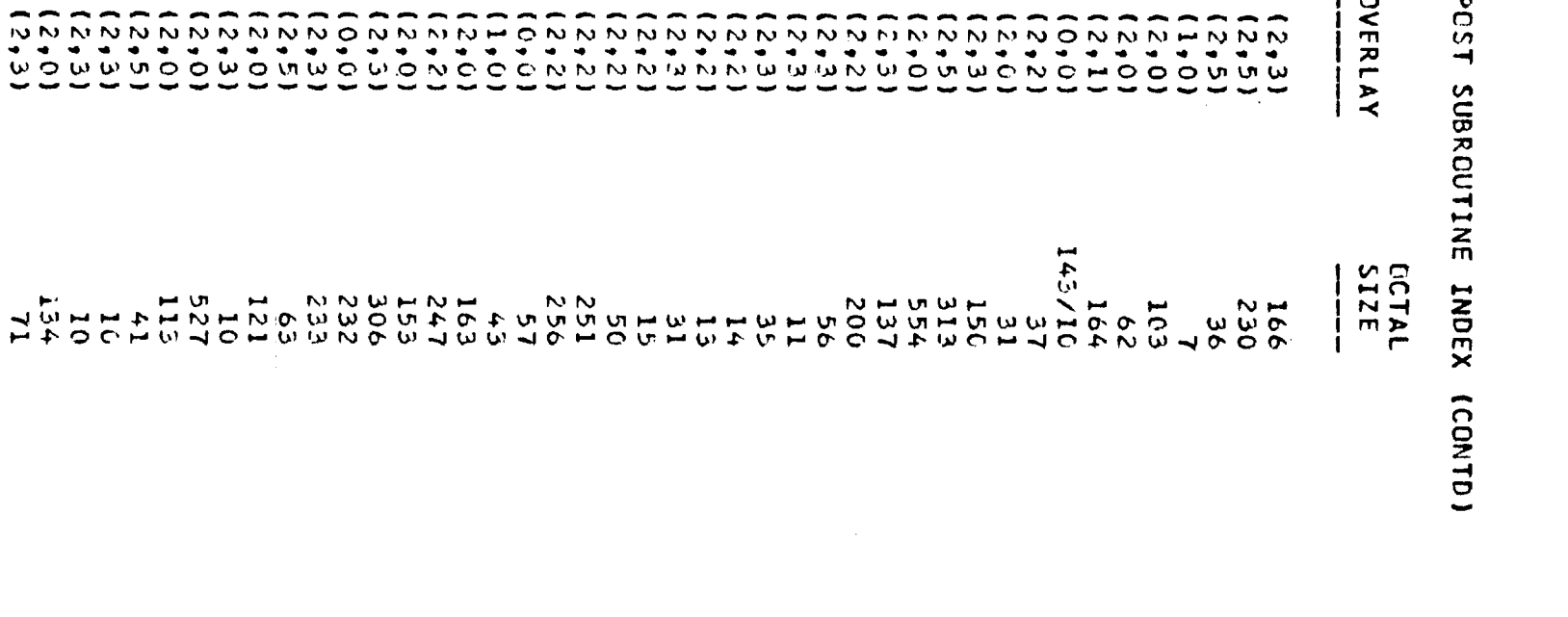

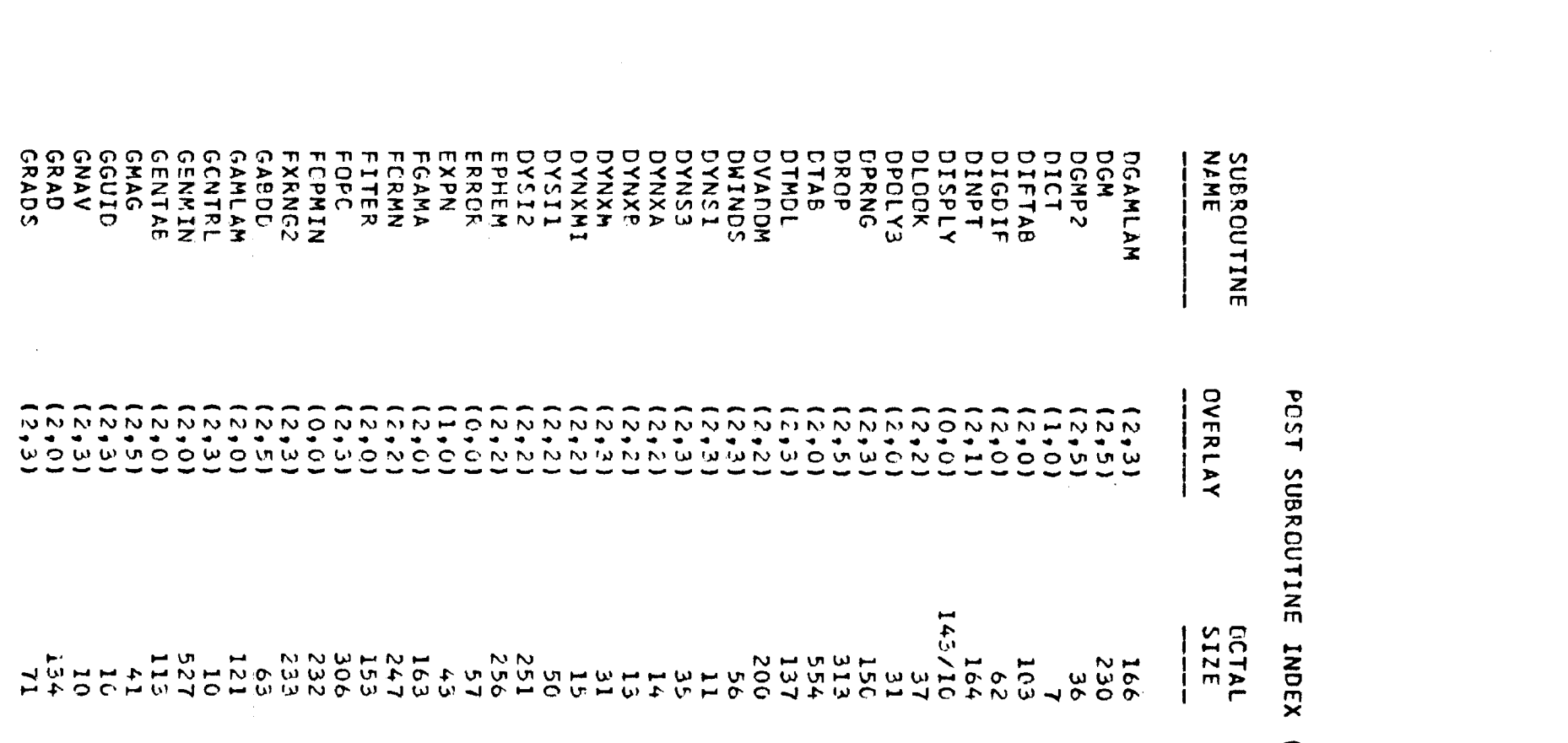

 $V1-2$ 

 $\label{eq:1} \mathcal{A}_{\text{c}}(x) = \mathcal{A}_{\text{c}}(x) \mathcal{A}_{\text{c}}(x) = \mathcal{A}_{\text{c}}(x) \mathcal{A}_{\text{c}}(x)$ 

#### POST SUBRCUTINE **INDEX (CONTD)**

 $\mathcal{L}^{\text{max}}_{\text{max}}$  and  $\mathcal{L}^{\text{max}}_{\text{max}}$ 

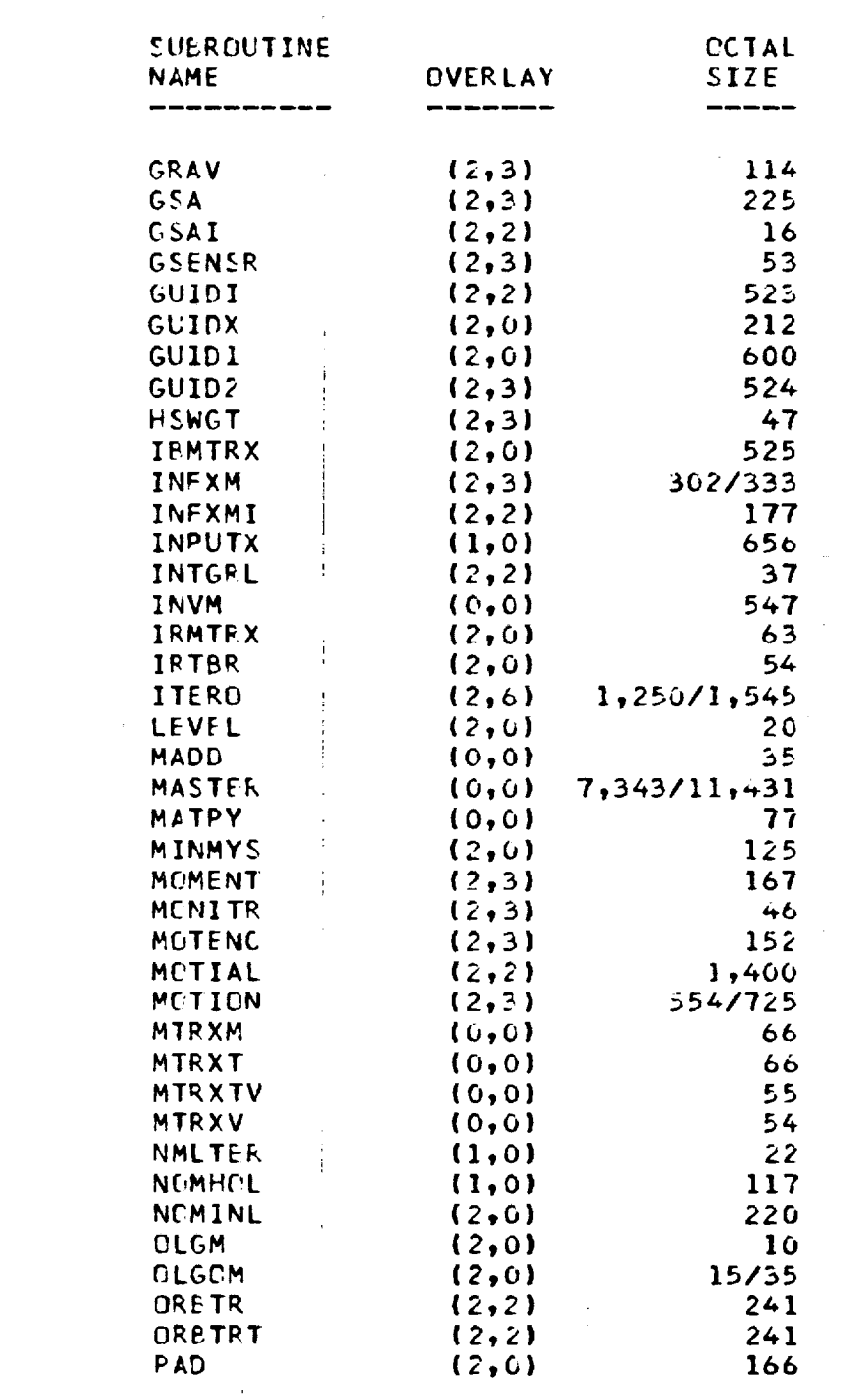

 $\frac{1}{2}$  ,  $\frac{1}{2}$  ,  $\frac{1}{2}$ 

 $\overline{\blacktriangledown}$ 

 $\sum$ 

 $\sim 10^{-1}$ 

 $\frac{1}{2}$  and  $\frac{1}{2}$  .

 $\equiv$ 

### POST SUBROUTINE INDEX (CONTD)

 $\sim$   $\sim$ 

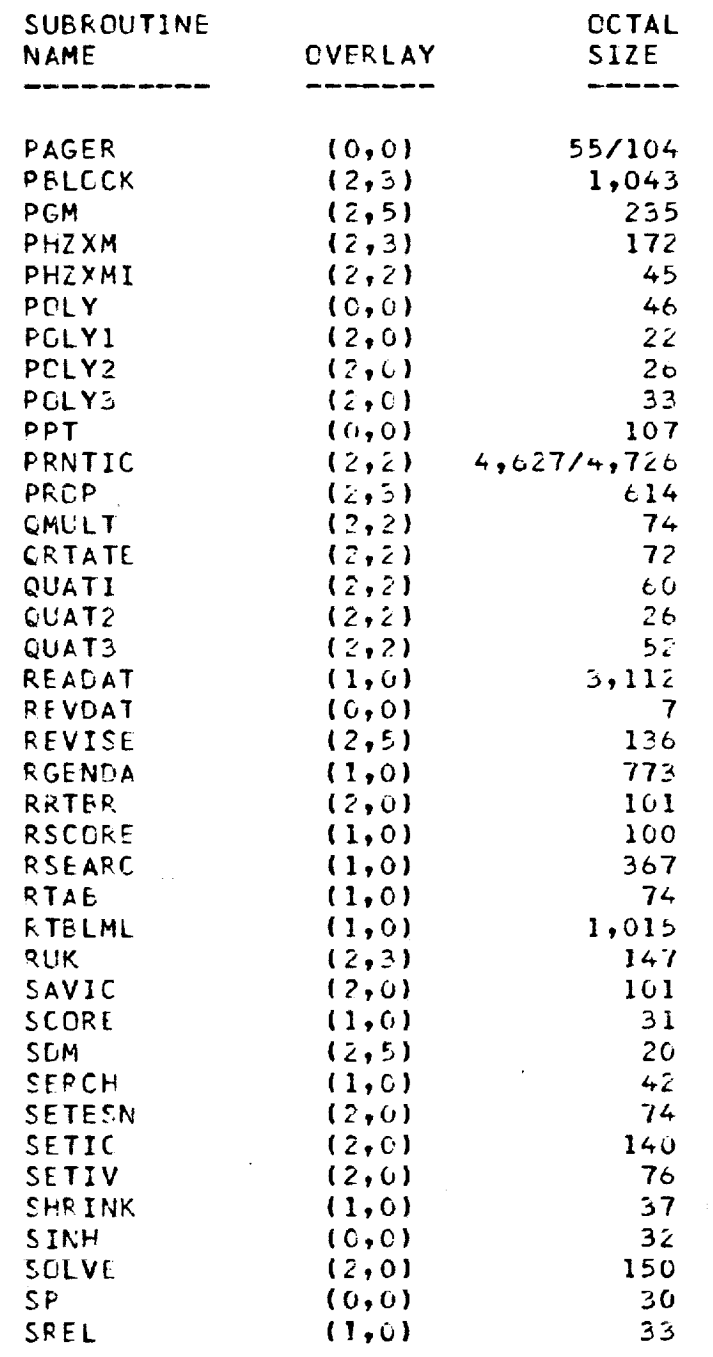

7

S.

 $\,$ 

 $\overline{A}$ 

#### POST SUBROUTINE INDEX **(CONTD)**

 $\hat{\mathbf{r}}$ 

 $\omega$ 

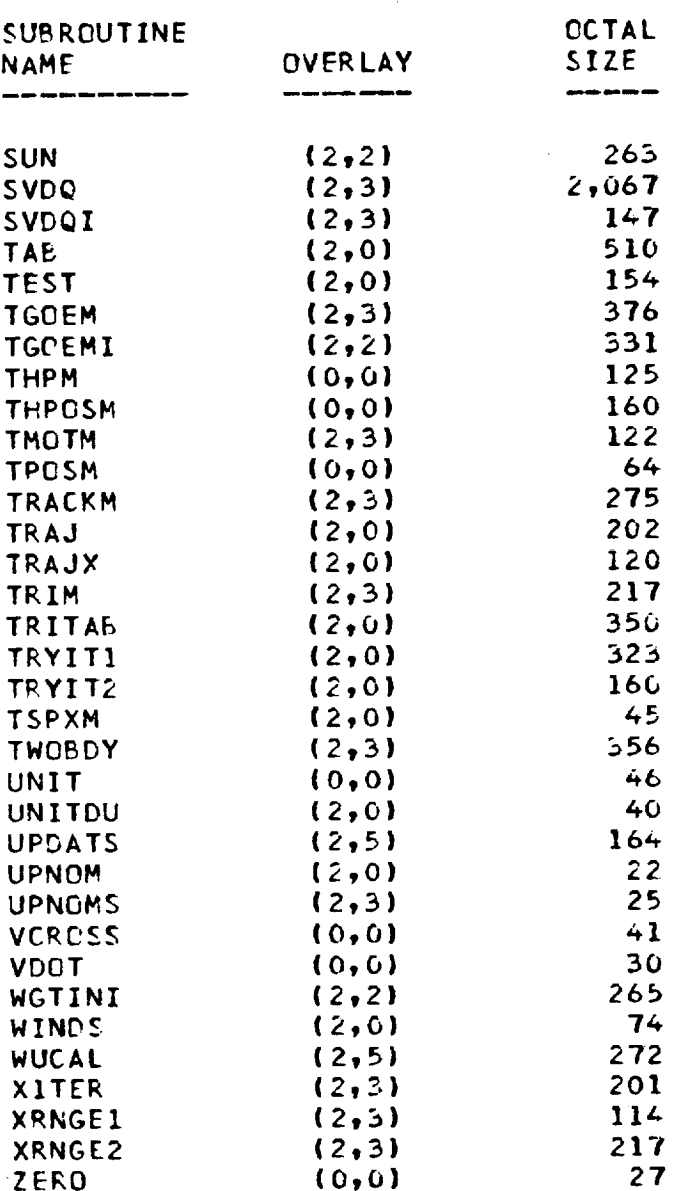

 $\mathcal{A}^{\mathcal{A}}$ 

**%**

 $\mathbf{L}_{\text{M}}$  , and  $\mathbf{L}_{\text{M}}$ 

 $\Gamma^{++}$  . The same  $\omega$ 

 $\sigma$ 

 $\sqrt{\frac{2}{3}}$ 

 $\sqrt{\frac{1}{2}}$ 

 $\bar{\mathbf{e}}$ 

 $\label{eq:1} \begin{array}{ll} \mathbf{1} & \mathbf{1} & \mathbf{1} & \mathbf{1} \\ \mathbf{1} & \mathbf{1} & \mathbf{1} & \mathbf{1} \\ \mathbf{1} & \mathbf{1} & \mathbf{1} & \mathbf{1} \\ \mathbf{1} & \mathbf{1} & \mathbf{1} & \mathbf{1} \\ \mathbf{1} & \mathbf{1} & \mathbf{1} & \mathbf{1} \\ \mathbf{1} & \mathbf{1} & \mathbf{1} & \mathbf{1} \\ \mathbf{1} & \mathbf{1} & \mathbf{1} & \mathbf{1} \\ \mathbf{1} & \mathbf$ 

 $\overline{\mathbf{S}}$